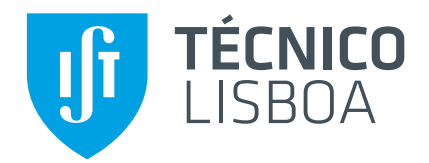

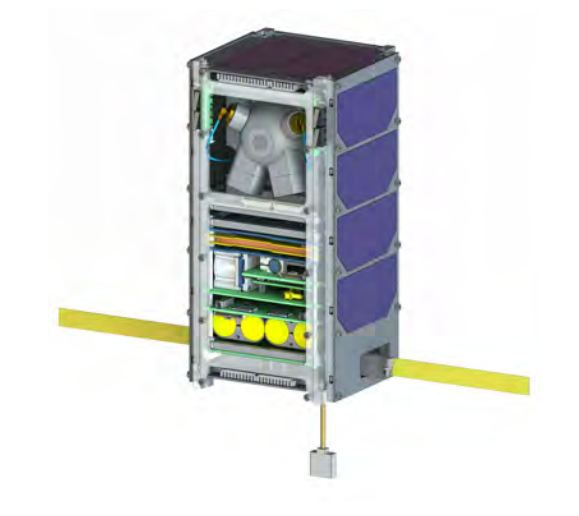

## **Attitude Determination and Control System of the [ORCASat](#page-27-0)**

## **Bernardo Lúcio de Melo Sabino**

Thesis to obtain the Master of Science Degree in

## **Aerospace Engineering**

Supervisor(s): Prof. Afzal Suleman

### **Examination Committee**

Chairperson: Prof. Fernando José Parracho Lau Supervisor: Prof. Afzal Suleman Member of the Committee: Prof. Alexandra Bento Moutinho

**September 2020**

To you reader, I hope you can find the answer to your problem in this thesis.

### <span id="page-4-0"></span>**Acknowledgments**

I would like to start to thanking my thesis supervisor, Professor Afzal Suleman, for the amazing opportunity to work on my thesis abroad in the Centre for Aerospace Research of University of Victoria. Thank you so much;

To all my colleagues from the Optical and Radio Calibration Satellite [\(ORCASat\)](#page-27-0) project, specially Bernardo Lobo-Fernandes;

I would like to thank all of my friends that went with me to Canada and with whom I experienced many adventures;

To all the people from the office with whom I had a great time;

A special thanks to my friend and one of the most intelligent and interesting people I've ever met, Mario who taught me a lot and with whom I spent long nights in the office, a great time in Fels and in downtown Victoria;

To my very close friends from Portugal who help me through difficult times and whose contact was incredibly valuable; Hopefully we will have dinner together one of these days!

To Kim, one of the most amazing people I've ever met and with whom I had a great number of adventures and hopefully more will come in the near future.

Danke schön for all of your support and love!

A special thanks to my parents, brother and Nagum who had the difficult task to deal with me during all this time I've been at home writing my thesis.

Finally, I would also like to leave a message to my future self to keep pushing and never give up and if I eventually read this acknowledgments page again to take a minute of silence to remember the past and to think about the future.

Não posso deixar de agradecer, em especial, e em Português, novamente à minha família e à Kim pelo apoio que me deram, e aos meus amigos, Marco, Joaquim e Ramalho, pela ajuda que me deram na reta final ao reverem a tese comigo e pelo seu contributo na minha apresentação em PowerPoint.

Deixo aqui também os parabéns ao meu primo João que será pai muito brevemente e à Diva, e que a Aurora venha a ser engenheira!

Viva Portugal! a Uni˜ao Europeia!

#### <span id="page-6-0"></span>**Resumo**

O objetivo desta tese é projetar um Sistema de Determinação e Controle de Atitude [\(ADCS\)](#page-26-0) capaz de atender aos requisitos de missão do [ORCASat,](#page-27-0) um CubeSat 2U: Capacidade de desacelerar o satelite de velocidades angulares iniciais elevadas; Garantir um erro entre a atitude real e a desejada ´ inferior a  $10^{\circ}$  ; E garantir um erro de estimação de atitude inferior a  $2^{\circ}$  .

O controlo ativo do [ADCS](#page-26-0) é feito através de atuadores eletromagnéticos, também denominados *magnetorquers*, enquanto um volante de inércia, também conhecido como *momentum wheel*, assegura a estabilização passiva da atitude. Quatro algoritmos diferentes de controlo de atitude - *Constant Gain Controller* [\(CGC\)](#page-26-1), *Finite Horizon Controller* [\(FHC\)](#page-26-2), *Infinite Horizon Controller* [\(IHC\)](#page-27-1) e *Sliding Mode Controller* [\(SMC\)](#page-27-2) - foram testados e comparados em termos de eficiência e precisão. O algoritmo com melhor desempenho foi depois selecionado e analisado em diferentes cenarios, incluindo incertezas de ´ modelo como a incerteza da matriz de inércia e a degradação do desempenho do volante de inércia. Por forma a desacelerar o satélite, uma versão melhorada do controlador B-dot foi implementada e o seu desempenho foi testado em diferentes condições.

O satélite tem como sensores de atitude quatro sensores solares, um magnetómetro e um giroscópio. O *Quaternion Estimator* [\(QUEST\)](#page-27-3) foi implementado por forma a inicializar o principal estimador de at-itude, o Multiplicative Extended Kalman Filter [\(MEKF\)](#page-27-4). Um filtro para a calibração em tempo real do magnetómetro, o Magnetometer Calibration Extended Kalman Filter [\(MCEKF\)](#page-27-5), foi estudado e implementado como uma tentativa de melhorar o desempenho do [MEKF.](#page-27-4) Diferentes casos foram criados de forma a poder analisar o desempenho destes algoritmos.

Todas as simulações foram realizadas num ambiente realista desenvolvido em Matlab/Simulink. Os resultados das simulações realizadas mostraram que o [ADCS](#page-26-0) proposto é capaz de satisfazer com êxito os requisitos de missão estabelecidos, mesmo com a existência de incertezas de modelo.

Palavras-chave: [ADCS,](#page-26-0) CubeSat, estimação de atitude, controlo de atitude, calibração de magnetómetro, atuador eletromagnético

### <span id="page-8-0"></span>**Abstract**

The goal of this thesis is to design an Attitude Determination and Control System [\(ADCS\)](#page-26-0) capable of achieving the mission requirements of the [ORCASat,](#page-27-0) a 2U CubeSat: Ability to detumble the satellite from high initial angular velocities; Guarantee a pointing error smaller than  $10^{\circ}$ ; And guarantee an attitude estimation error smaller than  $2^{\circ}$  .

The active [ADCS](#page-26-0) control is provided by magnetorquers while a momentum wheel is used for passive attitude stabilization. Four different attitude control algorithms – Constant Gain Controller [\(CGC\)](#page-26-1), Finite Horizon Controller [\(FHC\)](#page-26-2), Infinite Horizon Controller [\(IHC\)](#page-27-1), and Sliding Mode Controller [\(SMC\)](#page-27-2) - were tested and compared in terms of efficiency and pointing accuracy. The best performing algorithm was selected, and its performance was analyzed under different scenarios including model uncertainties such as the inertia matrix uncertainty and the momentum wheel performance degradation. In order to detumble the satellite, a modified B-dot controller was implemented, and its performance was tested under different conditions.

The [ORCASat'](#page-27-0)s attitude sensor suite includes four sun sensors, a magnetometer, and a gyroscope. The Quaternion Estimator [\(QUEST\)](#page-27-3) algorithm was implemented to initialize the main attitude estimator, the Multiplicative Extended Kalman Filter [\(MEKF\)](#page-27-4). A real-time magnetometer calibration filter, the Magnetometer Calibration Extended Kalman Filter [\(MCEKF\)](#page-27-5), was implemented and studied as an attempt to improve the performance of the [MEKF.](#page-27-4) Different cases were devised to analyze the performance of these algorithms.

All the simulations were performed under a realistic Matlab/Simulink environment. The different simulations showed that the proposed [ADCS](#page-26-0) could fulfill the mission requirements, even with the existence of model uncertainties.

**Keywords:** [ADCS,](#page-26-0) CubeSat, attitude determination, attitude control, magnetometer calibration, magnetorquer

## **Contents**

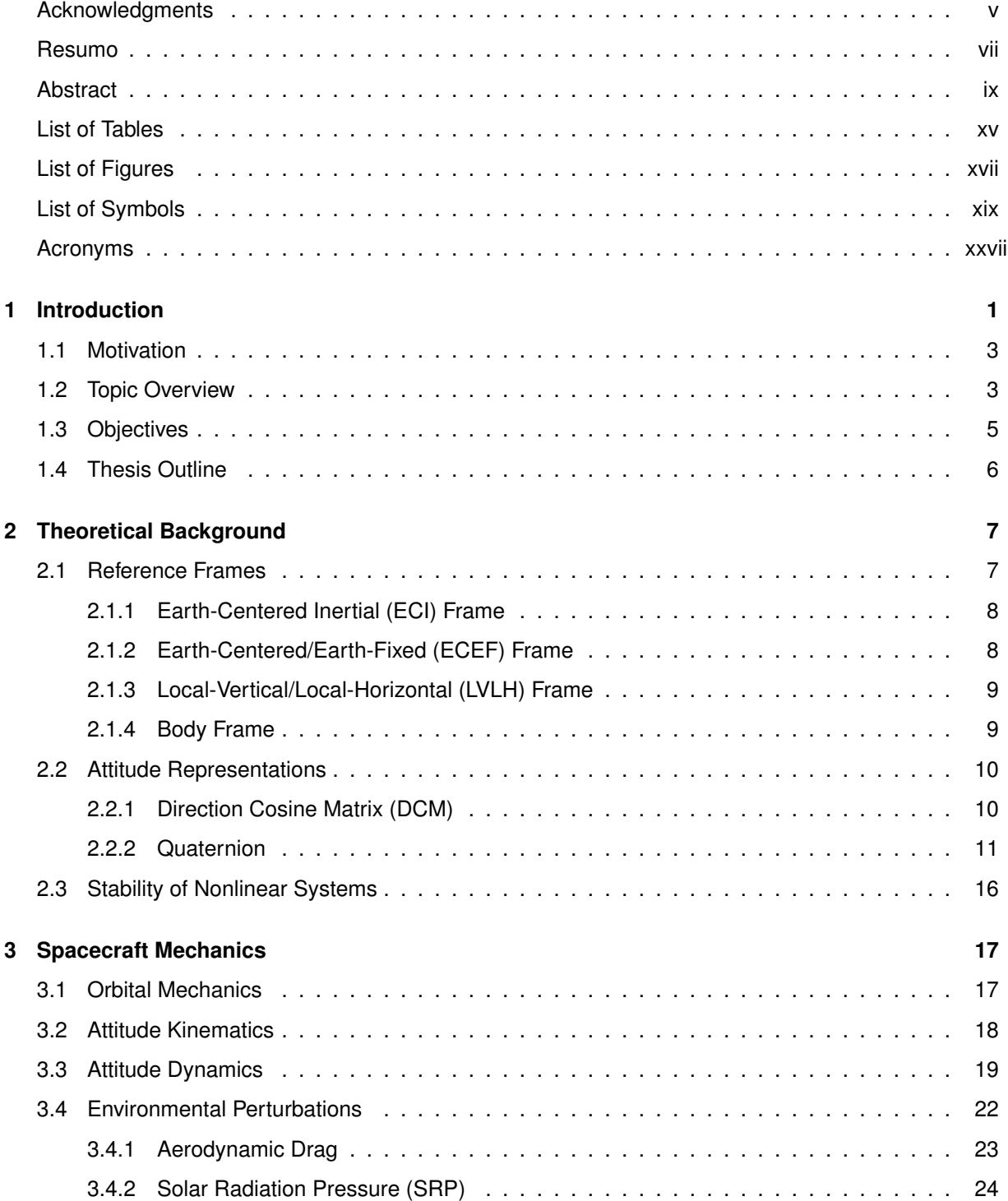

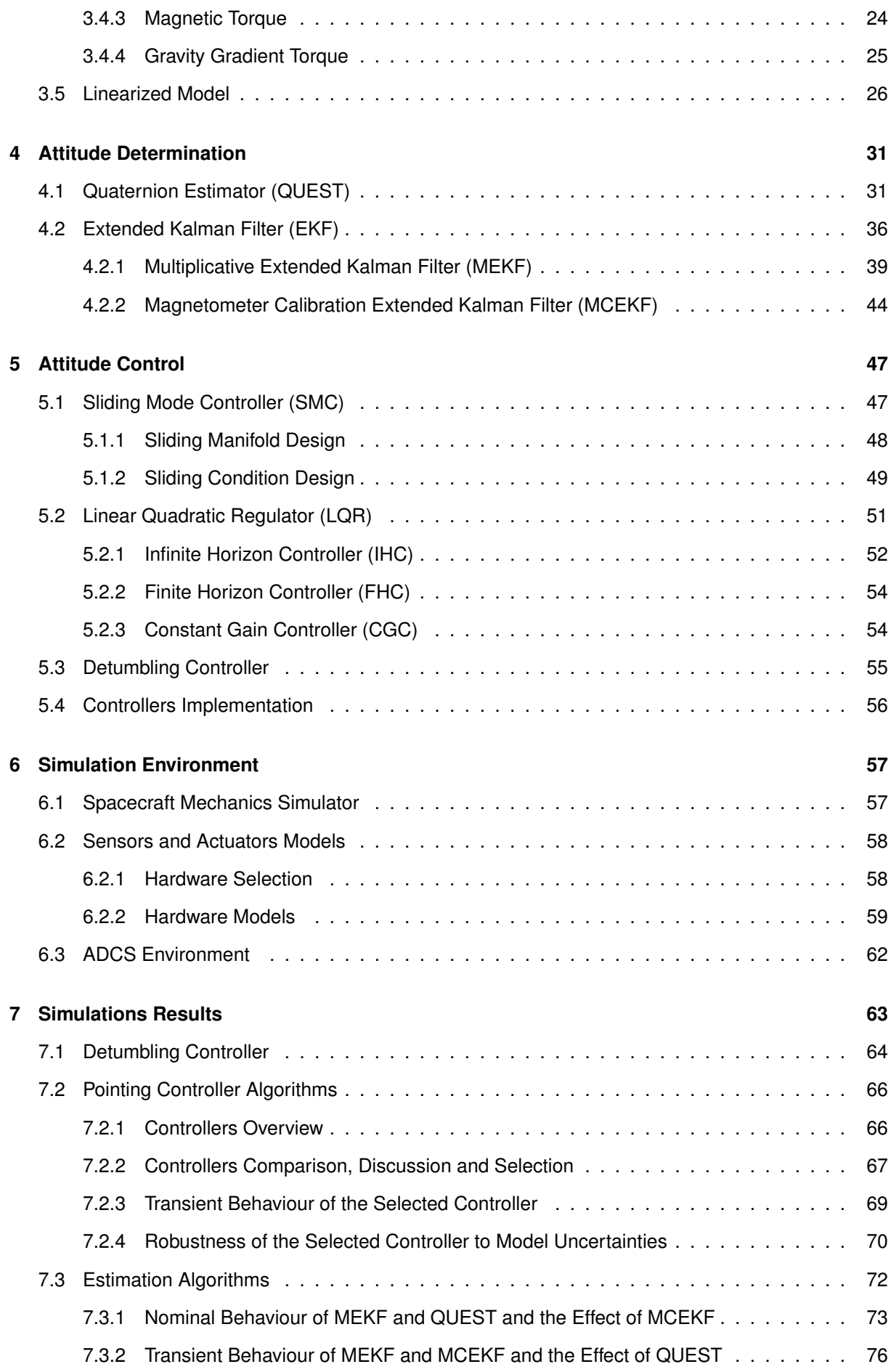

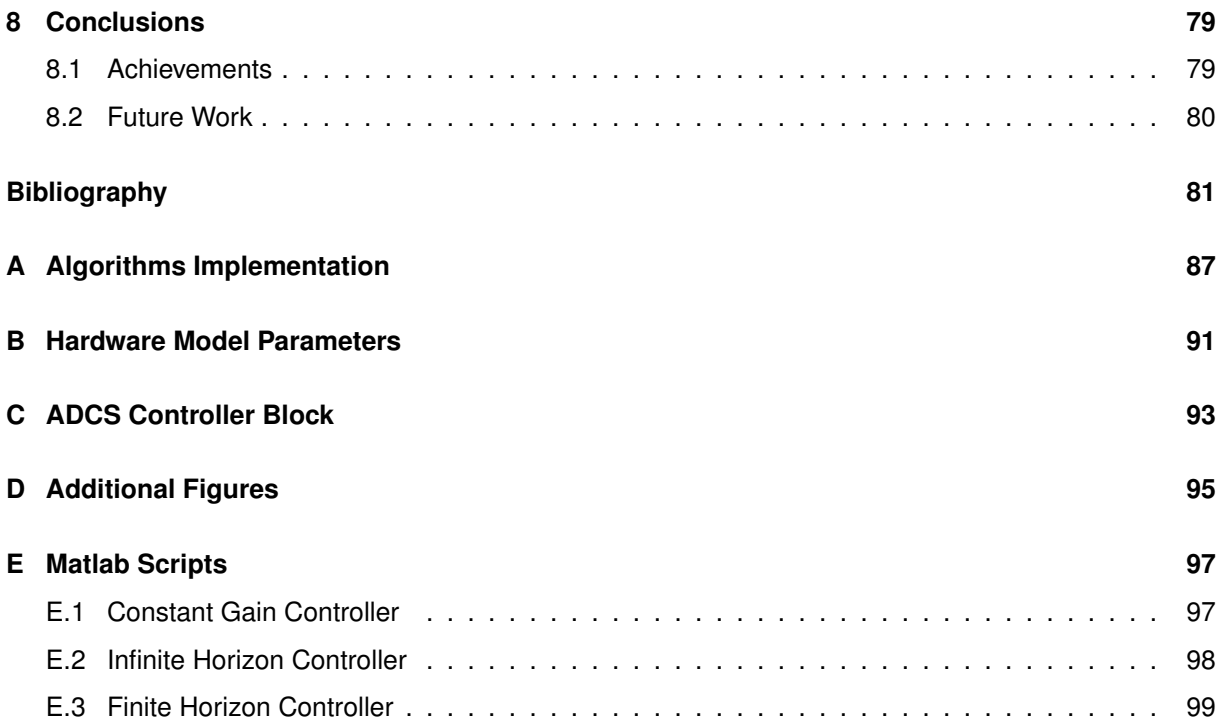

## <span id="page-14-0"></span>**List of Tables**

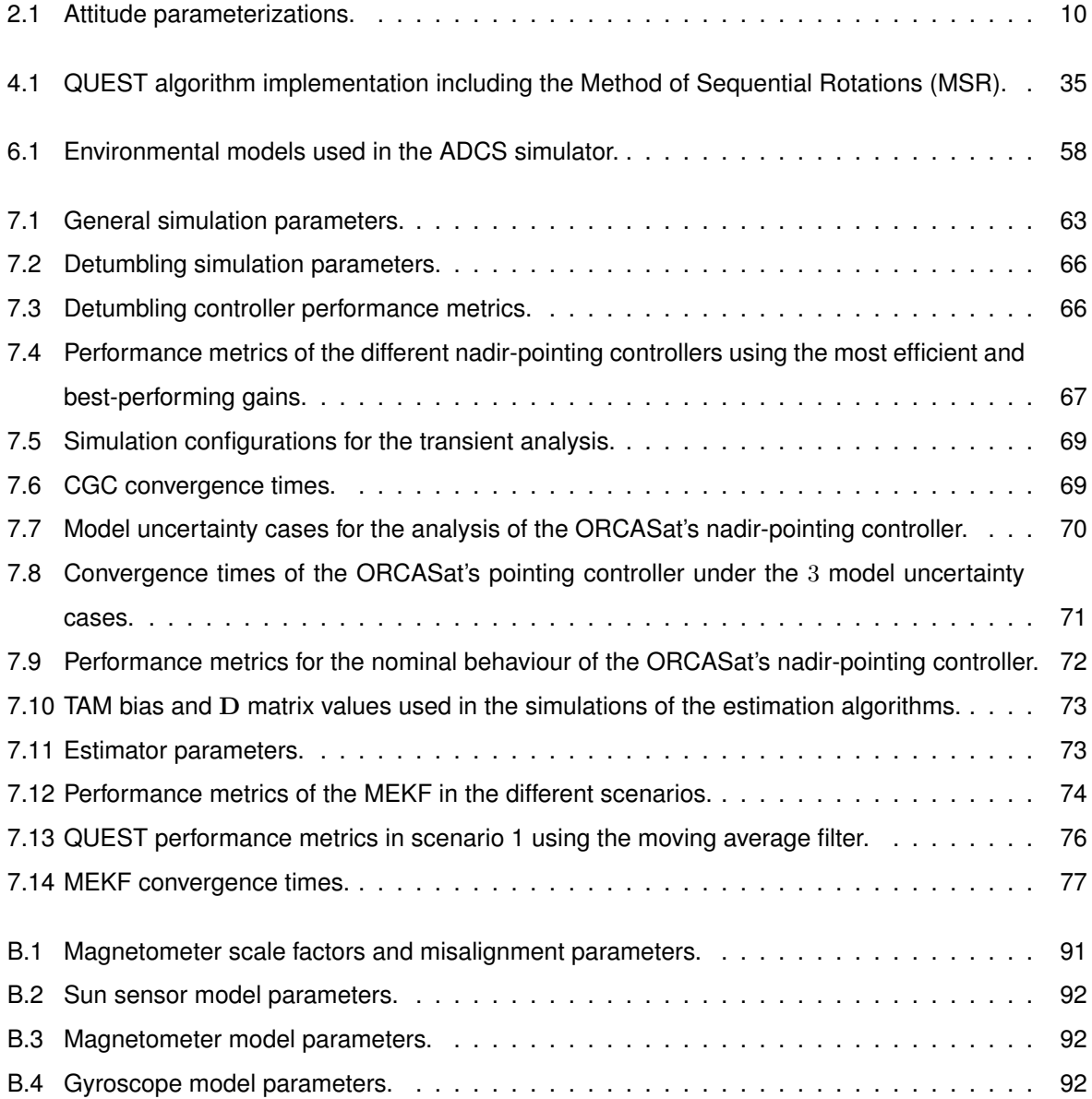

# <span id="page-16-0"></span>**List of Figures**

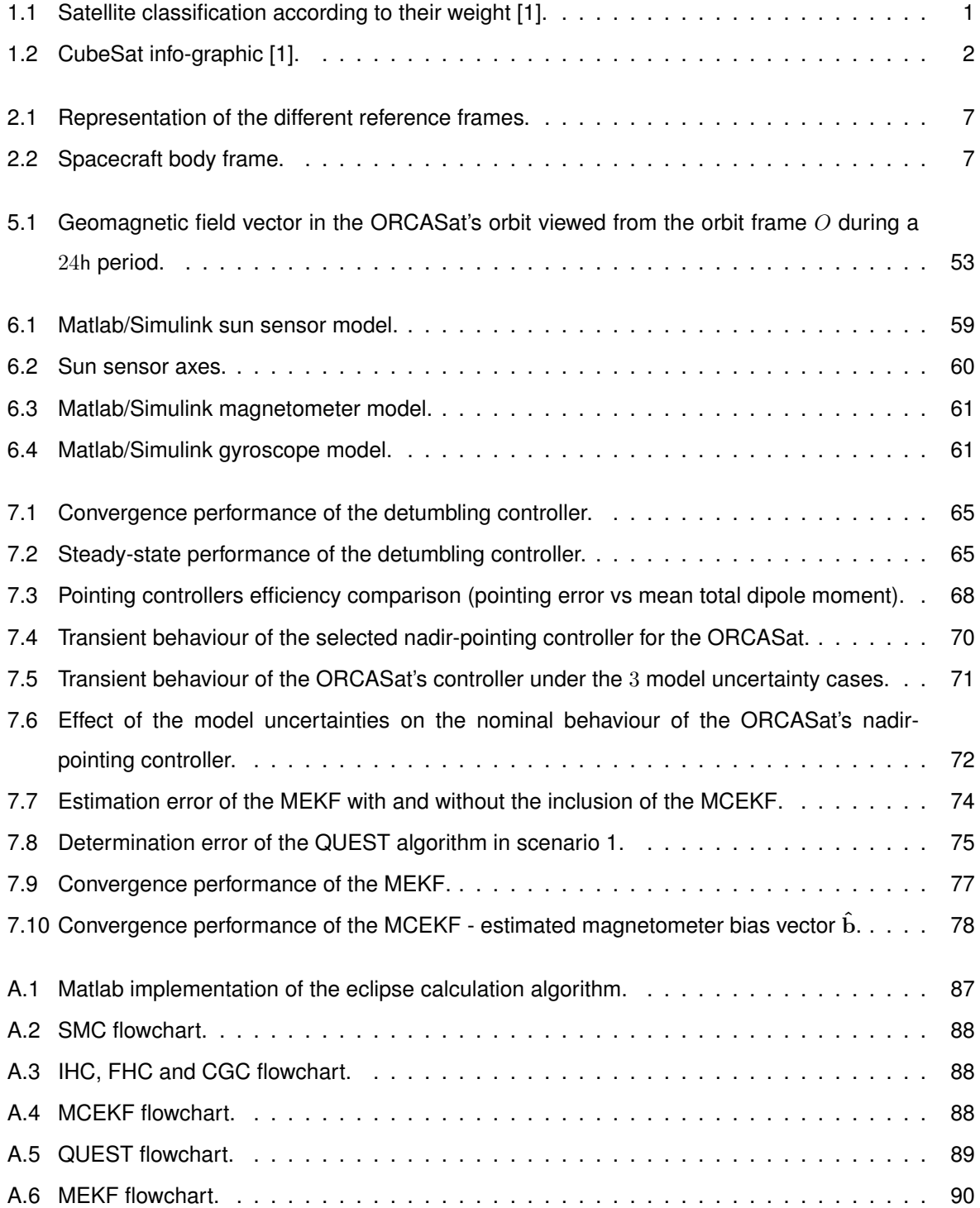

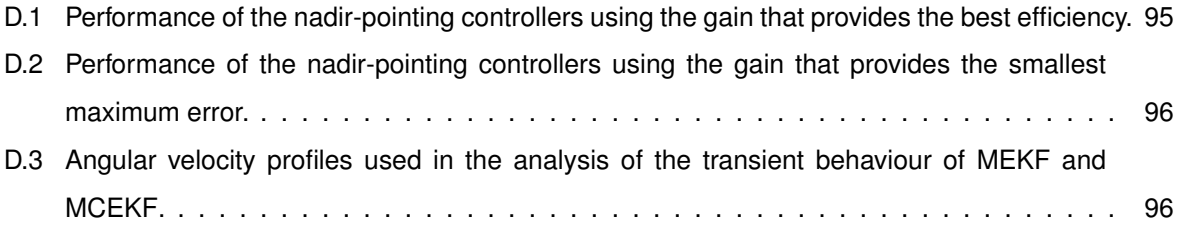

## <span id="page-18-0"></span>**List of Symbols**

The next list describes several symbols that will be later used within the body of the document. Vectors and matrices are written in a boldface type. Matrices, however, are displayed in uppercase, while vectors are usually displayed in lowercase. Vectors with dimensions  $3 \times 1$  have an arrow sign on top. Matrices and vectors related to the control algorithms are written in italic type, while matrices and vectors related to attitude estimation algorithms are written in upright type. Scalars are shown in a lightface type and can be either lowercase or uppercase. Roman and Greek symbols bear no special distinction.

#### **Reference frames**

 $B = {\hat{\mathbf{b}}_1, \hat{\mathbf{b}}_2, \hat{\mathbf{b}}_3}$  Spacecraft body frame.

 $E = {\hat{\epsilon}_1, \hat{\epsilon}_2, \hat{\epsilon}_3}$  Earth-Centered/Earth-Fixed reference frame.

 $I = {\hat{i}_1, \hat{i}_2, \hat{i}_3}$  Earth-Centered Inertial reference frame.

 $O = \{\hat{\mathbf{o}}_1, \hat{\mathbf{o}}_2, \hat{\mathbf{o}}_3\}$  Local-Vertical/Local-Horizontal reference frame.

#### **Functions and Operators**

adj $(\square)$  Adjoint matrix operator.

blkdiag $(\square)$  Block diagonal matrix.

- $\lceil \Box \times \rceil$  Cross product matrix operator.
- $J(\square)$  Cost function.
- $\neg^*$ Conjugate.
- $\delta(t \tau)$  Dirac delta function.
- $\delta_{ki}$  Kronecker delta function.

 $det(\Box)$  Determinant.

- $diag($ □) Diagonal matrix.
- $\dot{p}$  Derivative with respect to time.
- :˝ Second derivative with respect to time.
- ˆ˝ Estimated value.
- $E\{\Box\}$  Expected value.
- $\nabla$  Gradient operator.
- $H(\square)$  Heaviside function.
- $INT(p)$  Integer operator.
- $\gg$  Much greater than.
- $mod\{\Box, \Box\}$  Modulo operator.
- $\mathcal{N}(\mu, \mathbf{Q})$  Normal distribution with mean  $\mu$  and covariance Q.
- $\|\cdot\|$  Norm operator.
- $\odot$  Quaternion product.
- $\otimes$  Quaternion product.
- $sign($ □) Sign function.
- $tr(\Box)$  Trace.

#### **Greek symbols**

- $\Delta \vec{\beta}$  Gyroscope bias error vector.
- $\vec{\beta}$  Gyroscope bias vector.
- $\Delta \vec{\omega}$  Error angular velocity vector.
- $\epsilon$  State error vector.
- $\lambda$  Sliding condition gain of the Sliding Mode Controller.
- $\mu_{\oplus}$  Earth's standard gravitational parameter.
- $\bar{\omega}$  Measured angular velocity.
- $\delta\vec\omega$  Small perturbation of the angular velocity  $\vec\omega_B^{B/O}$  from the reference angular velocity  $\vec\omega_{B_{rel}}^{B/O}$  $B_{ref}^{\overline{B}_f}$ .
- $\omega_0$  Orbital rate.
- $\vec{\omega}$  Spacecraft inertial angular velocity shorthand for  $\vec{\omega}^{B/I}.$
- $\vec{\omega}_I^s$ Angular velocity of the momentum wheel about its spin axis with respect to the spacecraft's body.
- $\vec{\omega}^{B/I}$ Angular velocity of frame  $B$  with respect to frame  $I$ .
- $\vec{\omega}^{B/O}$ Angular velocity of frame  $B$  with respect to frame  $O$ .
- $\vec{\omega}^{i/B}$ Angular velocity of the  $i$ 'th rigid body relatively to the body frame.
- $\vec{\omega}^{i/I}$ Inertial angular velocity of the  $i$ 'th rigid body.
- $\vec{\omega}^{O/I}$ Angular velocity of frame  $O$  with respect to frame  $I$ .
- $\vec{\omega}_0$  Initial angular velocity.
- $\vec{\omega}_e$  Error angular velocity short for  $\vec{\omega}_O^{B/O}$ .
- $\vec{\omega}_{\oplus}$  Earth's angular velocity vector in frame I coordinates.
- Φ Error-state transition matrix.
- Ψ State transition matrix.

 $\rho$  Atmospheric density.

Σ Covariance matrix of the magnetometer measurement noise.

$$
\sigma
$$
 Standard Deviation.

- $\sigma_a^i$ Absorption coefficient of the  $i$ 'th panel.
- $\sigma_a^i$ Diffuse reflection coefficient of the  $i$ 'th panel.
- $\sigma_s^i$ Specular reflection coefficient of the  $i$ 'th panel.
- $\tau$  Shorthand for  $\vec{\tau}^c$ .
- $\vec{\tau}^{\parallel}_{e}$ Component of  $\vec{\tau}_{eq}$  parallel to  $\vec{s}$ .
- $\vec{\tau}_{ee}^{\perp}$ Component of  $\vec{\tau}_{eq}$  perpendicular to  $\vec{s}$ .
- $\vec{\tau}^c$ Torque applied to the system about its center of mass c.

 $\vec{\tau}^{perturb}$  Net torque due to environmental perturbations about the spacecraft's center of mass.

- $\vec{\tau}_{des}$  Desired control torque.
- $\vec{\tau}_{ea}$  Equivalent control torque.
- δ $\vec{\theta}$ Attitude quaternion small angle parametrization vector.
- $\theta$  Euler rotation angle.
- $\theta_{GMST}$  Greenwich Mean Sidereal Time angle.
- $\xi$  Inclination of the spacecraft orbit relative to the geomagnetic equatorial plane.

#### **Roman symbols**

 $\vec{0}$   $3 \times 1$  null vector.

 $\mathbf{0}_n$   $n \times 1$  null vector.

 $\mathbf{0}_{m \times n}$   $m \times n$  null matrix.

- $\delta {\bf A} = -$  Small rotation of the attitude matrix  ${\bf A}_O^B$  from the reference attitude matrix  ${\bf A}_{O_{ref}}^B.$
- $\vec{a}$  Total acceleration applied to the spacecraft's center of mass.

 $\vec{a}^{perturb}$  Total acceleration due to environmental perturbations.

A State matrix.

- ${\bf A}_I^B$ [DCM](#page-26-6) or attitude matrix representing the rotation of frame  $B$  with respect to frame  $I$ .
- ${\bf A}_\tau^E$ [DCM](#page-26-6) or attitude matrix representing the rotation of frame  $E$  with respect to frame  $I$ .
- ${\bf A}^M_R$ [DCM](#page-26-6) or attitude matrix representing the rotation of the magnetometer frame  $M$  with respect to a reference frame R.
- a Magnetic spherical reference radius.
- $A_i$  Area of the *i*'th panel of the spacecraft.
- $\overline{B}$  Control matrix  $\hat{B}$  averaged within one orbit.
- $\vec{B}$  Geomagnetic field vector.
- $\vec{b}$  Magnetometer bias vector.
- $\vec{B}_M$  Magnetic field measured by the magnetometer.
- **B** Control matrix.
- $\hat{B}$  Periodic control matrix.
- $C_D$  Drag coefficient
- D Fully populated symmetric scale factors and non-orthogonality corrections matrix.
- $\vec{e}$  Euler rotation axis.
- $\vec{F}^{i}$  Force acting on the *i*'th plate of the spacecraft's body.

 $\vec{\mathbf{F}}_{grav}$ Gravity force.

- F Dynamics matrix.
- G Process noise distribution matrix.
- G Universal gravitational constant.
- $\vec{h}$  Angular momentum vector.
- $\vec{h}^c$ Angular momentum of the system about its center of mass.
- $\vec{h}^s$ Angular momentum vector contribution of the momentum wheel about its spin axis due to its angular velocity relatively to the body frame.
- $\vec{\mathbf{h}}^{i/c_i}$  $\it i/c_i$  Angular momentum of the  $\it i'$ th rigid body about its own center of mass  $c_i.$
- $\vec{\mathbf{h}}^{i/c}$ Angular momentum of the  $i$ 'th rigid body about the system's center of mass  $c$ .
- H Measurement matrix.
- $\mathbf{I}_n$   $n \times n$  Identity Matrix.
- $I<sub>a</sub>$  Identity quaternion.
- $J$  Shorthand for  $J<sup>c</sup>$ .
- $\mathbf{J}^c$ Inertia tensor of the complete system about its center of mass  $c$ .
- $\mathbf{J}^w$ Inertia tensor of the momentum wheel about its center of mass.
- $\mathbf{J}^{i/c_i}$ Inertia matrix of the i'th rigid body about its own center of mass.
- $J^s$ Principal moment of inertia of the momentum wheel about its spin axis.
- $J^{\perp}$ Principal moment of inertia of the momentum wheel about any axis perpendicular to the wheel's spin axis.
- $K$  Controller gain matrix.
- K Kalman gain matrix.
- $K$  Scalar gain.
- $\vec{m}$  Dipole moment vector.
- $\vec{m}$ Component of  $\vec{m}$  parallel to the local geomagnetic field  $\vec{B}$ .
- $\vec{\mathbf{m}}^{\perp}$ Component of  $\vec{m}$  perpendicular to the local geomagnetic field  $\vec{B}$ .
- $\vec{m}_{cmd}$  Controller commanded dipole moment.
- $\vec{m}_{ctrl}$  Magnetorquers generated magnetic dipole moment.
- $m$  Mass of the spacecraft.
- $M_{\oplus}$  Earth's mass.
- $\hat{\mathbf{n}}_i$  Outward normal unit vector of the *i*'th panel of the spacecraft.
- P Covariance matrix of the state error vector.
- $p_{\odot}$  Solar radiation pressure.
- P Riccati matrix.
- $P_{\infty}$  Periodic Riccati matrix.
- $P_f$  Riccati final condition matrix.
- $\hat{P}$  Periodic extension of the Riccati matrix.
- $\delta q_4$  Scalar component of  $\delta q$
- $\delta \vec{q}$  Vector part of  $\delta q$ .
- $\delta\bm{q}$  Small rotation of the attitude quaternion  ${\bf q}_O^B$  from the reference attitude quaternion  ${\bf q}_{O_{ref}}^B.$
- $\delta \vec{\mathbf{q}}$  Vector component of  $\delta \mathbf{q}$ .
- $\delta$ q Multiplicative error quaternion.
- $\vec{q}$  Vector part of q.
- Q Error weighted matrix.
- Q Process noise covariance matrix.
- q Attitude quaternion.
- $\mathbf{q}_{I}^{B}$ Attitude quaternion defining the rotation of frame  $B$  with respect to frame  $I$ .
- $\mathbf{q}_{I}^{O}$ Attitude quaternion defining the rotation of frame  $O$  with respect to frame  $I$ .
- $\mathbf{q}_{O}^B$ Attitude quaternion defining the rotation of frame  $B$  with respect to frame  $O$ .
- $\mathbf{q}_e$  Attitude quaternion error shorthand for  $\mathsf{q}_{O}^B$ .
- $q_4$  Scalar component of q.
- $\vec{r}$  Position of the spacecraft with respect to the Earth's center of mass.
- $\vec{r}^i$ Position vector of the center of pressure of the  $i$ 'th panel of the spacecraft with respect to the spacecraft's center of mass.
- $\vec{r}^{c_i/c}$ Position of the  $i$ 'th rigid body center of mass relative to the system's center of mass.
- R Measurement noise covariance matrix.
- $R_{\oplus}$  Earth's mean equatorial radius.
- $S$  Sliding manifold.
- $\vec{s}$  Sliding variable.
- $\hat{s}_{\odot}$  Unit vector pointing from the spacecraft to the Sun.
- $S_i$  Projected area of the *i*'th panel of the spacecraft in the direction of  $\vec{v}_{rel}$ .
- $\Delta t$  Sampling time interval.

 $t$  Time.

 $T_{orb}$  Orbital period.

 $\vec{u}$  Control vector.

 $\vec{u}$  Shorthand for  $\vec{u}_{ctrl}$ .

 $\vec{u}_{ctrl}$  Control torque written in frame B coordinates.

- $U$  Gravitational potential function.
- $V$  Lyapunov candidate function.

 $\vec{v}$  Shorthand for  $\vec{v}_{spacecraft}$ .

 $\vec{{\mathbf{v}}}^{c_i/c}$ Inertial velocity of the i'th rigid body center of mass relative to the system's center of mass.

 $\vec{v}_{atmosphere}$  Velocity of the Earth's atmosphere.

 $\vec{v}_{rel}$  Velocity of the spacecraft with respect to the Earth's atmosphere.

 $\vec{v}_{spaceeraft}$  Velocity of the spacecraft with respect to the Earth's center of mass.

- v Measurement noise column vector.
- $V$  Magnetic field potential function.
- $v$  Measurement noise.
- w Process noise column vector.
- $\hat{\mathbf{w}}^s$  Spin axis of the momentum wheel.
- $\hat{\mathbf{w}}^{\perp_1}$  Momentum wheel axis perpendicular to the spin axis and to  $\hat{\mathbf{w}}^{\perp_2}$ .
- $\hat{\mathbf{w}}^{\perp_2}$  Momentum wheel axis perpendicular to the spin axis and to  $\hat{\mathbf{w}}^{\perp_1}$ .
- ∆x State vector correction.
- x State vector.
- $x_e$  Equilibrium point.
- y Measurement vector.
- $\vec{z}_I$  Measurement unit vector written in frame I coordinates given by a measurement model.

#### **Subscripts**

aero Aerodynamic.

- $i$  Computational index.
- $k$  Denotes the  $k$ <sup>th</sup> time-step.
- gg Gravity gradient.
- 0 Initial.
- mag Magnetic.
- ref Reference condition.
- srp Solar radiation pressure.
- $B$  Variable written in frame  $B$  coordinates.
- $I$  Variable written in frame  $I$  coordinates.
- $O$  Variable written in frame  $O$  coordinates.

#### **Superscripts**

- + Updated, post-update.
- Propagated, pre-update.
- $T$  Transpose.

## <span id="page-26-3"></span>**Acronyms**

<span id="page-26-15"></span><span id="page-26-14"></span><span id="page-26-13"></span><span id="page-26-12"></span><span id="page-26-11"></span><span id="page-26-10"></span><span id="page-26-9"></span><span id="page-26-8"></span><span id="page-26-7"></span><span id="page-26-6"></span><span id="page-26-5"></span><span id="page-26-4"></span><span id="page-26-2"></span><span id="page-26-1"></span><span id="page-26-0"></span>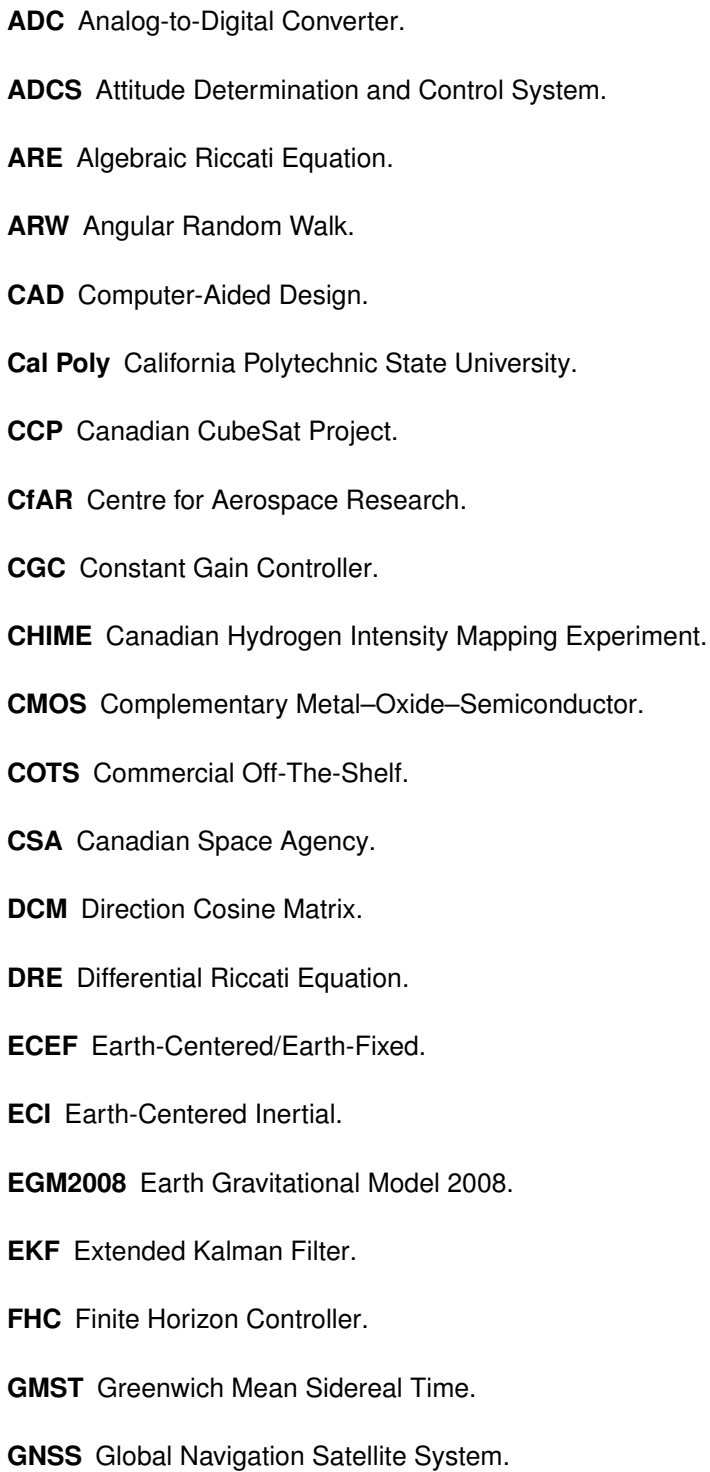

- **HIL** Hardware-In-the-Loop.
- <span id="page-27-1"></span>**IHC** Infinite Horizon Controller.
- <span id="page-27-12"></span>**IMU** Inertial Measurement Unit.
- <span id="page-27-13"></span>**ISS** International Space Station.
- **JPL** Jet Propulsion Laboratory.
- **LEO** Low Earth Orbit.
- <span id="page-27-8"></span>**LQR** Linear Quadratic Regulator.
- <span id="page-27-6"></span>**LVLH** Local-Vertical/Local-Horizontal.
- <span id="page-27-5"></span>**MCEKF** Magnetometer Calibration Extended Kalman Filter.
- <span id="page-27-4"></span>**MEKF** Multiplicative Extended Kalman Filter.

<span id="page-27-16"></span>**MIL** Model-In-the-loop.

- <span id="page-27-9"></span>**MSR** Method of Sequential Rotations.
- **NRLMSISE** US Naval Research Laboratory Mass Spectrometer and Incoherent Scatter Radar Exosphere.
- **OBC** On-Board Computer.
- <span id="page-27-0"></span>**ORCASat** Optical and Radio Calibration Satellite.
- <span id="page-27-15"></span>**PD** Proportional-Derivative.
- <span id="page-27-3"></span>**QUEST** Quaternion Estimator.
- **RMS** Root Mean Square.
- **RRW** Rate Random Walk.
- **SD** Standard Deviation.
- **SIL** Software-In-the-Loop.
- <span id="page-27-2"></span>**SMC** Sliding Mode Controller.
- **SMS** Spacecraft Mechanics Simulator.
- <span id="page-27-7"></span>**SRP** Solar Radiation Pressure.
- <span id="page-27-11"></span>**SSDL** Stanford University's Space Systems Development Laboratory.
- <span id="page-27-14"></span>**SVD** Singular Value Decomposition.
- <span id="page-27-10"></span>**TAM** Three-Axis Magnetometer.

<span id="page-28-1"></span>**TRIAD** Triaxial Attitude Determination.

- **UTC** Coordinated Universal Time.
- **UT1** Universal Time 1.
- <span id="page-28-0"></span>**UVic** University of Victoria.
- **WMM** World Magnetic Model.

## <span id="page-30-0"></span>**Chapter 1**

## **Introduction**

Satellites are usually divided into classes by their weight. Figure [1.1](#page-30-1) shows the typical classification of the different satellite classes in an intuitive way.

<span id="page-30-1"></span>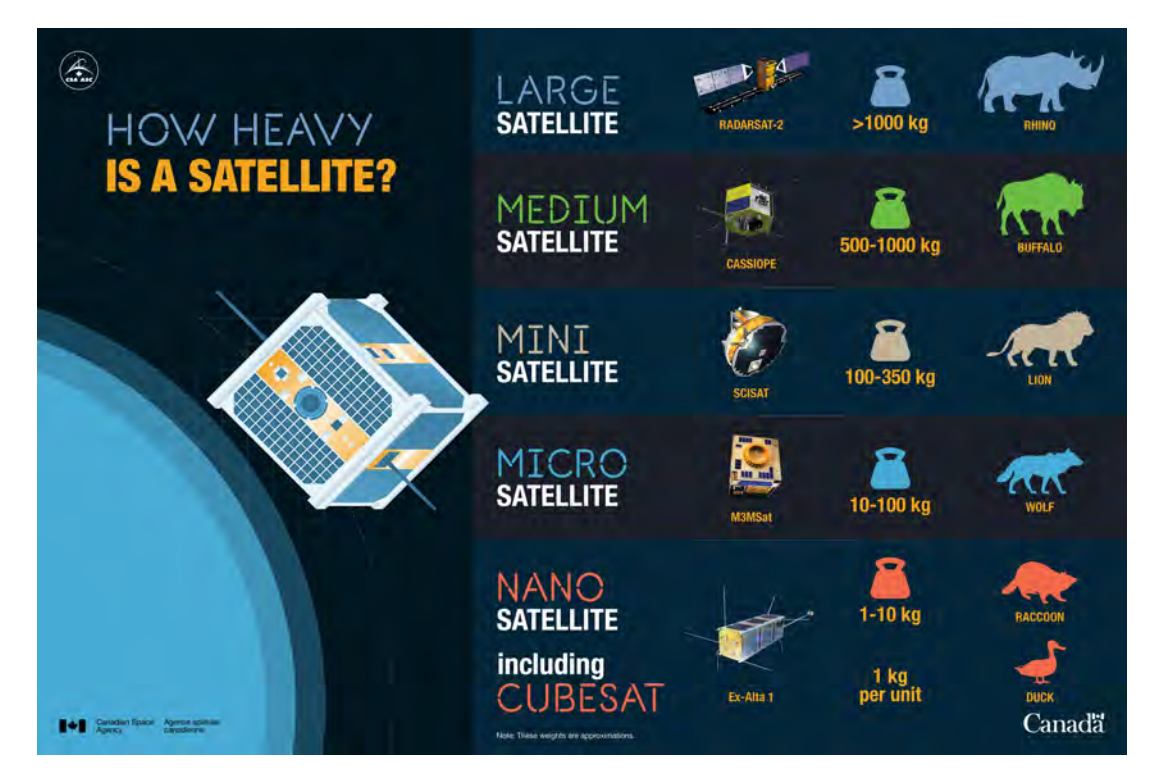

Figure 1.1: Satellite classification according to their weight [\[1\]](#page-110-1).

A particular class of satellites, the CubeSat has been growing continuously over the years. The global CubeSat market is projected to grow from USD 152 million in 2018 to USD 375 million by 2023 [\[2\]](#page-110-2) and more than 1200 CubeSats have been launched as of January 2020 [\[3\]](#page-110-3).

A CubeSat is a square-shaped miniature satellite built to standard dimensions (Units or "U") of  $10 \text{cm} \times 10 \text{cm} \times 10 \text{cm}$ , with a mass of up to 1.33kg per U [\[1\]](#page-110-1). A CubeSat can be used alone (1U) or in groups of multiple units, originating 2U, 3U, 6U, up to a maximum 24U. The CubeSat Project<sup>[1](#page-30-2)</sup> began in 1999 as a collaborative effort between Jordi Puig-Suari, a professor at California Polytechnic State

<span id="page-30-2"></span><sup>1</sup><http://www.cubesat.org/>

University [\(Cal Poly\)](#page-26-8), and Bob Twiggs, a professor at Stanford University's Space Systems Development Laboratory [\(SSDL\)](#page-27-11), to provide a standard for designing satellites in order to reduce cost and development time, increase accessibility to space, and to provide the ability to sustain frequent launches [\[4\]](#page-110-4).

Although CubeSats were initially developed as an educational tool, they are increasingly being put to active use in orbit for technology demonstration, scientific studies, and even commercial purposes. Figure [1.2](#page-31-0) provides a synthesis of what is a CubeSat, its advantages and missions.

The small size of these satellites presents some challenges for the design of an Attitude Determination and Control System [\(ADCS\)](#page-26-0) since these satellites are very limited not only in terms of mass and volume but they must also obey strict power and cost limitations. The first CubeSats had a relatively simple [ADCS](#page-26-0) making use of magnetometers, photodiodes, and magnetorquers or gravity gradient booms as basic attitude sensors and actuators. With the development of [CMOS](#page-26-9) sun sensors and miniaturized star trackers and reaction wheels, more complex [ADCS](#page-26-0) started to emerge enabling a more variety of CubeSats missions which require for instance accurate attitude knowledge and full 3-axis control [\[5\]](#page-110-5).

This thesis addresses some of the challenges faced while designing the [ADCS](#page-26-0) of a CubeSat and provides and evaluates the efficiency of a fully conceptualized [ADCS](#page-26-0) under the framework of the Optical and Radio Calibration Satellite [\(ORCASat\)](#page-27-0) project developed at the Centre for Aerospace Research [\(CfAR\)](#page-26-10) at University of Victoria [\(UVic\)](#page-28-0). The [ADCS](#page-26-0) of the [ORCASat](#page-27-0) features a sensor suite composed of a three-axis digital magnetometer and gyroscope Inertial Measurement Unit [\(IMU\)](#page-27-12), four digital sun sensors, and a Global Navigation Satellite System [\(GNSS\)](#page-26-11) receiver. The active [ADCS](#page-26-0) control is provided by three orthogonal magnetorquers while a momentum wheel is used for passive attitude stabilization.

<span id="page-31-0"></span>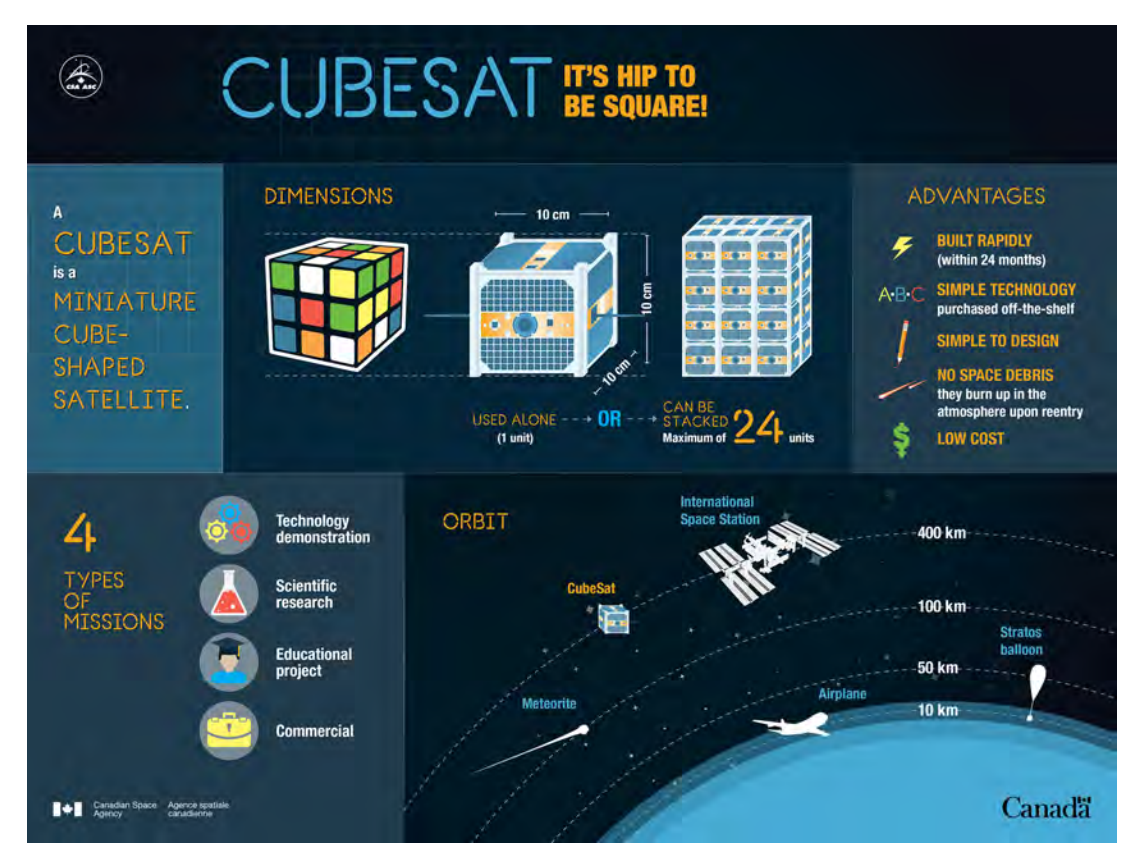

Figure 1.2: CubeSat info-graphic [\[1\]](#page-110-1).

### <span id="page-32-0"></span>**1.1 Motivation**

The [ORCASat](#page-27-0) project<sup>[2](#page-32-2)</sup> is a multi-payload, collaborative project between teams at the University of British Columbia, Simon Fraser University, the University of Victoria (British Columbia, Canada), and Instituto Superior Técnico (Lisbon, Portugal) [\[6\]](#page-110-6). This project is part of the Canadian CubeSat Project [\(CCP\)](#page-26-12)<sup>[3](#page-32-3)</sup> which offers post-secondary institutions (colleges and universities) from each province and territory in Canada the opportunity for their students to take part in a real space mission by designing, building, launching, and operating their own CubeSat. This is thought to help to increase students' interest in science, technology, engineering and math as well as develop students' expertise in space domains and advance Canadian space science and technology. This project will be guided by Canadian Space Agency [\(CSA\)](#page-26-13) experts and representatives from the Canadian space industry which will help the teams to optimize the success of each mission.

The [ORCASat](#page-27-0) is scheduled for launch from the International Space Station [\(ISS\)](#page-27-13) in the final quarter of 2021. The purpose of the [ORCASat](#page-27-0) will be to provide a reference light source from orbit to calibrate ground-based optical observatories that are used to study the expansion rate of the universe and the effects of dark energy. Once in orbit, [ORCASat](#page-27-0) will flash a laser light source while traveling across the sky above the observatory. On-board sensors will measure and record the actual output of the light source while at the same time an observatory on the ground will take its own readings. The values recorded on-board the satellite will then be transmitted to the observatory where astronomers will compare the actual and perceived emission helping to calibrate the observatories [\[7\]](#page-110-7). Additionally, its radio source will be used to calibrate the Canadian Hydrogen Intensity Mapping Experiment [\(CHIME\)](#page-26-14) radio observatory conceived to form a 3-dimensional map of hydrogen density, which will be used to measure the expansion history of the universe [\[8\]](#page-110-8). The CubeSat also provides a store and forward repeater, as service to the amateur radio community.

#### <span id="page-32-1"></span>**1.2 Topic Overview**

The [ADCS](#page-26-0) of a spacecraft is the subsystem responsible for determining the orientation of the spacecraft and then controlling it so that the spacecraft points in some desired direction. Authors such as F. Landis Markley, John L. Crassidis, James R. Wertz, and Bong Wie have published many articles exploring this subject which can be found compiled in references [\[9](#page-110-9)[–12\]](#page-110-10).

The first spacecrafts starting with the Sputnik in 1957 had no [ADCS,](#page-26-0) others made use of passive stabilization methods, while infrequent control torques to be applied by active mechanisms were computed on the ground and telemetered to the spacecraft. Most modern-day missions and spacecrafts are however different, having specific pointing requirements [\[9\]](#page-110-9).

The first 3-axis attitude determination system was invented by Harold Black for the Transit satellite system and was published in 1964 [\[13\]](#page-111-0). This algorithm made use of two and only two vector observations and came to be known as the Triaxial Attitude Determination [\(TRIAD\)](#page-28-1) algorithm [\[14\]](#page-111-1). One year

<span id="page-32-2"></span><sup>2</sup><https://www.orcasat.ca/>

<span id="page-32-3"></span><sup>3</sup><https://www.asc-csa.gc.ca/eng/satellites/cubesat/default.asp>

later Grace Wahba published her famous attitude determination problem involving any number of vector observations [\[15\]](#page-111-2). The first successful application of Wahba's problem was the q-method algorithm devised by Paul Davenport as reported in 1977 in reference [\[16\]](#page-111-3) by using the quaternion parametrization for the attitude. This algorithm still presented some challenges for the computing power of the computers at that time due to its necessity to solve an eigenvalue/eigenvector problem. In 1978 the Quaternion Estimator [\(QUEST\)](#page-27-3) algorithm developed by Shuster [\[17\]](#page-111-4) was presented as an alternative to the q-method which avoided the eigenvalue/eigenvector decomposition being less computationally expensive. Since then many other solutions for Wahba's problem have been developed. Reference [\[18\]](#page-111-5) provides a summary of all those methods as well as comparing the performance between them.

The attitude determination methods mention above belong to the class of static attitude determination methods which combines measurements taken at the same time. A different class of attitude determination methods is the recursive attitude determination methods which make use of a model of the dynamics of the spacecraft. The latter methods have the advantage of providing more accurate solutions and also providing attitude estimates when less than two independent measurements are available. One of the most popular recursive algorithms for attitude estimation is the Extended Kalman Filter [\(EKF\)](#page-26-7), being considered the workhorse of real-time spacecraft attitude estimation [\[19\]](#page-111-6). The first publication of the use of the [EKF](#page-26-7) for attitude estimation was done in 1970 by James Farrell [\[20\]](#page-111-7) where the Euler angles were used for the attitude parametrization. These filters, however, started only to be implemented in the late 1970s, due to their very high computational burden [\[21\]](#page-111-8). Reference [\[19\]](#page-111-6) provides a broad view of current attitude estimation methods.

According to [\[19\]](#page-111-6), most applications in spacecrafts use the [EKF,](#page-26-7) specially in the form known as the Multiplicative Extended Kalman Filter [\(MEKF\)](#page-27-4), as the method of choice for solving the attitude determination problem [\[22](#page-111-9)[–29\]](#page-112-0). In some cases, this filter is coupled with a static attitude determination methods, such as the Singular Value Decomposition [\(SVD\)](#page-27-14) algorithm or the [QUEST](#page-27-3) algorithm, for sanity check and for providing an initial state estimation for the recursive estimation method [\[26](#page-111-10)[–28\]](#page-112-1).

Although the history of attitude determination has been relatively well documented, the history of attitude control is less known mainly because it was classified secret in the early days of spacecraft mission design [\[9\]](#page-110-9). Similarly to the estimation problem, the parametrization of choice for the control problem is the quaternion parametrization. One of the first publications using the quaternion as attitude parametrization was produced by Bong Wie and Peter Barba in [\[30\]](#page-112-2) which essentially uses a classic Proportional-Derivative [\(PD\)](#page-27-15) controller which is proved stable by using a Lyapunov analysis. Since the first publications, control theory has continued to evolve, producing a vast stream of theoretically-based publications that continues to this day. Reference [\[9\]](#page-110-9) provides a good synopsis of the history of attitude control as well as many different control algorithms.

Currently, spacecraft attitude control methods can be divided into two classes, passive and active control methods. Passive control methods use the natural spacecraft dynamics to satisfy their pointing requirements, these include momentum bias techniques using spin stabilization or momentum wheels, gravity-gradient stabilization, and permanent magnets stabilization. On the other hand, active control schemes rely on actuators such as thrusters, magnetorquers, and reaction wheels, among others, to

4

accomplish the spacecraft's pointing requirements. Active control schemes allow for missions that have much more demanding pointing requirements including three-axis stabilization. Most applications in CubeSats use magnetorquers as main actuators due to its simplicity, low cost, and the fact that they can be simultaneously used for detumbling and 3-axis stabilization [\[31\]](#page-112-3). These actuators are often used together with passive stabilization methods such as the use of a momentum wheel or gravity gradient boom [\[27,](#page-112-4) [32](#page-112-5)[–37\]](#page-112-6). The magnetic spacecraft control problem is significantly different from the conventional attitude regulation one since due to the magnetic field properties, it is not possible by means of magnetic actuators to provide three independent control torques at each time instant [\[38\]](#page-112-7). A large amount of literature has been developed solely to address this particular problem such as in references [\[39\]](#page-112-8) and [\[40\]](#page-113-0). References [\[38,](#page-112-7) [41,](#page-113-1) [42\]](#page-113-2) study the 3-axis attitude control using only magnetorquers. Examples of 3-axis attitude control using only magnetorquers can be seen in references [\[28,](#page-112-1) [35,](#page-112-9) [43](#page-113-3)[–45\]](#page-113-4). Advances in miniaturization allowed CubeSats to be equipped with reaction wheels as primary actuators, while using magnetorquers for momentum damping, for better pointing accuracy [\[22,](#page-111-9) [25,](#page-111-11) [29,](#page-112-0) [46\]](#page-113-5). The miniaturization advances also allowed for more sophisticated sensors to be present in CubeSats, such as miniaturized star trackers [\[47\]](#page-113-6) which reduce the estimation error and consequently improve the pointing performance.

### <span id="page-34-0"></span>**1.3 Objectives**

The objective of this thesis comes from the need to have a robust, simple, and cost-effective [ADCS](#page-26-0) for the [ORCASat.](#page-27-0) The three mission requirements for the [ADCS](#page-26-0) of the [ORCASat](#page-27-0) are:

- Ability to detumble the satellite;
- Guarantee an attitude estimation error smaller than  $2^{\circ}$ ;
- Guarantee a pointing error smaller than  $10^{\circ}$ .

These requirements must be guaranteed for the full orbit independently if the CubeSat is in eclipse or in sunlit. This thesis had contributions from previous works done at [CfAR](#page-26-10) such as [\[48\]](#page-113-7) and [\[49\]](#page-113-8) but includes an improved attitude estimation algorithm and the study and testing of new and improved control algorithms. The goals for this master's thesis are summarized as follows:

- Present a functional [ADCS](#page-26-0) prototype clearly separated from the Model-In-the-loop [\(MIL\)](#page-27-16) framework from [\[48\]](#page-113-7);
- Investigate and study the performance of different control algorithms;
- Investigate and study the performance of the estimation algorithm implemented in [\[48\]](#page-113-7) and implement the necessary changes to meet the requirements;
- Define the initializing sequence of the [ADCS](#page-26-0) and its operating modes;
- Improve the environment simulator using the current Computer-Aided Design [\(CAD\)](#page-26-15) model;
- Demonstrate that the designed [ADCS](#page-26-0) can meet the mission requirements.

### <span id="page-35-0"></span>**1.4 Thesis Outline**

This thesis is organized as follows:

- **Chapter 2** includes a summary of the required background concepts for the research presented in this document, such as different attitude parametrizations, the frames of reference that are used throughout the work as well as some concepts about the stability of nonlinear systems.
- **Chapter 3** describes the spacecraft mechanics, which includes the orbital motion of the spacecraft, the attitude dynamics and kinematics as well as the different perturbation forces and torques applied to the spacecraft. This chapter also describes the linearized model for the dynamics and kinematics of the spacecraft, which will be used for the synthesis of the Linear Quadratic Regulator [\(LQR\)](#page-27-8) controllers.
- **Chapter 4** presents the theory behind the different attitude determination/estimation algorithms implemented in the [ADCS](#page-26-0) as well as a real-time magnetometer calibration filter based on the Extended Kalman Filter.
- **Chapter 5** provides the theory behind the different magnetic control algorithms studied. This includes both the detumbling controller and the nadir-pointing controllers.
- **Chapter 6** provides an overview of the implementation and a description of the functioning of the simulator developed in Matlab/Simulink to test the different algorithms and to simulate the satellite, including the different environmental models used, the hardware models and the selected hardware for the [ORCASat](#page-27-0) and the [ADCS](#page-26-0) implementation.
- **Chapter 7** provides the simulation results. A comparison between the performance of the different nadir-pointing control algorithms studied is done as well as the selection of the nominal controller for the [ORCASat.](#page-27-0) The validation of the performance of the selected nadir-pointing controller, of the detumbling controller and the different estimation filters under different scenarios is also presented.
- **Chapter 8** summarizes the work performed in this thesis with a conclusion and presents some recommendations for future work.
# **Chapter 2**

# **Theoretical Background**

This chapter will start, in Section [2.1,](#page-36-0) with the definition of the reference frames used throughout this work which are useful in the context of the subject of attitude determination and control, as well as the transformations used to switch between these reference frames. It then follows, in Section [2.2,](#page-39-0) presenting the different attitude parameterizations used, i.e., the different ways to mathematically represent the orientation of a body, and lastly, in Section [2.3,](#page-45-0) the concepts associated with the stability of nonlinear systems are described.

# <span id="page-36-0"></span>**2.1 Reference Frames**

A reference frame consists of a coordinate system that is specified by the location of its origin and the orientation of its coordinate axes [\[9\]](#page-110-0). In order to apply the different equations that describe the motion of the spacecraft in space, and to be able to determine its position and attitude, one needs to define a reference frame.

<span id="page-36-1"></span>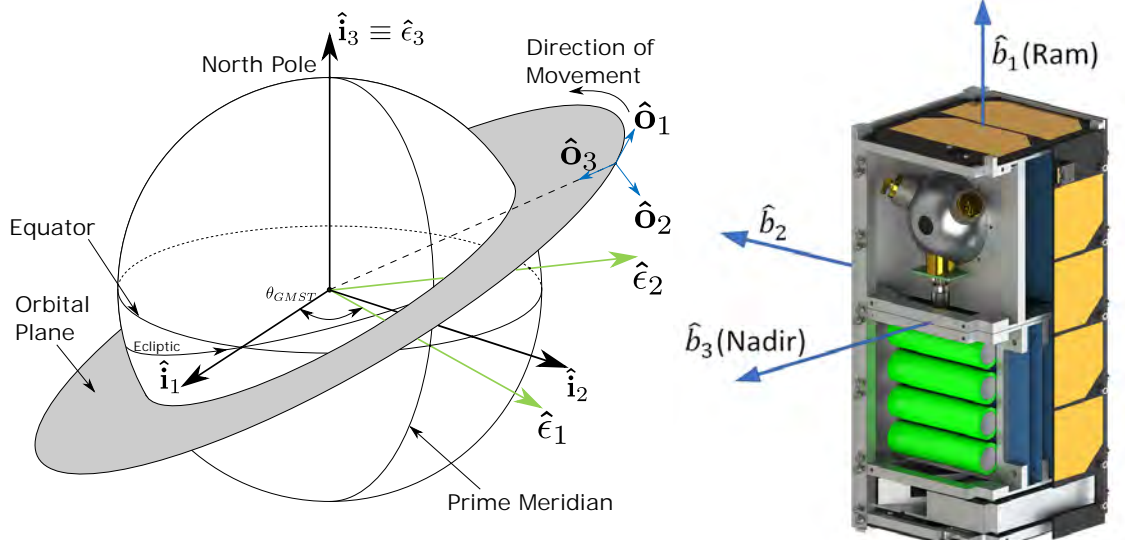

Figure 2.1: Representation of the different reference frames. Figure 2.2: Spacecraft body frame.

### <span id="page-37-0"></span>**2.1.1 Earth-Centered Inertial [\(ECI\)](#page-26-0) Frame**

The [ECI](#page-26-0) frame, here designated by  $I$ , is an approximate inertial frame whose origin is in the center of mass of the Earth. It is an approximate inertial frame because it has a linear acceleration due to the movement of the Earth around the Sun, but it does not rotate. This frame is denoted by the triad  $\{\hat{i}_1,\hat{i}_2,\hat{i}_3\}$  and is depicted in Figure [2.1.](#page-36-1) The  $\hat{i}_3$  axis of this frame is aligned with the Earth's North pole, and the  $\hat{i}_1$  axis is aligned with the *vernal equinox* which is the intersection of the Earth's equatorial plane with the plane of the apparent path of the Sun in the Earth's sky (the ecliptic plane) in the direction of the Sun's position relative to the Earth in the first day of spring. The  $\hat{i}_2$  axis completes the right-handed triad.

Due to the Earth's precession and nutation, neither the intersection between the ecliptic plane and the Earth's equatorial plane nor the polar axis are initially fixed, and thus this system is defined by the mean orientation of those axes at a fixed epoch. The epoch used in this work is the current standard epoch (at the time of writing), the J2000.

## <span id="page-37-1"></span>**2.1.2 Earth-Centered/Earth-Fixed [\(ECEF\)](#page-26-1) Frame**

Similarly to the [ECI](#page-26-0) frame, the [ECEF](#page-26-1) frame, designated in this work by  $E$ , has its origin fixed in the center of the Earth, but unlike the previous frame, the [ECEF](#page-26-1) frame rotates with the Earth. This frame is denoted by  $\{\hat{\epsilon}_1,\hat{\epsilon}_2,\hat{\epsilon}_3\}$ . The  $\hat{\epsilon}_3$  axis is aligned with the north pole, being  $\hat{\epsilon}_3\equiv \hat{i}_3$ , and the  $\hat{\epsilon}_1$  axis points in the direction of Earth's prime meridian. The  $\hat{\epsilon}_2$  axis completes the right-handed triad.

The rotation angle  $\theta_{GMST}$  in Figure [2.1](#page-36-1) is the Greenwich Mean Sidereal Time [\(GMST\)](#page-26-2). With this angle, it is possible to write the transformation of a vector  $\vec{v}$  from its representation in the [ECI](#page-26-0) frame to the [ECEF](#page-26-1) frame. This transformation is given by

»

<span id="page-37-2"></span>
$$
\vec{\mathbf{v}}_E = \mathbf{A}_I^E \vec{\mathbf{v}}_I = \begin{bmatrix} \cos \theta_{GMST} & \sin \theta_{GMST} & 0 \\ -\sin \theta_{GMST} & \cos \theta_{GMST} & 0 \\ 0 & 0 & 1 \end{bmatrix} \vec{\mathbf{v}}_I
$$
 (2.1)

fi

where  $\vec{v}_E$  and  $\vec{v}_I$  are the representations of the vector  $\vec{v}$  in the [ECEF](#page-26-1) frame E and in the [ECI](#page-26-0) frame I respectively. The  $\theta_{GMST}$  angle is given in degrees by [\[50\]](#page-113-0)

$$
\theta_{GMST} = \frac{1}{240} \text{mod} \{24110.54841 + 8640184.812866T_0 + 0.093104T_0^2 - 6.2 \times 10^{-6} T_0^3 + 1.002737909350795(3600h + 60m + s), 86400\}
$$
 (2.2)

where  $h, m, s$  are the hours, minutes and seconds given in Universal Time 1 [\(UT1\)](#page-28-0) and  $T_0$  is the number of Julian centuries elapsed from the epoch J2000 to zero hours of the date in question, and is given by

$$
T_0 = \frac{JD(Y, M, D, 0, 0, 0) - 2451545}{36525}
$$
\n(2.3)

where Y is a given year between 1901 and 2099 and M and D are the month and the day of the desired

date. The Julian date  $JD$  is computed by

$$
JD(Y, M, D, h, m, s) = 1721013.5 + 367Y - INT\left\{\frac{7}{4}Y + \left[INT\left(\frac{M+9}{12}\right)\right]\right\} + INT\left(\frac{275M}{9}\right) + D + \frac{60h + m + s/60^*}{1440} \tag{2.4}
$$

where INT means the integer (floor) part and  $60*$  denotes using 61s for days with a leap second.

### <span id="page-38-0"></span>**2.1.3 Local-Vertical/Local-Horizontal [\(LVLH\)](#page-27-0) Frame**

The [LVLH](#page-27-0) frame is very useful for Earth pointing spacecrafts. This frame, also known as the orbit frame, is going to be designated in this work by  $O = \{\hat{o}_1, \hat{o}_2, \hat{o}_3\}$ , and is depicted in Figure [2.1.](#page-36-1) The origin of this frame is attached to the spacecraft, the  $\hat{o}_3$  axis points along the nadir (geocentric) direction, the  $\hat{\mathbf{o}}_2$  axis points along the negative orbit normal, and the  $\hat{\mathbf{o}}_1$  axis completes the right-handed triad.

In order to transform a vector  $\vec{v}$  written in the orbital frame coordinates,  $\vec{v}_O$ , to its representation in the [ECI](#page-26-0) frame,  $\vec{v}_I$ , one can use the following equation,

$$
\vec{\mathbf{v}}_I = \mathbf{A}_O^I \vec{\mathbf{v}}_O = \begin{bmatrix} \hat{\mathbf{o}}_{1_I} & \hat{\mathbf{o}}_{2_I} & \hat{\mathbf{o}}_{3_I} \end{bmatrix} \vec{\mathbf{v}}_O \tag{2.5}
$$

with

$$
\hat{\mathbf{o}}_{3_I} = -\frac{\vec{\mathbf{r}}_I}{\|\vec{\mathbf{r}}_I\|} \tag{2.6a}
$$

$$
\hat{\mathbf{o}}_{2_I} = -\frac{(\vec{\mathbf{r}}_I \times \vec{\mathbf{v}}_I)}{\|\vec{\mathbf{r}}_I \times \vec{\mathbf{v}}_I\|}
$$
(2.6b)

$$
\hat{\mathbf{o}}_{1_I} = \hat{\mathbf{o}}_{2_I} \times \hat{\mathbf{o}}_{3_I} \tag{2.6c}
$$

where  $\vec{r}_I$  and  $\vec{v}_I$  are the position and velocity of the spacecraft in frame I and  $\hat{o}_{1I}$   $\hat{o}_{2I}$  and  $\hat{o}_{3I}$  are the representations of the  $O$  frame axes in frame  $I$ .

### **2.1.4 Body Frame**

The spacecraft body frame  $B = \{ \hat{b}_1, \hat{b}_2, \hat{b}_3 \}$  has its origin fixed on the center of mass of the spacecraft, and its axes rotate with the spacecraft. This frame is depicted in Figure [2.2.](#page-36-1) The body frame of the [ORCASat](#page-27-1) is oriented so that in nominal mode, the payload is nadir pointing, and under a null pointing error, frame B is coincident with frame O (Figure [2.1\)](#page-36-1). The  $\hat{\mathbf{b}}_3$  axis is normal to the large face where the payload is, pointing in the payload's direction while the  $\hat{b}_2$  axis is normal to the other set of large faces and, in the absence of pointing error, has the opposite direction of the orbit normal. The  $\hat{\mathbf{b}}_1$  axis forms the right-handed system being normal to the set of smaller faces of the CubeSat.

## <span id="page-39-0"></span>**2.2 Attitude Representations**

The attitude of a spacecraft consists of the orientation of the spacecraft relative to a certain reference frame. This attitude can be represented in different ways. The most commonly used are the quaternion representation, which makes use of only four parameters, being lowest-dimensional parameterization that is free from singularities [\[51\]](#page-113-1), the Direction Cosine Matrix [\(DCM\)](#page-26-3) representation which uses 9 different parameters for representing the attitude, the Euler Angles representation and the Gibbs vector or Rodrigues Parameter representation which are the lowest-parameter representations, using only 3 parameters, which makes them have singularities. Due to the non-singularity free nature of the Euler angles and Gibbs vector attitude representations, they are not going to be used for the attitude parameterization of the [ORCASat](#page-27-1) and so they will not be presented in the following development. The advantages and disadvantages of each attitude parameterization are presented in Table [2.1](#page-39-1) [\[11,](#page-110-1) [52\]](#page-113-2).

<span id="page-39-1"></span>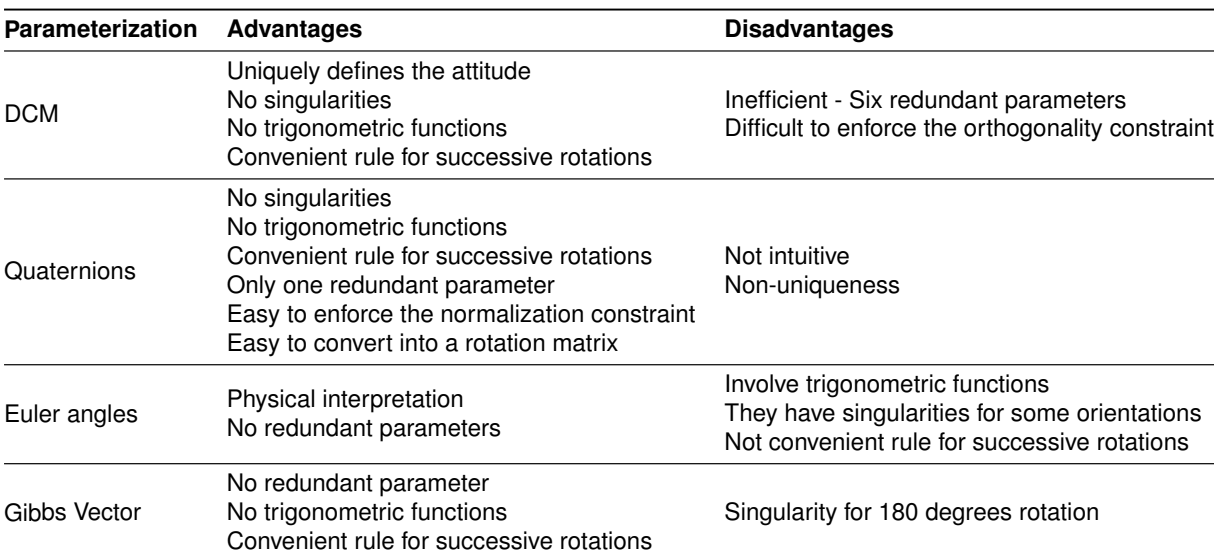

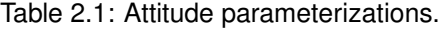

## <span id="page-39-3"></span>**2.2.1 Direction Cosine Matrix [\(DCM\)](#page-26-3)**

The same vector  $\vec{v}$  can be represented in different reference frames. By saying for instance that  $\vec{v}_I$ is the representation of vector  $\vec{v}$  in the inertial frame I and  $\vec{v}_B$  is the representation of vector  $\vec{v}$  in the body frame  $B$ , without loss of generality, these two representations are related by [\[52\]](#page-113-2)

$$
\vec{\mathbf{v}}_B = \mathbf{A}_I^B \vec{\mathbf{v}}_I \tag{2.7}
$$

where the matrix  $\mathbf{A}_I^B$ , known as [DCM](#page-26-3) or rotation matrix, is a  $3\times 3$  orthogonal matrix with determinant  $+1$ , meaning that

<span id="page-39-2"></span>
$$
\mathbf{A}_{I}^{B} \left( \mathbf{A}_{I}^{B} \right)^{\top} = \left( \mathbf{A}_{I}^{B} \right)^{\top} \mathbf{A}_{I}^{B} = \mathbf{I}_{3} = \mathbf{A}_{I}^{B} \left( \mathbf{A}_{I}^{B} \right)^{-1} = \left( \mathbf{A}_{I}^{B} \right)^{-1} \mathbf{A}_{I}^{B}
$$
(2.8)

where  $I_3$  is the  $3 \times 3$  identity matrix. The property expressed by Equation [\(2.8\)](#page-39-2) is very important because it preserves both lengths of vectors and angles between them, independently of the reference frame in which they are represented, allowing to perform the inner product between the two different vectors in any frame. If  $\vec{v}_B$  and  $\vec{v}_I$  are written as

$$
\vec{\mathbf{v}}_B = \begin{bmatrix} v_{1_B} \\ v_{2_B} \\ v_{3_B} \end{bmatrix} = \begin{bmatrix} \vec{\mathbf{v}} \cdot \hat{\mathbf{b}}_1 \\ \vec{\mathbf{v}} \cdot \hat{\mathbf{b}}_2 \\ \vec{\mathbf{v}} \cdot \hat{\mathbf{b}}_3 \end{bmatrix} \qquad \qquad \vec{\mathbf{v}}_I = \begin{bmatrix} v_{1_I} \\ v_{2_I} \\ v_{3_I} \end{bmatrix} = \begin{bmatrix} \vec{\mathbf{v}} \cdot \hat{\mathbf{i}}_1 \\ \vec{\mathbf{v}} \cdot \hat{\mathbf{i}}_2 \\ \vec{\mathbf{v}} \cdot \hat{\mathbf{i}}_3 \end{bmatrix} \qquad (2.9)
$$

where  $\hat{\mathbf{b}}_i$  and  $\hat{\mathbf{i}}_i$  with  $i = 1, 2, 3$  are the basis unit vectors of frames B and I respectively, and  $v_{iB}$  and  $v_{iI}$ are the components of the vector  $\vec{\mathbf v}$  in frames  $B$  and  $I$  respectively, then the [DCM](#page-26-3)  $\mathbf A_I^B$  is given by

fi

»

<span id="page-40-0"></span>
$$
\mathbf{A}_{I}^{B} = \begin{bmatrix} \hat{\mathbf{b}}_{1} \cdot \hat{\mathbf{i}}_{1} & \hat{\mathbf{b}}_{1} \cdot \hat{\mathbf{i}}_{2} & \hat{\mathbf{b}}_{1} \cdot \hat{\mathbf{i}}_{3} \\ \hat{\mathbf{b}}_{2} \cdot \hat{\mathbf{i}}_{1} & \hat{\mathbf{b}}_{2} \cdot \hat{\mathbf{i}}_{2} & \hat{\mathbf{b}}_{2} \cdot \hat{\mathbf{i}}_{3} \\ \hat{\mathbf{b}}_{3} \cdot \hat{\mathbf{i}}_{1} & \hat{\mathbf{b}}_{3} \cdot \hat{\mathbf{i}}_{2} & \hat{\mathbf{b}}_{3} \cdot \hat{\mathbf{i}}_{3} \end{bmatrix} = \begin{bmatrix} (\hat{\mathbf{b}}_{1_{I}})^{\top} \\ (\hat{\mathbf{b}}_{2_{I}})^{\top} \\ (\hat{\mathbf{b}}_{3_{I}})^{\top} \end{bmatrix} = \begin{bmatrix} \hat{\mathbf{i}}_{1_{B}} & \hat{\mathbf{i}}_{2_{B}} & \hat{\mathbf{i}}_{3_{B}} \end{bmatrix}
$$
(2.10)

fi

where  $\hat{\mathbf{b}}_{k}$  with  $k = 1, 2, 3$  is the representation of the basis vectors of B in frame I and  $\hat{\mathbf{i}}_{k}$  is the representation of the basis vectors of  $I$  in frame  $B$ . The inverse rotation can be written as

$$
\vec{\mathbf{v}}_I = \mathbf{A}_B^I \vec{\mathbf{v}}_B = \left(\mathbf{A}_I^B\right)^\top \vec{\mathbf{v}}_B
$$
\n(2.11)

If there are one or more intermediate frames, like for instance frames  $J$  and  $K$ , then

»

$$
\vec{\mathbf{v}}_B = \mathbf{A}_I^B \vec{\mathbf{v}}_I = \mathbf{A}_K^B \mathbf{A}_J^K \mathbf{A}_I^J \vec{\mathbf{v}}_I
$$
\n(2.12)

where  ${\bf A}_I^J$  corresponds to the first rotation performed,  ${\bf A}_J^K$  to the second and  ${\bf A}_K^B$  corresponds to the third and final rotation performed. In general, the rotations do not commute, which means that the order of the rotation is important,

$$
\mathbf{A}_K^B \mathbf{A}_I^K \neq \mathbf{A}_I^K \mathbf{A}_K^B \tag{2.13}
$$

## **2.2.2 Quaternion**

The quaternions were introduced by Hamilton as a result of the searching for hypercomplex numbers that could be represented by points in three-dimensional space [\[12\]](#page-110-2). The quaternions can be defined as a four-component vector given by, »  $\mathbf{\overline{a}}$ 

$$
\mathbf{q} = \begin{bmatrix} \vec{\mathbf{q}} \\ q_4 \end{bmatrix} = \begin{bmatrix} q_1 \\ q_2 \\ q_3 \\ q_4 \end{bmatrix}
$$
 (2.14)

where  $\vec{q}$  is the vector part of the quaternion and  $q_4$  is the scalar component of the quaternion. The quaternions used to parameterize rotations are unit quaternions [\[9\]](#page-110-0) , i.e.:

<span id="page-41-2"></span>fi

$$
\mathbf{q}^\top \mathbf{q} = 1 \tag{2.15}
$$

The vector part of the attitude quaternions and the scalar part can be represented as

»

$$
\vec{\mathbf{q}} = \vec{\mathbf{e}} \sin\left(\frac{\theta}{2}\right) = \begin{bmatrix} e_1 \sin(\theta/2) \\ e_2 \sin(\theta/2) \\ e_3 \sin(\theta/2) \end{bmatrix} \qquad \qquad q_4 = \cos\left(\frac{\theta}{2}\right) \qquad (2.16)
$$

where  $\vec{e} =$  $e_1$   $e_2$   $e_3$  $\mathbf{1}^{\top}$ is the Euler rotation axis associated to the rotation between two different frames and  $\theta$  is the rotation angle about that axis. From here on, whenever the quaternion is mentioned, it is implied that it is a unit quaternion without any loss of generality.

#### **Quaternion Algebra**

"

In order to apply the quaternions for attitude representation, it is important to understand how the quaternion algebra works. The most important operations used in this work are represented in this section and provide a better understanding of the following sections, namely for the attitude kinematics of the spacecraft. The relations presented here are valid for all quaternions and not only to the attitude quaternions [\[9,](#page-110-0) [12\]](#page-110-2).

The product of two quaternions can be given by two different rules. This product is associative, distributive but generally not commutative. Having two quaternions,  $\mathbf{p} = \begin{bmatrix} \vec{\mathbf{p}}^{\top} & p_4 \end{bmatrix}$  $\frac{1}{2}$ and  $\mathbf{q} = \begin{bmatrix} \vec{\mathbf{q}}^{\top} & q_4 \end{bmatrix}$ ıve<br>⊤⊺ , the product between the two is given by

<span id="page-41-0"></span>
$$
\mathbf{q} \otimes \mathbf{p} = \begin{bmatrix} p_4 \vec{\mathbf{q}} + q_4 \vec{\mathbf{p}} - \vec{\mathbf{q}} \times \vec{\mathbf{p}} \\ q_4 p_4 - \vec{\mathbf{q}} \cdot \vec{\mathbf{p}} \end{bmatrix}
$$
 (2.17)

$$
\mathbf{q} \odot \mathbf{p} = \begin{bmatrix} p_4 \vec{\mathbf{q}} + q_4 \vec{\mathbf{p}} + \vec{\mathbf{q}} \times \vec{\mathbf{p}} \\ q_4 p_4 - \vec{\mathbf{q}} \cdot \vec{\mathbf{p}} \end{bmatrix}
$$
(2.18)

As one can see, the difference between the two formulations is the sign of the cross product between the vector part of each of the quaternions  $p$  and  $q$ . The relation between the two formulations is given by

$$
\mathbf{p} \otimes \mathbf{q} = \mathbf{q} \odot \mathbf{p} \tag{2.19}
$$

The products of Equations [\(2.17\)](#page-41-0) and [\(2.18\)](#page-41-0) can be represented as a matrix multiplication very much like the cross product operation

<span id="page-41-1"></span>
$$
\mathbf{q} \otimes \mathbf{p} = [\mathbf{q} \otimes ]\mathbf{p} = \mathbf{p} \odot \mathbf{q} \tag{2.20a}
$$

$$
\mathbf{q} \odot \mathbf{p} = [\mathbf{q} \odot] \mathbf{p} = \mathbf{p} \otimes \mathbf{q} \tag{2.20b}
$$

where

<span id="page-42-3"></span>
$$
\begin{bmatrix} \mathbf{q} \otimes \end{bmatrix} = \begin{bmatrix} \mathbf{\Psi}(\mathbf{q}) & \mathbf{q} \end{bmatrix} = \begin{bmatrix} q_4 \mathbf{I}_3 - \begin{bmatrix} \vec{\mathbf{q}} \times \end{bmatrix} & \vec{\mathbf{q}} \\ -\vec{\mathbf{q}}^\top & q_4 \end{bmatrix} \tag{2.21}
$$

and

<span id="page-42-4"></span>
$$
\begin{bmatrix} \mathbf{q} \odot \end{bmatrix} = \begin{bmatrix} \mathbf{\Xi}(\mathbf{q}) & \mathbf{q} \end{bmatrix} = \begin{bmatrix} q_4 \mathbf{I}_3 + \begin{bmatrix} \vec{\mathbf{q}} \times \end{bmatrix} & \vec{\mathbf{q}} \\ -\vec{\mathbf{q}}^\top & q_4 \end{bmatrix} \tag{2.22}
$$

with  $\Psi(\mathbf{q})$  and  $\Xi(\mathbf{q})$  4  $\times$  3 matrices given by

<span id="page-42-0"></span>
$$
\Psi(\mathbf{q}) = \begin{bmatrix} q_4 \mathbf{I}_3 - [\vec{\mathbf{q}} \times] \\ -\vec{\mathbf{q}}^\top \end{bmatrix} = \begin{bmatrix} q_4 & q_3 & -q_2 \\ -q_3 & q_4 & q_1 \\ q_2 & -q_1 & q_4 \\ -q_1 & -q_2 & -q_3 \end{bmatrix}
$$
(2.23)

 $\mathbf{r}$ 

<span id="page-42-1"></span>
$$
\Xi(\mathbf{q}) = \begin{bmatrix} q_4 \mathbf{I}_3 + [\vec{\mathbf{q}} \times] \\ -\vec{\mathbf{q}}^\top \end{bmatrix} = \begin{bmatrix} q_4 & -q_3 & q_2 \\ q_3 & q_4 & -q_1 \\ -q_2 & q_1 & q_4 \\ -q_1 & -q_2 & -q_3 \end{bmatrix}
$$
(2.24)

Using Equations [\(2.23\)](#page-42-0) and [\(2.24\)](#page-42-1) it is possible to prove that

$$
\Psi^{\top}(\mathbf{q})\mathbf{q} = \Xi^{\top}(\mathbf{q})\mathbf{q} = \vec{\mathbf{0}} \tag{2.25}
$$

 $\overline{\phantom{a}}$ 

where  $\vec{0}$  is a  $3 \times 1$  vector of zeros. The identity quaternion must obey:

$$
\mathbf{I}_q \otimes \mathbf{q} = \mathbf{q} \otimes \mathbf{I}_q = \mathbf{I}_q \odot \mathbf{q} = \mathbf{q} \odot \mathbf{I}_q = \mathbf{q} \tag{2.26}
$$

being thus defined as

$$
\mathbf{I}_q = \begin{bmatrix} \vec{0} \\ 1 \end{bmatrix} \tag{2.27}
$$

The conjugate of a quaternion is defined by changing the sign of the vector part of the quaternion:

<span id="page-42-5"></span><span id="page-42-2"></span>
$$
\mathbf{q}^* = \begin{bmatrix} \vec{\mathbf{q}} \\ q_4 \end{bmatrix}^* = \begin{bmatrix} -\vec{\mathbf{q}} \\ q_4 \end{bmatrix}
$$
 (2.28)

The product of the quaternion with its conjugate is then the square of its norm times the identity quaternion:

$$
\mathbf{q} \otimes \mathbf{q}^* = \mathbf{q}^* \otimes \mathbf{q} = \mathbf{q} \odot \mathbf{q}^* = \mathbf{q}^* \odot \mathbf{q} = ||\mathbf{q}||^2 \mathbf{I}_q
$$
\n(2.29)

By replacing the conjugate quaternion (Eq. [\(2.28\)](#page-42-2)) in Equations [\(2.21\)](#page-42-3) and [\(2.22\)](#page-42-4), it is easy to see that

$$
\begin{bmatrix} \mathbf{q}^* \otimes \end{bmatrix} = \begin{bmatrix} \mathbf{q} \otimes \end{bmatrix}^\top
$$
 and 
$$
\begin{bmatrix} \mathbf{q}^* \odot \end{bmatrix} = \begin{bmatrix} \mathbf{q} \odot \end{bmatrix}^\top
$$
 (2.30)

The inverse of a quaternion having nonzero norm is defined as

<span id="page-43-0"></span>
$$
\mathbf{q}^{-1} = \frac{\mathbf{q}^*}{\|\mathbf{q}\|^2} \tag{2.31}
$$

so that

<span id="page-43-3"></span>
$$
\mathbf{q} \otimes \mathbf{q}^{-1} = \mathbf{q}^{-1} \otimes \mathbf{q} = \mathbf{q} \odot \mathbf{q}^{-1} = \mathbf{q}^{-1} \odot \mathbf{q} = \mathbf{I}_q
$$
\n(2.32)

By applying Equation [\(2.31\)](#page-43-0) to an attitude quaternion, whose norm is equal to one, one can see that the inverse of an attitude quaternion is equal to its conjugate quaternion, which is analogous to the fact that the inverse of a rotation matrix is equal to its transpose (Equation [\(2.8\)](#page-39-2)). Analogous to the attitude matrix case, one can think on the conjugate/inverse of the attitude quaternion as the representation of the inverse rotation.

The multiplication between a  $3 \times 1$  vector  $\vec{\mathbf{v}}$  and a quaternion is done by defining the auxiliary vector  $\mathbf{v} = \begin{bmatrix} \vec{v} \end{bmatrix}$  $\theta$  $\vert$ . The multiplication is then performed as if it were a multiplication between any two quaternions:

$$
\mathbf{v} \otimes \mathbf{q} = \begin{bmatrix} \vec{v} \\ 0 \end{bmatrix} \otimes \mathbf{q} = [\mathbf{v} \otimes] \mathbf{q} \qquad \text{and} \qquad \mathbf{q} \otimes \mathbf{v} = \mathbf{q} \otimes \begin{bmatrix} \vec{v} \\ 0 \end{bmatrix} = [\mathbf{q} \otimes] \mathbf{v} \qquad (2.33)
$$

$$
\mathbf{v} \odot \mathbf{q} = \begin{bmatrix} \vec{v} \\ 0 \end{bmatrix} \odot \mathbf{q} = [\mathbf{v} \odot] \mathbf{q} \qquad \text{and} \qquad \mathbf{q} \odot \mathbf{v} = \mathbf{q} \odot \begin{bmatrix} \vec{v} \\ 0 \end{bmatrix} = [\mathbf{q} \odot] \mathbf{v} \qquad (2.34)
$$

where the products  $\lceil q \otimes \rceil v$  and  $\lceil q \odot \rceil v$  can be simplified as

<span id="page-43-2"></span><span id="page-43-1"></span>
$$
[\mathbf{q}\otimes]\mathbf{v} = \Psi(\mathbf{q})\vec{\mathbf{v}} \qquad \text{and} \qquad [\mathbf{q}\odot]\mathbf{v} = \Xi(\mathbf{q})\vec{\mathbf{v}} \qquad (2.35)
$$

### **Quaternion to [DCM](#page-26-3)**

The conversion from the attitude quaternion representation to [DCM](#page-26-3) is given by [\[9\]](#page-110-0)

$$
\mathbf{A}(\mathbf{q}) = (q_4^2 - ||\mathbf{\vec{q}}||^2) \mathbf{I}_3 - 2q_4 [\mathbf{\vec{q}} \times ] + 2\mathbf{\vec{q}} \mathbf{\vec{q}}^\top = \mathbf{\Xi}^\top(\mathbf{q}) \mathbf{\Psi}(\mathbf{q}) =
$$
\n
$$
= \begin{bmatrix} q_1^2 - q_2^2 - q_3^2 + q_4^2 & 2(q_1 q_2 + q_3 q_4) & 2(q_1 q_3 - q_2 q_4) \\ 2(q_2 q_1 - q_3 q_4) & -q_1^2 + q_2^2 - q_3^2 + q_4^2 & 2(q_2 q_3 + q_1 q_4) \\ 2(q_3 q_1 + q_2 q_4) & 2(q_3 q_2 - q_1 q_4) & -q_1^2 - q_2^2 + q_3^2 + q_4^2 \end{bmatrix}
$$
\n(2.36)

which is a quadratic function of the elements of the quaternion, requiring no trigonometric or other transcendental functions.

## **[DCM](#page-26-3) to Quaternion**

According to [\[53\]](#page-113-3), the extraction of an attitude quaternion from a [DCM](#page-26-3) is done by choosing one of the four different vectors  $x_i = 4q_iq$  from Equation [\(2.38\)](#page-44-0) and by normalizing it, obtaining then the desired attitude quaternion q. Let A denote the [DCM](#page-26-3) to transform into a quaternion, with  $A_{ij}$ ,  $i, j = 1, 2, 3$  the

element of A in the i'th row and j'th column, and  $\text{tr}(\mathbf{A})$  the trace of A. The solution  $\mathbf{x}_i$  to choose from the set  $\{x_1, x_2, x_3, x_4\}$  that minimizes the numerical errors is the one corresponding to the same element position as the maximum (most positive) element of the set  $\{A_{11}, A_{22}, A_{33}, \text{tr } \mathbf{A}\}\$ . The desired attitude quaternion q is then given by

$$
\mathbf{q} = \frac{\mathbf{x}_i}{\|\mathbf{x}_i\|} \tag{2.37}
$$

$$
\mathbf{x}_{1}(\mathbf{A}) = \begin{bmatrix} 1 - \text{tr}(\mathbf{A}) + 2A_{11} \\ A_{12} + A_{21} \\ A_{13} + A_{31} \\ A_{23} - A_{32} \end{bmatrix}
$$
 (2.38a)  

$$
\mathbf{x}_{2}(\mathbf{A}) = \begin{bmatrix} A_{21} + A_{12} \\ 1 - \text{tr}(\mathbf{A}) + 2A_{22} \\ A_{23} + A_{32} \\ A_{31} - A_{13} \end{bmatrix}
$$
 (2.38b)  

$$
\mathbf{x}_{3}(\mathbf{A}) = \begin{bmatrix} A_{31} + A_{13} \\ A_{32} + A_{23} \\ 1 - \text{tr}(\mathbf{A}) + 2A_{33} \\ 1 - \text{tr}(\mathbf{A}) + 2A_{33} \end{bmatrix}
$$
 (2.38c)  

$$
\mathbf{x}_{4}(\mathbf{A}) = \begin{bmatrix} A_{23} - A_{32} \\ A_{31} - A_{13} \\ A_{12} - A_{21} \\ 1 + \text{tr}(\mathbf{A}) \end{bmatrix}
$$
 (2.38d)

#### **Quaternion Transformation Between Reference Frames**

The transformation of a vector  $\vec{v}$  written in an arbitrary frame I to an arbitrary frame B can be given by the double quaternion product  $\mathbf{q}^B_I\!\otimes\!\mathbf{v}_I\!\otimes\!$  $\mathbf{q}^B_I$  $\binom{1}{2}$  is the results from Equations [\(2.35\)](#page-43-1), [\(2.20\)](#page-41-1), [\(2.30\)](#page-42-5),  $\binom{2.30}{2.30}$ [\(2.22\)](#page-42-4) and [\(2.36\)](#page-43-2):

$$
\vec{\mathbf{v}}_B = \mathbf{q}_I^B \otimes \mathbf{v}_I \otimes (\mathbf{q}_I^B)^* = \left[ (\mathbf{q}_I^B)^* \odot \right] \Psi(\mathbf{q}_I^B) \vec{\mathbf{v}} = \begin{bmatrix} \Xi^{\top}(\mathbf{q}_I^B) \Psi(\mathbf{q}_I^B) \vec{\mathbf{v}}_I \\ 0 \end{bmatrix} = \begin{bmatrix} \mathbf{A}(\mathbf{q}_I^B) \vec{\mathbf{v}}_I \\ 0 \end{bmatrix}
$$
(2.39)

where  ${\bf A}({\bf q}_{I}^B)\equiv {\bf A}_{I}^B.$  Applying now a second transformation to  $\vec{\bf v}$  using  ${\bf q}_{B}^K$  gives

$$
\vec{\mathbf{v}}_K = \mathbf{q}_B^K \otimes \mathbf{v}_B \otimes (\mathbf{q}_B^K)^* = \mathbf{q}_B^K \otimes [\mathbf{q}_I^B \otimes \mathbf{v}_I \otimes (\mathbf{q}_I^B)^*] \otimes (\mathbf{q}_B^K)^* = \begin{bmatrix} \mathbf{A}(\mathbf{q}_B^K) \mathbf{A}(\mathbf{q}_I^B) \vec{\mathbf{v}}_I \\ 0 \end{bmatrix}
$$
(2.40)

where by using the associative property of the quaternion multiplication,

$$
\mathbf{q}_{B}^{K} \otimes \left[\mathbf{q}_{I}^{B} \otimes \mathbf{v}_{I} \otimes (\mathbf{q}_{I}^{B})^{*}\right] \otimes (\mathbf{q}_{B}^{K})^{*} = (\mathbf{q}_{B}^{K} \otimes \mathbf{q}_{I}^{B}) \otimes \mathbf{v}_{I} \otimes (\mathbf{q}_{B}^{K} \otimes \mathbf{q}_{I}^{B})^{*} = \left[\begin{array}{cc} \mathbf{A} \left(\mathbf{q}_{B}^{K} \otimes \mathbf{q}_{I}^{B}\right) \vec{\mathbf{v}}_{I} \\ 0 \end{array}\right] \tag{2.41}
$$

proving that

$$
A\left(q_{B}^{K}\otimes q_{I}^{B}\right) = A\left(q_{B}^{K}\right)A\left(q_{I}^{B}\right)
$$
\n(2.42)

»

»

<span id="page-44-0"></span>fi

fi

and thus the quaternion representation of successive transformations is the product of the quaternions that constitute that transformation, in the same way that the attitude matrix of the combined transformation is the product of the individual attitude matrices, being the order of the quaternion product  $\otimes$ identical to the order of matrix multiplication [\[9\]](#page-110-0).

## <span id="page-45-0"></span>**2.3 Stability of Nonlinear Systems**

In this section, the concepts of stability and asymptotic stability as well as the stability analysis of a nonlinear dynamic system are introduced. These concepts will allow us to evaluate and predict what the evolution of the nonlinear system will be when driven by the different control laws. The stability theory presented in this section follows from [\[12\]](#page-110-2). Consider the following nonlinear system described by

$$
\dot{\mathbf{x}} = \mathbf{f}(\mathbf{x}, t) \qquad \mathbf{f}(\mathbf{x}_e, t) = \mathbf{0}, \quad \forall t \qquad (2.43)
$$

<span id="page-45-1"></span>where x is the system's state vector and  $x_e$  is an equilibrium point of the system.

**Definition 1** (Lyapunov stability). An isolated equilibrium point  $x_e$  is Lyapunov stable if for any  $\epsilon > 0$ there exists a real positive number  $\delta(\epsilon, t_0)$  such that  $\|\mathbf{x}(t_0) - \mathbf{x}_e\| \leq \delta \Rightarrow \|\mathbf{x}(t) - \mathbf{x}_e\| \leq \epsilon$ ,  $\forall t \geq t_0$ .

<span id="page-45-2"></span>**Definition 2** (Local asymptotic stability). An isolated equilibrium point  $x_e$  is said to be locally asymptotically stable if it is Lyapunov stable and  $\|\mathbf{x}(t_0)-\mathbf{x}_e\| \leq \delta \Rightarrow \mathbf{x}(t) \to \mathbf{x}_e$  as  $t \to \infty$ .

<span id="page-45-3"></span>**Definition 3** (Global asymptotic stability). An equilibrium point  $x_e$  is said to be global asymptotic stable if it is Lyapunov stable and  $\mathbf{x}(t) \to \mathbf{x}_e$  as  $t \to \infty$  for any initial conditions  $\mathbf{x}(t_0)$ .

<span id="page-45-4"></span>**Definition 4** (Instability)**.** An equilibrium point is said to be unstable if it is not Lyapunov stable nor asymptotically stable.

In simple terms, Definition [1](#page-45-1) states that if the system starts near an equilibrium point  $x_e$ , it will stay near the equilibrium forever, while Definition [2](#page-45-2) more strongly states that if the system starts near an equilibrium point  $x_e$ , then it will converge to  $x_e$  and not only stay near it. Definition [3](#page-45-3) implies that a necessary condition for the equilibrium point to be globally asymptotically stable is that it is the only equilibrium point. Consider now the following scalar function  $\mathcal{V}(x)$ , with continuous first partial derivatives with respect to x, satisfying the following properties in a neighborhood D of the equilibrium point  $x_e$ 

$$
\mathcal{V}(\mathbf{x}) > 0, \quad \forall \mathbf{x} \neq \mathbf{x}_e \tag{2.44}
$$

<span id="page-45-5"></span>**Theorem 1** (Lyapunov stability). The solution  $x = x_e$  of the system  $\dot{x} = f(x)$  with  $f(x_e) = 0$  is Lyapunov stable (Definition [1\)](#page-45-1) if  $\dot{\mathcal{V}}(\mathbf{x}) \leq 0$ ,  $\forall \mathbf{x} \neq \mathbf{x}_e$  in D and t.

**Theorem 2** (Local asymptotic stability). The solution  $x = x_e$  of the system  $\dot{x} = f(x)$  with  $f(x_e) = 0$  is locally asymptotically stable (Definition [2\)](#page-45-2) if  $\dot{\mathcal{V}}(\mathbf{x}) < 0 \quad \forall \mathbf{x} \neq \mathbf{x}_e$  in D and t.

**Theorem 3** (Global asymptotic stability). The solution  $x = x_e$  of the system  $\dot{x} = f(x)$  with  $f(x_e) = 0$  is globally asymptotically stable (Definition [3\)](#page-45-3) if  $\mathcal{V}(x) < 0$ ,  $\forall x \neq x_e$  and if in addition there is an entire state space where  $V(x) > 0$ ,  $\forall x \neq x_e$ , is radially unbounded, i.e.,  $V(x) \rightarrow \infty$  as  $||x|| \rightarrow \infty$ .

<span id="page-45-6"></span>**Theorem 4** (Instability). The solution  $x = x_e$  of the system  $\dot{x} = f(x)$  with  $f(x_e) = 0$  is unstable (Definition [4\)](#page-45-4) if  $\dot{\mathcal{V}}(\mathbf{x}) > 0$ ,  $\forall \mathbf{x} \neq \mathbf{x}_e$ , and  $\dot{\mathcal{V}}(\mathbf{x}_e) = 0$ ,  $\forall t$ .

The function  $\mathcal{V}(x)$  is called the Lyapunov function. The proper selection of this function will allow us to prove the nonlinear system stability using theorems [1](#page-45-5) through [4.](#page-45-6)

# **Chapter 3**

# **Spacecraft Mechanics**

This chapter will be concerned with the laws that describe the motion of the spacecraft under the influence of a system of forces and torques. First, in Section [3.1,](#page-46-0) the orbital mechanics as well as the mathematical model for the gravity force are described. In Section [3.2,](#page-47-0) the attitude kinematics of the spacecraft are presented. Then, in Section [3.3,](#page-48-0) the effect of the forces and torques applied to the spacecraft are going to be presented for an analysis in terms of attitude dynamics. In Section [3.4,](#page-51-0) the main external forces and torques which influence the motion of the spacecraft in space are characterized. Finally, in Section [3.5,](#page-55-0) a linearized model for the spacecraft's attitude dynamics and kinematics is described.

## <span id="page-46-0"></span>**3.1 Orbital Mechanics**

The orbit of a spacecraft is defined as its path through space [\[54\]](#page-113-4). With the help of the observational data from the Danish astronomer Tycho Brahe, Johannes Kepler discovered the three laws of planetary motion. Later these laws were formalized by Isaac Newton which described the motion of two celestial bodies with masses  $M$  and  $m$  orbiting their common center of mass by [\[9\]](#page-110-0)

<span id="page-46-1"></span>
$$
\ddot{\vec{\mathbf{r}}} = -\frac{G(M+m)}{\left\|\vec{\mathbf{r}}\right\|^3} \vec{\mathbf{r}} \tag{3.1}
$$

where  $\vec{r}$  is the relative position of both masses M and m measured in an inertial frame and G is the universal gravitational constant. Equation [\(3.1\)](#page-46-1) ignores the non-spherical symmetry of the two bodies, the perturbations due to other bodies and non-gravitational forces like the air drag and solar radiation pressure. This special type of orbits is termed as Keplerian orbit. Equation [\(3.1\)](#page-46-1) can be further simplified if one considers that  $M \gg m$  which for the case of a spacecraft orbiting the Earth is a valid assumption. In this way, the center of mass of the system (spacecraft + Earth) is coincident with the center of mass of the Earth. The motion of the spacecraft is now described about an inertial frame whose origin is coincident with the Earth's center of mass, such as the [ECI](#page-26-0) frame from Section [2.1.1.](#page-37-0) Equation [\(3.1\)](#page-46-1) can thus be written as

$$
\ddot{\vec{\mathbf{r}}}_I = -\frac{\mu_{\oplus}}{\left\|\vec{\mathbf{r}}_I\right\|^3} \vec{\mathbf{r}}_I \tag{3.2}
$$

where  $\mu_{\oplus} = GM_{\oplus}$  is the Earth's standard gravitational parameter,  $M_{\oplus}$  is the Earth's mass, and  $\vec{r}_I$  is the position of the spacecraft in the [ECI](#page-26-0) frame I.

Since the orbit being considered for the [ORCASat](#page-27-1) is a Low Earth Orbit [\(LEO\)](#page-27-2), the effects of the Earth's non-spherical mass distribution are one of the major sources of perturbations [\[11\]](#page-110-1). A better approximation for the Earth's gravity field can be given by the use of spherical harmonics. It can be proved that the gravity force, and therefore by Newton's second law, the gravity acceleration  $\ddot{\vec{r}}$ , can be expressed as a gradient of a scalar function  $U$ :

<span id="page-47-1"></span>
$$
\ddot{\vec{\mathbf{r}}} = -\nabla U \tag{3.3}
$$

In the [ECEF](#page-26-1) frame (Section [2.1.2\)](#page-37-1), this scalar function, the gravitational potential, can be expressed in a spherical harmonics expansion by [\[9\]](#page-110-0)

$$
U = \frac{\mu_{\oplus}}{\|\vec{\mathbf{r}}\|} \left\{ 1 + \sum_{n=1}^{\infty} \left( \frac{R_{\oplus}}{\|\vec{\mathbf{r}}\|} \right)^n \sum_{m=0}^n P_n^m(\sin \lambda) \left[ C_n^m \cos(m\phi) + S_n^m \sin(m\phi) \right] \right\}
$$
(3.4)

where  $R_{\oplus}$  is the Earth's mean equatorial radius,  $\lambda$  and  $\phi$  are respectively the geocentric latitude and the longitude of the point mass,  $P_n^m$  is the associate Legendre function of degree  $n$  and order  $m$ , and  $C_n^m$  and  $S_n^m$  are geopotential coefficients which are found by fitting gravity measurement data. The gravity acceleration from Equation [\(3.3\)](#page-47-1), which as seen was expressed in the [ECEF](#page-26-1) frame, must now be transformed to the [ECI](#page-26-0) frame:

<span id="page-47-2"></span>
$$
\ddot{\vec{\mathbf{r}}}_I = -\mathbf{A}_E^I \nabla U \tag{3.5}
$$

where  ${\bf A}_E^I$  =  ${\bf A}_I^E$  $\big)^{\top}$ , with  $\mathbf{A}_I^E$  given by Equation [\(2.1\)](#page-37-2). Equation [\(3.5\)](#page-47-2) can be modified to incorporate the effects due to other perturbative forces acting on the spacecraft as

$$
\ddot{\vec{\mathbf{r}}}_I = -\mathbf{A}_E^I \nabla U + \vec{\mathbf{a}}_I^{perturb} \tag{3.6}
$$

These perturbative accelerations/forces will be outlined in Section [3.4.](#page-51-0)

## <span id="page-47-0"></span>**3.2 Attitude Kinematics**

In Section [2.2](#page-39-0) two different attitude parameterizations were considered. This section will now present the kinematic equations for those parameterizations allowing to describe the time-dependent relationship between the different reference frames.

By considering two reference frames, for instance, the body frame  $B$  and the [ECI](#page-26-0) frame  $I$  presented in Section [2.1,](#page-36-0) without loss of generality, the angular rate of frame  $B$  with respect to frame  $I$  is going to be denoted by  $\vec{\omega}^{B/I}$  and is in general time-dependent,  $\vec{\omega}^{B/I}=\vec{\omega}^{B/I}(t)$ . The kinematic differential equation which translates the relative orientation of frame  $B$  with respect to frame  $I$  can thus be written as [\[12\]](#page-110-2)

<span id="page-48-1"></span>
$$
\dot{\mathbf{A}}_I^B = -\left[\vec{\omega}_B^{B/I} \times \right] \mathbf{A}_I^B = -\begin{bmatrix} 0 & -\omega_3 & \omega_2 \\ \omega_3 & 0 & -\omega_1 \\ -\omega_2 & \omega_1 & 0 \end{bmatrix} \mathbf{A}_I^B
$$
(3.7)

where  $\vec{\omega}_{B}^{B/I} =$ "  $\omega_1$   $\omega_2$   $\omega_3$  $\overline{1}$ is the angular rate  $\vec{\omega}^{B/I}$  written in  $B$  frame coordinates. The fundamental equation of attitude kinematics, Eq. [\(3.7\)](#page-48-1), can also be written in the quaternion form being given by [\[9\]](#page-110-0)

<span id="page-48-2"></span>
$$
\dot{\mathbf{q}}_I^B = \frac{1}{2} \mathbf{q}_I^B \odot \boldsymbol{\omega}_B^{B/I} = \frac{1}{2} \mathbf{q}_I^B \odot \begin{bmatrix} \vec{\omega}_B^{B/I} \\ 0 \end{bmatrix} = \frac{1}{2} \begin{bmatrix} \vec{\omega}_B^{B/I} \\ 0 \end{bmatrix} \otimes \mathbf{q}_I^B
$$
(3.8)

By making use of the results from Equations [\(2.20\)](#page-41-1) and [\(2.35\)](#page-43-1), Equation [\(3.8\)](#page-48-2) can be given in matrix form by » fi

<span id="page-48-3"></span>
$$
\dot{\mathbf{q}}_I^B = \frac{1}{2} \Xi(\mathbf{q}_I^B) \vec{\boldsymbol{\omega}}_B^{B/I} = \frac{1}{2} \Omega(\vec{\boldsymbol{\omega}}_B^{B/I}) \mathbf{q}_I^B = \frac{1}{2} \begin{bmatrix} q_{I_4}^B \vec{\boldsymbol{\omega}}_B^{B/I} - \vec{\boldsymbol{\omega}}_B^{B/I} \times \vec{\mathbf{q}}_I^B\\ -\vec{\boldsymbol{\omega}}_B^{B/I} \cdot \vec{\mathbf{q}}_I^B \end{bmatrix}
$$
(3.9)

where  $\Xi(\textbf{q})$  is given by Equation [\(2.24\)](#page-42-1) and  $\Omega(\vec{\omega})$  is obtained by replacing  $\Big|\, \vec{\omega}_B^{B/I}$  $\theta$  $\vert$  in Equation [\(2.21\)](#page-42-3):

$$
\Omega(\vec{\omega}) = \begin{bmatrix} -[\vec{\omega} \times] & \vec{\omega} \\ -\vec{\omega}^{\top} & 0 \end{bmatrix} = \begin{bmatrix} 0 & \omega_3 & -\omega_2 & \omega_1 \\ -\omega_3 & 0 & \omega_1 & \omega_2 \\ \omega_2 & -\omega_1 & 0 & \omega_3 \\ -\omega_1 & -\omega_2 & -\omega_3 & 0 \end{bmatrix}
$$
(3.10)

with  $\vec{\omega}$  = "  $\omega_1$   $\omega_2$   $\omega_3$  $\overline{1}$ . By knowing  $\vec{\omega}_{B}^{B/I}$ , which is possible with the use of gyroscopes for instance, Equations [\(3.7\)](#page-48-1) and [\(3.9\)](#page-48-3) can be numerically integrated to propagate the attitude of the spacecraft.

## <span id="page-48-0"></span>**3.3 Attitude Dynamics**

The mathematical model of a spacecraft is not complete without the description of the dynamic equations of motion. Section [3.1](#page-46-0) was concerned with the motion of the center of mass of objects in space whereas this section will be concerned with the motion of the body about its center of mass. For this analysis, the spacecraft will be considered as a rigid body.

Euler's equation of motion states that the derivative of the angular momentum  $\dot{\overline{h}}^c_I$  of a body about its center of mass  $c$  is equal to the net applied torque  $\vec{\tau}^c_I$  about its center of mass [\[9\]](#page-110-0):

<span id="page-48-4"></span>
$$
\dot{\vec{h}}_I^c = \vec{\tau}_I^c \tag{3.11}
$$

Note that Equation [\(3.11\)](#page-48-4) is only valid in an inertial frame like the [ECI](#page-26-0) frame described in Section [2.1,](#page-36-0) hence the use of the subscript I. The rigid body assumption allows to write the angular momentum  $\vec{\mathbf{h}}_I^c$ 

as

<span id="page-49-0"></span>
$$
\vec{\mathbf{h}}_I^c = \mathbf{J}_I^c \vec{\boldsymbol{\omega}}_I^{B/I} \tag{3.12}
$$

where  $\vec{\omega}_I^{B/I}$  is the angular velocity of the body with respect to frame  $I$  expressed in the  $I$  frame and  ${\bf J}^c_I$ is the inertia tensor of the body about its center of mass measured in the  $I$  frame. The inertia tensor is given in a general frame by [\[9,](#page-110-0) [55\]](#page-114-0)

<span id="page-49-3"></span>
$$
\mathbf{J}^c = \begin{bmatrix} J_{xx} & J_{xy} & J_{xz} \\ J_{yx} & J_{yy} & J_{yz} \\ J_{zx} & J_{zy} & J_{zz} \end{bmatrix} = \int ||\vec{\mathbf{r}}||^2 \mathbf{I}_3 - \vec{\mathbf{r}} \vec{\mathbf{r}}^\top dm
$$
(3.13)

with

$$
J_{xx} = \int (y^2 + z^2) dm
$$
  
\n
$$
J_{yy} = \int (x^2 + z^2) dm
$$
  
\n
$$
J_{zz} = \int (x^2 + y^2) dm
$$
  
\n
$$
J_{zz} = \int (x^2 + y^2) dm
$$
  
\n
$$
J_{yz} = J_{zy} = -\int yz dm
$$

where the terms on the left-hand side are the principal moments of inertia and the terms on the rightwhere the terms on the length side are the principal moments of inertia and the terms on the right-<br>hand side are the products of inertia. Vector  $\vec{r} = \begin{bmatrix} x & y & z \end{bmatrix}^T$  is the position vector of a point particle of mass  $dm$  with respect to the body's center of mass. The inertia tensor  ${\bf J}_I^c$  is in general not constant, and so Equation [\(3.12\)](#page-49-0) is often specified in the body frame where it is constant since the position of each point particle with respect to the body's center of mass remains constant in this frame (under rigid body assumption). The angular momentum of the spacecraft written in body frame coordinates is then given by

<span id="page-49-1"></span>
$$
\vec{\mathbf{h}}_B^c = \mathbf{A}_I^B \vec{\mathbf{h}}_I^c = \mathbf{A}_I^B \mathbf{J}_I^c \left( \mathbf{A}_I^B \right)^{\top} \mathbf{A}_I^B \vec{\boldsymbol{\omega}}_I^{B/I} = \mathbf{J}_B^c \vec{\boldsymbol{\omega}}_B^{B/I}
$$
 (3.14)

The fact that  $J<sup>c</sup>$  is constant in the body frame together with the fact that the external torques applied to the center of mass of the body are more easily computed in the body frame means that Equation [\(3.11\)](#page-48-4) is usually given in body frame coordinates [\[9\]](#page-110-0). Equation [\(3.11\)](#page-48-4) is thus replaced by

<span id="page-49-2"></span>
$$
\dot{\vec{h}}_B^c + \vec{\omega}_B^{B/I} \times \vec{h}_B^c = \vec{\tau}_B^c
$$
\n(3.15)

Substituting Equation [\(3.14\)](#page-49-1) in Equation [\(3.15\)](#page-49-2) and remembering that the inertia matrix  $\mathbf{J}_B^c$  is constant in body frame coordinates, allows to obtain the Euler's rotational equation:

$$
\dot{\vec{\omega}}_B^{B/I} = (\mathbf{J}_B^c)^{-1} \left[ \left( \mathbf{J}_B^c \vec{\omega}_B^{B/I} \right) \times \vec{\omega}_B^{B/I} + \vec{\tau}_B^c \right]
$$
(3.16)

This equation together with the kinematics equation, Eq. [\(3.7\)](#page-48-1) or Eq. [\(3.9\)](#page-48-3), provide a complete description of the motion of the rigid body [\[9\]](#page-110-0).

In some cases, however, it is not possible to model the spacecraft as a single rigid body. A more complex model consists on analyzing the spacecraft as a system of rigid bodies. In a system of  $N$  rigid bodies, the angular momentum of the system about its center of mass  $c$  corresponds to the sum of the angular momentum of each rigid body about the system's center of mass [\[56\]](#page-114-1):

<span id="page-50-1"></span>
$$
\vec{\mathbf{h}}^c = \sum_{i=1}^N \vec{\mathbf{h}}^{i/c} \tag{3.17}
$$

where the angular momentum of the  $i$ 'th rigid body about the system's center of mass  $\vec{\mathbf{h}}^{i/c}$  is given by

$$
\vec{\mathbf{h}}^{i/c} = \vec{\mathbf{h}}^{i/c_i} + m_i (\vec{\mathbf{r}}^{c_i/c} \times \vec{\mathbf{v}}^{c_i/c})
$$
\n(3.18)

where  $m_i$  is the mass of the  $i$ 'th rigid body,  $\vec{\mathbf{h}}^{i/c_i}$  is the angular momentum of the  $i$ 'th rigid body about its own center of mass  $c_i$ , and  $\vec{\bf r}^{c_i/c}$  and  $\vec{\bf v}^{c_i/c}$  are the position and inertial velocity of the  $i$ 'th rigid body center of mass relative to the system's center of mass. The angular momentum  $\vec{\mathbf{h}}^{i/c}$  is then given in the body frame by " ¯ı

<span id="page-50-0"></span>
$$
\vec{\mathbf{h}}_B^{i/c} = \mathbf{J}_B^{i/c_i} \omega_B^{i/I} + m_i \left[ \vec{\mathbf{r}}_B^{c_i/c} \times \left( \dot{\vec{\mathbf{r}}}_B^{c_i/c} + \vec{\omega}_B^{B/I} \times \vec{\mathbf{r}}_B^{c_i/c} \right) \right]
$$
(3.19)

where  ${\bf J}^{i/c_i}_B$  is the inertia matrix of the  $i$ 'th rigid body about its own center of mass  $c_i$  written in body frame coordinates, and  $\omega_B^{i/I}$  is the inertial angular velocity of the  $i$ 'th rigid body written in body frame coordinates. Under rigid body assumption, the position of  $c_i$  relative to c is constant in the body frame, meaning that  $\dot{r}_B^{c_i/c}=\vec{0}$ . By noting that  $\vec{\omega}_B^{i/I}=\vec{\omega}_B^{i/B}+\vec{\omega}_B^{B/I}$ , Equation [\(3.19\)](#page-50-0) can by rewritten as

<span id="page-50-2"></span>
$$
\vec{\mathbf{h}}_B^{i/c} = \left\{ \mathbf{J}_B^{i/c_i} + m_i \left[ \left\| \vec{\mathbf{r}}_B^{c_i/c} \right\|^2 \mathbf{I}_3 - \vec{\mathbf{r}}_B^{c_i/c} \left( \vec{\mathbf{r}}_B^{c_i/c} \right)^{\top} \right] \right\} \vec{\boldsymbol{\omega}}_B^{B/I} + \mathbf{J}_B^{i/c_i} \vec{\boldsymbol{\omega}}_B^{i/B}
$$
(3.20)

which explicitly shows in the term  ${\bf J}^{i/c_i}_B\vec{\bm\omega}^{i/B}_B$  the contribution of the the  $i$ 'th rigid body to the total system's angular momentum due to its angular velocity relatively to the body frame.

The [ORCASat](#page-27-1) requires the inclusion of a momentum wheel. Using Equation [\(3.17\)](#page-50-1) together with Equation [\(3.20\)](#page-50-2), the total angular momentum  $\vec{h}$  of the system about its center of mass is given in the body frame by

<span id="page-50-3"></span>
$$
\vec{\mathbf{h}}_B^c = \mathbf{J}_B \vec{\boldsymbol{\omega}}_B^{B/I} + \mathbf{J}_B^w \vec{\boldsymbol{\omega}}_B^s = \mathbf{J}_B \vec{\boldsymbol{\omega}}_B^{B/I} + \vec{\mathbf{h}}_B^s
$$
\n(3.21)

where  $J_B$  is the inertia matrix of the CubeSat (including the momentum wheel) about its center of mass,  $\mathbf{J}_B^w$  is the inertia matrix of the wheel about its own center of mass given in body frame coordinates, and  $\vec{\omega}_B^s$  is the angular velocity of the wheel relative to the body frame, i.e., its spin angular velocity. Due to the wheel symmetry about its spinning axis,  $\mathbf{J}^w$  is given in a frame  $W=\{\hat{\mathbf{w}}^s,\hat{\mathbf{w}}^{\bot_1},\hat{\mathbf{w}}^{\bot_2}\}$  aligned with the wheel's spin axis by

$$
\mathbf{J}_W^w = \text{diag}\begin{pmatrix} J^s & J^\perp & J^\perp \end{pmatrix} \tag{3.22}
$$

where  $J^s$  is the principal moment of inertia of the momentum wheel about its spin axis  $\hat{\mathbf{w}}^s$ , which is a principal axis, and  $J^{\perp}$  is the principal moment of inertia of the momentum wheel about any other two axes  $\hat{\bf w}^{\perp_1}$  and  $\hat{\bf w}^{\perp_2}$  perpendicular to the spin axis and to themselves. The inertia tensor  ${\bf J}_B^w$  is then given by " ı " ı

<span id="page-50-4"></span>
$$
\mathbf{J}_B^w = \mathbf{A}_W^B \mathbf{J}_W^w \left( \mathbf{A}_W^B \right)^{\top} = J^s \left[ \hat{\mathbf{w}}_B^s \left( \hat{\mathbf{w}}_B^s \right)^{\top} \right] + J^{\perp} \left[ \mathbf{I}_3 - \hat{\mathbf{w}}_B^s \left( \hat{\mathbf{w}}_B^s \right)^{\top} \right]
$$
(3.23)

with

$$
\mathbf{A}_{W}^{B} = \begin{bmatrix} \hat{\mathbf{w}}_{B}^{s} & \hat{\mathbf{w}}_{B}^{\perp 1} & \hat{\mathbf{w}}_{B}^{\perp 2} \end{bmatrix}
$$
(3.24)

defined according to Equation [\(2.10\)](#page-40-0). By noting that  $\vec{\omega}_B^s = \omega \hat{\mathbf{w}}_B^s$ , Equations [\(3.21\)](#page-50-3) and [\(3.23\)](#page-50-4) allow to express the wheel spin angular momentum contribution  $\vec{\mathbf{h}}^s_B$  as

<span id="page-51-1"></span>
$$
\vec{\mathbf{h}}_B^s = J^s \omega^s \hat{\mathbf{w}}_B^s \tag{3.25}
$$

By using the results from Equations [\(3.21\)](#page-50-3) and [\(3.25\)](#page-51-1) in Equation [\(3.15\)](#page-49-2), the dynamic equation of the [ORCASat](#page-27-1) is obtained:

<span id="page-51-3"></span>
$$
\mathbf{J}_{B}\dot{\vec{\omega}}_{B}^{B/I} = (\mathbf{J}_{B}\vec{\omega}_{B}^{B/I} + \vec{\mathbf{h}}_{B}^{s}) \times \vec{\omega}_{B}^{B/I} - \dot{\vec{\mathbf{h}}}_{B}^{s} + \vec{\tau}_{B}^{c}
$$
(3.26)

with

$$
\vec{\tau}_B^c = \vec{\tau}_B^{perturb} + \vec{\mathbf{u}} \tag{3.27}
$$

and

<span id="page-51-4"></span><span id="page-51-2"></span>
$$
\dot{\vec{\mathbf{h}}}_B^s = J^s \dot{\omega}^s \hat{\mathbf{w}}_B^s \tag{3.28}
$$

where  $\vec{\tau}_B^{\,perturb}$  represents the perturbative torques acting on the spacecraft's center of mass and  $\vec{\bf u}$  is the control torque about the system's center of mass. In the [ORCASat,](#page-27-1) the wheel spin axis  $\hat{\bf w}_B^s=-\hat{\bf b}_2$ and so the wheel angular momentum and torque contributions, Equations [\(3.25\)](#page-51-1) and [\(3.28\)](#page-51-2) can also be written as

$$
\vec{\mathbf{h}}_B^s = -J^s \omega^s \hat{\mathbf{b}}_2 = -h^s \hat{\mathbf{b}}_2 \tag{3.29}
$$

$$
\dot{\vec{\mathbf{h}}}_B^s = -J^s \dot{\omega}^s \hat{\mathbf{b}}_2 = -\dot{h}^s \hat{\mathbf{b}}_2 \tag{3.30}
$$

## <span id="page-51-0"></span>**3.4 Environmental Perturbations**

The environmental perturbations are responsible for deviating the true orbit of the spacecraft from the Keplerian orbit through the perturbative forces and for changing the overall momentum of the spacecraft through the perturbative moments. According to reference [\[11\]](#page-110-1), the perturbative forces can be divided into four classes: nongravitational forces, third-body interactions, nonspherical mass distributions, and relativistic mechanics. The main nongravitational forces are due to aerodynamic drag and solar radiation pressure. Relativistic mechanics may be completely neglected in most applications, and for spacecrafts in [LEO,](#page-27-2) the third-body interactions are negligible. The nonspherical mass distribution has already been accounted for in Section [3.1.](#page-46-0) The main perturbative torques affecting a spacecraft in [LEO](#page-27-2) are the gravity gradient torque, the aerodynamic and Solar Radiation Pressure [\(SRP\)](#page-27-3) torque, and the magnetic torque [\[9,](#page-110-0) [57\]](#page-114-2).

## **3.4.1 Aerodynamic Drag**

The aerodynamic drag results from the interaction between the satellite's surface and the upper atmosphere. This force acts in the opposite direction of the spacecraft's velocity relative to the atmosphere and is responsible for generating torques on the satellite and for its orbital decay, playing an important roll on the spacecraft's mission lifetime in [LEO.](#page-27-2) The drag force is proportional to the atmospheric density and so it decreases approximately exponentially with the increase in altitude. In order to model this phenomenon, several assumptions were made [\[57\]](#page-114-2): the momentum of molecules arriving at the body's surface is totally lost to the surface; the mean thermal motion of the atmosphere is much smaller than the speed of the spacecraft through the atmosphere; momentum transfer from molecules leaving the surface is negligible; for spinning vehicles, the relative motion between surface elements is much smaller than the speed of the mass center.

For a spacecraft modeled as N flat plates (which is a very good representation of the [ORCASat\)](#page-27-1), the aerodynamic drag force acting on plate  $i$  can be described as follows:

$$
\vec{\mathbf{F}}_{aero}^{i} = -\frac{1}{2}\rho C_D ||\vec{\mathbf{v}}_{rel}|| S_i \vec{\mathbf{v}}_{rel}
$$
 (3.31)

with

$$
S_i = A_i \hat{\mathbf{n}}_i \cdot \frac{\vec{\mathbf{v}}_{rel}}{\|\vec{\mathbf{v}}_{rel}\|} H\left(\hat{\mathbf{n}}^i \cdot \frac{\vec{\mathbf{v}}_{rel}}{\|\vec{\mathbf{v}}_{rel}\|}\right)
$$
(3.32)

where  $\rho$  is the local atmospheric density,  $C_D$  is the drag coefficient,  $A_i$  is the area of the  $i$ 'th panel of the satellite and  $S_i$  corresponds to the projected area of the i'th panel in the direction of  $\vec{v}_{rel}$ . The Heaviside function  $H(\square)$  was used so that only the panels which are facing the flow are accounted for the drag force. The velocity  $\vec{v}_{rel}$  is the velocity of the spacecraft with respect to the atmosphere and is given by

$$
\vec{\mathbf{v}}_{rel} = \vec{\mathbf{v}}_{spacecraft} - \vec{\mathbf{v}}_{atmosphere} = \vec{\mathbf{v}}_I - \vec{\boldsymbol{\omega}}_{\oplus} \times \vec{\mathbf{r}}_I
$$
\n(3.33)

where the assumption that the atmosphere co-rotates with the Earth was made. Vectors  $\vec{v}_I$  and  $\vec{r}_I$  are where the assumption that the atmosphere co-rotates with the Earth was made. Vectors  $\mathbf{v}_I$  and  $\mathbf{r}_I$  are the velocity and position of the spacecraft in the [ECI](#page-26-0) frame *I* and  $\vec{\omega}_{\oplus} = \omega_{\oplus} \begin{bmatrix} 0 & 0 & 1 \end{bmatrix}^$ angular velocity vector in frame I. The total acceleration of the spacecraft's center of mass due to the aerodynamic force is then given by

$$
\vec{\mathbf{a}}_{aero} = \frac{1}{m} \sum_{i=1}^{N} \vec{\mathbf{F}}_{aero}^{i}
$$
 (3.34)

where  $m$  is the total mass of the spacecraft. The torque disturbance due to the aerodynamic drag is given by

$$
\vec{\tau}_{aero} = \sum_{i=1}^{N} \vec{\mathbf{r}}^i \times \vec{\mathbf{F}}_{aero}^i
$$
 (3.35)

where  $\vec{r}^i$  is the position of the center of pressure of the i'th plate with respect to the spacecraft's center of mass.

## **3.4.2 Solar Radiation Pressure [\(SRP\)](#page-27-3)**

The [SRP](#page-27-3) affects the spacecraft through the exchange of momentum between the spacecraft and the photons incident on its surface. Unlike other perturbations, the [SRP](#page-27-3) is not always present, having a contribution only when the spacecraft is out of eclipse. The model used here for the [SRP](#page-27-3) considers the following assumptions [\[9,](#page-110-0) [57\]](#page-114-2): the Sun is the only source of radiation interacting with the spacecraft (no reflected radiation from the Earth or the Moon is considered); for spinning vehicles the relative surface velocities are negligible; the force due to thermal radiation emitted from the spacecraft is ignored and the spacecraft's self-shadowing is ignored. For the current analysis, this last hypothesis is not a major source of uncertainty since the spacecraft in study is a CubeSat without any concave surfaces which could produce self-shadowing.

Similarly to what was done for the aerodynamic drag, the spacecraft is going to be modeled as a collection of N plates. The [SRP](#page-27-3) force exerted on the  $i$ 'th panel can thus be given by

$$
\vec{\mathbf{F}}_{srp}^{i} = -p_{\odot} S_{i} \left\{ 2 \left[ \frac{\sigma_{diff}^{i}}{3} + \sigma_{spec}^{i} (\hat{\mathbf{s}}_{\odot} \cdot \hat{\mathbf{n}}^{i}) \right] \hat{\mathbf{n}}_{i} + (1 - \sigma_{spec}^{i}) \hat{\mathbf{s}}_{\odot} \right\}
$$
(3.36)

with

$$
S_i = A_i(\hat{\mathbf{n}}^i \cdot \hat{\mathbf{s}}_{\odot}) H(\hat{\mathbf{n}}^i \cdot \hat{\mathbf{s}}_{\odot})
$$
\n(3.37)

where  $p_{\odot}$  is the solar radiation pressure,  $\hat{s}_{\odot}$  is the unit vector pointing from the spacecraft to the Sun,  $A_i$  is the area of the i'th panel, and  $\hat{\mathbf{n}}^i$  is its respective outward normal unit vector. Similarly to the aerodynamic drag, the Heaviside function  $H(\square)$  was used so that only the panels that are visible to the Sun,  $\hat{s}_\odot\cdot\hat{\bf n}^i>0$ , are accounted for the [SRP](#page-27-3) force. The coefficients  $\sigma^i_{diff}$ ,  $\sigma^i_{spec}$  are respectively the diffuse and specular reflection coefficients of the  $i$ 'th panel. The absorption coefficient  $\sigma^i_{abs}$  was implicitly used since all the coefficients sum to unit,  $\sigma^i_{diff}+\sigma^i_{spec}+\sigma^i_{abs}=1.$  The total acceleration due to the [SRP](#page-27-3) is then given by

$$
\vec{\mathbf{a}}_{srp} = \frac{1}{m} \sum_{i=1}^{N} \vec{\mathbf{F}}_{srp}^{i}
$$
 (3.38)

where  $m$  is the total mass of the spacecraft. The torque perturbation due to [SRP](#page-27-3) is given by

$$
\vec{\boldsymbol{\tau}}_{srp} = \sum_{i=1}^{N} \vec{\mathbf{r}}^i \times \vec{\mathbf{F}}_{srp}^i
$$
 (3.39)

where  $\vec{r}^i$  is the vector from the spacecraft's center of mass to the center of pressure of the [SRP](#page-27-3) on the  $i$ 'th panel.

### **3.4.3 Magnetic Torque**

The Earth's magnetic field can have a significant effect on a spacecraft, specially in [LEO](#page-27-2) where the field is stronger. The magnetic torque results from the interaction between the spacecraft's magnetic field and the geomagnetic field, being the spacecraft's magnetic moment usually the dominant source of this torque [\[11\]](#page-110-1). The magnetic disturbance torque about the spacecraft's center of mass can be described by

$$
\vec{\tau}_{mag} = \vec{m} \times \vec{B} \tag{3.40}
$$

where  $\vec{\bf m}$  (in A m<sup>2</sup>) is the net magnetic dipole moment generated by the spacecraft and  $\vec{\bf B}$  is the Earth's magnetic field. The magnetic torque can be used to control the attitude of the spacecraft, by using permanent magnets or magnetorquers, but there are also magnetic dipole moments that can lead to magnetic disturbance torques. These disturbance dipole moments are usually generated by current loops present in the spacecraft or by other electronics or scientific instruments [\[57\]](#page-114-2).

Similarly to the gravity force from Section [3.1,](#page-46-0) the Earth's magnetic field can be written as a gradient of a scalar potential function  $V$  [\[9,](#page-110-0) [11\]](#page-110-1):

$$
\vec{\mathbf{B}} = -\nabla V \tag{3.41}
$$

where the magnetic potential  $V$  is given in spherical harmonics expansion in the [ECEF](#page-26-1) frame by [\[58\]](#page-114-3)

$$
V = a \sum_{n=1}^{\infty} \left( \frac{a}{\|\vec{r}\|} \right)^{n+1} \sum_{m=0}^{n} \bar{P}_n^m(\sin \lambda) \left[ g_n^m(t) \cos(m\phi) + h_n^m(t) \sin(m\phi) \right]
$$
(3.42)

where a is the magnetic spherical reference radius,  $\lambda$  and  $\phi$  are the geocentric latitude and longitude respectively and  $\vec{r}$  is the position of a point in space with respect to the Earth's center of mass. The coefficients  $g_n^m(t)$  and  $h_n^m(t)$  are the time-dependent Gauss coefficients of degree  $n$  and order  $m$  describing the Earth's main magnetic field and are conventionally given in nanotesla (nT). The parameters  $\bar{P}^m_n$  are the Schmidt semi-normalized associated Legendre functions.

## **3.4.4 Gravity Gradient Torque**

The non-symmetrical distribution of mass in a rigid body leads to a gravitational torque about the body's center of mass. This torque is called gravity gradient torque. The expression derived for the gravity gradient disturbance torque will have in consideration the following assumptions [\[57\]](#page-114-2): only the influence of the Earth is going to be considered; the Earth's gravity field possesses a spherically symmetrical mass distribution; the distance from the spacecraft to the center of mass of the Earth is much bigger than the size of the spacecraft itself; the spacecraft consists on a single rigid body. The first two assumptions allow us to write the gravity force as

$$
\vec{\mathbf{F}}_{grav} = -\mu_{\oplus} \int \frac{\vec{\mathbf{r}}}{\|\vec{\mathbf{r}}\|^3} dm \tag{3.43}
$$

where  $\mu_{\oplus}$  is the gravitational parameter of the Earth and  $\vec{r}$  is the position of the mass element dm with respect to the center of mass of the Earth. By considering

<span id="page-54-0"></span>
$$
\vec{\mathbf{r}} = \vec{\mathbf{R}}^c + \vec{\mathbf{r}}'
$$
 (3.44)

where  $\vec{\mathbf{R}}^c$  is the position of the center of mass of the spacecraft with respect to the center of mass of the Earth and  $\vec{r}'$  is the position of the element  $dm$  relatively to the spacecraft's center of mass, assumption three allows  $\frac{1}{\sqrt{1}}$  $\frac{1}{\|\vec{r}\|^3}$  to be approximated as

<span id="page-55-1"></span>
$$
\frac{1}{\left\|\vec{\mathbf{r}}\right\|^3} \simeq \frac{1}{\left\|\vec{\mathbf{R}}^c\right\|^3} \left(1 - 3\frac{\vec{\mathbf{r}}' \cdot \vec{\mathbf{R}}^c}{\left\|\vec{\mathbf{R}}^c\right\|^2}\right)
$$
(3.45)

The torque about the spacecraft's center of mass due to gravity is given by

<span id="page-55-2"></span>
$$
\vec{\boldsymbol{\tau}}_{gg} = \int \vec{\mathbf{r}}' \times d\vec{\mathbf{F}}_{grav} = -\mu_{\oplus} \int \frac{\vec{\mathbf{r}}' \times \vec{\mathbf{r}}}{\left\| \vec{\mathbf{r}} \right\|^3} dm \tag{3.46}
$$

By using the results from Equations [\(3.45\)](#page-55-1) and [\(3.44\)](#page-54-0) in Equation [\(3.46\)](#page-55-2)

$$
\vec{\boldsymbol{\tau}}_{gg} = -\frac{\mu_{\oplus}}{\left\| \vec{\mathbf{R}}^{c} \right\|^{3}} \left( \int \vec{\mathbf{r}}' \, dm \right) \times \vec{\mathbf{R}}^{c} + \frac{3\mu_{\oplus}}{\left\| \vec{\mathbf{R}}^{c} \right\|^{5}} \int (\vec{\mathbf{r}}' \times \vec{\mathbf{R}}^{c})(\vec{\mathbf{r}}' \cdot \vec{\mathbf{R}}^{c}) \, dm \tag{3.47}
$$

The first term on the right-hand side is zero by definition of center of mass  $\int \vec{\bf r}'\, dm=\vec{\bf 0}.$  The second term can be rearranged as follows:

$$
\vec{\boldsymbol{\tau}}_{gg} = -\frac{3\mu_{\boldsymbol{\oplus}}}{\left\| \vec{\mathbf{R}}^{c} \right\|^{5}} \vec{\mathbf{R}}^{c} \times \left( \int \vec{\mathbf{r}}' (\vec{\mathbf{r}}')^{\top} dm \right) \vec{\mathbf{R}}^{c} =
$$
\n(3.48a)

$$
= -\frac{3\mu_{\oplus}}{\left\|\vec{\mathbf{R}}^{c}\right\|^{5}}\vec{\mathbf{R}}^{c} \times \left(\int \left\|\vec{\mathbf{r}}'\right\|^{2} \mathbf{I}_{3} dm - \mathbf{J}^{c}\right) \vec{\mathbf{R}}^{c} = \qquad (3.48b)
$$

$$
= -\frac{3\mu_{\oplus}}{\left\|\vec{\mathbf{R}}^{c}\right\|^{5}}\vec{\mathbf{R}}^{c} \times \left(\int \left\|\vec{\mathbf{r}}'\right\|^{2} \mathbf{I}_{3} \, dm\right) \vec{\mathbf{R}}^{c} + \frac{3\mu_{\oplus}}{\left\|\vec{\mathbf{R}}^{c}\right\|^{5}}\vec{\mathbf{R}}^{c} \times \mathbf{J}^{c} \vec{\mathbf{R}}^{c}
$$
\n(3.48c)

where by recalling Equation [\(3.13\)](#page-49-3),  $J^c =$  $\|\vec{r}'\|^2 \mathbf{I}_3 - \vec{r}'(\vec{r}')^\top dm$  is the inertia tensor of the spacecraft about its center of mass. The first term of Equation [\(3.48c\)](#page-55-3) is zero since  $\vec{R}^c \times kI_3\vec{R}^c = k\vec{R}^c \times \vec{R}^c = \vec{0}$ . The gravity gradient torque about the spacecrafts center of mass is then given by

<span id="page-55-3"></span>
$$
\vec{\boldsymbol{\tau}}_{gg} = \frac{3\mu_{\boldsymbol{\oplus}}}{\left\| \vec{\mathbf{R}}^c \right\|^3} \hat{\mathbf{o}}_3 \times \mathbf{J}^c \hat{\mathbf{o}}_3 \tag{3.49}
$$

where  $\hat{\mathbf{o}}_3$  is the z axis of the orbital frame O defined in Section [2.1.3.](#page-38-0)

## <span id="page-55-0"></span>**3.5 Linearized Model**

A linearized model for the equations of motion of the [ORCASat](#page-27-1) is going to be used in Chapter [5](#page-76-0) in the development of the [LQR](#page-27-4) controllers. In order to linearize the equations of motion of the satellite, an equilibrium state must be chosen about which the linearization is going to be performed. Since the nominal state is nadir pointing, the natural choice is to let the angular velocity of the satellite relative to the [LVLH](#page-27-0) frame  $O$ ,  $\vec{\omega}^{B/O}$ , go to zero and by making the body frame coincide with the orbital frame so that the attitude quaternion which defines the rotation of the body frame with respect to the orbital frame,  $\mathbf{q}_{O}^{B}$ , is the identity quaternion:

$$
\vec{\omega}_{B_{ref}}^{B/O} = \begin{bmatrix} 0 & 0 & 0 \end{bmatrix}^{\top} \qquad \qquad \mathbf{q}_{O_{ref}}^{B} = \begin{bmatrix} 0 & 0 & 0 & 1 \end{bmatrix}^{\top} \qquad (3.50)
$$

The angular velocity of the satellite with respect to frame O will then consist of a perturbation  $\delta\vec{\omega}$  from the reference  $\vec{\omega}^{B/O}_{B_{out}}$  $B_{ref}$ : » fi

<span id="page-56-0"></span>
$$
\vec{\omega}_{B}^{B/O} = \begin{bmatrix} \delta \omega_1 \\ \delta \omega_2 \\ \delta \omega_3 \end{bmatrix} + \vec{\omega}_{B_{ref}}^{B/O} = \delta \vec{\omega}
$$
 (3.51)

while the attitude quaternion will consist of a small rotation  $\delta q$  about the reference attitude quaternion  $\mathbf{q}^B_{O_{ref}}$  :

<span id="page-56-1"></span>
$$
\mathbf{q}_{O}^{B} = \delta q \otimes \mathbf{q}_{O_{ref}}^{B} = \delta q \tag{3.52}
$$

By using the definition of quaternion as stated in Equation [\(2.16\)](#page-41-2) and using the small-angle approximation  $\sin \theta \simeq \theta$  and  $\cos \theta \simeq 1$ ,  $\delta q$  can be approximated by

<span id="page-56-2"></span>
$$
\delta q = \begin{bmatrix} e_1 \sin \frac{\delta \theta}{2} \\ e_2 \sin \frac{\delta \theta}{2} \\ e_3 \sin \frac{\delta \theta}{2} \\ \cos \frac{\delta \theta}{2} \end{bmatrix} \simeq \begin{bmatrix} \delta \theta_1/2 \\ \delta \theta_2/2 \\ \delta \theta_3/2 \\ 1 \end{bmatrix} = \begin{bmatrix} \frac{1}{2} \delta \vec{\theta} \\ 1 \end{bmatrix} = \begin{bmatrix} \delta \vec{q} \\ 1 \end{bmatrix}
$$
(3.53)

where  $\delta\theta_i/2 = e_i(\delta\theta/2)$ . By using Equations [\(3.51\)](#page-56-0), [\(3.52\)](#page-56-1) and [\(3.53\)](#page-56-2) together in Equation [\(3.9\)](#page-48-3) and disregarding the second-order terms, the linearized kinematics are given by

<span id="page-56-4"></span>
$$
\dot{\mathbf{q}}_O^B = \begin{bmatrix} \delta \dot{\vec{q}} \\ 0 \end{bmatrix} = \frac{1}{2} \begin{bmatrix} \delta \vec{\omega} \\ 0 \end{bmatrix}
$$
 (3.54)

The first step to linearize the dynamics equation, Eq. [\(3.26\)](#page-51-3), consists in relating the angular velocity of the spacecraft  $\vec{\omega}^{B/I}$  with the perturbed angular velocity  $\delta\vec{\omega}$  from Equation [\(3.51\)](#page-56-0). The inertial angular velocity of the spacecraft in the body frame  $\vec{\omega}_{B}^{B/I}$  can be expressed as

<span id="page-56-3"></span>
$$
\vec{\omega}_{B}^{B/I} = \vec{\omega}_{B}^{B/O} + \vec{\omega}_{B}^{O/I}
$$
\n(3.55)

For linearization purposes, the angular velocity of the orbit frame with respect to the inertial frame,  $\vec{\omega}^{O/I}_O$ , is going to be considered as constant: » fi

$$
\vec{\omega}_O^{O/I} \simeq \begin{bmatrix} 0 \\ -\omega_0 \\ 0 \end{bmatrix}
$$
 (3.56)

where  $\omega_0 = 2\pi/T_{orb}$  is the average value of the orbital rate. This is a good approximation since the orbit considered (see Chapter [7\)](#page-92-0) is almost circular, having an eccentricity value of  $8.3 \times 10^{-4}$ . The relationship between  $\vec{\omega}_B^{O/I}$  and  $\vec{\omega}_O^{O/I}$  is done using the [DCM](#page-26-3)  ${\rm A}_O^B$  which represents the rotation of the body frame with

respect to the orbit frame as follows

$$
\vec{\omega}_{B}^{O/I} = \mathbf{A}_{O}^{B} \vec{\omega}_{O}^{O/I} \tag{3.57}
$$

The rotation matrix  ${\bf A}_O^B$  can also be written as a small rotation about a reference rotation matrix like done previously with the attitude quaternion in Equation [\(3.52\)](#page-56-1):

<span id="page-57-3"></span>
$$
\mathbf{A}_{O}^{B} = (\delta \mathbf{A}) \mathbf{A}_{O_{ref}}^{B} = (\delta \mathbf{A}) \mathbf{I}_{3} = \delta \mathbf{A}
$$
\n(3.58)

The matrix  $\delta$ A can be obtained by substituting the attitude quaternion from Equation [\(3.53\)](#page-56-2) in Equation [\(2.36\)](#page-43-2). Disregarding second-order terms it gives

»

<span id="page-57-4"></span>
$$
\delta \mathbf{A} \simeq \begin{bmatrix} 1 & 2\delta q_3 & -2\delta q_2 \\ -2\delta q_3 & 1 & 2\delta q_1 \\ 2\delta q_2 & -2\delta q_1 & 1 \end{bmatrix} = \mathbf{I}_3 - 2\begin{bmatrix} \delta \vec{q} \times \end{bmatrix}
$$
 (3.59)

where  $\delta q_i, \, i=1,2,3$  are the components of  $\delta\vec{\bm{q}}.$  The angular velocity  $\vec{\bm{\omega}}_B^{O/I}$  can thus be approximated by

<span id="page-57-0"></span>
$$
\vec{\omega}_B^{O/I} = \mathbf{A}_O^B \vec{\omega}_O^{O/I} \simeq \delta \mathbf{A} \begin{bmatrix} 0 \\ -\omega_0 \\ 0 \end{bmatrix} \simeq \begin{bmatrix} -2\omega_0 \delta q_3 \\ -\omega_0 \\ 2\omega_0 \delta q_1 \end{bmatrix}
$$
(3.60)

By replacing Equations [\(3.51\)](#page-56-0) and [\(3.60\)](#page-57-0) in Equation [\(3.55\)](#page-56-3), the inertial angular velocity of the body in body-frame coordinates is given by

<span id="page-57-1"></span>
$$
\vec{\omega}_B^{B/I} = \delta \vec{\omega} + \begin{bmatrix} -2\omega_0 \delta q_3 \\ -\omega_0 \\ 2\omega_0 \delta q_1 \end{bmatrix}
$$
 (3.61)

By replacing Equation [\(3.61\)](#page-57-1) in the dynamics equation, Eq. [\(3.26\)](#page-51-3), and by setting  $\dot{\vec{h}}^s = 0$ , since in nominal mode the momentum wheel will be spinning at a fixed rate,  $\dot{\omega} = 0$ , the dynamics equation is thus given by

<span id="page-57-2"></span>
$$
\mathbf{J}\left(\delta\vec{\omega} + \begin{bmatrix} -2\omega_0 \delta q_3 \\ 0 \\ 2\omega_0 \delta q_1 \end{bmatrix} \right) = \left[ \mathbf{J}\left(\delta\vec{\omega} + \begin{bmatrix} -2\omega_0 \delta q_3 \\ -\omega_0 \\ 2\omega_0 \delta q_1 \end{bmatrix} \right) + \vec{\mathbf{h}}^s \right] \times \left[ \delta\vec{\omega} + \begin{bmatrix} -2\omega_0 \delta q_3 \\ -\omega_0 \\ 2\omega_0 \delta q_1 \end{bmatrix} \right] + \vec{\mathbf{u}} \tag{3.62}
$$

By expanding the different terms from Equation [\(3.62\)](#page-57-2) and by using the linearized kinematics equation,

Eq. [\(3.54\)](#page-56-4), in Equation [\(3.62\)](#page-57-2), the dynamics equation can be written as

¯

$$
\mathbf{J}\delta\dot{\vec{\omega}} + \mathbf{J} \begin{bmatrix} -\omega_0 \delta \omega_3 \\ 0 \\ \omega_0 \delta \omega_1 \end{bmatrix} = (\mathbf{J}\delta\vec{\omega}) \times \delta\vec{\omega} + (\mathbf{J}\delta\vec{\omega}) \times \begin{bmatrix} -2\omega_0 \delta q_3 \\ -\omega_0 \\ 2\omega_0 \delta q_1 \end{bmatrix} + \begin{bmatrix} -2\omega_0 \delta q_3 \\ \mathbf{J} \\ 2\omega_0 \delta q_1 \end{bmatrix} \times \begin{bmatrix} -2\omega_0 \delta q_3 \\ 2\omega_0 \delta q_1 \end{bmatrix} + \begin{bmatrix} -2\omega_0 \delta q_3 \\ 2\omega_0 \delta q_1 \end{bmatrix} \times \begin{bmatrix} -2\omega_0 \delta q_3 \\ -\omega_0 \\ 2\omega_0 \delta q_1 \end{bmatrix} + \vec{\mathbf{h}}^s \times \delta\vec{\omega} + \vec{\mathbf{h}}^s \times \begin{bmatrix} -2\omega_0 \delta q_3 \\ -\omega_0 \\ 2\omega_0 \delta q_1 \end{bmatrix} + \vec{\mathbf{u}} \quad (3.63)
$$

By using  $\mathbf{J} = \text{diag} \begin{pmatrix} J_1 & J_2 & J_3 \end{pmatrix}$ as the inertia tensor of the spacecraft whose principal moments of inertia are aligned with the body frame  $B$ , then, by developing all the cross products and disregarding second-order terms one gets

<span id="page-58-0"></span>
$$
\mathbf{J}\delta\dot{\vec{\omega}} = \omega_0 \mathbf{J} \begin{bmatrix} \delta\omega_3 \\ 0 \\ -\delta\omega_1 \end{bmatrix} + \omega_0 \begin{bmatrix} J_3\delta\omega_3 \\ 0 \\ -J_1\delta\omega_1 \end{bmatrix} + \omega_0 \begin{bmatrix} -J_2\delta\omega_3 \\ 0 \\ J_2\delta\omega_1 \end{bmatrix} + 2\omega_0^2 \begin{bmatrix} -K_xJ_1\delta q_1 \\ 0 \\ K_zJ_3\delta q_3 \end{bmatrix} + h^s \begin{bmatrix} -\delta\omega_3 \\ 0 \\ \delta\omega_1 \end{bmatrix} - 2\omega_0 h^s \begin{bmatrix} \delta q_1 \\ 0 \\ \delta q_3 \end{bmatrix} + \vec{\mathbf{u}} \tag{3.64}
$$

where  $K_x = \frac{J_2 - J_3}{I}$  $\frac{J_3}{J_1}$  and  $K_z = \frac{J_1 - J_2}{J_3}$  $\frac{J_2}{J_3}$  and  $h^s$  is defined in Equation [\(3.29\)](#page-51-4). Equation [\(3.64\)](#page-58-0) can be further simplified by multiplying all terms by  $J^{-1}$ , giving

$$
\delta \dot{\vec{\omega}} = \omega_0 \begin{bmatrix} \delta \omega_3 \\ 0 \\ -\delta \omega_1 \end{bmatrix} - \omega_0 \begin{bmatrix} K_x \delta \omega_3 \\ 0 \\ K_z \delta \omega_1 \end{bmatrix} + 2\omega_0^2 \begin{bmatrix} -K_x \delta q_1 \\ 0 \\ K_z \delta q_3 \end{bmatrix} + h^s \begin{bmatrix} -\delta \omega_3 / J_1 \\ 0 \\ \delta \omega_1 / J_3 \end{bmatrix} - 2\omega_0 h^s \begin{bmatrix} \delta q_1 / J_1 \\ 0 \\ \delta q_3 / J_3 \end{bmatrix} + \vec{\mathbf{u}}' \quad (3.65)
$$

$$
\Leftrightarrow \delta \dot{\vec{\omega}} = \begin{bmatrix} [w_0 (1 - K_x) - h^s / J_1] \delta \omega_3 - 2\omega_0 (\omega_0 K_x + h^s / J_1) \delta q_1 \\ 0 \\ [h^s / J_3 - \omega_0 (1 + K_z)] \delta \omega_1 + 2\omega_0 (\omega_0 K_z - h^s / J_3) \delta q_3 \end{bmatrix} + \vec{\mathbf{u}}' \quad (3.66)
$$

where  $\vec{\mathbf{u}}' = \mathbf{J}^{-1} \vec{\mathbf{u}}$ . By defining the state vector  $\mathbf{x}$  as

$$
\mathbf{x} = \begin{bmatrix} \delta\omega_1 & \delta\omega_2 & \delta\omega_3 & \delta q_1 & \delta q_2 & \delta q_3 \end{bmatrix}^\top
$$
 (3.67)

the linearized equations of motion of the satellite are written as

$$
\dot{\mathbf{x}} = A\mathbf{x} + \begin{bmatrix} \mathbf{J}^{-1}\vec{\mathbf{u}} \\ \mathbf{0}_{3\times3} \end{bmatrix}
$$
 (3.68)

where  $0_{3\times 3}$  is a  $3\times 3$  matrix fully populated with zeros. The state matrix  $\boldsymbol{A}$  is given by

$$
A = \begin{bmatrix} 0 & 0 & w_0(1 - K_x) - \frac{h^s}{J_1} & -2\omega_0 \left(\omega_0 K_x + \frac{h^s}{J_1}\right) & 0 & 0 \\ 0 & 0 & 0 & 0 & 0 & 0 \\ \frac{h^s}{J_3} - \omega_0 (1 + K_z) & 0 & 0 & 0 & 0 & 2\omega_0 \left(\omega_0 K_z - \frac{h^s}{J_3}\right) \\ 1/2 & 0 & 0 & 0 & 0 & 0 \\ 0 & 1/2 & 0 & 0 & 0 & 0 \\ 0 & 0 & 1/2 & 0 & 0 & 0 & 0 \end{bmatrix}
$$
(3.69)

The control torque  $\vec{u}$  is given by

$$
\vec{\mathbf{u}} = \vec{\mathbf{m}}_{ctrl} \times \vec{\mathbf{B}}_{B} = \vec{\mathbf{m}}_{ctrl} \times \left( \vec{\mathbf{A}}_{O}^{B} \vec{\mathbf{B}}_{O} \right)
$$
(3.70)

where  $\vec{m}_{ctrl}$  is the dipole moment generated by the magnetorquers,  $\vec{B}_B$  is the local geomagnetic field in body frame coordinates and  $\vec{B}_O$  is the local geomagnetic field is the orbit frame. By using Equation [\(3.58\)](#page-57-3) the previous equation writes:

$$
\vec{\mathbf{u}} = \vec{\mathbf{m}}_{ctrl} \times (\vec{\mathbf{B}}_O - 2\delta \vec{q} \times \vec{\mathbf{B}}_O) \simeq \vec{\mathbf{m}}_{ctrl} \times \vec{\mathbf{B}}_O
$$
\n(3.71)

where the second equality is true because when the linear feedback of the form  $\vec{m}_{ctrl} = -K'x$  is implemented, with  $K'$  the  $3\times 6$  gain matrix, the term  $-2\vec{{\bf m}}_{ctrl}\times (\delta\vec{q}\times\vec{\bf B}_O)$  becomes a second-order term.

# **Chapter 4**

# **Attitude Determination**

In this chapter, the different algorithms related to the estimation of the attitude of the [ORCASat](#page-27-1) are outlined. In Section [4.1,](#page-60-0) Wahba's problem is presented and solved using the quaternion parametrization by means of the Quaternion Estimator [\(QUEST\)](#page-27-5) algorithm. The Method of Sequential Rotations [\(MSR\)](#page-27-6) used to overcome the singularity problem of the [QUEST](#page-27-5) algorithm is presented as well as the solution for the Wahba's problem only using two vector observations which are related to the set of sensors present in the [ORCASat.](#page-27-1) In Section [4.2,](#page-65-0) the [EKF](#page-26-4) which will be the base for the following two algorithms is reviewed. In Section [4.2.1,](#page-68-0) the Multiplicative Extended Kalman Filter [\(MEKF\)](#page-27-7) is developed, and finally, in Section [4.2.2,](#page-73-0) the Magnetometer Calibration Extended Kalman Filter [\(MCEKF\)](#page-27-8) is presented. This last estimation filter will be used to provide a real-time calibration of the magnetometer of the [ORCASat](#page-27-1) in an attempt to improve the performance of the [QUEST](#page-27-5) algorithm and the performance of the [MEKF.](#page-27-7) The flowcharts corresponding to the implementation of the different algorithms are present in Appendix [A.](#page-116-0)

## <span id="page-60-0"></span>**4.1 Quaternion Estimator [\(QUEST\)](#page-27-5)**

Wahba's problem tries to find the orthogonal matrix  $A$  with determinant  $+1$  that minimizes the cost function [\[9\]](#page-110-0)

<span id="page-60-1"></span>
$$
J(\mathbf{A}) = \frac{1}{2} \sum_{i=1}^{N} a_i \left\| \vec{\mathbf{b}}_i - \mathbf{A} \vec{\mathbf{r}}_i \right\|^2
$$
 (4.1)

This least squares formula tries to find the best fit for the attitude matrix  $A$  given the set of  $N$  independent unit vectors  $\vec{b}_i$  measured in a spacecraft's body frame and the corresponding unit vectors  $\vec{r}_i$  given in a reference frame. The scalar values  $a_i$  are non-negative weights. Wahba's Problem has different ways to be solved comprising two different classes of problems, the ones that solve the attitude matrix directly and the ones that solve the quaternion representation of the attitude matrix. Since the main attitude representation for the [ORCASat](#page-27-1) is the quaternion representation, the method chosen was the [QUEST](#page-27-5) algorithm. This method was also chosen due to the fact that it is the most widely used algorithm for solving Wahba's problem [\[21\]](#page-111-0).

Equation [\(4.1\)](#page-60-1) can be expressed in a more convenient form by expanding the quadratic term  $\left\|\vec{\mathbf{b}}_i-\mathbf{A}\vec{\mathbf{r}}_i\right\|$ 2 . Taking in consideration that vectors  $\vec{r}_i$  and  $\vec{b}_i$  are unit vectors and that matrix A is orthogonal, the quadratic term can be simplified as

<span id="page-61-0"></span>
$$
\left\| \vec{\mathbf{b}}_i - \mathbf{A} \vec{\mathbf{r}}_i \right\|^2 = \left( \vec{\mathbf{b}}_i - \mathbf{A} \vec{\mathbf{r}}_i \right)^{\top} \left( \vec{\mathbf{b}}_i - \mathbf{A} \vec{\mathbf{r}}_i \right) = (\vec{\mathbf{b}}_i)^{\top} \vec{\mathbf{b}}_i + (\mathbf{A} \vec{\mathbf{r}}_i)^{\top} \mathbf{A} \vec{\mathbf{r}}_i - (\vec{\mathbf{b}}_i)^{\top} \mathbf{A} \vec{\mathbf{r}}_i - (\mathbf{A} \vec{\mathbf{r}}_i)^{\top} \vec{\mathbf{b}}_i = 2 - 2(\vec{\mathbf{b}}_i)^{\top} \mathbf{A} \vec{\mathbf{r}}_i
$$
\n(4.2)

where the last equality is true due to the fact that the product  $(\mathbf{A}\vec{r}_i)^\top\vec{\mathbf{b}}_i$  is a scalar and the transpose of a scalar is equal to that same scalar. By substituting Equation [\(2.36\)](#page-43-2) in Equation [\(4.2\)](#page-61-0) and using the results from Equations [\(2.35\)](#page-43-1) and [\(2.20\)](#page-41-1), the last term of Equation [\(4.2\)](#page-61-0) can be written in an explicit quaternion form as follows:

$$
(\vec{\mathbf{b}}_i)^{\top} \mathbf{\Xi}^{\top}(\mathbf{q}) \Psi(\mathbf{q}) \vec{\mathbf{r}}_i = (\mathbf{\Xi}(\mathbf{q}) \vec{\mathbf{b}}_i)^{\top} \Psi(\mathbf{q}) \vec{\mathbf{r}}_i = (\mathbf{q} \odot \mathbf{b}_i)^{\top} (\mathbf{q} \otimes \mathbf{r}_i) = (\mathbf{b}_i \otimes \mathbf{q})^{\top} (\mathbf{r}_i \odot \mathbf{q}) = \mathbf{q}^{\top} [\mathbf{b}_i \otimes]^{\top} [\mathbf{r}_i \odot] \mathbf{q}
$$
(4.3)

where  $\mathbf{b}_i = \begin{bmatrix} \vec{\mathbf{b}}_i \end{bmatrix}$  $\theta$ and  $\mathbf{r}_i = \begin{bmatrix} \vec{\mathbf{r}}_i \end{bmatrix}$  $\theta$  $\vert$ . Equation [\(4.1\)](#page-60-1) can thus be rewritten in quaternion form as

<span id="page-61-1"></span>
$$
J(\mathbf{q}) = \lambda_0 - \mathbf{q}^\top \mathbf{K} \mathbf{q}
$$
 (4.4)

where

<span id="page-61-4"></span>
$$
\lambda_0 = \sum_{i=1}^N a_i \tag{4.5}
$$

<span id="page-61-5"></span>fi

and  $K$  is a symmetric traceless matrix given by

$$
\mathbf{K} = \begin{bmatrix} \mathbf{B} + \mathbf{B}^{\top} - (\text{tr }\mathbf{B})\mathbf{I}_{3} & \vec{\mathbf{z}} \\ \vec{\mathbf{z}}^{\top} & \text{tr }\mathbf{B} \end{bmatrix} \tag{4.6}
$$

with B, the attitude profile matrix, and the vector  $\vec{z}$  given by

$$
\mathbf{B} = \sum_{i=1}^{N} a_i \vec{\mathbf{b}}_i \vec{\mathbf{r}}_i^{\top} \qquad \qquad \vec{\mathbf{z}} = \begin{bmatrix} B_{23} - B_{32} \\ B_{31} - B_{13} \\ B_{12} - B_{21} \end{bmatrix} \qquad (4.7)
$$

»

where  $B_{ij}$  is the element from the *i*'th row and *j*'th column of matrix B. The cost function from Equation [\(4.4\)](#page-61-1) is minimized if  $\mathbf{q}^\top \mathbf{K}\mathbf{q}$  is maximized. By using the Lagrange multiplier to append the quaternion unit norm constrain to the cost function  $J(q)$ , the function to maximize is the following:

<span id="page-61-2"></span>
$$
g(\mathbf{q}) = \mathbf{q}^{\top} \mathbf{K} \mathbf{q} + \lambda (1 - \mathbf{q}^{\top} \mathbf{q})
$$
\n(4.8)

In order to find an extreme of Equation  $(4.8)$  one can take its derivative with respect to q

<span id="page-61-3"></span>
$$
\frac{\mathrm{d}g(\mathbf{q})}{\mathrm{d}\mathbf{q}} = 0 \Leftrightarrow \mathbf{K}\mathbf{q} = \lambda \mathbf{q}
$$
 (4.9)

which is the know eigenvalue/eigenvector problem applied to the K matrix:

$$
(\mathbf{K} - \lambda \mathbf{I}_4)\mathbf{q} = 0 \tag{4.10}
$$

with I<sub>4</sub> defining the  $4 \times 4$  identity matrix. By replacing Equation [\(4.9\)](#page-61-3) in Equation [\(4.8\)](#page-61-2), function  $g(\mathbf{q})$  can be rewritten as

<span id="page-62-0"></span>
$$
g(\mathbf{q}) = \mathbf{q}^{\top} \lambda \mathbf{q} + \lambda (1 - \mathbf{q}^{\top} \mathbf{q}) = \lambda
$$
\n(4.11)

Equations [\(4.9\)](#page-61-3) and [\(4.11\)](#page-62-0) show that the estimated quaternion is the normalized eigenvector of K that corresponds to the largest eigenvalue. This method of solving Wahba's problem, by computing the largest eigenvalue of K and by normalizing the respective eigenvector, is known as the q-method and was the first useful solution of Wahba's problem for spacecraft attitude determination [\[9\]](#page-110-0).

The [QUEST](#page-27-5) algorithm on the other hand tries to solve Wahba's problem without solving the eigenvalue/eigenvector problem. This method should be faster than the q-method although with some accuracy loss. Equation [\(4.9\)](#page-61-3) is equivalent to the following equations

<span id="page-62-6"></span><span id="page-62-1"></span>
$$
(\rho \mathbf{I}_3 - \mathbf{S})\vec{\mathbf{q}} = q_4 \vec{\mathbf{z}} \tag{4.12a}
$$

$$
(\lambda_{max} - \text{tr }\mathbf{B})q_4 - (\vec{\mathbf{z}})^{\top}\vec{\mathbf{q}} = 0 \tag{4.12b}
$$

where  $\lambda_{max}$  is the maximum eigenvalue of K,  $\rho = \lambda_{max} + \text{tr } B$ ,  $S = B + B^{\top}$  and  $\vec{q}$  is the vector part of the attitude quaternion  ${\bf q}.$  Using the unit property of the attitude quaternion  $\|{\bf \vec q}\|^2 + q_4^2 = 1$  together with Equation [\(4.12a\)](#page-62-1), it is possible to obtain the optimal attitude quaternion as function of  $\lambda_{max}$ . Equation [\(4.12a\)](#page-62-1) can be rewritten as

<span id="page-62-4"></span>
$$
\vec{\mathbf{q}} = \frac{q_4}{\det(\rho \mathbf{I}_3 - \mathbf{S})} [\text{adj}(\rho \mathbf{I}_3 - \mathbf{S})] \vec{\mathbf{z}}
$$
(4.13)

By using the previous equation together with the unit norm constrain condition of the attitude quaternion, it is possible to write

<span id="page-62-2"></span>
$$
\|\vec{\mathbf{q}}\|^2 + q_4^2 = 1 = \frac{q_4^2}{\det^2(\rho \mathbf{I}_3 - \mathbf{S})} \| [\text{adj}(\rho \mathbf{I}_3 - \mathbf{S})] \vec{\mathbf{z}} \|^2 + q_4^2
$$
 (4.14)

By solving Equation [\(4.14\)](#page-62-2) in order to  $q_4$ :

<span id="page-62-3"></span>
$$
q_4 = \frac{\det(\rho \mathbf{I}_3 - \mathbf{S})}{\sqrt{\det^2(\rho \mathbf{I}_3 - \mathbf{S}) + ||[\mathrm{adj}(\rho \mathbf{I}_3 - \mathbf{S})]\vec{\mathbf{z}}||^2}}
$$
(4.15)

The expression for the attitude quaternion  $q$  is then given by using Equation [\(4.15\)](#page-62-3) in Equation [\(4.13\)](#page-62-4)

<span id="page-62-5"></span>
$$
\mathbf{q} = \frac{1}{\alpha} \begin{bmatrix} \text{adj}(\rho \mathbf{I}_3 - \mathbf{S}) \vec{\mathbf{z}} \\ \text{det}(\rho \mathbf{I}_3 - \mathbf{S}) \end{bmatrix}
$$
 (4.16)

where  $\alpha =$  $\det^2(\rho{\bf I}_3-{\bf S})+\Vert[\operatorname{adj}(\rho{\bf I}_3-{\bf S})]\vec{\bf z}\Vert^2$  and is usually determined by normalization of  ${\bf q}.$  Equa-tion [\(4.16\)](#page-62-5) shows that if  $\lambda_{max}$  is known the optimal attitude quaternion can be computed. Using Equation [\(4.16\)](#page-62-5) in Equation [\(4.12b\)](#page-62-6) yields

<span id="page-63-1"></span><span id="page-63-0"></span>
$$
(\lambda_{max} - \text{tr }\mathbf{B}) \det(\rho \mathbf{I}_3 - \mathbf{S}) - \mathbf{\vec{z}}^{\top} \operatorname{adj}(\rho \mathbf{I}_3 - \mathbf{S}) \mathbf{\vec{z}} = 0 \tag{4.17}
$$

Equation [\(4.17\)](#page-63-0) can be converted into an explicit equation for  $\lambda_{max}$  by applying some algebra and by using the definition of the adjoint and the determinant applied to the matrix  $\rho I_3 - S$  as explained in [\[9\]](#page-110-0). Equation [\(4.17\)](#page-63-0) can thus be rewritten as:

$$
0 = \psi_{QUEST}(\lambda) = \left[\lambda^2 - (\text{tr }\mathbf{B})^2 + \text{tr}(\text{adj }\mathbf{S})\right] \left[\lambda^2 - (\text{tr }\mathbf{B})^2 - ||\vec{\mathbf{z}}||^2\right] - \left(\lambda - \text{tr }\mathbf{B}\right) (\vec{\mathbf{z}}^\top \mathbf{S} \vec{\mathbf{z}} + \det \mathbf{S}) - \vec{\mathbf{z}}^\top \mathbf{S}^2 \vec{\mathbf{z}}
$$
(4.18)

The value of  $\lambda_{max}$  can be obtained by solving Equation [\(4.18\)](#page-63-1) with the Newton-Raphson method using as first estimation  $\lambda_{max} = \lambda_0$  where  $\lambda_0$  follows from Equation [\(4.5\)](#page-61-4). The [QUEST](#page-27-5) algorithm presented has a singularity when  $\alpha = 0$ , or equivalently when  $\rho I_3 - S$  is singular. This happens when the estimated attitude quaternion corresponds to a  $180^{\circ}$  rotation, i.e.  $q_4 = 0$  [\[9,](#page-110-0) [18\]](#page-111-1).

#### **Method of Sequential Rotations [\(MSR\)](#page-27-6)**

The method of sequential rotations allows us to overcome the singularity problem of [QUEST](#page-27-5) by computing the attitude with respect to a rotated reference frame  $I_k$ , where k means the rotation about the  $k$ 'th coordinate axis of the original reference frame  $I$ . This rotation is implemented by writing the coordinates of the reference vectors  $\vec{\bf r}_i$  in the new frame  $I_k$  by simply multiplying them by the appropriate rotation matrix  ${\bf A}_I^{I_k}$ . After solving the attitude with respect to the rotated reference frame  $I_k$ , an inverse rotation is performed to obtain the attitude in the desired frame. For simplicity reasons, the frames are rotated 180° about one of the coordinate axes. The relation between the desired attitude quaternion  ${\bf q}\equiv {\bf q}_{I}^{B}$  and the solution obtained in the rotated reference frame  ${\bf q}^{k}\equiv {\bf q}_{I_{k}}^{B}$  is given by

<span id="page-63-2"></span>
$$
\mathbf{q} \equiv \mathbf{q}_I^B = \mathbf{q}_{I_k}^B \otimes \mathbf{q}_I^{I_k} = \mathbf{q}^k \otimes \mathbf{q}(\vec{\mathbf{e}}_k, \pi) = \begin{bmatrix} \vec{\mathbf{q}}^k \\ q_4^k \end{bmatrix} \otimes \begin{bmatrix} \vec{\mathbf{e}}_k \\ 0 \end{bmatrix} = \begin{bmatrix} q_4^k \vec{\mathbf{e}}_k + \vec{\mathbf{e}}_k \times \vec{\mathbf{q}}^k \\ -\vec{\mathbf{q}}^k \cdot \vec{\mathbf{e}}_k \end{bmatrix} = \mathbf{E}_k \mathbf{q}^k \qquad (4.19)
$$

where  $\vec{e}_k$  is the unit vector of the k'th coordinate axis of I and  $\mathbf{E}_k$  is a skew-symmetric orthogonal matrix given by » fi

$$
\mathbf{E}_{k} = \begin{bmatrix} [\vec{\mathbf{e}}_{k} \times] & \vec{\mathbf{e}}_{k} \\ -\vec{\mathbf{e}}_{k}^{\top} & 0 \end{bmatrix} = \begin{bmatrix} 0 & -e_{3} & e_{2} & e_{1} \\ e_{3} & 0 & -e_{1} & e_{2} \\ -e_{2} & e_{1} & 0 & e_{3} \\ -e_{1} & -e_{2} & -e_{3} & 0 \end{bmatrix}
$$
(4.20)

The inverse relation is simply given by

<span id="page-64-0"></span>
$$
\mathbf{q}^{k} = \mathbf{E}_{k}^{\top} \mathbf{q} = \begin{bmatrix} 0 & e_{3} & -e_{2} & -e_{1} \\ -e_{3} & 0 & e_{1} & -e_{2} \\ e_{2} & -e_{1} & 0 & -e_{3} \\ e_{1} & e_{2} & e_{3} & 0 \end{bmatrix} \mathbf{q}
$$
(4.21)

It can be seen from Equation [\(4.21\)](#page-64-0) that the k'th component of the attitude quaternion  $q$  ends up as the fourth component of  $\mathbf{q}^k.$  Since the [QUEST](#page-27-5) algorithm works better if the forth component of the attitude quaternion being computed is the further away from zero, the method of sequential rotations allows to find the reference frame in which  $q_4$  is at least  $1/2$  due to the unit norm of the attitude quaternion. The optimal reference frame rotation is the one about the axis corresponding to the component of  $q$  having the largest magnitude. If the largest component of q is the fourth, i.e., the scalar one, thus no rotation is needed to be performed. This selection can be performed by using a previously computed quaternion. The implementation of the [QUEST](#page-27-5) algorithm together with the [MSR](#page-27-6) is summarized in Table [4.1.](#page-64-1)

#### Table 4.1: [QUEST](#page-27-5) algorithm implementation including the [MSR.](#page-27-6)

<span id="page-64-1"></span>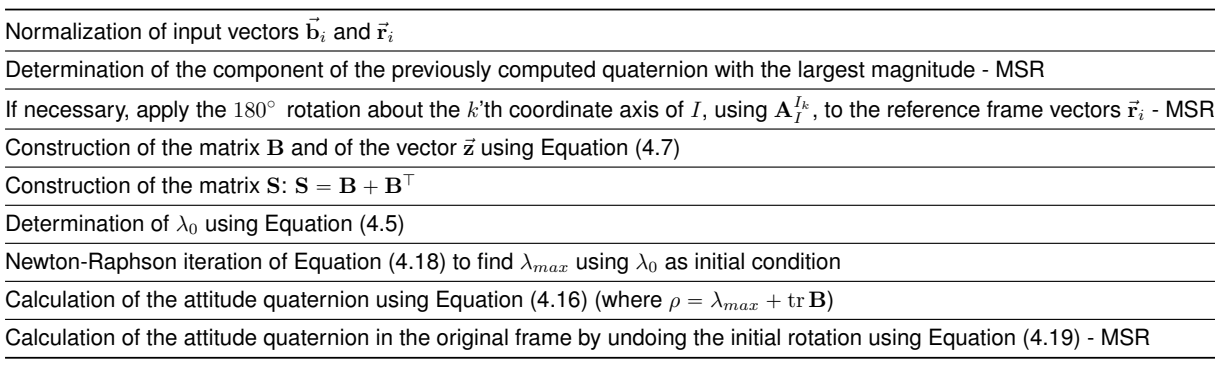

#### **Two vector observations**

In the case of the [ORCASat,](#page-27-1) only two observations will be available at the same time, the sun vector and the magnetic field vector. This provides some simplifications to the previous equations and a simple closed-form solution for the characteristic equation of the K matrix. The solution for Wahba's problem using the two vector observations case also provides a generalization of the [TRIAD](#page-28-1) algorithm using arbitrary measurement weights. It is possible to show that the maximum eigenvalue  $\lambda_{max}$  can be given by [\[9\]](#page-110-0) " ı

$$
\lambda_{max} = \sqrt{a_1^2 + a_2^2 + 2a_1a_2\left[ (\vec{\mathbf{b}}_1 \cdot \vec{\mathbf{b}}_2)(\vec{\mathbf{r}}_1 \cdot \vec{\mathbf{r}}_2) + \left\| \vec{\mathbf{b}}_1 \times \vec{\mathbf{b}}_2 \right\| \|\vec{\mathbf{r}}_1 \times \vec{\mathbf{r}}_2\| \right]}
$$
(4.22)

This equation avoids the need of using the Newton-Raphson algorithm to obtained the value of  $\lambda_{max}$ . The closed form solution for the attitude quaternion is given by [\[9\]](#page-110-0)

<span id="page-65-1"></span>
$$
\mathbf{q} = \begin{cases}\n\frac{1}{2\sqrt{\gamma(\gamma+\alpha)\left(1+\vec{\mathbf{b}}_3\cdot\vec{\mathbf{r}}_3\right)}} \begin{bmatrix}\n(\gamma+\alpha)\left(\vec{\mathbf{b}}_3\times\vec{\mathbf{r}}_3\right) + \beta\left(\vec{\mathbf{b}}_3+\vec{\mathbf{r}}_3\right) \\
(\gamma+\alpha)\left(1+\vec{\mathbf{b}}_3\cdot\vec{\mathbf{r}}_3\right)\n\end{bmatrix} & \text{for } \alpha \geq 0 \\
\frac{1}{2\sqrt{\gamma(\gamma-\alpha)\left(1+\vec{\mathbf{b}}_3\cdot\vec{\mathbf{r}}_3\right)}} \begin{bmatrix}\n\beta\left(\vec{\mathbf{b}}_3\times\vec{\mathbf{r}}_3\right) + (\gamma-\alpha)\left(\vec{\mathbf{b}}_3+\vec{\mathbf{r}}_3\right) \\
\beta\left(1+\vec{\mathbf{b}}_3\cdot\vec{\mathbf{r}}_3\right)\n\end{bmatrix} & \text{for } \alpha < 0\n\end{cases}
$$
\n(4.23)

where  $\vec{b}_3$ ,  $\vec{r}_3$ ,  $\alpha$ ,  $\beta$  and  $\gamma$  are given respectively by

$$
\vec{\mathbf{b}}_3 = \frac{\vec{\mathbf{b}}_1 \times \vec{\mathbf{b}}_2}{\left\| \vec{\mathbf{b}}_1 \times \vec{\mathbf{b}}_2 \right\|}
$$
 (4.24)

$$
\vec{\mathbf{r}}_3 = \frac{\vec{\mathbf{r}}_1 \times \vec{\mathbf{r}}_2}{\|\vec{\mathbf{r}}_1 \times \vec{\mathbf{r}}_2\|} \tag{4.25}
$$

$$
\alpha = \left(1 + \vec{b}_3 \cdot \vec{r}_3\right) \left(a_1 \vec{b}_1 \cdot \vec{r}_1 + a_2 \vec{b}_2 \cdot \vec{r}_2\right) + \left(\vec{b}_3 \times \vec{r}_3\right) \cdot \left(a_1 \vec{b}_1 \times \vec{r}_1 + a_2 \vec{b}_2 \times \vec{r}_2\right) \tag{4.26}
$$

$$
\beta = \left(\vec{\mathbf{b}}_3 + \vec{\mathbf{r}}_3\right) \cdot \left(a_1 \vec{\mathbf{b}}_1 \times \vec{\mathbf{r}}_1 + a_2 \vec{\mathbf{b}}_2 \times \vec{\mathbf{r}}_2\right)
$$
(4.27)

$$
\gamma = \sqrt{\alpha^2 + \beta^2} \tag{4.28}
$$

When  $\vec{b}_3 \cdot \vec{r}_3 = -1$ , Equation [\(4.23\)](#page-65-1) does not have a solution. This problem can be solved by using the [MSR](#page-27-6) where for the case of the two vector observations, a 180 $^{\circ}$  rotation about the  $k$ 'th axis of the reference frame gives

<span id="page-65-2"></span>
$$
\left(\vec{\mathbf{b}}_{3} \cdot \vec{\mathbf{r}}_{3}^{rotated}\right) = 2\left(\vec{\mathbf{b}}_{3}\right)_{k} \left(\vec{\mathbf{r}}_{3}^{unrotated}\right)_{k} - \vec{\mathbf{b}}_{3} \cdot \vec{\mathbf{r}}_{3}^{unrotated}
$$
\n(4.29)

where  $\vec{(\mathbf{b}_3)}_k$  and  $(\vec{\mathbf{r}}_3^{unrotated})_k$  are the  $k$ 'th component of vectors  $\vec{\mathbf{b}}_3$  and  $\vec{\mathbf{r}}_3^{unrotated}$  respectively. From Equation [\(4.29\)](#page-65-2), it is possible to see that if  $(\vec{b}_3 \cdot \vec{r}_3^{unrotated})$  is greater than any of the other products  $\left(\vec{b}_3\right)_k$   $(\vec{r}_3^{unrotated})_k$  there is no need for a rotation, otherwise, in order to ensure the largest value for  $(\vec{b}_3 \cdot \vec{r}_3^{rotated})$ , a rotation is performed about the k'th axis of the reference frame where the value of  $\vec{\mathbf{b}}_3\Big)_k$  $\cdot$  $\vec{\mathbf{r}}^{unrotated}_3$  $_k$  is greater.

The implementation of the [QUEST](#page-27-5) algorithm using two vector observations and the [MSR](#page-27-6) is summarized in Appendix [A](#page-116-0) under the form of a flowchart by Figure [A.5.](#page-118-0)

## <span id="page-65-0"></span>**4.2 Extended Kalman Filter [\(EKF\)](#page-26-4)**

In Kalman Filtering, the system in study is assumed to be described by a linear model. In practice, however, not every system can be described by using a linear model. There are different methods to tackle this problem, being a common approach to use the [EKF,](#page-26-4) which consists of representing the error dynamics by a linearized first-order Taylor series expansion about the system's current best state estimate, which is considered to be sufficiently close to the true state. The main attitude estimator which will operate in the [ORCASat](#page-27-1) will be the [MEKF](#page-27-7) which as the name implies is a variant of the [EKF.](#page-26-4)

Consider the following system truth model with discrete-time measurements given by

$$
\dot{\mathbf{x}}(t) = \mathbf{f}(\mathbf{x}(t), \mathbf{u}(t), t) + \mathbf{G}(t)\mathbf{w}(t), \quad \mathbf{w}(t) \sim \mathcal{N}(0, \mathbf{Q}(t))
$$
\n(4.30)

<span id="page-66-3"></span><span id="page-66-0"></span>
$$
\mathbf{y}_k = \mathbf{h}(\mathbf{x}_k) + \mathbf{v}_k, \quad \mathbf{v}_k \sim \mathcal{N}(0, \mathbf{R}_k)
$$
\n(4.31)

where  $f(x(t), u(t), t)$  is a sufficiently differentiable  $n \times 1$  vector function and  $h(x_k)$  is the  $m \times 1$  observation vector function,  $x(t)$  is the  $n \times 1$  state vector and  $y(t)$  is the  $m \times 1$  measurement vector. The  $n \times 1$  w $(t)$ vector and the  $m \times 1$  v $(t)$  vector are zero-mean Gaussian white-noise process vectors with covariances

$$
E\{\mathbf{w}(t)\mathbf{w}^{\top}(\tau)\} = \mathbf{Q}(t)\delta(t-\tau)
$$
\n(4.32a)

$$
E\{\mathbf{v}_k\mathbf{v}_j^{\top}\} = \mathbf{R}_k \delta_{kj} \tag{4.32b}
$$

where  $E\{\Box\}$  denotes the expected value operator,  $\delta(t-\tau)$  and  $\delta_{kj}$  are Dirac delta function and the Kronecker delta function respectively,  $Q(t)$  is an  $n \times n$  covariance matrix and  $R_k$  and  $m \times m$  covariance matrix. The estimated state is going to be denoted with a wide caret and is given by taking the expectation of the state x:

<span id="page-66-4"></span><span id="page-66-2"></span>
$$
\hat{\mathbf{x}}(t) = E\{\mathbf{x}(t)\}\tag{4.33}
$$

The [EKF](#page-26-4) involves the notion that the true state is sufficiently close to the estimated state and so the error dynamics can be represented fairly accurately by a linearized first-order Taylor series expansion:

$$
\mathbf{f}(\mathbf{x}(t), \mathbf{u}(t), t) \simeq \mathbf{f}(\hat{\mathbf{x}}(t), \mathbf{u}(t), t) + \mathbf{F}(t)[\mathbf{x}(t) - \hat{\mathbf{x}}(t)]
$$
\n(4.34)

$$
\mathbf{h}(\mathbf{x}_k) \simeq \mathbf{h}(\hat{\mathbf{x}}_k) + \mathbf{H}_k[\mathbf{x}_k - \hat{\mathbf{x}}_k]
$$
\n(4.35)

with F and H defined as

$$
\mathbf{F}(t) = \left. \frac{\mathrm{d}\mathbf{f}}{\mathrm{d}\mathbf{x}} \right|_{\hat{\mathbf{x}}(t),\mathbf{u}(t)} \qquad \qquad \mathbf{H}_k = \left. \frac{\mathrm{d}\mathbf{h}}{\mathrm{d}\mathbf{x}} \right|_{\hat{\mathbf{x}}_k} \qquad (4.36)
$$

where  $\hat{\mathbf{x}}_k$  is the estimated state  $\hat{\mathbf{x}}$  evaluated at time  $t = t_k$ . By taking the expectation of Equation [\(4.30\)](#page-66-0), the predicted estimated state differential equation is given by

<span id="page-66-1"></span>
$$
\dot{\hat{x}}(t) = \mathbf{f}(\hat{\mathbf{x}}(t), \mathbf{u}(t), t)
$$
\n(4.37)

By defining the propagation error  $\epsilon^-(t)$  as

$$
\boldsymbol{\epsilon}^{-}(t) = \mathbf{x}(t) - \hat{\mathbf{x}}^{-}(t) \tag{4.38}
$$

with  $\hat{\mathbf{x}}^-(t) \equiv \hat{\mathbf{x}}(t)$  and taking its derivative with respect to time while using the result from Equation [\(4.37\)](#page-66-1) and Equation [\(4.30\)](#page-66-0) together with Equation [\(4.34\)](#page-66-2), the dynamics of the propagation error are given by

<span id="page-66-5"></span>
$$
\dot{\boldsymbol{\epsilon}}^{-}(t) = \mathbf{F}(t)\boldsymbol{\epsilon}^{-}(t) + \mathbf{G}(t)\mathbf{w}(t)
$$
\n(4.39)

where the superscript  $-$  was used to make evident that this error is prior to the update stage. The covariance of  $\epsilon^-(t)$  is given by )

$$
\mathbf{P}^{-}(t) = E\left\{\boldsymbol{\epsilon}^{-}(t) \left[\boldsymbol{\epsilon}^{-}(t)\right]^{\top}\right\}
$$
\n(4.40)

and obeys the dynamic equation [\[9\]](#page-110-0)

<span id="page-67-1"></span>
$$
\dot{\mathbf{P}}^{-}(t) = E\left\{\boldsymbol{\epsilon}^{-}(t)(\dot{\boldsymbol{\epsilon}}^{-})^{\top}\right\} + E\left\{\dot{\boldsymbol{\epsilon}}^{-}\left[\boldsymbol{\epsilon}^{-}(t)\right]^{\top}\right\} = \mathbf{F}(t)\mathbf{P}(t) + \mathbf{P}(t)\mathbf{F}(t)^{\top} + \mathbf{G}(t)\mathbf{Q}(t)\mathbf{G}(t)^{\top} \tag{4.41}
$$

The discrete-time update equation of the [EKF](#page-26-4) is given by

<span id="page-67-0"></span>
$$
\hat{\mathbf{x}}_k^+ = \hat{\mathbf{x}}_k^- + \Delta \mathbf{x} = \hat{\mathbf{x}}_k^- + \mathbf{K}_k [\mathbf{y}_k - \mathbf{h}(\hat{\mathbf{x}}_k^-)] \tag{4.42}
$$

where the superscript  $+$  in  $\hat{\mathbf{x}}_k^+$  denotes the discrete-time right after the update stage,  $\mathbf{x}_k^-$  is the propagated estimated state  $\hat{\mathbf{x}}^-(t)$  evaluated at time  $t_k$  and  $\Delta\mathbf{x} = \mathbf{K}_k[\mathbf{y}_k - \mathbf{h}(\hat{\mathbf{x}}_k^-)]$  is a correction which is function of the difference between the measured and the predicted system output. The K matrix is the  $n \times m$  Kalman gain matrix. By defining the update error  $\boldsymbol{\epsilon^+}$  at time  $t = t_k$  as

$$
\boldsymbol{\epsilon}_k^+ = \mathbf{x}_k - \hat{\mathbf{x}}_k^+ \tag{4.43}
$$

where  $x_k = x(t = t_k)$  is the true state of the system at time  $t_k$ , and substituting Equation [\(4.31\)](#page-66-3) with  $\mathbf{h}(\mathbf{x}_k)$  linearized about  $\hat{\mathbf{x}}_k^-$  according to Equation [\(4.35\)](#page-66-4) in Equation [\(4.42\)](#page-67-0), the update error  $\epsilon^+$  can be written as

$$
\boldsymbol{\epsilon}_k^+ = [\mathbf{I}_n - \mathbf{K}_k \mathbf{H}_k] \boldsymbol{\epsilon}_k^- + \mathbf{K}_k \mathbf{v}_k \tag{4.44}
$$

where  $\mathbf{I}_n$  is the  $n \times n$  identity matrix. The updated covariance matrix  $\mathbf{P}^+_k$  is then given by

<span id="page-67-3"></span>
$$
\mathbf{P}_{k}^{+} = E\left\{\boldsymbol{\epsilon}_{k}^{+}\left(\boldsymbol{\epsilon}_{k}^{+}\right)^{\top}\right\} = \left[\mathbf{I}_{n} - \mathbf{K}_{k}\mathbf{H}_{k}\right]\mathbf{P}_{k}^{-}\left[\mathbf{I}_{n} - \mathbf{K}_{k}\mathbf{H}_{k}\right]^{\top} + \mathbf{K}_{k}\mathbf{R}_{k}\mathbf{K}_{k}^{\top} \tag{4.45}
$$

where  ${\bf P}^-_k\,=\, {\bf P}^-(t\,=\,t_k)$  is given from the propagated system by Equation [\(4.41\)](#page-67-1). The optimal gain matrix  $\mathbf{K}_k$  is then obtained by minimizing  $J_k = \operatorname{tr} \mathbf{P}^+_k$  which leads to [\[9\]](#page-110-0)

<span id="page-67-2"></span>
$$
\mathbf{K}_{k} = \mathbf{P}_{k}^{-} \mathbf{H}_{k}^{\top} \left( \mathbf{H}_{k} \mathbf{P}_{k}^{-} \mathbf{H}_{k}^{\top} + \mathbf{R}_{k} \right)^{-1}
$$
(4.46)

Substituting Equation [\(4.46\)](#page-67-2) into Equation [\(4.45\)](#page-67-3) gives the covariance matrix of the updated error:

<span id="page-67-5"></span><span id="page-67-4"></span>
$$
\mathbf{P}_k^+ = (\mathbf{I}_n - \mathbf{K}_k \mathbf{H}_k) \mathbf{P}_k^- \tag{4.47}
$$

The continuous-discrete [EKF](#page-26-4) algorithm is then given by the set of Equations [\(4.48\)](#page-67-4) and [\(4.49\)](#page-68-1), where Equations [\(4.48\)](#page-67-4) represent the propagation stage, and Equations [\(4.49\)](#page-68-1) represent the update stage.

$$
\dot{\hat{x}}(t) = \mathbf{f}(\hat{\mathbf{x}}(t), \mathbf{u}(t), t) \tag{4.48a}
$$

$$
\dot{P}(t) = \mathbf{F}(t)\mathbf{P}(t) + \mathbf{P}(t)\mathbf{F}^{\top}(t) + \mathbf{G}(t)\mathbf{Q}(t)\mathbf{G}^{\top}(t)
$$
\n(4.48b)

<span id="page-68-1"></span>
$$
\mathbf{K}_{k} = \mathbf{P}_{k}^{-} \mathbf{H}_{k}^{\top} \left( \mathbf{H}_{k} \mathbf{P}_{k}^{-} \mathbf{H}_{k}^{\top} + \mathbf{R}_{k} \right)^{-1}
$$
(4.49a)

$$
\mathbf{P}_k^+ = (\mathbf{I}_n - \mathbf{K}_k \mathbf{H}_k) \mathbf{P}_k^-
$$
 (4.49b)

$$
\Delta \mathbf{x} = \mathbf{K}_k \left[ \mathbf{y}_k - \mathbf{h}(\hat{\mathbf{x}}_k^-) \right] \tag{4.49c}
$$

$$
\hat{\mathbf{x}}_k^+ = \hat{\mathbf{x}}_k^- + \Delta \mathbf{x} \tag{4.49d}
$$

## <span id="page-68-0"></span>**4.2.1 Multiplicative Extended Kalman Filter [\(MEKF\)](#page-27-7)**

The great advantage of the [MEKF](#page-27-7) is the use of the multiplicative quaternion error formulation given by

<span id="page-68-2"></span>
$$
\delta \mathbf{q} = \mathbf{q} \otimes \mathbf{\hat{q}}^{-1} \tag{4.50}
$$

with  ${\bf q}={\bf q}^B_I$  and  ${\bf \hat q}={\bf q}^{\hat B}_I,$  which allows to enforce the unit norm constrain of the estimated quaternion with fewer problems than the addictive quaternion formulation counterpart where the error quaternion  $\Delta q$  is defined as  $\Delta q = q - \hat{q}$ . The term  $\delta q$  in Equation [\(4.50\)](#page-68-2) represents the rotation of true body frame B with respect to the estimated body frame  $\hat{B}$  and can be seen as the quaternion counterpart of the rotation matrix  ${\bf A}^B_{\hat B}$  by following the notation of Section [2.2.1.](#page-39-3) The objective of the [MEKF](#page-27-7) is to estimate the error  $\delta q$  and use it to update the propagated attitude quaternion  $\hat{q}$ . The first step is the determination of the kinematics model for the quaternion error  $\delta q$ . Taking the the time derivative of Equation [\(4.50\)](#page-68-2) yields

<span id="page-68-7"></span>
$$
\dot{\delta q} = \dot{q} \otimes \hat{q}^{-1} + q \otimes \dot{\hat{q}}^{-1}
$$
\n(4.51)

Finding an expression for  $\dot{\hat{q}}^{-1}$  can be done by recalling that by definition, the product of a quaternion with its inverse is the identity quaternion, as seen in Equation [\(2.32\)](#page-43-3) and repeated here as

<span id="page-68-5"></span>
$$
\hat{\mathbf{q}} \otimes \hat{\mathbf{q}}^{-1} = \begin{bmatrix} 0 & 0 & 0 & 1 \end{bmatrix}^{\top}
$$
 (4.52)

Taking the derivative with respect to time of the previous equation gives

<span id="page-68-4"></span>
$$
\dot{\hat{q}} \otimes \hat{\mathbf{q}}^{-1} + \hat{\mathbf{q}} \otimes \dot{\hat{q}}^{-1} = \mathbf{0}_4 \tag{4.53}
$$

The true and estimated quaternions satisfy the kinematic equations

<span id="page-68-6"></span>
$$
\dot{\mathbf{q}} = \frac{1}{2} \begin{bmatrix} \vec{\omega} \\ 0 \end{bmatrix} \otimes \mathbf{q}
$$
 (4.54a)

<span id="page-68-3"></span>
$$
\dot{\hat{q}} = \frac{1}{2} \begin{bmatrix} \hat{\omega} \\ 0 \end{bmatrix} \otimes \hat{\mathbf{q}} \tag{4.54b}
$$

By substituting Equation [\(4.54b\)](#page-68-3) in Eq. [\(4.53\)](#page-68-4) and using the result from Equation [\(4.52\)](#page-68-5), Equation [\(4.53\)](#page-68-4) can be written as » fi » fi

<span id="page-69-0"></span>
$$
\frac{1}{2}\begin{bmatrix} \hat{\boldsymbol{\omega}} \\ 0 \end{bmatrix} \otimes \hat{\mathbf{q}} \otimes \hat{\mathbf{q}}^{-1} + \hat{\mathbf{q}} \otimes \dot{\hat{q}}^{-1} = \frac{1}{2}\begin{bmatrix} \hat{\boldsymbol{\omega}} \\ 0 \end{bmatrix} + \hat{\mathbf{q}} \otimes \dot{\hat{q}}^{-1} = \mathbf{0}_4 \tag{4.55}
$$

By multiplying both sides of Equation [\(4.55\)](#page-69-0) by  $[\hat{\mathsf{q}}^{-1}\otimes]$ , the expression for  $\dot{\hat{q}}^{-1}$  can be obtained:

<span id="page-69-1"></span>
$$
\dot{\hat{q}}^{-1} = -\frac{1}{2}\hat{\mathbf{q}}^{-1} \otimes \begin{bmatrix} \hat{\boldsymbol{\omega}} \\ 0 \end{bmatrix}
$$
 (4.56)

Substituting the quaternion kinematic model from Equation [\(4.54a\)](#page-68-6) together with Equation [\(4.56\)](#page-69-1) in Equation [\(4.51\)](#page-68-7) gives

<span id="page-69-3"></span>
$$
\dot{\delta q} = \frac{1}{2} \begin{bmatrix} \vec{\omega} \\ 0 \end{bmatrix} \otimes q \otimes \hat{q}^{-1} - \frac{1}{2} q \otimes \hat{q}^{-1} \otimes \begin{bmatrix} \hat{\omega} \\ 0 \end{bmatrix} = \frac{1}{2} \left( \begin{bmatrix} \vec{\omega} \\ 0 \end{bmatrix} \otimes \delta q - \delta q \otimes \begin{bmatrix} \hat{\omega} \\ 0 \end{bmatrix} \right)
$$
(4.57)

 $\overline{a}$ 

fi

where the last equality was obtained by recovering the definition of the error quaternion given by Equa-tion [\(4.50\)](#page-68-2). By defining the error angular velocity vector  $\Delta\vec{\omega}$  as

<span id="page-69-2"></span>
$$
\Delta \vec{\omega} = \vec{\omega} - \hat{\omega} \tag{4.58}
$$

and by substituting  $\vec{\omega} = \hat{\omega} + \Delta \vec{\omega}$  from Equation [\(4.58\)](#page-69-2) in Equation [\(4.57\)](#page-69-3) gives

$$
\dot{\delta q} = \frac{1}{2} \left( \begin{bmatrix} \hat{\omega} \\ 0 \end{bmatrix} \otimes \delta q - \delta q \otimes \begin{bmatrix} \hat{\omega} \\ 0 \end{bmatrix} \right) + \frac{1}{2} \begin{bmatrix} \Delta \vec{\omega} \\ 0 \end{bmatrix} \otimes \delta q \tag{4.59}
$$

This last equation can be further simplified by using the quaternion product properties from Equations [\(2.20\)](#page-41-1) to [\(2.22\)](#page-42-4) giving » fi » fi

<span id="page-69-5"></span>
$$
\dot{\delta \mathbf{q}} = -\begin{bmatrix} [\hat{\boldsymbol{\omega}} \times] \delta \vec{\mathbf{q}} \\ 0 \end{bmatrix} + \frac{1}{2} \begin{bmatrix} \Delta \vec{\boldsymbol{\omega}} \\ 0 \end{bmatrix} \otimes \delta \mathbf{q}
$$
(4.60)

where  $\delta\vec{\bf q}$  is the vector part of  $\delta{\bf q}$ :  $\delta{\bf q}$  =  $\delta\vec{\mathbf{q}}^\top$   $\delta q_4$  $\overline{1}$ . The only non-linear term corresponds to the last term on the right-hand side of the previous equation. By using the first-order approximation of  $\delta q$ (Equation [\(3.53\)](#page-56-2)) and by neglecting the second-order terms, the term on the right-hand side results in

<span id="page-69-4"></span>
$$
\frac{1}{2} \begin{bmatrix} \Delta \vec{\omega} \\ 0 \end{bmatrix} \otimes \delta \mathbf{q} \simeq \frac{1}{2} \begin{bmatrix} \Delta \vec{\omega} \\ 0 \end{bmatrix} \otimes \left( \mathbf{I}_q + \begin{bmatrix} \delta \vec{\mathbf{q}} \\ 0 \end{bmatrix} \right) \simeq \frac{1}{2} \begin{bmatrix} \Delta \vec{\omega} \\ 0 \end{bmatrix}
$$
(4.61)

Finally, the linearized model for  $\delta q$  is obtain by replacing the result from Equation [\(4.61\)](#page-69-4) in Equation [\(4.60\)](#page-69-5):

$$
\dot{\delta q} = -[\hat{\omega} \times \hat{\delta q} + \frac{1}{2} \Delta \vec{\omega} \tag{4.62a}
$$

<span id="page-69-6"></span>
$$
\delta \dot{q}_4 = 0 \tag{4.62b}
$$

The first-order approximation assumes that the error quaternion is very small with  $\delta q_4 \simeq 1$  constant, being the estimated attitude quaternion close to the true quaternion and allowing to reduce the order of the system by one state [\[10\]](#page-110-3). Equation [\(4.62a\)](#page-69-6) is going to be re-written using again the small-angle approximation  $\delta\vec{\mathbf{q}}=\delta\vec{\boldsymbol{\theta}}/2$ , yielding

$$
\dot{\delta\vec{\theta}} = -[\hat{\omega}\times]\delta\vec{\theta} + \Delta\vec{\omega}
$$
\n(4.63)

The angular velocity  $\vec{\omega}$  will be measured using gyroscopes sensors. The sensor model, assuming a three-axis rate-integrating gyro, is given by the first-order Markov process [\[10\]](#page-110-3):

$$
\vec{\omega}(t) = \bar{\omega}(t) - \vec{\beta}(t) - \vec{\eta}_v(t)
$$
\n(4.64a)

<span id="page-70-0"></span>
$$
\dot{\vec{\beta}}(t) = \vec{\eta}_u(t) \tag{4.64b}
$$

where  $\bar{\bm{\omega}}(t)$  is the measured angular velocity,  $\vec{\beta}(t)$  is the gyroscope bias vector, and  $\vec{\bm \eta}_v(t)$  and  $\vec{\bm \eta}_u(t)$  are zero-mean Gaussian white-noise processes with spectral densities given by  $\sigma_v^2\mathbf{I}_3$  and  $\sigma_u^2\mathbf{I}_3$  respectively. The parameters  $\sigma_v$  and  $\sigma_u$  are known as the Angular Random Walk [\(ARW\)](#page-26-5) and Rate Random Walk [\(RRW\)](#page-27-9) respectively. The error angular velocity  $\Delta\vec{\omega}$  from Equation [\(4.58\)](#page-69-2) can now be written as

$$
\Delta \vec{\omega} = -\Delta \vec{\beta} - \vec{\eta}_v \tag{4.65}
$$

with  $\Delta\vec\beta=\vec\beta-\hat\beta$  by using  $\hat\omega=\bar\omega-\hat\beta$  when taking the expectation of Equation [\(4.64a\)](#page-70-0). The bias error  $\Delta\vec\beta$ together with the quaternion error  $\delta\vec{\theta}$  will make the new state  $\mathbf{x} = \big| \big( \delta\vec{\theta} \big)$ --- - - - -<br>- - ブ /  $\Delta \vec{\beta}$ 、⊤<br>∖ to be estimated and whose dynamics are given by

$$
\dot{\mathbf{x}} = \begin{bmatrix} \delta \vec{\theta} \\ \Delta \vec{\beta} \end{bmatrix} = \begin{bmatrix} -[\hat{\omega} \times] \delta \vec{\theta} - \Delta \vec{\beta} - \vec{\eta}_v \\ \vec{\eta}_u \end{bmatrix}
$$
(4.66)

The dynamics of the estimated state  $\hat{x}$  are then given by

<span id="page-70-1"></span>
$$
\dot{\hat{x}} = E\{\dot{\mathbf{x}}\} = \begin{bmatrix} -[\hat{\boldsymbol{\omega}} \times ]\delta \hat{\boldsymbol{\theta}} - (\hat{\boldsymbol{\beta}} - \hat{\boldsymbol{\beta}}) \\ \vec{\mathbf{0}} \end{bmatrix} = \mathbf{0}_6 \tag{4.67}
$$

fi

where the last equality was obtained by noting that by definition (Equation [\(4.50\)](#page-68-2))

»

<span id="page-70-2"></span>
$$
\delta \hat{\mathbf{q}} = E\{\delta \mathbf{q}\} = \hat{\mathbf{q}} \otimes \hat{\mathbf{q}}^{-1} = \begin{bmatrix} \vec{0}_3 \\ 1 \end{bmatrix} \Rightarrow \delta \hat{\boldsymbol{\theta}} = \vec{0}
$$
 (4.68)

Equation [\(4.67\)](#page-70-1) means that in the propagation stage, the estimated state will remain constant. Since by definition  $\hat{x} = 0_6$ , by using the result from Equation [\(4.68\)](#page-70-2) and by noting that  $\Delta\hat{\beta} = \hat{\beta} - \hat{\beta} = \vec{0}$ , the estimated quaternion and bias error will remain constant and equal to zero in the prediction step. This result is the key feature of the [MEKF.](#page-27-7) The [MEKF](#page-27-7) propagates the global variables to the time of the next representation while the error variables (defined by state  $x$ ) do not need to be propagated because they are identically zero over the propagation step. The update stage updates the error variables which will then be used to update the global variables q and  $\vec{\beta}$  [\[9\]](#page-110-0). The [MEKF](#page-27-7) error model can thus be written as

<span id="page-71-0"></span>
$$
\dot{\boldsymbol{\epsilon}}^{-}(t) = \mathbf{F}(t)\boldsymbol{\epsilon}^{-}(t) + \mathbf{G}(t)\mathbf{w}(t)
$$
\n(4.69)

where  $\epsilon^-(t) = \mathbf{x} - \hat{\mathbf{x}}^- =$ "  $\delta{\vec{\theta}}^\top\hspace{0.1cm} \Delta {\vec{\beta}}^\top \Big]^\top$  is the  $6\times 1$  error state vector and  ${\bf w}(t) = \begin{bmatrix} \vec{\boldsymbol\eta}_v^\top & \vec{\boldsymbol\eta}_u^\top \end{bmatrix}$  $\overline{1}$ is the  $6 \times 1$  process noise vector. The dynamics and process noise distribution  $6 \times 6$  matrices  $F(t)$  and  $G(t)$ and the  $6 \times 6$  covariance matrix  $\mathbf{Q}(t)$  of  $\mathbf{w}(t)$  are given respectively by

$$
\mathbf{F}(t) = \begin{bmatrix} -[\hat{\boldsymbol{\omega}}(t) \times ] & -\mathbf{I}_3 \\ \mathbf{0}_{3 \times 3} & \mathbf{0}_{3 \times 3} \end{bmatrix} \qquad \mathbf{G}(t) = \begin{bmatrix} -\mathbf{I}_3 & \mathbf{0}_{3 \times 3} \\ \mathbf{0}_{3 \times 3} & \mathbf{I}_3 \end{bmatrix} \qquad \mathbf{Q}(t) = \begin{bmatrix} \sigma_v^2 \mathbf{I}_3 & \mathbf{0}_{3 \times 3} \\ \mathbf{0}_{3 \times 3} & \sigma_u^2 \mathbf{I}_3 \end{bmatrix} \qquad (4.70)
$$

Equation [\(4.69\)](#page-71-0) is similar to the one used to express the error for the [EKF,](#page-26-4) Equation [\(4.39\)](#page-66-5). From here on the development of this filter follows from the [EKF,](#page-26-4) namely the determination of the updated covariance matrix  ${\bf P}_k^+$ , Equation [\(4.47\)](#page-67-5), and the determination of the Kalman gain matrix  ${\bf K}_k$ , Equation [\(4.46\)](#page-67-2). The updated state variables  $\delta \hat{\theta}^+$  and  $\Delta \vec{\beta}^+$  are simply given by

$$
\begin{bmatrix} \delta \hat{\boldsymbol{\theta}}_k^+ \\ \Delta \hat{\boldsymbol{\beta}}_k^+ \end{bmatrix} = \begin{bmatrix} \vec{0} \\ \vec{0} \end{bmatrix} + \mathbf{K}_k \left[ \mathbf{y}_k - \mathbf{h} \left( \hat{\mathbf{x}}_k^- \right) \right]
$$
(4.71)

The update of the estimated gyro bias and angular velocity are given by

$$
\hat{\beta}_k^+ = \hat{\beta}_k^- + \Delta \vec{\beta}_k^+ \tag{4.72}
$$

$$
\hat{\omega}_k^+ = \bar{\omega}_k - \hat{\beta}_k^+ \tag{4.73}
$$

while the update of the global attitude representation, the attitude quaternion, is performed by two steps:

$$
\hat{\mathbf{q}}' = \begin{bmatrix} \frac{1}{2} \delta \hat{\boldsymbol{\theta}}_k^+ \\ 1 \end{bmatrix} \otimes \hat{\mathbf{q}}_k^- \tag{4.74}
$$

$$
\hat{\mathbf{q}}_k^+ = \hat{\mathbf{q}}' / ||\hat{\mathbf{q}}'|| \tag{4.75}
$$

The final step consists on finding  $y_k$  and the sensitivity matrix  $H_k$ . The measurement vector  $\vec{y}_k$  follows the formulation of Equation [\(4.31\)](#page-66-3) and is given by

$$
\vec{\mathbf{y}}_k = \vec{\mathbf{h}}(\mathbf{x}_k) + \vec{\mathbf{v}}_k = \mathbf{A}(\mathbf{q})\vec{\mathbf{z}}_I \bigg|_{t_k} + \vec{\mathbf{v}}_k, \quad \mathbf{v}_k \sim \mathcal{N}(0, \mathbf{R}_k) \qquad \qquad \mathbf{R}_k = \sigma_y^2 \mathbf{I}_3 \qquad (4.76)
$$

where  $\vec{z}_I$  is a measurement vector given by the measurement model and  $\mathbf{R}_k$  was defined assuming that the measurement errors are isotropic [\[9\]](#page-110-0) with  $\sigma_y$  the noise standard deviation of the sensor. By definition (Equation [\(4.50\)](#page-68-2)): " ı¯

$$
\mathbf{A}(\mathbf{q}) = \mathbf{A}(\delta \mathbf{q})\mathbf{A}(\hat{\mathbf{q}}^{-}) = \left(\mathbf{I}_3 - \left[\delta \vec{\theta} \times \right]\right)\mathbf{A}(\hat{\mathbf{q}}^{-})
$$
(4.77)

where the first-order approximation for  ${\bf A}(\delta{\bf q})$  is given by Equation [\(3.59\)](#page-57-4) by using  $\delta\vec{\bf q}=\delta\vec{\bf \theta}/2.$  The linearized observation vector  $\vec{h}(\mathbf{x}_k)$  is then given by
$$
\vec{\mathbf{h}}(\mathbf{x}_k) \simeq \mathbf{A}(\mathbf{\hat{q}}^{-})\vec{\mathbf{z}}_I \bigg|_{t_k} + \left\{ \left[ \mathbf{A}(\mathbf{\hat{q}}^{-})\vec{\mathbf{z}}_I \right] \times \delta \vec{\theta} \right\} \bigg|_{t_k}
$$
\n(4.78)

The sensitivity matrix is then obtained from Equation [\(4.36\)](#page-66-0) and is given by

$$
\mathbf{H}_{k}(\hat{\mathbf{x}}_{k}^{-}) = \begin{bmatrix} [(\mathbf{A}(\hat{\mathbf{q}}^{-})\vec{\mathbf{z}}_{I}) \times] & \mathbf{0}_{3 \times 3} \end{bmatrix} \bigg|_{t_{k}}
$$
(4.79)

The observation vector  $\vec{\mathrm{h}}(\hat{\mathrm{x}}_k^-)$  used in Equation [\(4.71\)](#page-71-0) is given by

$$
\vec{\mathbf{h}}(\hat{\mathbf{x}}_k^-) = \mathbf{A}(\hat{\mathbf{q}}^-)\vec{\mathbf{z}}_I \bigg|_{t_k}
$$
 (4.80)

since  $\delta \hat{\theta}_k^- = \vec{0}$ . For the update stage described here, only a single measurement was considered. This is not a concern since the [MEKF](#page-27-0) update is linear and so the principle of superposition can be used. The update stage can thus be run repeatedly for each measurement at a time, before the next propagation stage. This is known as Murrell's method [\[10\]](#page-110-0). In order to obtain the updated covariance matrix  $\mathbf{P}_k^+$  and the updated attitude quaternion  $\hat{\mathbf{q}}_k^+$ , it is first necessary to propagate their values. This can be done by numerically integrating Equations [\(4.41\)](#page-67-0) and [\(4.54b\)](#page-68-0) respectively or by using a discrete propagation technique as done in this work. The discrete propagation of the quaternion from Equation [\(4.54b\)](#page-68-0) is found using a power series approach [\[10\]](#page-110-0). The propagated attitude quaternion is then given by

$$
\hat{\mathbf{q}}_{k+1}^{-} = \mathbf{\Omega}(\hat{\boldsymbol{\omega}}_k^{+})\hat{\mathbf{q}}_k^{+}
$$
\n(4.81)

where

$$
\Omega(\hat{\omega}_k^+) = \begin{bmatrix} \cos\left(\frac{1}{2} \|\hat{\omega}_k^+\| \Delta t\right) \mathbf{I}_3 - \begin{bmatrix} \vec{\psi}_k^+ \ \vec{\psi}_k^+ \end{bmatrix} & \vec{\psi}_k^+ \\ -\left(\vec{\psi}_k^+\right)^\top & \cos\left(\frac{1}{2} \|\hat{\omega}_k^+\| \Delta t\right) \end{bmatrix} \quad \text{and} \quad \vec{\psi}_k^+ = \frac{\sin\left(\frac{1}{2} \|\hat{\omega}_k^+\| \Delta t\right) \hat{\omega}_k^+}{\|\hat{\omega}_k^+\|} \tag{4.82}
$$

where the  $+$  and  $-$  signs were used once again to indicate the post-update and pre-update estimation stage and  $\Delta t$  is the sampling time of the gyro. Given the post-update estimate of the gyro bias  ${\hat \beta}_k^+$  $\frac{1}{k}$  , and since  $\dot{\hat{\beta}}=\vec{0}$  (Equation [\(4.64b\)](#page-70-0)), the propagated gyro bias  $\hat{\beta}_{k+1}$  is given in discrete-time by

$$
\hat{\beta}_{k+1}^- = \hat{\beta}_k^+ \tag{4.83}
$$

The discrete-time propagation of the covariance matrix P is given by

$$
\mathbf{P}_{k+1}^{-} = \mathbf{\Phi}_k \mathbf{P}_k^{+} \mathbf{\Phi}_k^{\top} + \mathbf{\Gamma}_k \mathbf{Q}_k \mathbf{\Gamma}_k^{\top}
$$
(4.84)

with  $\Gamma_k$  given by

$$
\Gamma_k = \begin{bmatrix} -\mathbf{I}_3 & \mathbf{0}_{3\times 3} \\ \mathbf{0}_{3\times 3} & \mathbf{I}_3 \end{bmatrix}
$$
 (4.85)

The 6  $\times$  6 discrete error-state transition matrix  $\Phi_k$  can also be derived using a power series approach [\[10\]](#page-110-0): »  $\overline{a}$ 

$$
\boldsymbol{\Phi}_k = \begin{bmatrix} \boldsymbol{\Phi}_{11} & \boldsymbol{\Phi}_{12} \\ \boldsymbol{\Phi}_{21} & \boldsymbol{\Phi}_{22} \end{bmatrix} \tag{4.86}
$$

with

$$
\mathbf{\Phi}_{11} = \mathbf{I}_3 - \left[\hat{\boldsymbol{\omega}}_k^+ \times\right] \frac{\sin\left(\left\|\hat{\boldsymbol{\omega}}_k^+\right\|\Delta t\right)}{\left\|\hat{\boldsymbol{\omega}}_k^+\right\|} + \left[\hat{\boldsymbol{\omega}}_k^+ \times\right] \left[\hat{\boldsymbol{\omega}}_k^+\times\right] \frac{1 - \cos\left(\left\|\hat{\boldsymbol{\omega}}_k^+\right\|\Delta t\right)}{\left\|\hat{\boldsymbol{\omega}}_k^+\right\|^2}
$$
(4.87a)

$$
\Phi_{12} = \left[\hat{\omega}_k^+ \times\right] \frac{1 - \cos(\|\hat{\omega}_k^+\| \Delta t)}{\|\hat{\omega}_k^+\|^2} - \mathbf{I}_3 \Delta t - \left[\hat{\omega}_k^+ \times\right] \left[\hat{\omega}_k^+\right] \frac{\|\hat{\omega}_k^+\| \Delta t - \sin(\|\hat{\omega}_k^+\| \Delta t)}{\|\hat{\omega}_k^+\|^3}
$$
(4.87b)

$$
\Phi_{21} = 0_{3 \times 3} \tag{4.87c}
$$

$$
\Phi_{22} = \mathbf{I}_3 \tag{4.87d}
$$

The discrete process noise covariance  $\mathbf{Q}_k$  is given by

$$
\mathbf{Q}_{k} = \begin{bmatrix} \left(\sigma_{v}^{2} \Delta t + \frac{1}{3} \sigma_{u}^{2} \Delta t^{3}\right) \mathbf{I}_{3} & \left(\frac{1}{2} \sigma_{u}^{2} \Delta t^{2}\right) \mathbf{I}_{3} \\ \left(\frac{1}{2} \sigma_{u}^{2} \Delta t^{2}\right) \mathbf{I}_{3} & \left(\sigma_{u}^{2} \Delta t\right) \mathbf{I}_{3} \end{bmatrix}
$$
(4.88)

The implementation of the [MEKF](#page-27-0) is given under the form of a flowchart by Figure [A.6](#page-119-0) in Appendix [A.](#page-116-0)

### **4.2.2 Magnetometer Calibration Extended Kalman Filter [\(MCEKF\)](#page-27-1)**

The better the accuracy of the attitude determination sensors is, the better is going to be the attitude estimate. In order to improve the attitude accuracy obtained using the magnetometers of the [ORCASat,](#page-27-2) the [MCEKF](#page-27-1) was implemented. The magnetometer measurements are going to be modeled as [\[9\]](#page-110-1)

<span id="page-73-0"></span>
$$
\vec{\mathbf{B}}_{M_k} = (\mathbf{I}_3 + \mathbf{D})^{-1} (\mathcal{O}^\top \mathbf{A}_{R_k}^M \vec{\mathbf{B}}_{R_k} + \vec{\mathbf{b}} + \vec{\mathbf{\nu}}_k), \quad \vec{\mathbf{\nu}}_k \sim \mathcal{N}(0, \Sigma_k)
$$
(4.89)

where  $\vec{\bf B}_{M_k}$  is the magnetic field measured by the magnetometer at time  $t=t_k, \vec{\bf B}_{R_k}$  is the corresponding model of the geomagnetic field in a chosen reference frame such as frame  $E$  or frame  $I$  from Section [2.1,](#page-36-0)  ${\bf A}_{R_k}^M$  is the unknown attitude matrix of the magnetometer frame  $M$  with respect to the reference frame R, D is a fully-populated  $3 \times 3$  matrix of scale factors and non-orthogonality corrections,  $\mathcal O$  is an orthogonal matrix,  $\vec{b}$  is the magnetometer bias vector and  $\vec{\nu}_k$  is the measurement noise vector which is assumed to be a zero-mean Gaussian process with covariance  $\mathbf{\Sigma}_k.$  Since the attitude matrix  $\mathbf{A}^M_{R_k}$ is unknown, the parameters of  $O$  cannot be determined. The algorithm presented here assumes that the matrix D is symmetric since any skew-symmetric contribution is equivalent to a rotation that can be absorbed in  $\mathcal{O}$  [\[9\]](#page-110-1). An attitude independent approach is possible by computing

<span id="page-73-1"></span>
$$
y_k = \left\| \vec{\mathbf{B}}_{M_k} \right\|^2 - \left\| \vec{\mathbf{B}}_{R_k} \right\|^2 \tag{4.90}
$$

In order to eliminate the dependence on the attitude matrix and on matrix  $O$ , Equation [\(4.89\)](#page-73-0) can be written as

<span id="page-74-0"></span>
$$
(\mathbf{I}_3 + \mathbf{D})\vec{\mathbf{B}}_{M_k} - \vec{\mathbf{b}} - \vec{\boldsymbol{\nu}}_k = \mathcal{O}^\top \mathbf{A}_{R_k}^M \vec{\mathbf{B}}_{R_k}
$$
(4.91)

Taking the square norm of both sides of the previous equation gives

$$
\left\| (\mathbf{I}_3 + \mathbf{D}) \vec{\mathbf{B}}_{M_k} - \vec{\mathbf{b}} - \vec{\mathbf{v}}_k \right\|^2 = \left\| (\mathbf{I}_3 + \mathbf{D}) \vec{\mathbf{B}}_{M_k} \right\|^2 - 2 \left[ (\mathbf{I}_3 + \mathbf{D}) \vec{\mathbf{B}}_{M_k} \right] \cdot (\vec{\mathbf{b}} + \vec{\mathbf{v}}_k)
$$
  
+ 
$$
\left\| \vec{\mathbf{b}} \right\|^2 + \left\| \vec{\mathbf{v}}_k \right\|^2 + 2 \vec{\mathbf{b}} \cdot \vec{\mathbf{v}}_k = \left\| \vec{\mathbf{B}}_{R_k} \right\|^2 \tag{4.92}
$$

Substituting Equation [\(4.92\)](#page-74-0) in Equation [\(4.90\)](#page-73-1) gives

$$
y_k = (\vec{\mathbf{B}}_{M_k})^{\top} \vec{\mathbf{B}}_{M_k} - \left[ (\mathbf{I}_3 + \mathbf{D}) \vec{\mathbf{B}}_{M_k} \right]^{\top} \left[ (\mathbf{I}_3 + \mathbf{D}) \vec{\mathbf{B}}_{M_k} \right] + 2 \left[ (\mathbf{I}_3 + \mathbf{D}) \vec{\mathbf{B}}_{M_k} \right] \cdot \vec{\mathbf{b}} - \left\| \vec{\mathbf{b}} \right\|^2
$$
  
+ 2 \left[ (\mathbf{I}\_3 + \mathbf{D}) \vec{\mathbf{B}}\_{M\_k} - \vec{\mathbf{b}} \right] \cdot \vec{\mathbf{v}}\_k - \left\| \vec{\mathbf{v}}\_k \right\|^2 (4.93)

The first 2 terms on the right-hand side can be grouped and simplified by using the symmetric property of D giving

<span id="page-74-1"></span>
$$
y_k = -(\mathbf{\vec{B}}_{M_k})^{\top} (2\mathbf{D} + \mathbf{D}^2) \mathbf{\vec{B}}_{M_k} + 2(\mathbf{\vec{B}}_{M_k})^{\top} (\mathbf{I}_3 + \mathbf{D}) \mathbf{\vec{b}} - ||\mathbf{\vec{b}}||^2 + v_k = h_k(\mathbf{x}) + v_k
$$
 (4.94)

where the effective noise  $v_k$  given by

$$
v_k = 2\left[\left(\mathbf{I}_3 + \mathbf{D}\right) \vec{\mathbf{B}}_{M_k} - \vec{\mathbf{b}}\right]^\top \vec{\boldsymbol{\nu}}_k - \|\vec{\boldsymbol{\nu}}_k\|^2 \tag{4.95}
$$

is approximately Gaussian with variance  $\sigma_k^2$  given by

$$
\sigma_k^2 = E\{v_k^2\} - E^2\{v_k\} = 4\left[ (\mathbf{I}_3 + \mathbf{D})\vec{\mathbf{B}}_{M_k} - \vec{\mathbf{b}} \right]^\top \Sigma_k \left[ (\mathbf{I}_3 + \mathbf{D})\vec{\mathbf{B}}_{M_k} - \vec{\mathbf{b}} \right] + 2 \operatorname{tr} \Sigma_k^2 \tag{4.96}
$$

The system state vector  $x$  is defined as

<span id="page-74-3"></span>
$$
\mathbf{x} = \begin{bmatrix} \vec{\mathbf{b}}^{\top} & \mathbf{D}_v^{\top} \end{bmatrix}^{\top}
$$
 (4.97)

with  $\mathbf{D}_v$  defined as

<span id="page-74-2"></span>
$$
\mathbf{D}_{v} = \begin{bmatrix} D_{11} & D_{22} & D_{33} & D_{12} & D_{13} & D_{23} \end{bmatrix}^{\top}
$$
 (4.98)

where  $D_{ij}$  is the element from the i'th row and j'th column of matrix D. Since the state vector is constant and no noise appears in the state model,  $\dot{x} = 0_9 \Rightarrow \dot{\hat{x}} = 0_9$ , meaning that in the propagation stage the estimated state  $\hat{\bf x}$  will remain constant and equal to the value from the previous update step:  $\hat{\bf x}_k^-=\hat{\bf x}_{k-1}^+$ . The dynamics of the propagation error (Equation [\(4.38\)](#page-66-1)) is given by  $\dot\epsilon^-=\dot{\bf x}-\dot{\hatbf x}^-={\bf 0}_9,$  meaning that the covariance matrix P will also remain constant in the propagation stage (Equation [\(4.41\)](#page-67-0)) and equal to the value from the previous update step:  $\mathbf{P}_{k}^{-}=\mathbf{P}_{k-1}^{+}$ . The [EKF](#page-26-0) equations, Eqs. [\(4.48\)](#page-67-1) and [\(4.49\)](#page-68-1), are

thus reduced to

$$
\mathbf{K}_{k} = \mathbf{P}_{k-1}^{+} \mathbf{H}_{k}^{\top} (\hat{\mathbf{x}}_{k-1}^{+}) \left[ \mathbf{H}_{k} (\hat{\mathbf{x}}_{k-1}^{+}) \mathbf{P}_{k-1}^{+} \mathbf{H}_{k}^{\top} (\hat{\mathbf{x}}_{k-1}^{+}) + \sigma_{k}^{2} (\hat{\mathbf{x}}_{k-1}^{+}) \right]^{-1}
$$
(4.99)

$$
\hat{\mathbf{x}}_k^+ = \hat{\mathbf{x}}_{k-1}^+ + \mathbf{K}_k \left[ y_k - h_k (\hat{\mathbf{x}}_{k-1}^+) \right] \tag{4.100}
$$

$$
\mathbf{P}_k^+ = \left[\mathbf{I}_9 - \mathbf{K}_k \mathbf{H}_k (\hat{\mathbf{x}}_{k-1}^+) \right] \mathbf{P}_{k-1}^+ \tag{4.101}
$$

The first term on the right-hand side of Equation [\(4.94\)](#page-74-1),  $-(\vec{\bf B}_{M_k})^\top (2{\bf D}+{\bf D}^2) \vec{\bf B}_{M_k}$ , can be written as  $-(\vec{\bf B}_{M_k})^\top(2{\bf D}+{\bf D}^2)\vec{\bf B}_{M_k}=-{\bf S}_k^\top{\bf E}_{\bf v}$  with  ${\bf E}_v$  and  ${\bf S}_k$  defined as

<span id="page-75-3"></span><span id="page-75-2"></span><span id="page-75-1"></span><span id="page-75-0"></span>
$$
\mathbf{E}_v = \begin{bmatrix} E_{11} & E_{22} & E_{33} & E_{12} & E_{13} & E_{23} \end{bmatrix}^\top \tag{4.102}
$$

$$
\mathbf{S}_k = \begin{bmatrix} B_1^2 & B_2^2 & B_3^2 & 2B_1B_2 & 2B_1B_3 & 2B_2B_3 \end{bmatrix} \tag{4.103}
$$

The vector  $\mathbf{E}_v$  is defined as a function of the parameters of the matrix  $\mathbf{E} = 2\mathbf{D} + \mathbf{D}^2$  with  $E_{ij}$  the element from the  $i$ 'th row and  $j$ 'th column of E. The vector S is function of the measured geomagnetic field where  $B_i$  is the  $i$ 'th element of  $\vec{\mathbf{B}}_{M_k}.$  The sensitivity matrix  $\mathbf{H}_k(\hat{\mathbf{x}}_{k-1}^+)$  can thus be given by

$$
\mathbf{H}_{k}(\hat{\mathbf{x}}_{k-1}^{+}) = \left. \frac{\partial h(\mathbf{x})}{\partial \mathbf{x}} \right|_{\hat{\mathbf{x}}_{k-1}^{+}, t_{k}} = \left[ 2(\vec{\mathbf{B}}_{M_{k}})^{\top} (\mathbf{I}_{3} + \hat{\mathbf{D}}_{k-1}^{+}) - 2(\hat{\mathbf{b}}_{k-1}^{+})^{\top} \quad -\mathbf{S}_{k}^{\top} \mathbf{M}_{k} + 2\mathbf{J}_{k} \right] \tag{4.104}
$$

where the  $1 \times 6$  row vector  $J_k$  and the  $6 \times 6$  matrix  $M_k$  are given respectively by

$$
\mathbf{J}_{k} = \begin{bmatrix} B_{1}\hat{b}_{1} & B_{2}\hat{b}_{2} & B_{3}\hat{b}_{3} & B_{1}\hat{b}_{2} + B_{2}\hat{b}_{1} & B_{1}\hat{b}_{3} + B_{3}\hat{b}_{1} & B_{2}\hat{b}_{3} + B_{3}\hat{b}_{2} \end{bmatrix}
$$
(4.105)  
\n
$$
\mathbf{M}_{k} = 2\mathbf{I}_{6} + \begin{bmatrix} 2\hat{D}_{11} & 0 & 0 & 2\hat{D}_{12} & 2\hat{D}_{13} & 0 \\ 0 & 2\hat{D}_{22} & 0 & 2\hat{D}_{12} & 0 & 2\hat{D}_{23} \\ 0 & 0 & 2\hat{D}_{33} & 0 & 2\hat{D}_{13} & 2\hat{D}_{23} \\ \hat{D}_{12} & \hat{D}_{12} & 0 & \hat{D}_{11} + \hat{D}_{22} & \hat{D}_{23} & \hat{D}_{13} \\ \hat{D}_{13} & 0 & \hat{D}_{13} & \hat{D}_{23} & \hat{D}_{11} + \hat{D}_{33} & \hat{D}_{12} \\ 0 & \hat{D}_{23} & \hat{D}_{23} & \hat{D}_{13} & \hat{D}_{12} & \hat{D}_{22} + \hat{D}_{33} \end{bmatrix}
$$
(4.106)

with  $\hat{b}_i$  the components of the estimated bias vector  $\hat{\bf b}^+_{k-1}$  and with  $\hat{D}_{ij}$  the components of the estimated matrix  $\hat{\mathbf{D}}_{k-1}^+$ . The vectors  $\mathbf{D}_{\mathbf{v}}$  and  $\mathbf{E}_{\mathbf{v}}$  defined in Equations [\(4.98\)](#page-74-2) and [\(4.102\)](#page-75-0) could have been defined as different functions of matrices D and E respectively. The filter equations, Eqs. [\(4.99\)](#page-75-1), [\(4.100\)](#page-75-2), and [\(4.101\)](#page-75-3) would remain the same but the quantities S, J, and M would have got a different expression to accommodate the different vectors  $D_v$  and  $E_v$ . Nonetheless, the estimated bias vector  $\hat{b}$  and the estimated scale factors and non-orthogonality corrections matrix  $\hat{D}$  would be the same. Lastly, an approximate estimation for the measured magnetic field  $\hat{\mathbf{B}}_{M_k}$  can be given by neglecting the effect of  $\mathcal{O}$ :

$$
\hat{\mathbf{B}}_{M_k} = (\mathbf{I}_3 + \hat{\mathbf{D}}) \vec{\mathbf{B}}_{M_k} - \hat{\mathbf{b}} \tag{4.107}
$$

where  $\hat{\bf B}_{M_k}\equiv {\bf A}_{R_k}^M \vec{\bf B}_{R_k}.$  The implementation of the [MCEKF](#page-27-1) is given under the form of a flowchart in Appendix [A](#page-116-0) by Figure [A.4.](#page-117-0)

## **Chapter 5**

# **Attitude Control**

In this chapter, the different algorithms used to achieve 3-axis Earth-pointing stabilization as well as the detumbling controller used in the [ORCASat](#page-27-2) are presented. In Section [5.1,](#page-76-0) a sliding mode controller will be developed. In Section [5.2,](#page-80-0) three linear controllers, which make use of the linear model of the [ORCASat](#page-27-2) outlined in Section [3.5,](#page-55-0) are developed. In Section [5.3,](#page-84-0) the detumbling controller is outlined and finally, in Section [5.4,](#page-85-0) the implementation of the different controllers is described.

## <span id="page-76-0"></span>**5.1 Sliding Mode Controller [\(SMC\)](#page-27-3)**

The objective of the pointing controllers is 3 axis-stabilization Earth pointing. This is done by making the body frame  $B$  coincide with the orbit frame  $O$ , i.e. by making the angular velocity  $\vec{\omega}^{B/O}$  converge to  $\vec{0}$  and the attitude quaternion  ${\bf q}_O^B$  converge to the identity quaternion  ${\bf I}_q.$  The attitude quaternion  ${\bf q}_O^B$ represents the rotation error between the body frame and the desired orbit or [LVLH](#page-27-4) frame being thus from here on denoted by  $q_e$ . The quaternion error  $q_e$  is given by

<span id="page-76-2"></span>
$$
\mathbf{q}_e \equiv \mathbf{q}_O^B = \mathbf{q}_I^B \otimes (\mathbf{q}_I^O)^{-1} = (\mathbf{q}_I^O)^{-1} \odot \mathbf{q}_I^B = \begin{bmatrix} q_{c_4} & q_{c_3} & -q_{c_2} & -q_{c_1} \\ -q_{c_3} & q_{c_4} & q_{c_1} & -q_{c_2} \\ q_{c_2} & -q_{c_1} & q_{c_4} & -q_{c_3} \\ q_{c_1} & q_{c_2} & q_{c_3} & q_{c_1} \end{bmatrix} \begin{bmatrix} q_1 \\ q_2 \\ q_3 \\ q_4 \end{bmatrix}
$$
(5.1)

where  $q_i$  and  $q_{c_i}$  with  $i=1,2,3,4$  are respectively the components of  ${\bf q}^B_I$  and  ${\bf q}^O_I.$  The  $c$  from  $q_{c_i}$  stands for commanded quaternion since  ${\bf q}_{I}^{O}$  is the attitude quaternion that the spacecraft should follow. The commanded quaternion can be obtained from  $\mathbf{q}_O^I$  using the inverse attitude quaternion property given by Equations [\(2.31\)](#page-43-0) and [\(2.28\)](#page-42-0). The attitude quaternion  $\mathbf{q}_O^I$ , in turn, can be obtained from the [DCM](#page-26-1)  $\mathbf{A}_O^I$ defined in Equation [\(2.5\)](#page-38-0) by using Equation [\(2.37\)](#page-44-0). In analogy with the error quaternion  $q_e$ , the angular velocity  $\vec{\omega}^{B/O}$  is going to be denoted by  $\vec{\omega}_e$  since it represents the error of the body angular velocity with respect to the desired angular velocity of the orbit frame O. The error angular velocity  $\vec{\omega}_e$  is given in the body frame by

<span id="page-76-1"></span>
$$
\vec{\omega}_e \equiv \vec{\omega}_B^{B/O} = \vec{\omega}_B^{B/I} - \vec{\omega}_B^{O/I}
$$
\n(5.2)

where the angular velocity of the orbit frame with respect to the inertial frame  $\vec{\omega}_{B}^{O/I}$  is given by [\[9\]](#page-110-1)

<span id="page-77-2"></span>
$$
\vec{\omega}_{B}^{O/I} = \mathbf{A}_{O}^{B} \vec{\omega}_{O}^{O/I} = \mathbf{A}_{O}^{B} \begin{bmatrix} 0 \\ -\|\vec{\mathbf{r}}_{I} \times \vec{\mathbf{v}}_{I}\| / \|\vec{\mathbf{r}}_{I}\|^{2} \\ \|\vec{\mathbf{r}}_{I}\| (\hat{\mathbf{o}}_{2_{I}} \cdot \dot{\vec{\mathbf{v}}}_{I}) / \|\vec{\mathbf{r}}_{I} \times \vec{\mathbf{v}}_{I}\| \end{bmatrix}
$$
(5.3)

where  ${\bf A}_O^B~=~{\bf A}_I^B {\bf A}_O^I$  with  ${\bf A}_I^B$  obtained from  ${\bf q}_I^B$  using Equation [\(2.36\)](#page-43-1) and with  ${\bf A}_O^I$  obtained from Equation [\(2.5\)](#page-38-0). The vectors  $\vec{r}_I$  and  $\vec{v}_I$  are the spacecraft position and velocity in the [ECI](#page-26-2) frame I and  $\hat{\mathbf{o}}_{2_I}$  is given by Equation [\(2.6b\)](#page-38-1).

The sliding mode controller presented is adapted from the work developed in [\[40\]](#page-113-0). The design of this controller will be split in two phases. The first corresponds to the design of the sliding manifold, and the second to the design of the sliding condition. The sliding condition can be seen as a reaching phase where the controller makes the system to reach the sliding manifold from an arbitrary state. The sliding manifold in turn is the condition that makes the system to converge to the reference attitude.

#### **5.1.1 Sliding Manifold Design**

The sliding variable  $\vec{s}$  will be defined as [\[40\]](#page-113-0)

<span id="page-77-0"></span>
$$
\vec{s} = \vec{\omega}_e + K\vec{q}_e \tag{5.4}
$$

where K is a  $3 \times 3$  positive definite matrix. In this work, K will be defined as  $K = KI_3$ , with K a positive gain, without any loss of generality. The sliding manifold S is defined as the set of values of  $\vec{q}_e$  and  $\vec{\omega}_e$ such that  $\vec{s} = \vec{0}$ :

$$
S = \{\vec{\mathbf{q}}_e, \vec{\boldsymbol{\omega}}_e : \vec{\mathbf{s}} = \vec{0}\}\tag{5.5}
$$

This sliding variable  $\vec{s}$  can be shown to guarantee the convergence of  $\vec{\mathbf{q}}_e$  to zero and  $q_{e_4}$  to one when the system is in the sliding manifold. By considering the following candidate Lyapunov function

$$
\mathcal{V} = \vec{\mathbf{q}}_e^{\top} \vec{\mathbf{q}}_e + (1 - q_{e_4})^2 = 1 - q_{e_4}^2 + 1 - 2q_{e_4} + q_{e_4}^2 = 2(1 - q_{e_4})
$$
\n(5.6)

where the unit norm property of the attitude quaternion  ${\bf q}^\top{\bf q}=1$  was used, and taking its derivative with respect to time while using the quaternion kinematics from Equation [\(3.9\)](#page-48-0) gives

<span id="page-77-1"></span>
$$
\dot{\mathcal{V}} = -2q_{e_4} = \vec{\omega}_e \cdot \vec{\mathbf{q}}_e = \vec{\omega}_e^\top \vec{\mathbf{q}}_e \tag{5.7}
$$

When the system is in the sliding manifold  $(\vec{s} = 0)$  Equation [\(5.4\)](#page-77-0) writes

$$
\vec{\omega}_e = -K\vec{\mathbf{q}}_e \tag{5.8}
$$

By substituting the previous equation in Eq. [\(5.7\)](#page-77-1), the derivative of the candidate Lyapunov function gives

$$
\dot{\mathcal{V}} = -\vec{\mathbf{q}}_e^\top \mathbf{K} \vec{\mathbf{q}}_e \tag{5.9}
$$

which is negative definite, proving, according to Theorem [3,](#page-45-0) that the equilibrium  $\vec{\omega}_e=\vec{0}$  and which is negalive definite, proving, according to Theorem 3, that the equilibrium  $\omega_e = 0$  and  $\mathbf{q}_e = \begin{bmatrix} 0 & 0 & 1 \end{bmatrix}^\top$  is globally asymptotically stable if the spacecraft is on the sliding manifold S.

## <span id="page-78-5"></span>**5.1.2 Sliding Condition Design**

As stated before, the objective of the sliding condition is to produce the desired control torque to turn the system's trajectory towards the sliding manifold. In order to determine the desired control torque, the representation of the spacecraft motion in the space of the sliding variable is going to be computed by differentiating the sliding variable  $\vec{s}$  from Equation [\(5.4\)](#page-77-0) with respect to time yielding

<span id="page-78-0"></span>
$$
\dot{\vec{s}} = \dot{\vec{\omega}}_e + K \dot{\vec{q}}_e = \dot{\vec{\omega}}_B^{B/I} - \dot{A}_O^B \vec{\omega}_O^{O/I} - A_O^B \dot{\vec{\omega}}_O^{O/I} + \frac{1}{2} K \left( \vec{\omega}_e q_{e_4} - \vec{\omega}_e \times \vec{q}_e \right)
$$
(5.10)

where Equations [\(5.2\)](#page-76-1) and [\(3.9\)](#page-48-0) were used. By multiplying each side of Equation [\(5.10\)](#page-78-0) by the spacecraft's inertia matrix  $J = J_B$  and by using the [ORCASat'](#page-27-2)s dynamic equation, Eq. [\(3.26\)](#page-51-0), while neglecting the disturbance torques and considering that the momentum wheel is in nominal mode,  $\dot{\vec{\bf h}}^s_B=0$ , gives

<span id="page-78-3"></span>
$$
\mathbf{J}\dot{\mathbf{s}} = \left(\mathbf{J}\vec{\omega}_{B}^{B/I} + \vec{\mathbf{h}}_{B}^{s}\right) \times \vec{\omega}_{B}^{B/I} + \mathbf{J}\left[\vec{\omega}_{e}\times\right] \mathbf{A}_{O}^{B}\vec{\omega}_{O}^{O/I} - \mathbf{J}\mathbf{A}_{O}^{B}\dot{\vec{\omega}}_{O}^{O/I} + \frac{1}{2}\mathbf{J}\mathbf{K}\left(\vec{\omega}_{e}q_{e_{4}} - \vec{\omega}_{e}\times\vec{\mathbf{q}}_{e}\right) + \vec{\mathbf{u}} \tag{5.11}
$$

If the spacecraft is in the sliding manifold, in order to keep it there, i.e., to satisfy the condition  $\dot{\vec{s}} = \vec{0}$ , the control torque must be equal to an equivalent torque ( $\vec{u} = \vec{\tau}_{eq}$ ) defined as

<span id="page-78-1"></span>
$$
\vec{\tau}_{eq} = -\left(\mathbf{J}\vec{\omega}_{B}^{B/I} + \vec{\mathbf{h}}_{B}^{s}\right) \times \vec{\omega}_{B}^{B/I} - \mathbf{J}\left[\vec{\omega}_{e} \times \right] \mathbf{A}_{O}^{B} \vec{\omega}_{O}^{O/I} + \mathbf{J} \mathbf{A}_{O}^{B} \dot{\vec{\omega}}_{O}^{O/I} - \frac{1}{2} \mathbf{J} \mathbf{K} \left(\vec{\omega}_{e} q_{e_{4}} - \vec{\omega}_{e} \times \vec{\mathbf{q}}_{e}\right)
$$
(5.12)

where  $\dot{\vec{\omega}}^{O/I}_O$  is calculated numerically from  $\vec{\omega}^{O/I}_O$ . If the satellite is not in the sliding manifold,  $\vec{s}\neq\vec{0},$  then the control torque must be equal to the equivalent torque from Equation [\(5.12\)](#page-78-1) plus an extra term, the sliding condition, to make the sliding variable  $\vec{s}$  converge to zero. The desired torque is given by

<span id="page-78-4"></span>
$$
\vec{\tau}_{des} = \vec{\tau}_{eq} - \lambda \vec{s} \tag{5.13}
$$

where  $\lambda$  is a positive constant number.

The [ORCASat](#page-27-2) is a magnetically actuated spacecraft and as such, it cannot produce torque independently in any direction, therefore, before investigating the stability of the sliding condition, the magnetic control torque produced by the magnetorquers is going to be developed. The control torque  $\vec{u}$  produced can be written as

<span id="page-78-2"></span>
$$
\vec{\mathbf{u}} = \vec{\mathbf{m}}_{ctrl} \times \vec{\mathbf{B}}_B = \left( \vec{\mathbf{m}}^{\parallel} + \vec{\mathbf{m}}^{\perp} \right) \times \vec{\mathbf{B}}_B = \vec{\mathbf{m}}^{\perp} \times \vec{\mathbf{B}}_B
$$
\n(5.14)

where  $\vec{B}_B$  is the local geomagnetic field written in body frame coordinates and  $\vec{m}_{ctrl}$  is the dipole moment generated by the magnetorquers. The vectors  $\vec{m}^{\parallel}$  and  $\vec{m}^{\perp}$  are the components of the dipole moment  $\vec{m}_{ctrl}$  parallel and perpendicular to  $\vec{B}_B$  respectively. It can be seen by Equation [\(5.14\)](#page-78-2) that the control torque is always perpendicular to the local magnetic field  $\vec{B}_B$  and to the dipole moment  $\vec{m}_{ctrl}$ and that the only component of  $\vec{m}_{ctrl}$  responsible for producing torque is the component perpendicular to  $\vec{B}_B$ . By premultiplying the previous equation by the local geomagnetic field and using the triple cross product rule  $\vec{\rm a}\times(\vec{\rm b}\times\vec{\rm c})=\vec{\rm b}(\vec{\rm a}\cdot\vec{\rm c})-\vec{\rm c}(\vec{\rm a}\cdot\vec{\rm b})$  gives

$$
\vec{\mathbf{B}}_B \times \vec{\mathbf{u}} = \vec{\mathbf{B}}_B \times (\vec{\mathbf{m}}^{\perp} \times \vec{\mathbf{B}}_B) = \vec{\mathbf{m}}^{\perp} (\vec{\mathbf{B}}_B \cdot \vec{\mathbf{B}}_B) - \vec{\mathbf{B}}_B (\vec{\mathbf{B}}_B \cdot \vec{\mathbf{m}}^{\perp}) = \vec{\mathbf{m}}^{\perp} ||\vec{\mathbf{B}}_B||^2
$$
(5.15)

By making  $\vec{u} = \vec{\tau}_{des}$ , an expression for the magnetorquers' magnetic dipole moment control law can be found:

<span id="page-79-0"></span>
$$
\vec{\mathbf{m}}_{ctrl} = \vec{\mathbf{m}}^{\perp} = \frac{\vec{\mathbf{B}}_B \times \vec{\boldsymbol{\tau}}_{des}}{\left\| \vec{\mathbf{B}}_B \right\|^2}
$$
\n(5.16)

It is possible to see that if the desired torque  $\vec{\tau}_{des}$  is along the same direction as the local geomagnetic field, the dipole moment  $\vec{m}_{ctrl} = \vec{0}$  and no control torque  $\vec{u}$  will be generated due to the lack of controllability in the direction of the magnetic field. On the other hand, if the desired control torque is perpendicular to the local geomagnetic field, the control torque complies with the desired torque and Equation [\(5.16\)](#page-79-0) is exact.

The component of the desired control torque which is parallel to the sliding variable  $\vec{s}$  is the only component responsible for decreasing the distance of the satellite trajectory to the sliding manifold, therefore, the control torque only needs to compensate for the component of the desired torque which is parallel to  $\vec{s}$  [\[40\]](#page-113-0). Consider the following Lyapunov candidate function:

<span id="page-79-4"></span>
$$
\mathcal{V} = \frac{1}{2}\vec{\mathbf{s}}^{\top}\mathbf{J}\vec{\mathbf{s}} \tag{5.17}
$$

whose derivative with respect to time is

<span id="page-79-1"></span>
$$
\dot{\mathcal{V}} = \frac{1}{2} (\dot{\vec{s}}^{\top} \mathbf{J} \vec{s} + \vec{s}^{\top} \mathbf{J} \dot{\vec{s}}) = \frac{1}{2} \left[ \left( \dot{\vec{s}}^{\top} \mathbf{J} \vec{s} \right)^{\top} + \vec{s}^{\top} \mathbf{J} \dot{\vec{s}} \right] = \vec{s}^{\top} \mathbf{J} \dot{\vec{s}} \tag{5.18}
$$

where the second equality is true due to the fact that the product  $\dot{\vec{s}}^{\top}J\vec{s}$  is a scalar and the transpose of a scalar is equal to that same scalar. By using Equation [\(5.11\)](#page-78-3) in Equation [\(5.18\)](#page-79-1), the previous equation gets

<span id="page-79-2"></span>
$$
\dot{\mathcal{V}} = \vec{\mathbf{s}}^{\top}(-\vec{\boldsymbol{\tau}}_{eq} + \vec{\mathbf{u}}) = \vec{\mathbf{s}}^{\top}(-\vec{\boldsymbol{\tau}}_{eq} + \vec{\boldsymbol{\tau}}_{eq}^{\parallel} - \lambda \vec{\mathbf{s}}) = \vec{\mathbf{s}}^{\top}(-\vec{\boldsymbol{\tau}}_{eq}^{\perp} - \lambda \vec{\mathbf{s}}) = -\vec{\mathbf{s}}^{\top} \lambda \vec{\mathbf{s}}
$$
(5.19)

where the equivalent torque  $\vec{\tau}_{eq}$  =  $\vec{\tau}^\parallel_{eq}$  +  $\vec{\tau}^\perp_{eq}$  was decomposed into two components, a component  $\vec{\tau}_{eq}^{\parallel}$  parallel to the sliding variable  $\vec{s}$ , and a component  $\vec{\tau}_{eq}^{\perp}$  perpendicular to the vector  $\vec{s}$ . The control torque defined only compensates for the parallel component of the desired torque:  $\vec{\bf u}=\vec{\bf \tau}_{des}^{\parallel}=\vec{\bf \tau}_{eg}^{\parallel}-\lambda\vec{\bf s}.$ The time derivative of the candidate Lyapunov function from Equation [\(5.19\)](#page-79-2) is negative definite, which according to Theorem [3](#page-45-0) proves that the equilibrium  $\vec{s} = \vec{0}$  is global asymptotically stable when the control torque only compensates for the parallel component of the desired torque. The expression for the magnetorquers' magnetic dipole moment, Equation [\(5.16\)](#page-79-0), is then rewritten as

<span id="page-79-3"></span>
$$
\vec{\mathbf{m}}_{ctrl} = \frac{\vec{\mathbf{B}}_B \times \vec{\boldsymbol{\tau}}_{des}^{\parallel}}{\left\| \vec{\mathbf{B}}_B \right\|^2} \qquad \qquad \vec{\boldsymbol{\tau}}_{des}^{\parallel} = \frac{\vec{\boldsymbol{\tau}}_{des} \cdot \vec{\mathbf{s}}}{\left\| \vec{\mathbf{s}} \right\|^2} \vec{\mathbf{s}} = \frac{\vec{\boldsymbol{\tau}}_{eq} \cdot \vec{\mathbf{s}}}{\left\| \vec{\mathbf{s}} \right\|^2} \vec{\mathbf{s}} - \lambda \vec{\mathbf{s}} = \vec{\boldsymbol{\tau}}_{eq}^{\parallel} - \lambda \vec{\mathbf{s}} \qquad (5.20)
$$

The stability of the sliding condition from Equation [\(5.13\)](#page-78-4) can now be investigated by using the magnetic actuation law from Equation [\(5.20\)](#page-79-3). By considering again the candidate Lyapunov function from Equation [\(5.17\)](#page-79-4) and by substituting Equation [\(5.11\)](#page-78-3), while using the results from Equations [\(5.14\)](#page-78-2) and [\(5.20\)](#page-79-3), in the time derivative of the candidate Lyapunov function given by Equation [\(5.18\)](#page-79-1) yields

$$
\dot{\mathcal{V}} = \vec{\mathbf{s}}^{\top}(-\vec{\boldsymbol{\tau}}_{eq} + \vec{\mathbf{u}}) = \vec{\mathbf{s}} \cdot \left( -\vec{\boldsymbol{\tau}}_{eq} + \frac{\vec{\mathbf{B}}_{B} \times \vec{\boldsymbol{\tau}}_{eq}^{\parallel}}{\left\| \vec{\mathbf{B}}_{B} \right\|^{2}} \times \vec{\mathbf{B}}_{B} - \lambda \frac{\vec{\mathbf{B}}_{B} \times \vec{\mathbf{s}}}{\left\| \vec{\mathbf{B}}_{B} \right\|^{2}} \times \vec{\mathbf{B}}_{B} \right)
$$
(5.21)

By using the scalar triple product or mixed product permutation property  $\vec{a} \cdot (\vec{b} \times \vec{c}) = \vec{b} \cdot (\vec{c} \times \vec{a})$  in the last term of the previous equation gives

<span id="page-80-1"></span>
$$
\dot{\mathcal{V}} = -\vec{\mathbf{s}} \cdot \vec{\boldsymbol{\tau}}_{eq} + \vec{\mathbf{s}} \cdot \frac{\vec{\mathbf{B}}_B \times \vec{\boldsymbol{\tau}}_{eq}^{\parallel}}{\left\| \vec{\mathbf{B}}_B \right\|^2} \times \vec{\mathbf{B}}_B - \frac{\lambda}{\left\| \vec{\mathbf{B}} \right\|^2} \left( \vec{\mathbf{B}}_B \times \vec{\mathbf{s}} \right) \cdot \left( \vec{\mathbf{B}}_B \times \vec{\mathbf{s}} \right)
$$
(5.22)

The last term on the right-hand side, which corresponds to the term of the sliding condition, is negative semidefinite, being equal to zero when  $\vec{B}_B$  and  $\vec{s}$  are parallel. Since the geomagnetic field changes periodically in the orbit frame  $O$ , it can be proved that the sliding condition is globally asymptotically stable to the equilibrium  $\vec{s} = \vec{0}$  [\[40\]](#page-113-0). Note that if the sliding condition was discontinuous, using the sign function for instance, such that  $\vec\tau_{des}^{\parallel}=\vec\tau_{eq}^{\parallel}-\lambda\,{\rm sign}(\vec{\rm s})$ , the term due to the sliding condition would write

$$
-\frac{\lambda}{\left\|\vec{\mathbf{B}}_{B}\right\|^{2}}\left(\vec{\mathbf{B}}_{B}\times sign(\vec{\mathbf{s}})\right)\cdot\left(\vec{\mathbf{B}}_{B}\times\vec{\mathbf{s}}\right)
$$

where it can be seen that there can be vectors  $\vec{s}$  and  $\vec{B}_B$  such that  $(\vec{B}_B \times sign(\vec{s})) \cdot (\vec{B}_B \times \vec{s}) < 0$  making  $\dot{\mathcal{V}} > 0$  and therefore the sliding condition cannot be proved stable. The value of  $\lambda$  should be chosen such that the sliding condition can be the dominant term of Equation [\(5.22\)](#page-80-1) so that  $\dot{V}$  can be negative. In practice, in spite of the controller developed is not guaranteed to be Lyapunov stable, due to the periodic nature of the magnetic field and the fact that the first two terms of Equation [\(5.22\)](#page-80-1) can be made relatively small by choosing an appropriate value for  $\lambda$ , this controller has proven to be stable in all the simulations tested as it will be seen in Chapter [7.](#page-92-0) It will also be seen in Chapter [7](#page-92-0) that too low values of  $\lambda$  will increase the oscillations of this controller as well as the pointing error due to the fact that, as explained before, the term corresponding to the sliding condition becomes less dominant as the value of  $\lambda$  decreases.

## <span id="page-80-0"></span>**5.2 Linear Quadratic Regulator [\(LQR\)](#page-27-5)**

In this section, three types of [LQR](#page-27-5) controllers are going to be presented. The first to be presented is the Infinite Horizon Controller [\(IHC\)](#page-27-6) (Section [5.2.1\)](#page-81-0), the second is the Finite Horizon Controller [\(FHC\)](#page-26-3) (Section [5.2.2\)](#page-83-0) and the last controller presented is the Constant Gain Controller [\(CGC\)](#page-26-4) (Section [5.2.3\)](#page-83-1). All these algorithms will take advantage of the fact that the variation of the geomagnetic field in the orbital frame  $O$  is approximately periodic with a period equal to the spacecraft's orbital period  $T_{orb}$  as seen in Figure [5.1a.](#page-82-0) These controllers will make use of the linear model developed in Section [3.5](#page-55-0) and repeated here again as »  $\overline{a}$ 

$$
\dot{\mathbf{x}} = A\mathbf{x} + \begin{bmatrix} \mathbf{J}^{-1}\vec{\mathbf{u}} \\ \mathbf{0}_{3\times3} \end{bmatrix}
$$
 (5.23)

where x and A are defined in Equations [\(3.67\)](#page-58-0) and [\(3.69\)](#page-59-0) respectively and the control torque  $\vec{u}$  in Equation [\(3.71\)](#page-59-1). As seen before, in Equation [\(5.14\)](#page-78-2), the magnetic moment  $\vec{m}^{\parallel}$  generated in the direction parallel to the local geomagnetic field vector has no influence in the satellite motion. As such, and following the recommendation encountered in reference [\[40\]](#page-113-0), the magnetic dipole moment  $\vec{m}_{ctrl}$  is going to be mapped using a new control signal  $\vec{m}_{cmd}$  according to Equation [\(5.24\)](#page-81-1), where the subscript  $cmd$ stands for commanded dipole moment. This mapping will allow us to obtain a more power efficient controller.

<span id="page-81-1"></span>
$$
\vec{\mathbf{m}}_{cmd} \rightarrow \vec{\mathbf{m}}_{ctrl} : \vec{\mathbf{m}}_{ctrl} = \frac{\vec{\mathbf{m}}_{cmd} \times \vec{\mathbf{B}}_{B}}{\left\| \vec{\mathbf{B}}_{B} \right\|} = -\frac{\vec{\mathbf{B}}_{B} \times \vec{\mathbf{m}}_{cmd}}{\left\| \vec{\mathbf{B}}_{B} \right\|}
$$
(5.24)

Using the new control signal,  $\vec{m}_{cmd}$ , the control torque  $\vec{u}$  from Equation [\(3.71\)](#page-59-1) can be written as

$$
\vec{\mathbf{u}} = -\frac{1}{\left\| \vec{\mathbf{B}}_{O} \right\|} \left( \vec{\mathbf{B}}_{O} \times \vec{\mathbf{m}}_{cmd} \right) \times \vec{\mathbf{B}}_{O} = \frac{1}{\left\| \vec{\mathbf{B}}_{O} \right\|} \vec{\mathbf{B}}_{O} \times \left( \vec{\mathbf{B}}_{O} \times \vec{\mathbf{m}}_{cmd} \right) = \frac{1}{\left\| \vec{\mathbf{B}}_{O} \right\|} \left[ \vec{\mathbf{B}}_{O} \times \left| \left[ \vec{\mathbf{B}}_{O} \times \right] \vec{\mathbf{m}}_{cmd} \right] \tag{5.25}
$$

where  $\vec{B}_B$  was replaced by  $\vec{B}_O$  according to the development done in Equation [\(3.71\)](#page-59-1). The linear model for the [ORCASat](#page-27-2) is then given by

$$
\dot{\mathbf{x}}(t) = \mathbf{A}\mathbf{x}(t) + \mathbf{B}(t)\vec{\mathbf{u}}(t) \tag{5.26}
$$

where the control vector  $\vec{u}(t)$  and the control matrix  $\vec{B}(t)$  are now given by

<span id="page-81-2"></span>
$$
\vec{u}(t) = \vec{m}_{cmd}(t) \tag{5.27}
$$

$$
\boldsymbol{B}(t) = \begin{bmatrix} \mathbf{J}^{-1} \\ \mathbf{B}_O(t) \end{bmatrix} \begin{bmatrix} \mathbf{B}_O(t) \times \end{bmatrix} \begin{bmatrix} \mathbf{B}_O(t) \times \end{bmatrix} = \begin{bmatrix} \mathbf{J}^{-1} \\ \mathbf{B}_O(t) \end{bmatrix} \begin{bmatrix} -B_2^2 - B_3^2 & B_1 B_2 & B_1 B_3 \\ B_1 B_2 & -B_1^2 - B_3^2 & B_2 B_3 \\ B_1 B_3 & B_2 B_3 & -B_1^2 - B_2^2 \end{bmatrix} \begin{bmatrix} 5.28 \end{bmatrix}
$$

where  $B_i$  are the components of the local geomagnetic field vector  $\vec{\mathbf{B}}_O(t)=\begin{bmatrix}B_1(t) & B_2(t) & B_3(t)\end{bmatrix}$  $\overline{1}$ .

## <span id="page-81-0"></span>**5.2.1 Infinite Horizon Controller [\(IHC\)](#page-27-6)**

Due to the periodic nature of the geomagnetic field seen from the orbit frame, the linearized model of the satellite can be considered as periodic. It is, however, necessary to find an ideally periodic counterpart of the real geomagnetic field. This is done by averaging the geomagnetic field over  $N = 15$ orbits which are contained in a 24h period

<span id="page-81-3"></span>
$$
\vec{\mathbf{B}}_{O}^{avg}(t) = \frac{1}{N} \sum_{i=1}^{N} \vec{\mathbf{B}}_{O}^{i}(t)
$$
\n(5.29)

<span id="page-82-0"></span>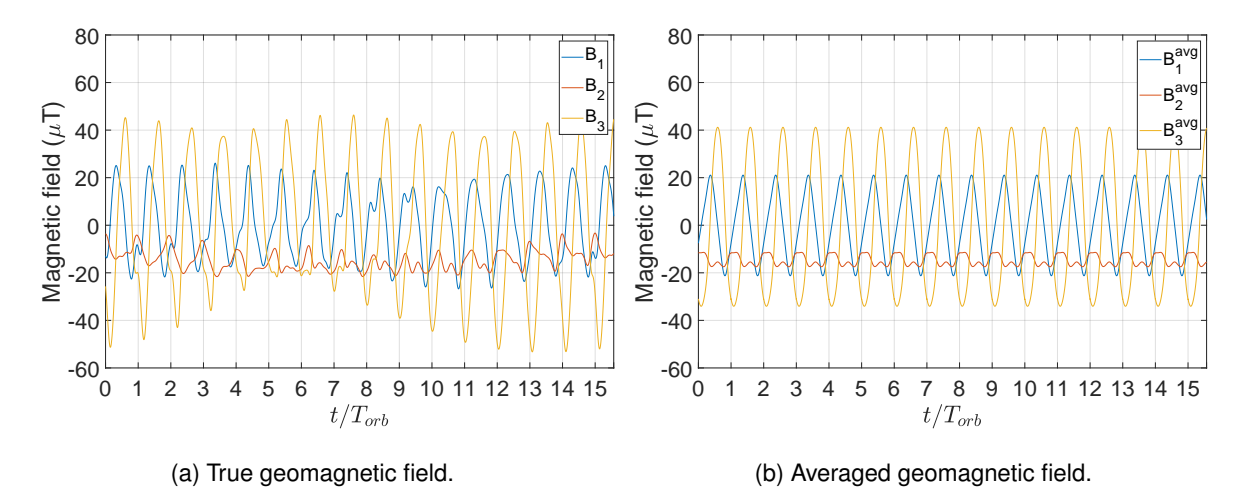

Figure 5.1: Geomagnetic field vector in the [ORCASat'](#page-27-2)s orbit viewed from the orbit frame O during a 24h period in 15/09/2019. The true geomagnetic field was obtained using the 2015 World Magnetic Model [\(WMM\)](#page-28-0) [\[58\]](#page-114-0).

where  $\vec{\mathbf{B}}_{O}^{i}(t)$  is the magnetic field of each orbit within the  $24$ h period corresponding to the time interval  $t \in [\tau + (i-1)T_{orb}; \tau + iT_{orb} [$ . Figure [5.1b](#page-82-0) depicts the averaged geomagnetic field  $\vec{\bf B}^{avg}_O(t)$ . The resultant linear periodic system is given by

<span id="page-82-2"></span>
$$
\dot{\mathbf{x}}(t) = \mathbf{A}\mathbf{x}(t) + \hat{\mathbf{B}}(t)\vec{\mathbf{u}}(t)
$$
\n(5.30)

where  $\hat{B}(t)$  is given by Equation [\(5.28\)](#page-81-2) after substituting the magnetic field  $\vec{B}_O(t)$  by the magnetic field  $\vec{\mathbf{B}}^{avg}_O(t)$  from Equation [\(5.29\)](#page-81-3). The [IHC](#page-27-6) consists of a time-varying gain controller that relies on the minimization of the cost function

$$
J(\vec{\boldsymbol{u}}(t)) = \frac{1}{2} \int_{\tau}^{\infty} \left[ \mathbf{x}^{\top}(t) \boldsymbol{Q}(t) \mathbf{x}(t) + \vec{\boldsymbol{u}}^{\top}(t) \vec{\boldsymbol{u}}(t) \right] dt
$$
 (5.31)

where the error weighted matrix Q is a real positive semidefinite  $n \times n$  matrix, being  $n = 6$  the dimension of the state vector x. The control law is then given by [\[59\]](#page-114-1)

$$
\vec{u}(t) = \vec{m}_{cmd}(t) = -K(t)\mathbf{x}(t) = -\hat{\boldsymbol{B}}^{\top}(t)\hat{\boldsymbol{P}}(t)\mathbf{x}(t)
$$
\n(5.32)

with

$$
\hat{\boldsymbol{P}}(t) = \sum_{i=0}^{\infty} \boldsymbol{P}_{\infty}(t - iT_{orb})
$$
\n(5.33)

where, according to [\[40\]](#page-113-0), the solution  $P_{\infty}(t)$  is obtained by solving the differential equation of the following iterative process for an arbitrary final condition:

<span id="page-82-1"></span>
$$
\dot{\boldsymbol{P}}_{i+1}(t) = -\boldsymbol{P}_{i+1}(t)\boldsymbol{A}_i(t) - \boldsymbol{A}_i^{\top}(t)\boldsymbol{P}_{i+1}(t) - \boldsymbol{K}_i^{\top}(t)\boldsymbol{K}_i(t) - \boldsymbol{Q}(t)
$$
\n(5.34)

with

$$
\boldsymbol{K}_i(t) = \boldsymbol{\hat{B}}^\top(t)\boldsymbol{P}_i(t) \tag{5.35}
$$

$$
\boldsymbol{A}_i(t) = \boldsymbol{A} - \boldsymbol{\hat{B}}(t) \boldsymbol{K}_i(t) \tag{5.36}
$$

The first iteration of Equation [\(5.34\)](#page-82-1) is done by solving the regular Differential Riccati Equation [\(DRE\)](#page-26-5) given by Equation [\(5.39\)](#page-83-2) using as final condition  $P_{f_1} = Q$ . Due to the solution periodicity, the following iteration steps (using Equation [\(5.34\)](#page-82-1)) were done using as final condition  $P_{f_{i+1}} = P_i(\tau)$ . Finally, the control dipole moment  $\vec{m}_{ctrl}$  is obtained from the control vector  $\vec{m}_{cmd}$  according to Equation [\(5.24\)](#page-81-1).

## <span id="page-83-0"></span>**5.2.2 Finite Horizon Controller [\(FHC\)](#page-26-3)**

Instead of using the periodic counterpart of the Earth's magnetic field vector,  $\vec{B}^{avg}_O(t)$ , as done is the [IHC,](#page-27-6) the [FHC](#page-26-3) proposes using the real geomagnetic field. For each orbit the [FHC](#page-26-3) is the time-varying gain controller that relies on the minimization of the following cost function:

$$
J(\vec{\boldsymbol{u}}(t)) = \frac{1}{2} \mathbf{x}_f^{\top} \boldsymbol{P}_f \mathbf{x}_f + \frac{1}{2} \int_{\tau}^{\tau + T_{orb}} \left[ \mathbf{x}^{\top}(t) \boldsymbol{Q}(t) \mathbf{x}(t) + \vec{\boldsymbol{u}}^{\top}(t) \vec{\boldsymbol{u}}(t) \right] dt
$$
(5.37)

where  $x_f \equiv x(\tau + T_{orb})$ . The optimal control vector  $\vec{u}(t)$  is then given for each orbit ( $t \in [\tau; \tau + T_{orb}]$ ) by

$$
\vec{u}(t) = \vec{m}_{cmd}(t) = -K(t)\mathbf{x}(t) = -B^{\top}(t)P(t)\mathbf{x}(t)
$$
\n(5.38)

where  $P$  is the solution of the [DRE](#page-26-5)

<span id="page-83-2"></span>
$$
\dot{\boldsymbol{P}}(t) = -\boldsymbol{P}(t)\boldsymbol{A} - \boldsymbol{A}^{\top}\boldsymbol{P}(t) + \boldsymbol{P}(t)\boldsymbol{B}(t)\boldsymbol{B}(t)^{\top}\boldsymbol{P}(t) - \boldsymbol{Q}(t)
$$
\n(5.39)

with final condition

$$
P(\tau + T_{orb}) = P_f \tag{5.40}
$$

The control dipole moment  $\vec{m}_{ctrl}$  is computed using the control vector  $\vec{m}_{cmd}$  according to Equation [\(5.24\)](#page-81-1). The final condition can be seen as a design parameter. However, the difference  $\bm{P}_f - \bm{P}(\tau)$ should be positive semidefinite to guarantee that  $P(t)$  is stabilizing and that the control law  $\vec{u}(t)$  =  $-\bm{B}^\top(t)\bm{P}(t)\mathbf{x}(t)$  is stable [\[40\]](#page-113-0). The method for finding  $\bm{P}_f$  in this work consisted of solving the Algebraic Riccati Equation [\(ARE\)](#page-26-6) present in Equation [\(5.45\)](#page-84-1) for  $t = \tau + T_{orb}$ , i.e., by making  $\bar{B} = B(\tau + T_{orb})$ in Equation [\(5.45\)](#page-84-1). The solution obtained for the Riccati matrix,  $P_{ARE}$ , is then multiplied by a positive scalar gain  $K$ :

<span id="page-83-3"></span>
$$
P_f = K P_{ARE} \tag{5.41}
$$

### <span id="page-83-1"></span>**5.2.3 Constant Gain Controller [\(CGC\)](#page-26-4)**

The [CGC](#page-26-4) is developed with the aim of avoiding all the necessary computations required by the two previous controllers. The first step of this controller consists of converting the linear periodic time-variant system defined in Equation [\(5.30\)](#page-82-2) to a linear time-invariant system. This is done by averaging the periodic system matrix  $A(t)$  and the periodic control matrix  $\hat{B}(t)$  for one orbit of period  $T_{orb}$  giving

$$
\dot{\mathbf{x}}(t) = \left(\frac{1}{T_{orb}}\int_{\tau}^{\tau+T_{orb}} \mathbf{A}(t)dt\right)\mathbf{x}(t) + \left(\frac{1}{T_{orb}}\int_{\tau}^{\tau+T_{orb}} \hat{\mathbf{B}}(t)dt\right)\vec{u} = \bar{\mathbf{A}}\mathbf{x}(t) + \bar{\mathbf{B}}\vec{u}(t)
$$
(5.42)

In the [ORCASat](#page-27-2) case, since the state matrix A is already time-invariant,  $\overline{A} = A$ . The control vector is obtained by minimizing the following cost function

$$
J(\vec{\boldsymbol{u}}(t)) = \frac{1}{2} \int_{\tau}^{\infty} \left[ \mathbf{x}(t)^{\top} \boldsymbol{Q} \mathbf{x}(t) + \vec{\boldsymbol{u}}(t)^{\top} \vec{\boldsymbol{u}}(t) \right] dt
$$
 (5.43)

The optimal control vector  $\vec{u}(t)$  is then given by

$$
\vec{\boldsymbol{u}}(t) = \vec{\mathbf{m}}_{cmd}(t) = -\boldsymbol{K}\mathbf{x}(t) = -\bar{\boldsymbol{B}}^{\top}\boldsymbol{P}\mathbf{x}(t)
$$
\n(5.44)

where  $P$  is obtained by solving the [ARE](#page-26-6)

<span id="page-84-1"></span>
$$
\boldsymbol{P}\bar{\boldsymbol{A}} + \bar{\boldsymbol{A}}^{\top}\boldsymbol{P} - \boldsymbol{P}\bar{\boldsymbol{B}}\bar{\boldsymbol{B}}^{\top}\boldsymbol{P} + \boldsymbol{Q} = 0 \tag{5.45}
$$

Finally, the control dipole moment  $\vec{m}_{ctrl}$  is computed according to Equation [\(5.24\)](#page-81-1).

## <span id="page-84-0"></span>**5.3 Detumbling Controller**

The proposed control law for the detumbling controller is found in [\[60\]](#page-114-2). The control dipole moment  $\vec{m}_{ctrl}$  is given by

<span id="page-84-2"></span>
$$
\vec{\mathbf{m}}_{ctrl} = -\frac{K_d}{\left\| \vec{\mathbf{B}}_B \right\|^2} \vec{\mathbf{B}}_B \times \vec{\boldsymbol{\omega}}_B^{B/I}
$$
\n(5.46)

where  $K_d$  is a positive scalar gain. The resulting control torque  $\vec{u}$  is then given by replacing the dipole moment  $\vec{m}_{ctrl}$  from Equation [\(5.46\)](#page-84-2) into Equation [\(3.40\)](#page-54-0) yielding

<span id="page-84-3"></span>
$$
\vec{\mathbf{u}} = -\frac{K_d}{\left\| \vec{\mathbf{B}}_B \right\|^2} \left( \vec{\mathbf{B}}_B \times \vec{\boldsymbol{\omega}}_B^{B/I} \right) \times \vec{\mathbf{B}}_B = -K_d \left( \mathbf{I}_3 - \hat{\mathbf{B}} \hat{\mathbf{B}}^\top \right) \vec{\boldsymbol{\omega}}_B^{B/I}
$$
(5.47)

where the last equality was obtained by expanding the triple cross product and by defining  $\hat{\bf B}\equiv\frac{\vec{\bf B}_B}{\|\vec{\bf B}\|}$  $\frac{\mathbf{B}_B}{\|\vec{\mathbf{B}}_B\|}.$ Reference [\[60\]](#page-114-2) also provides a method for computing the gain  $K_d$ :

<span id="page-84-4"></span>
$$
K_d = \frac{4\pi}{T_{orb}} (1 + \sin \xi) J_{min} \tag{5.48}
$$

where  $T_{orb}$  is the orbital period in seconds,  $\xi$  represents the inclination of the spacecraft orbit relative to the geomagnetic equatorial plane and  $J_{min}$  is the minimum principal moment of inertia of the spacecraft. The stability of this controller can be proved by using the following candidate Lyapunov function and its respective time derivative:

$$
\mathcal{V} = \frac{1}{2} \vec{\omega}_{B}^{B/I} \cdot \left( \mathbf{J}_{B} \vec{\omega}_{B}^{B/I} \right) \qquad \qquad \dot{\mathcal{V}} = \vec{\omega}_{B}^{B/I} \cdot \left( \mathbf{J}_{B} \dot{\vec{\omega}}_{B}^{B/I} \right) \qquad (5.49)
$$

where  $\dot{V}$  was obtained similarly to Equation [\(5.18\)](#page-79-1). By using the dynamics equation, Eq. [\(3.26\)](#page-51-0),  $\dot{V}$  gives:

$$
\dot{\mathcal{V}} = \vec{\omega}_{B}^{B/I} \cdot \left[ (\mathbf{J}_{B} \vec{\omega}_{B}^{B/I} + \vec{\mathbf{h}}_{B}^{s}) \times \vec{\omega}_{B}^{B/I} + \vec{\mathbf{u}} \right] = \vec{\omega}_{B}^{B/I} \cdot \vec{\mathbf{u}} = \left( \vec{\omega}_{B}^{B/I} \right)^{\top} \vec{\mathbf{u}}
$$
(5.50)

Using Equation [\(5.47\)](#page-84-3) in the previous equation, the time derivative of  $V$  is

$$
\dot{\mathcal{V}} = -K_d (\vec{\omega}_B^{B/I})^\top (\mathbf{I}_3 - \hat{\mathbf{B}} \hat{\mathbf{B}}^\top) \vec{\omega}_B^{B/I}
$$
\n(5.51)

It is possible to see that  $\dot{\cal V}$  is negative semi-definite, having value  $0$  in the equilibrium point  $\vec\omega_B^{B/I}=\vec 0$  and when the spacecraft angular velocity  $\vec\omega_B^{B/I}$  is parallel to  $\vec{\rm B}$ ,  $\vec\omega_B^{B/I}=\omega\hat{\rm B}$ . In this last case, the magnetic coils cannot deliver any torque component about the current spacecraft's spin axis and thus they are not able to decrease its angular speed. In practice, this last case is not a concern and the control law can be proved global asymptotic stable [\[60\]](#page-114-2).

## <span id="page-85-0"></span>**5.4 Controllers Implementation**

The differential equations given in this chapter to obtain the [LQR](#page-27-5) gains, Equations [\(5.34\)](#page-82-1) and [\(5.39\)](#page-83-2), were integrated backwards using the built-in Matlab ode solver ode45. The solution was computed for every time point of the simulated geomagnetic field. The Matlab function interp1 was also used in order for the ode45 solver to interpolate the time-dependent geomagnetic field during its internal steps. The Riccati matrix solution P of the [ARE](#page-26-6) represented by Equation [\(5.45\)](#page-84-1), used for obtaining the gain  $K$  of the [CGC,](#page-26-4) was computed using the built-in Matlab function care. The Q matrix selected for the [LQR](#page-27-5) controllers is given by

$$
Q = K_Q \text{ diag}\left(\begin{bmatrix} 1000 & 1000 & 1000 & 1 & 1 & 1 \end{bmatrix}\right)
$$
 (5.52)

where  $K_Q$  is a positive scalar gain and the diagonal matrix was chosen empirically. The geomagnetic field  $\vec{B}_O$  was obtained in Matlab/Simulink using the 2015 [WMM](#page-28-0) block by propagating the orbit of the [ORCASat.](#page-27-2) The orbital parameters are given in Table [7.1.](#page-92-1) All the Earth-pointing controllers used the minimum rotation method where the quaternion error  $q_e$  representing the minimum rotation path is the one that has  $q_{e_4} > 0$ . This can be better understood by noting that the attitude quaternion  $q(\vec{e}, \theta)$ corresponding to a short  $\theta^\circ$  rotation, with  $0<\theta< 180^\circ$  ,  $q_{e_4}>0$ , physically represents the same attitude as the attitude quaternion  ${\bf q}(-\vec{\bf e},360 - \theta)$  corresponding to a long  $(360 - \theta)^\circ$  rotation in the opposite direction. Using Equation [\(2.16\)](#page-41-0) it can be seen that  $q(\vec{e}, \theta) = -q(-\vec{e}, 360 - \theta)$ . Therefore, if  $q_{e_4} < 0$ , then the following operation is done:

$$
\mathbf{q}_e^{new} = -\mathbf{q}_e \tag{5.53}
$$

where  $\mathbf{q}_{e}^{new}$  is the new attitude quaternion representing the attitude error. Although it has not been done in this work, for simplicity reasons when testing the controllers in Matlab/Simulink, in a real application, the gain matrix  $K$  of the [IHC](#page-27-6) and [FHC](#page-26-3) should be parameterized by the mean anomaly  $M$  such that  $K = K(M)$ . The implementation of the different control algorithms is summarized in [A](#page-116-0)ppendix A by Figures [A.2](#page-117-0) and [A.3](#page-117-0) while the code used for the determination of the [LQR](#page-27-5) gains is given in Appendix [E.](#page-126-0)

## **Chapter 6**

# **Simulation Environment**

In order to test and develop the [ADCS](#page-26-7) of the [ORCASat,](#page-27-2) a simulator was developed in Matlab/Simulink. This simulator must be able to generate a truth-model capable of describing the satellite's orbit motion and attitude including realistic environmental models. It must also include sensor and actuator models that connect the estimation and control algorithms to the data generated by the truth-model. The conception of this simulator had major contributions from previous Master's students, namely Duarte Rondão in [\[49\]](#page-113-1) and Bernardo Lobo-Fernandes in [\[48\]](#page-113-2). In this thesis, the Simulink model was changed and improved. The most important alterations are the following: The division between the [ADCS](#page-26-7) software and the simulator environment; Improvements on the sun sensor hardware model; Bug-fixing and performance improvements; Implementation of the [ADCS](#page-26-7) operation modes and routines; Implementation of the transient-state for the momentum wheel; Adaptation of the attitude estimation algorithms for multiple sun sensor readings.

The simulator is divided into two major groups. The first group is responsible for the generation of the data feeding the [ADCS](#page-26-7) and comprises the Spacecraft Mechanics Simulator [\(SMS\)](#page-27-7) block, described in Section [6.1,](#page-86-0) the Sensor Model block, and the Actuator Model block, which are described in Section [6.2.](#page-87-0) The second major group, which will be described in Section [6.3,](#page-91-0) is the [ADCS](#page-26-7) environment where the estimation and control algorithms were implemented. The [ADCS](#page-26-7) environment also includes an onboard Orbital Propagator as well as a block responsible for the transition between the different stages of the [ADCS,](#page-26-7) the [ADCS](#page-26-7) Controller block.

## <span id="page-86-0"></span>**6.1 Spacecraft Mechanics Simulator**

The [SMS](#page-27-7) block is responsible for applying the theory described in Chapter [3](#page-46-0) to compute the motion and propagate the attitude of the spacecraft in time. The orbital dynamics equation and the attitude kinematics and dynamics equations, Equations [\(3.6\)](#page-47-0), [\(3.9\)](#page-48-0) and [\(3.26\)](#page-51-0) respectively, are integrated giving the orbital position and velocity of the spacecraft as well as its angular rates and attitude. The Julian date and the different reference frames described in Section [2.1](#page-36-0) are also computed in this block as well as the different environmental models, such as the Earth's magnetic field, the sun vector, the atmospheric model and the gravity model. The spacecraft's perturbation torques and forces originated from these environmental models are also computed in the [SMS](#page-27-7) block. This block is also responsible for determining if the [ORCASat](#page-27-2) is in eclipse or not by making use of a ray-sphere intersection method as described in [\[49\]](#page-113-1). This method returns a Boolean flag, *Lit*, which will have value 0 if the CubeSat is in eclipse and value 1 otherwise. The code used to implement this method is given in Appendix [A](#page-116-0) by Figure [A.1.](#page-116-1) The different environmental models used and the respective references are displayed in Table [6.1.](#page-87-1)

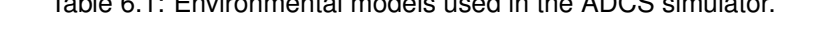

 $T_{\rm eff}$  6.1: Environmental models used in the [ADCS](#page-26-7) simulator.

<span id="page-87-1"></span>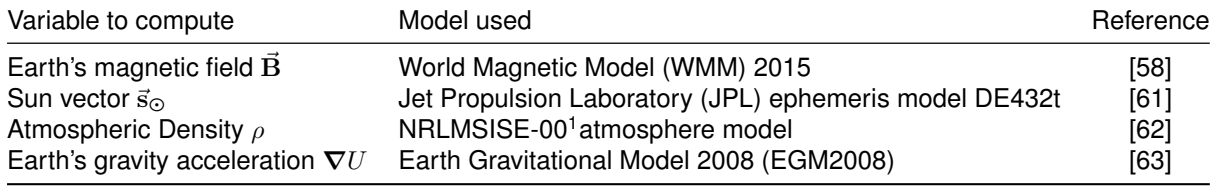

## <span id="page-87-0"></span>**6.2 Sensors and Actuators Models**

### **6.2.1 Hardware Selection**

The selection of the hardware to equip the [ORCASat](#page-27-2) was made according to the trade-off analysis in [\[64\]](#page-114-6). The chosen option consisted of a balanced approach between using Commercial Off-The-Shelf [\(COTS\)](#page-26-9) components and in-house made components. The philosophy of this choice consisted of potential cost savings by developing some of the components in-house that have similar fidelity to more costly commercial options. More details about the hardware selection can be found in [\[48\]](#page-113-2).

## **Sensors**

The sensor suite selected for the [ORCASat](#page-27-2) includes four sun sensors, a magnetometer, a gyroscope, and a [GNSS](#page-26-10) receiver.

The chosen sun sensor is the Hyperion SS200. This sensor has flight heritage since 2018 and a field of view up to  $110^\circ$  allowing for a smooth transition between measurements of two sun sensors in adjacent faces of the CubeSat [\[65\]](#page-114-7). The noise standard deviation is  $0.5^{\circ}$  in the  $\theta$  and  $\phi$  angles shown in Figure [6.2](#page-89-0) and the sampling rate selected is 10Hz although it is capable of up to 100Hz. As stated before, four sun sensors will be used in the [ORCASat.](#page-27-2) This was the minimum number of sensors determined by a simulation in STK<sup>[2](#page-87-3)</sup> to maintain full sensor visibility while in nadir pointing orientation for a one year mission [\[66\]](#page-114-8). These sensors will be placed in the faces normal to the  $\pm \hat{b}_1$  and  $\pm \hat{b}_2$  body frame axes defined in Figure [2.2.](#page-36-1)

The magnetometer and the gyroscope are included in the iNEMO LSM9DS1 [IMU](#page-27-9) from STMicroelectronics. This system provides a 3D digital linear acceleration sensor, a 3D digital angular rate sensor, and a 3D digital magnetic sensor. The linear acceleration sensor won't be used in the case of the

<span id="page-87-2"></span><sup>1</sup>US Naval Research Laboratory Mass Spectrometer and Incoherent Scatter Radar Exosphere [\(NRLMSISE\)](#page-27-10)

<span id="page-87-3"></span><sup>2</sup><https://www.agi.com/home>

[ORCASat.](#page-27-2) The main characteristics taken from the datasheet [\[67\]](#page-114-9) are the magnetometer's measurement range of  $\pm 4G$  and the sensitivity of 0.14mG/LSB, the gyro's measurement range of  $\pm 245\degree$ s<sup>-1</sup> and the gyro's sensitivity of 8.75mdps/LSB. Both of these sensors have a 16bit data output. The incorporation of these sensors in the [ORCASat](#page-27-2) body was not defined at the time of the simulations presented in the next chapter.

The [GNSS](#page-26-10) receiver chosen for the [ORCASat](#page-27-2) is the NovAtel OEM719 Multi-Frequency [GNSS](#page-26-10) Receiver. This component was chosen due to its reasonable cost when compared to its competitors and because it can be unlocked for orbital operations [\[48\]](#page-113-2).

#### **Actuators**

The magnetorquer set will be built in-house, providing a cost-saving opportunity and will be constituted by three orthogonal elements with equivalent characteristics oriented in each of the satellite body axes. Two of the elements are ferromagnetic magnetorquers while the other one is an air-core magnetorquer. These magnetorquers should provide a dipole moment of  $0.25A m<sup>2</sup>$  in each axis. Initial studies have shown that the specifications given are feasible to be accomplished by both types of magnetorquers [\[48\]](#page-113-2).

The chosen momentum wheel for the [ORCASat](#page-27-2) is the Hyperion RW210 with  $3mNms$  of total momentum storage. This wheel can also be found in 1.5mN m s and 6mN m s variants and has flight heritage since 2017 [\[68\]](#page-114-10). The momentum wheel will be used to provide a momentum bias of 3mN m s along the  $-\hat{b}_2$  axis of the [ORCASat](#page-27-2) and thus helping to stabilize the CubeSat in the orbital plane. The wheel's rotation rate at nominal speed is  $15000$ rpm and it is capable of a maximum torque of  $0.1$ mN m.

## **6.2.2 Hardware Models**

While the true sun vector, the geomagnetic field, and the angular rates resolved in the body frame are computed in the Spacecraft Mechanics Simulator block, the simulated real output from the sun sensors, magnetometers, and gyroscopes are computed in the Sensor Model block using hardware models. Similarly, the real limitations of the actuators are simulated in the Actuator Model block. The hardware models follow from [\[49\]](#page-113-1).

Figure [6.1](#page-88-0) depicts the sun sensor's hardware model. The input of the sun sensor model is the unit

<span id="page-88-0"></span>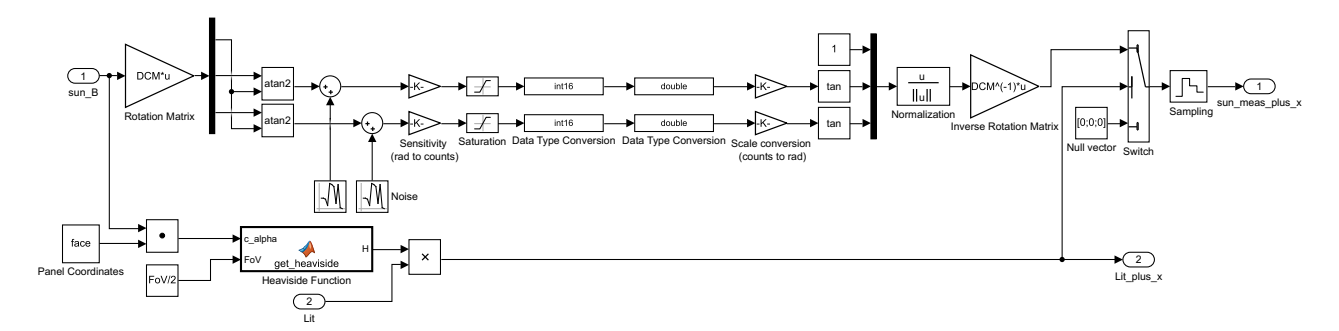

Figure 6.1: Matlab/Simulink sun sensor model.

sun vector computed in body frame coordinates by the Spacecraft Mechanics Simulator block. This unit vector is then transformed into the local sun sensor frame by using the appropriate rotation matrix and then it is converted into the two angles that define the sun vector orientation with respect to the normal of the sun sensor's face. This last transformation is given by

$$
x = \frac{1}{\sqrt{1 + \tan^2(\theta) + \tan^2(\phi)}} \qquad y = \frac{\tan(\theta)}{\sqrt{1 + \tan^2(\theta) + \tan^2(\phi)}} \qquad z = \frac{\tan(\phi)}{\sqrt{1 + \tan^2(\theta) + \tan^2(\phi)}} \tag{6.1}
$$

<span id="page-89-0"></span>where the Cartesian coordinates x, y, z, and the angles  $\theta$  and  $\phi$  are defined according to Figure [6.2.](#page-89-0)

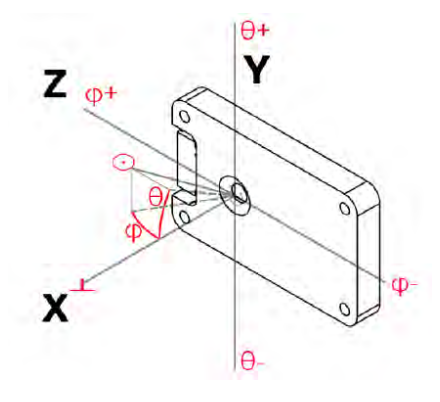

Figure 6.2: Sun sensor axes.

Both angles are corrupted by a zero-mean Gaussian white noise process. Similarly to the gyroscope and magnetometer models, the sun sensor is a digital sensor and thus it is subjected to quantization error. This quantization error is simulated using the sensitivity, saturation, data type conversion, and scale conversion blocks. The sensitivity block is responsible for converting the angle readings into unitless integer counts which are the data effectively measured and stored by the digital sensor and that depend on the number of bits of the Analog-to-Digital Converter [\(ADC\)](#page-26-11) used to represent the analog value. The counts are then converted back to radians and transformed back to cartesian coordinates in the sun sensor frame. The input is then transformed back into the CubeSat body frame coordinate system. A switching logic was employed to detect if the sensor is illuminated by the sun or not. This switching logic is determined by the *Lit* flag introduced in Section [6.1](#page-86-0) and by the angle between the sun vector and the normal to the sun sensor's face, the x-axis from Figure [6.2.](#page-89-0) If the Lit flag is zero, meaning that the satellite is in eclipse, or the angle between the normal to the sun sensor's face  $(x$ -axis from Figure [6.2\)](#page-89-0) and the sun vector is bigger than half of the sensor's field of view, or both of the previous conditions simultaneously, the output of the sensor is a vector of zeros, else the output of the sun sensor is the perturbed sun vector. Lastly, the signal is sampled using a zero-order hold block. Since the [ORCASat](#page-27-2) has four sun sensors, four block systems like the one in Figure [6.1](#page-88-0) were implemented. Each one of these blocks uses different values for the panel coordinates and for the [DCM.](#page-26-1) The different white noise generator blocks (Figure [6.1\)](#page-88-0) should use different seeds. If the same seeds are used, the noise of each component  $\theta$  and  $\phi$  is not independent of each other. The seeds from the other white noise generator blocks present in the Simulink environment should also be different from each other for the same reason.

The magnetometer model is shown in Figure [6.3.](#page-90-0) The input of this model is the geomagnetic field

computed in the body frame  $B$  by the [SMS](#page-27-7) block. This input is first subjected to scale factor and misalignment errors and after it is corrupted by white noise and static bias. The Three-Axis Magnetometer [\(TAM\)](#page-27-11) used in the [ORCASat](#page-27-2) is a digital sensor and thus it is also subjected to quantization errors. Lastly, a zero-order hold block was added to simulate the sampling frequency of the sensor.

<span id="page-90-0"></span>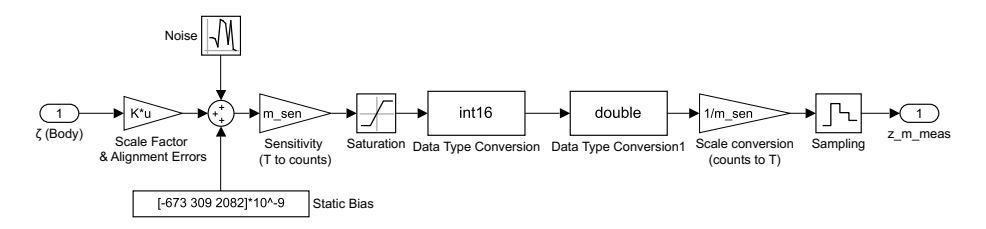

Figure 6.3: Matlab/Simulink magnetometer model.

The gyroscope model is detailed in Figure [6.4.](#page-90-1) The input of this model is the angular rate of the body frame with respect to the inertial frame given in body frame coordinates by the [SMS](#page-27-7) block. Similarly to the magnetometer, the gyroscope is subjected to scale factor and misalignment errors being then corrupted by static bias and by noise. The gyroscope is affected by two different noise sources, the [ARW](#page-26-12) and the [RRW.](#page-27-12) The [ARW](#page-26-12) and [RRW](#page-27-12) noise parameters are multiplied by  $1/\sqrt{\Delta t}$ , where  $\Delta t$  is the sampling rate of the gyroscope, giving the standard deviation driving the respective noise blocks responsible for computing a normally distributed random number with zero mean and unit standard deviation. Similarly to the other sensors, the gyroscope is also subjected to quantization errors. Finally, the input is sampled using the zero-order hold block according to the sampling rate of the sensor.

<span id="page-90-1"></span>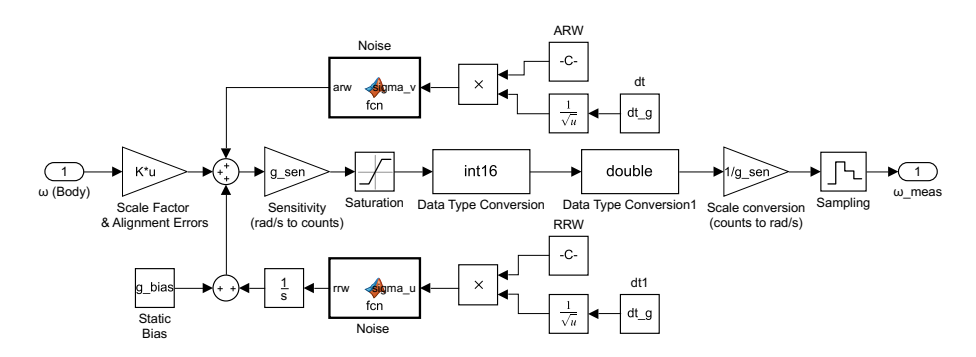

Figure 6.4: Matlab/Simulink gyroscope model.

The uncertainties associated with the [GNSS](#page-26-10) receiver are not modelled in this work since they are typically very small. For instance, the accuracy of the selected [GNSS](#page-26-10) receiver in Single Point L1 is 1.5m [RMS](#page-27-13) according to the product sheet [\[69\]](#page-115-0). The magnetorquers were assumed to respond instantaneously and as previously said they are constrained to a maximum dipole moment of  $0.25$ A m<sup>2</sup> in each direction of the body axes which is enforced by using a saturation block. The momentum wheel is modelled using an integration block with saturation which is fed by the desired angular acceleration. The integration stops once the wheel achieves its nominal angular rate. Disturbance forces due to static and dynamic imbalance were not modelled. The torque produced by the wheel in frame  $B$  is given by Equation [\(3.30\)](#page-51-1).

The values for the number of bits of the [ADC](#page-26-11) of the sun sensor and for its sensitivity were not included in the datasheet. Similarly, the values for the scale factor and misalignment matrix and for the static bias of both the magnetometer and the gyro plus the noise level of the magnetometer and the [ARW](#page-26-12) and [RRW](#page-27-12) of the gyro were not included in their datasheet. Representative values for the missing model parameters were taken from reference [\[49\]](#page-113-1). The values used for the different parameters of the hardware models are compiled in Appendix [B.](#page-120-0)

## <span id="page-91-0"></span>**6.3 [ADCS](#page-26-7) Environment**

The [ADCS](#page-26-7) environment is composed by the Attitude Estimator block, by the Attitude Controller block and by the onboard Orbital Propagator block. The Attitude Estimator block is fed by the onboard Orbital Propagator and by the Sensor Model block. It is in this block where the different estimation algorithms from Chapter [4](#page-60-0) are implemented. The four different sun vectors coming from the Sensor Model block are fused together by averaging the sun vectors of the different sun sensors that provide data in each time instant. The Attitude Controller block, in turn, is fed by the onboard Orbital Propagator and by the Attitude Estimator block. It is in the Attitude Controller block were the selected nadir pointing controller (see Section [7.2.2\)](#page-96-0) and detumbling controller are implemented. This block is also responsible for computing the quaternion error  ${\bf q}_e={\bf q}_O^B$  by implementing Equation [\(5.1\)](#page-76-2) and the error angular velocity  $\vec\omega_e\equiv\vec\omega_B^{B/O}$ by implementing Equations [\(5.2\)](#page-76-1) and [\(5.3\)](#page-77-2). The dipole moment generated from the Attitude Controller block is then fed into the Actuator Model block, which is responsible for computing the controller torques acting on the satellite. The onboard Orbital Propagator consists of a modified version of the [SMS](#page-27-7) block and it will be responsible for feeding the Attitude Estimator block and the Attitude Controller block as stated before, and for estimating the orbit of the satellite. Unlike the [SMS](#page-27-7) block, in the onboard Orbital Propagator, the torques produced by the environmental disturbances are not computed. Under the onboard Orbital Propagator, in the block used to compute the geomagnetic field model, a zero-mean Gaussian white noise vector with a standard deviation of 165nT was added to simulate the uncertainties from the [WMM.](#page-28-0) The value of the standard deviation was taken from [\[58\]](#page-114-0). This noise block should, however, be removed when compiling the code for the actual [ADCS](#page-26-7) board. The fact that the onboard Orbital Propagator uses the estimated attitude quaternion from the Attitude Estimator block makes it diverge with time from the actual orbital position. This block includes a resettable orbit integrator responsible for resetting the propagated orbital position, velocity and time once a new reading from the [GNSS](#page-26-10) receiver is obtained. During the simulations, this reading (orbital position and velocity) comes directly from the [SMS](#page-27-7) block and it is updated every 24h of simulation run-time. The onboard Orbital Propagator will be initialized in two stages. The first stage is responsible for the environmental models (gravity, atmospheric density, geomagnetic field and the sun vector) while the second stage is responsible for computing the perturbation forces due to atmospheric drag and solar radiation pressure. The requirement of the two stages stems from the fact that the perturbation forces due to atmospheric drag and solar radiation pressure require the knowledge of the estimated attitude quaternion. The [ADCS](#page-26-7) environment also includes a block where the operation routine of the [ADCS](#page-26-7) and its state transitions were implemented, the [ADCS](#page-26-7) Controller block. This block should be compiled to  $C$  and implemented in the [ORCASat'](#page-27-2)s On-Board Computer [\(OBC\)](#page-27-14). The operation of this block is explained in Appendix [C.](#page-122-0)

## <span id="page-92-0"></span>**Chapter 7**

# **Simulations Results**

In this chapter, the different components of the [ADCS](#page-26-7) will be tested and discussed using the Simulink model of the satellite. All the simulations were performed using the eighth-order Dormand-Prince RK8(7) solver with a fixed time-step of 0.1s. The general simulation parameters used are shown in Table [7.1.](#page-92-1) The value set for  $C_D$  was chosen according to similar CubeSat projects, such as the AAUSAT project [\[45\]](#page-113-3) and the CubeSTAR project [\[70\]](#page-115-1). Reference [\[11\]](#page-110-2) also proposes the same value of  $C_D$ . As stated before, the [ORCASat](#page-27-2) was modeled as a set of 6 plates. The faces normal to  $\pm\hat{\mathbf{b}}_1$  (Fig. [2.2\)](#page-36-1) have dimensions  $10 \text{cm} \times$ 10cm, while the other faces have dimensions of  $20cm \times 10cm$ . The absorption coefficient of the different panels was assumed to be equal to  $1$  ( $\sigma^i_{abs}=1)$  since most of the CubeSat's surface is covered with solar cells. The value selected for the parasitic dipole moment was chosen according to the value measured for the 3U Space Dart CubeSat in reference [\[71\]](#page-115-2). All results obtained for steady-state were calculated using simulations with a run-time of 24h to ensure that unfavorable geomagnetic field geometry does not cause a problem at some point, as stated in [\[9\]](#page-110-1). In the simulations performed, the magnetometer operates simultaneously with the magnetorquers. This is a simplification and cannot be done in the real CubeSat since the magnetorquers will corrupt the magnetometer readings. In the real CubeSat, the magnetorquers should operate in the first third of each [ADCS](#page-26-7) cycle while the magnetometer should work in the last third of each cycle, as suggested in talks with Alfred Ng, Deputy Director at [CSA.](#page-26-13) Preliminary simulations using this architecture showed little performance degradation.

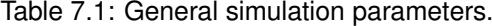

<span id="page-92-1"></span>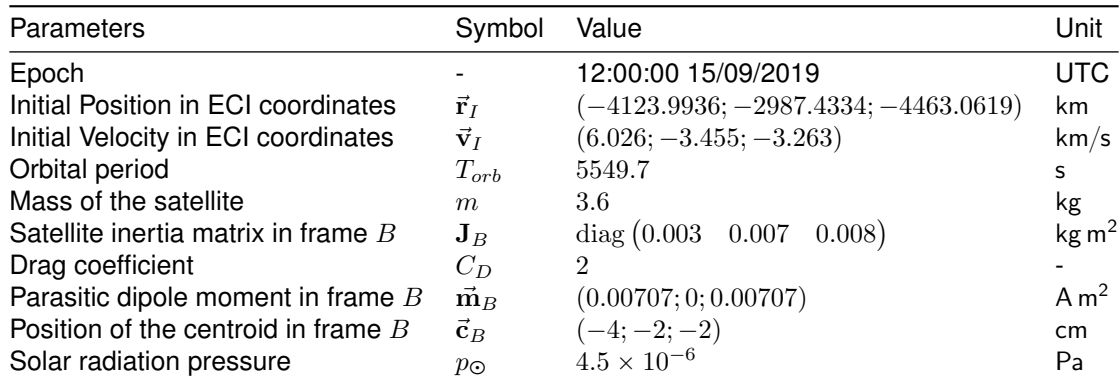

## <span id="page-93-0"></span>**7.1 Detumbling Controller**

The gain  $K_d$  of the detumbling controller was chosen according to Equation [\(5.48\)](#page-84-4), being equal to

$$
K_d = 1.21 \times 10^{-5} \text{kg m}^2 \text{ s}^{-1}
$$

where the orbital period used was  $T_{orb} = 5549.7$ s,  $J_{min} = 0.003$ kg m<sup>2</sup> and the angle  $\xi$  was chosen to be equal to the orbit inclination  $i = 51.6^{\circ}$  since the orbital insertion is an uncertainty and thus the angle  $\xi$ can be in the interval  $[51.6^{\circ}-9.7^{\circ};51.6^{\circ}+9.7^{\circ}]= [41.9^{\circ};61.3^{\circ}]$ , being the value  $9.7^{\circ}$  the inclination of the magnetic north. The initial angular velocity used in the different cases devised to test the detumbling controller is "

$$
\vec{\boldsymbol{\omega}}_0 = \begin{bmatrix} 0.907 & 0.907 & 0.907 \end{bmatrix}^\top (\mathsf{rad}\,\mathsf{s}^{-1})
$$

corresponding to a magnitude of  $\|\vec{\omega}_0\|=1.57$ rad s<sup>-1</sup> =  $90^{\circ}$ s<sup>-1</sup>. Due to the difficulty in precisely determine the exact inertia matrix of the satellite and in order to better evaluate the performance of the detumbling controller, two different inertia matrices were considered, the "true" inertia matrix and a perturbed inertia matrix. The new inertia matrix will be obtained in the body frame by a  $zyx$  rotation of  $28^{\circ}$  ,  $-21^{\circ}$  , and  $29^{\circ}$  respectively. These angles were obtained randomly but selected in order to have a relatively large difference from the true inertia matrix. The two inertia matrices are given in  $kg m<sup>2</sup>$  by

$$
\mathbf{J}_{nominal} = \begin{bmatrix} 0.003 & 0 & 0 \\ 0 & 0.007 & 0 \\ 0 & 0 & 0.008 \end{bmatrix} \quad \mathbf{J}_{perturbed} = \begin{bmatrix} 0.004410529 & 0.002021869 & 0.000454652 \\ 0.002021869 & 0.005932414 & 0.000258699 \\ 0.000454652 & 0.0002586989 & 0.007657058 \end{bmatrix}
$$

The effect of the wheel momentum bias was also accounted for in testing the performance of the detumbling controller. In total four different cases were considered. These cases are summarized in Table [7.2.](#page-95-0) The convergence of the detumbling controller for cases 1 and 2 is plotted in Figure [7.1](#page-94-0) where the evolution of the magnitude of the angular velocity ( $\|\vec{\omega}\|$ ) is shown. The time the controller took to converge below  $\|\vec\omega\|=0.03$ rad s $^{-1}$  is shown in Table [7.3.](#page-95-0) The  $\|\vec\omega\|=0.03$ rad s $^{-1}$  threshold was considered since both the selected controller for the satellite and the estimation algorithms were shown to be able to converge below this threshold as it will be seen in Sections [7.2.3](#page-98-0) and [7.3.2](#page-105-0) respectively. The steady-state behaviour of the detumbling controller for the four cases considered is shown in Figure [7.2.](#page-94-1) The mean and maximum angular speeds for the different cases of the steady-state behaviour of the detumbling controller are shown in Table [7.3.](#page-95-0) The simulation time is 116400s but the values and the plots referring to the steady-state behaviour correspond only to the last  $86400s = 24h$  of the simulation to ensure the proper convergence of the controller. These simulations use the complete satellite Simulink model but without the Attitude Estimator block, i.e., the angular velocity of the [ORCASat](#page-27-2) and the geomagnetic field are fed to the detumbling controller directly from the Sensor Model block.

It is possible to see that the detumbling controller was able to decrease the angular velocity of the satellite from  $\|\vec\omega_0\|=90$ °s $^{-1}$  to  $\|\vec\omega\|=0.03$ rad s $^{-1}\simeq1.72$ °s $^{-1}$  in about one orbit in the true inertia matrix case, case 1. In the perturbed inertia matrix case, case 2, the convergence time was smaller. This is

<span id="page-94-0"></span>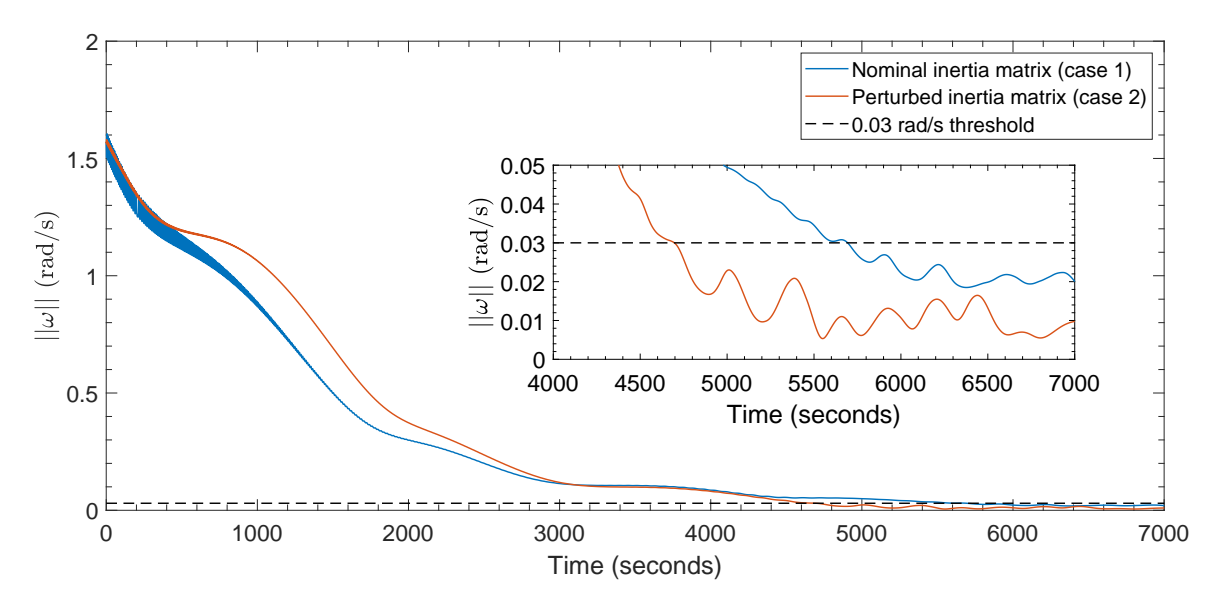

Figure 7.1: Convergence performance of the detumbling controller.

<span id="page-94-1"></span>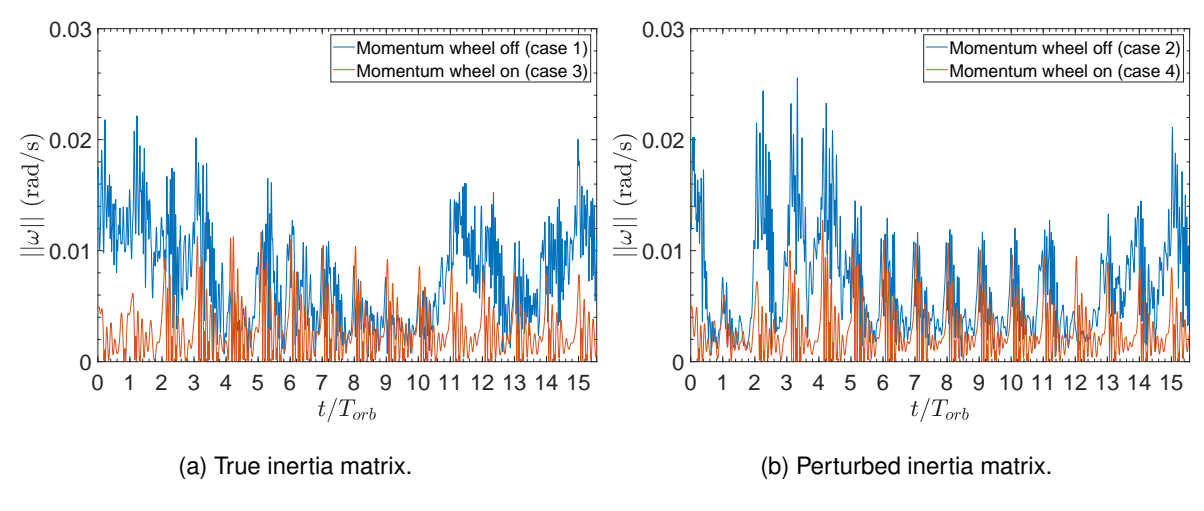

Figure 7.2: Steady-state performance of the detumbling controller.

likely due to a random effect since in the first 3000s of the simulation the convergence was being done at a slower rate than for the case of the true inertia matrix. The effect of the perturbed inertia matrix in the steady-state of the detumbling controller is small but tends to decrease the mean angular speed of the satellite. From case 1 to case 2 there's a reduction of about  $10\%$  while from case 3 to case 4 this reduction is just 3%. Although the 10% reduction of the mean angular speed might seem significant it is not since this reduction has order of hundredths of degrees per second. The magnitude of this effect is smaller when the momentum wheel is on due to the extra gyroscopic stiffness that the momentum wheel provides. The maximum angular speeds however are larger in the cases where the perturbed inertia matrix was used where there is an increase of about 16% from case 1 to case 2 and 9% from case 3 to case 4. The detumbling controller was however able to maintain the angular speed bellow the  $0.03$ rad s<sup>-1</sup> threshold in all the cases considered especially in the cases where the momentum wheel is on. In this case there is a reduction in the maximum angular speed of about 50% and a reduction of the mean angular speed of about 60% when compared to the cases where the momentum wheel was off.

<span id="page-95-0"></span>

|       | Table 7.2: Detumbling simulation parame- |  |
|-------|------------------------------------------|--|
| ters. |                                          |  |

Table 7.3: Detumbling controller performance metrics.

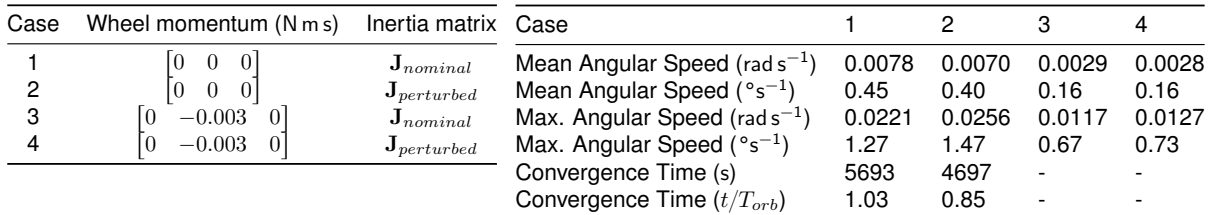

## **7.2 Pointing Controller Algorithms**

This section is going to be used to analyse and compare the performance of the different control algorithms. These algorithms will be tested and compared regarding their pointing accuracy and total magnetic dipole moment produced, which is related to the power consumed. Based on the steady-state response of the different controllers, the [ORCASat](#page-27-2) nominal controller will be selected. The performance of the selected controller will then be tested regarding its robustness to initial tumbling speeds, the ability to converge from different initial pointing errors, the influence of the satellite's inertial matrix uncertainties, and the effect of the momentum wheel performance degradation. The controllers will be tested using the complete satellite Simulink model, which includes environmental perturbations and the attitude estimation algorithms. The attitude estimation algorithms, however, do not include the [MCEKF.](#page-27-1) The parameters used in the different estimation algorithms are displayed in Table [7.11.](#page-102-0) The simulation time is 116400s but the values and the plots referring to the steady-state behaviour correspond only to the last  $86400s = 24h$  of the simulation to ensure the proper convergence of the controllers.

## **7.2.1 Controllers Overview**

The [SMC](#page-27-3) is very sensitive to the value of the gain  $\lambda$  (see Section [5.1.2\)](#page-78-5). By decreasing this value one can get a more efficient controller, i.e., a controller that uses less power to control the spacecraft for about the same level of pointing accuracy, if at the same time the proportional gain  $K$  is increased. The  $\lambda$  gain, however, cannot be decreased infinitely, as explained in Section [5.1.2.](#page-78-5) If  $\lambda$  is to low, the controller can't keep itself in the sliding manifold and so any increase in the  $K$  gain won't provide a better pointing accuracy. For a fixed  $\lambda$ , increasing K beyond a certain value makes the maximum values of the pointing error start to increase, producing a less smooth controller with increasing oscillations as  $K$  increases.

The set of gains which provided the smallest maximum error are  $K = 0.005$  and  $\lambda = 0.02$ . The maximum error is 3.9 $^{\circ}$  for a total mean dipole moment of 0.030A m<sup>2</sup>. The steady-state response is shown on Figure [D.2a.](#page-125-0) It is clear that this controller respects the  $10^{\circ}$  maximum error constrain by a significant margin and thus it is possible to choose a different set of gains that can have looser constraints in order to produce less dipole moment. The new set of gains is  $K = 0.015$  and  $\lambda = 0.0007$ . The maximum error is  $9.0^{\circ}$  for a mean total dipole moment of  $0,0116$ A m<sup>2</sup>, which is about 2.5 times smaller than the dipole moment used by the minimum maximum error case. The steady-state response for this set of gains is plotted in Figure [D.1a.](#page-124-0) The values obtained for the most efficient and best-performing gain for this controller and for the following controllers are summarized in Table [7.4.](#page-96-1)

The most efficient gain obtained for the [IHC,](#page-27-6) within the  $10^{\circ}$  pointing requirement, used  $K_Q = 0.05$ and produced a mean total dipole moment of  $0.0106A m<sup>2</sup>$  for a maximum pointing error of  $9.6^{\circ}$ . The behaviour is shown in Figure [D.1d.](#page-124-0) The controller gain which achieved the smallest maximum error was determined using  $K_Q = 5$  and produced a mean total dipole moment of  $0.0202$ A m<sup>2</sup>, which is approximately double the value obtained for the most efficient gain. The maximum error obtained was 3.3°. The steady-state behaviour is shown in Fig. [D.2d.](#page-125-0) This controller, similarly to the [FHC](#page-26-3) and to the [CGC,](#page-26-4) after achieving the minimum maximum error, increasing  $K_Q$  won't have a big impact in the controller's pointing performance, being the main consequence an increase in the dipole moment used.

In the [FHC](#page-26-3) it was found that increasing the gain  $K$  used in Equation [\(5.41\)](#page-83-3) usually tends to increase the maximum pointing error. This effect, however, is not very significant. For instance for  $K_Q = 0.5$ , the maximum error obtained using  $K = 1, K = 100$ , and  $K = 1000$  is  $3.5^{\circ}$ ,  $3.5^{\circ}$  and  $3.9^{\circ}$  respectively. For a higher value of  $K_Q$ , for instance,  $K_Q = 7$ , for the same values of K as in the previous example, the maximum error obtained was  $3.4^{\circ}$ ,  $3.7^{\circ}$ , and  $4.3^{\circ}$  respectively. The mean pointing errors obtained using the different values of  $K$  have the same order up to 2 decimal points. All the results presented in this work for the [FHC](#page-26-3) were obtained using  $K = 1$ . The most efficient gain found for the [FHC,](#page-26-3) within the pointing requirements, was determined using  $K_Q = 0.04$  and used a mean total dipole moment of  $0.0105$ A m<sup>2</sup> for a maximum pointing error of  $9.3^{\circ}$  . The smallest maximum pointing error was found to be  $3.3^{\circ}$  for a mean total dipole moment of 0.0173A m<sup>2</sup> using  $K_Q = 3$ . The previous values correspond to a 60% increase in the total dipole moment for almost a 3 times smaller maximum pointing error. The behaviour of the controller using the two different gains is represented in Figures [D.1c](#page-124-0) and [D.2c](#page-125-0) respectively.

The most efficient gain found for the [CGC,](#page-26-4) which still met the pointing error requirements from Section [1.3,](#page-34-0) was determined using  $K_Q = 0.09$ , and achieved a maximum pointing error of 8.9° while using a mean total dipole moment of  $0.0103A m^2$ . The steady-state behaviour is shown in Figure [D.1b.](#page-124-0) The smallest maximum pointing error achieved with this controller was  $3.4^\circ$  for a total dipole moment of 0.0155A m<sup>2</sup> using  $K_Q = 3$ . The previous values represent a 50% increase in the total dipole moment for a reduction by a factor of 2.6 of the maximum pointing error. The behaviour is shown in Figure [D.2b.](#page-125-0)

|                      |                              | SMC.   | IHC.   | FHC.   | CGC    |
|----------------------|------------------------------|--------|--------|--------|--------|
| Most efficient gain  | Maximum Error (degrees)      | 9.0    | 9.6    | 9.3    | 8.9    |
|                      | Total Dipole Moment $(A m2)$ | 0.0116 | 0.0106 | 0.105  | 0.103  |
| Best-performing gain | Maximum Error (degrees)      | 3.9    | 3.3    | 3.3    | 3.4    |
|                      | Total Dipole Moment $(A m2)$ | 0.0300 | 0.0202 | 0.0173 | 0.0155 |

<span id="page-96-1"></span>Table 7.4: Performance metrics of the different nadir-pointing controllers using the most efficient and best-performing gains.

## <span id="page-96-0"></span>**7.2.2 Controllers Comparison, Discussion and Selection**

The lowest maximum error is achieved by the [IHC](#page-27-6) with a value of  $3.28^\circ$ , while the [FHC](#page-26-3) and [CGC](#page-26-4) achieve an error of  $3.35^{\circ}$  and  $3.39^{\circ}$  respectively. On the other hand, the [IHC](#page-27-6) is the one that requires the most dipole moment in order to achieve its lowest maximum error, being followed by the [FHC](#page-26-3) and by the [CGC.](#page-26-4) The lowest maximum error achieved using the [SMC](#page-27-3) was  $3.86^\circ$ , which is greater than the values obtained using the [LQR](#page-27-5) controllers, while still using a relatively more amount of power. When using the most efficient gains, this difference is much smaller but the [LQR](#page-27-5) controllers still have an advantage in terms of efficiency. The same conclusions can be seen by looking at Figure [7.3a,](#page-97-0) which plots the

<span id="page-97-0"></span>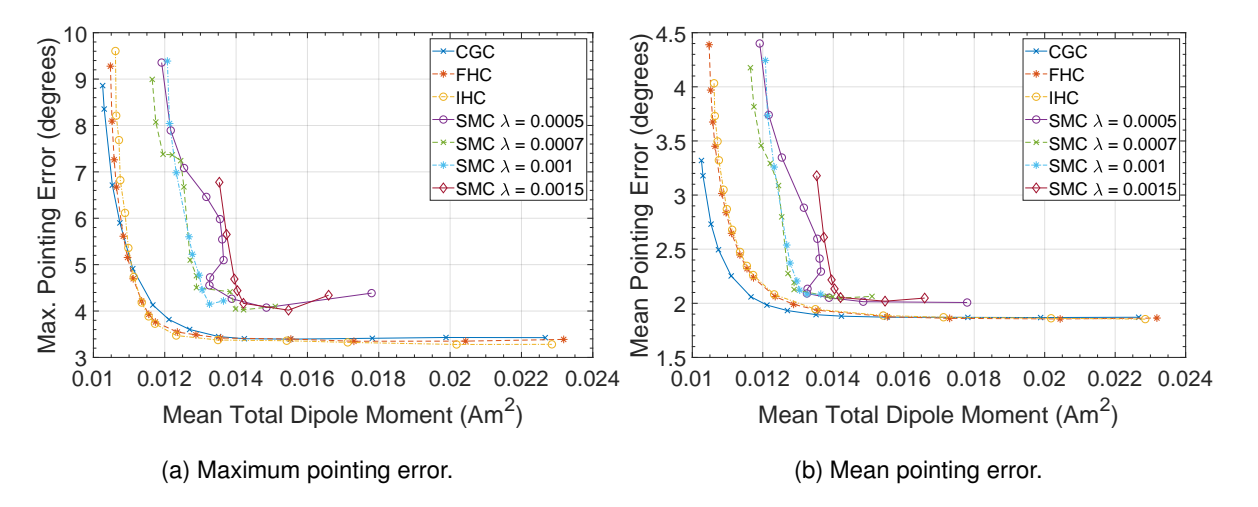

Figure 7.3: Pointing controllers efficiency comparison (pointing error vs mean total dipole moment).

maximum pointing error achieved versus the total dipole moment used for a variety of increasing values of  $K_Q$  [\(LQR\)](#page-27-5) and  $K$  [\(SMC\)](#page-27-3). It can be seen that any of the [LQR](#page-27-5) controllers are more efficient than the best cases for the [SMC,](#page-27-3) i.e, the [LQR](#page-27-5) controllers require less dipole moment than the [SMC](#page-27-3) for the same maximum pointing error. It can also be seen in this figure that as  $\lambda$  starts to decrease beyond a certain value the evolution of the maximum error with the total dipole moment starts getting less predictable unlike for higher values of  $\lambda$ . As stated before, it can thus be seen that a proper choice for the value of  $\lambda$  can help to significantly increase the efficiency of the [SMC,](#page-27-3) but reducing this gain beyond a certain value can have counterproductive results. From Figure [7.3a,](#page-97-0) it is also visible that for smaller pointing errors (less than  $5^{\circ}$ ) the [IHC](#page-27-6) and [FHC](#page-26-3) are slightly more efficient than the [CGC,](#page-26-4) although this difference vanishes when the gain further increases. For higher errors the inverse happens, the [CGC](#page-26-4) can reach the same maximum pointing error while being more energy efficient than the [FHC](#page-26-3) and [IHC,](#page-27-6) although this difference is very small. Figure [7.3a](#page-97-0) also allows us to see that for higher errors, generally above the  $5^{\circ}$  mark, by increasing the gain of all the different controllers, a relatively small increase of the total dipole moment allows us to achieve a much better pointing error. For instance, in the case of the [CGC,](#page-26-4) increasing  $K_Q$  can lead to an increase in the mean total dipole moment smaller than 9% while providing a 45% reduction of the maximum pointing error when considering the maximum errors  $8.9^{\circ}$  and  $4.9^{\circ}$ .

Figure [7.3b](#page-97-0) provides some more insight into the behaviour of the different controllers. This figure plots the mean pointing error versus the mean total dipole moment used. It is possible to see that unlike in Figure [7.3a,](#page-97-0) the [CGC](#page-26-4) is the controller which for the same amount of total dipole moment provides the smallest error. For larger gains, the difference between the [CGC](#page-26-4) and the remaining [LQR](#page-27-5) controllers vanishes. It can also be seen that the [LQR](#page-27-5) controllers, once again, have an advantage in terms of efficiency and pointing accuracy in comparison with the [SMC.](#page-27-3) In all cases, the difference between the [FHC](#page-26-3) and the [IHC](#page-27-6) is negligible.

By comparing Figures [7.3a](#page-97-0) and [7.3b](#page-97-0) it is possible to see that after the [SMC](#page-27-3) has reached the lowest value of its maximum error, the maximum error starts to increase at a larger rate than the mean pointing error with the continuous increase in gain. This shows that continuing to increase the gain  $K$  of the [SMC](#page-27-3) after a certain level increases the amplitude of the oscillations. In the [LQR](#page-27-5) controllers, this effect is much less noticeable and can even be disregarded, being this one more advantage that the [LQR](#page-27-5) controllers have with respect to the [SMC.](#page-27-3)

According to the simulations performed, the proposed control algorithm for the [ORCASat](#page-27-2) will be the [CGC](#page-26-4) due to its simpler implementation compared to the [IHC](#page-27-6) and [FHC](#page-26-3) while providing a similar level of performance. The [SMC](#page-27-3) is excluded since it has clearly worse performance. The gain chosen for the [CGC](#page-26-4) was obtained using  $K_Q = 0.7$ . The maximum error obtained for this controller is 3.8° and the mean error is  $2.0^{\circ}$ . The mean total dipole moment used is  $0.0121A m<sup>2</sup>$ . This gain was chosen because it provides a low pointing error while not substantially increasing the total dipole moment. This controller must now be tested to ensure it can achieve its nominal pointing error from different initial attitudes (Section [7.2.3\)](#page-98-0) and that it can resist to model uncertainties (Section [7.2.4\)](#page-99-0).

#### <span id="page-98-0"></span>**7.2.3 Transient Behaviour of the Selected Controller**

The transient behaviour of the controller will be tested in terms of the time it takes to converge to a pointing error below the  $10^{\circ}$  limit error. Four different cases were devised combining two different initial pointing error angles,  $90^\circ$  and  $180^\circ$ , about the  $\hat{\bf b}_1$  axis with two different initial angular velocities  $\vec{\omega}_0$ . In configurations 1 and 2  $\vec{\omega}_0$  is representative of the angular velocity after detumbling and in cases 3 and 4  $\vec{\omega}_0$  corresponds to a higher angular rate case. The momentum wheel is on such as the attitude estimator. The magnetometer calibration filter is off. The vector  $\hat{b}_1$  was selected because it presents a challenging case for the attitude controller due to the gyroscopic stiffness provided by the momentum wheel about this axis. The different configurations used are shown in Table [7.5.](#page-98-1) The convergence time of the controller below the  $10^{\circ}$  threshold is shown in Table [7.6](#page-98-1) while its behaviour is given by Figure [7.4.](#page-99-1)

<span id="page-98-1"></span>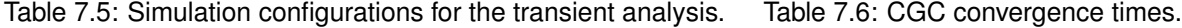

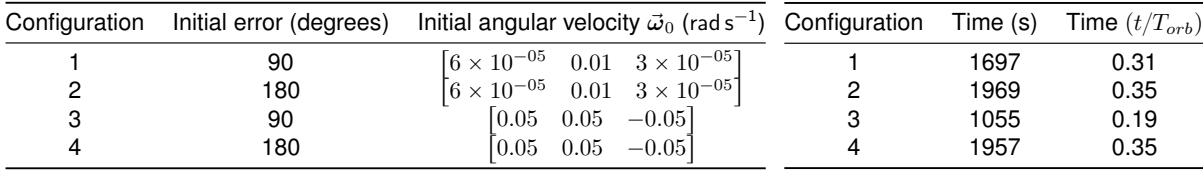

It is possible to verify that the controller not only was able to converge but it also converged in a relatively small time, less than half an orbit for all the different configurations presented. The controller was also able to overcome the initial wobbling due to the initial higher angular rates. The initial angular velocity from configurations 3 and 4 had the unexpected result of reducing the convergence times. This effect was significant in configuration 3, although it might just be a random effect since the reduction in the convergence time was negligible in configuration 4 and because the convergence in configuration 1 was being done at a faster rate in the first 900s of the simulation than in configuration 3.

<span id="page-99-1"></span>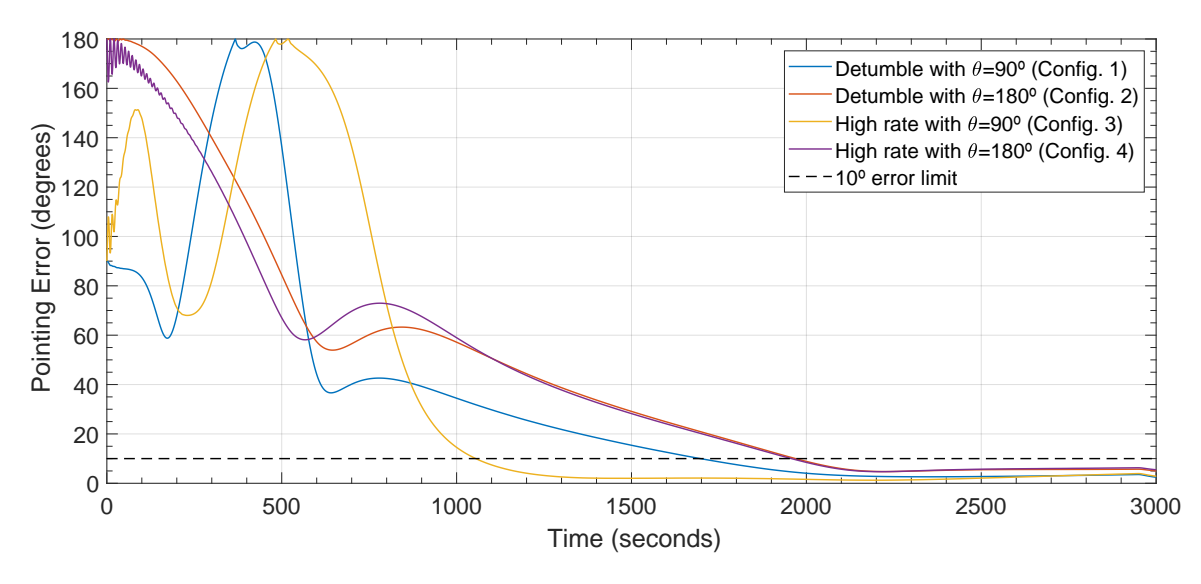

Figure 7.4: Transient behaviour of the selected nadir-pointing controller for the [ORCASat.](#page-27-2)

#### <span id="page-99-0"></span>**7.2.4 Robustness of the Selected Controller to Model Uncertainties**

The robustness of the controller to model uncertainties will be tested using 3 different cases applied to the steady-state response of the controller and applied to the 4 different configurations shown in Table [7.5](#page-98-1) for the transient behaviour. In case 1, the [ORCASat](#page-27-2) principal axes of inertia will be rotated from the body frame B defined in Section [2.1.4.](#page-38-2) This new inertia matrix is the perturbed inertia matrix  $J_{perturbed}$  from Section [7.1.](#page-93-0) In case 2 the momentum wheel is going to have its momentum storage reduced by a third of its nominal value going from 0.003N m s to 0.002N m s. Case 3 consists of using the perturbed inertia matrix from case 1 together with the reduced wheel momentum storage from case 2. The values used for the wheel angular momentum and for the [ORCASat'](#page-27-2)s inertia matrix in each of the cases considered are summarized in Table [7.7.](#page-99-2)

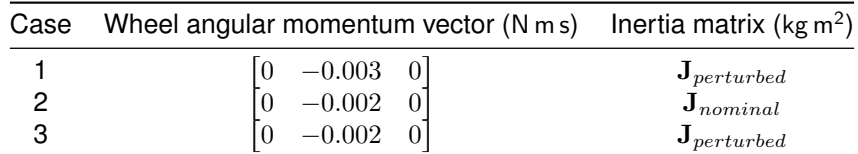

<span id="page-99-2"></span>Table 7.7: Model uncertainty cases for the analysis of the ORCASat's nadir-pointing controller.

#### **Transient Behaviour**

The convergence times for the 4 different configurations used to test the transient behaviour of the selected controller for the [ORCASat](#page-27-2) under the 3 different cases from Table [7.7](#page-99-2) are shown in Table [7.8.](#page-100-0) The behaviour of the controller is plotted in Figure [7.5.](#page-100-1)

It is possible to verify that the controller still presents good convergence properties, in all the different cases considered, converging in less than half an orbit in all the cases and configurations devised. By looking at Figure [7.5](#page-100-1) and by comparing the values from Tables [7.6](#page-98-1) and [7.8,](#page-100-0) it is possible to see that the perturbed inertia matrix has very little impact on the convergence times and in the overall transient behaviour of the controller. The reduced wheel angular momentum has an impact on the overall transient behaviour of the controller by reducing the amplitude of the overshoots. This can be seen better in the smaller initial angle configurations (configurations 1 and 3) than in the high angle configurations (configurations 2 and 4). In terms of convergence time its effect can be positive (configuration 1), negative (configuration 3), or virtually none (configurations 2 and 4).

<span id="page-100-0"></span>Table 7.8: Convergence times of the [ORCASat'](#page-27-2)s pointing controller under the 3 model uncertainty cases.

| Configuration      |                               |    |      |   |                                                      |             |   |      |      |      |
|--------------------|-------------------------------|----|------|---|------------------------------------------------------|-------------|---|------|------|------|
| Case<br>Time (s)   | $\mathcal{P}$<br>1698 903 901 | -3 | 1967 | 2 | $\mathbf{3}$<br>1965 1965 1056 1675 1732             | $1 \quad 2$ | 3 | 1962 | 1983 | 1987 |
| Time $(t/T_{orb})$ |                               |    |      |   | 0.31  0.16  0.16  0.35  0.35  0.35  0.19  0.30  0.31 |             |   | 0.35 | 0.36 | 0.36 |

<span id="page-100-1"></span>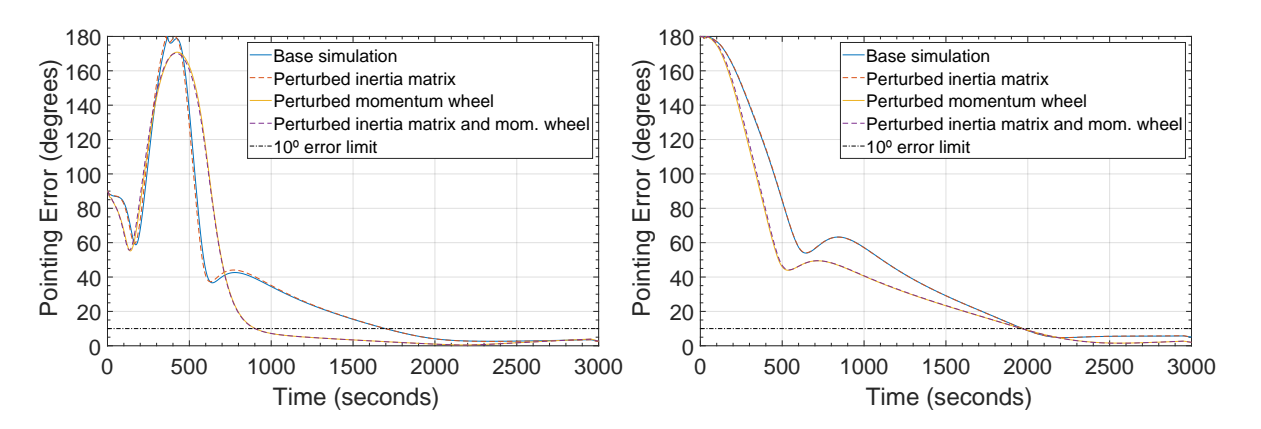

(a) Detumble mode with  $90^\circ$  initial error (Config. 1).

(b) Detumble mode with  $180^\circ$  initial error (Config. 2).

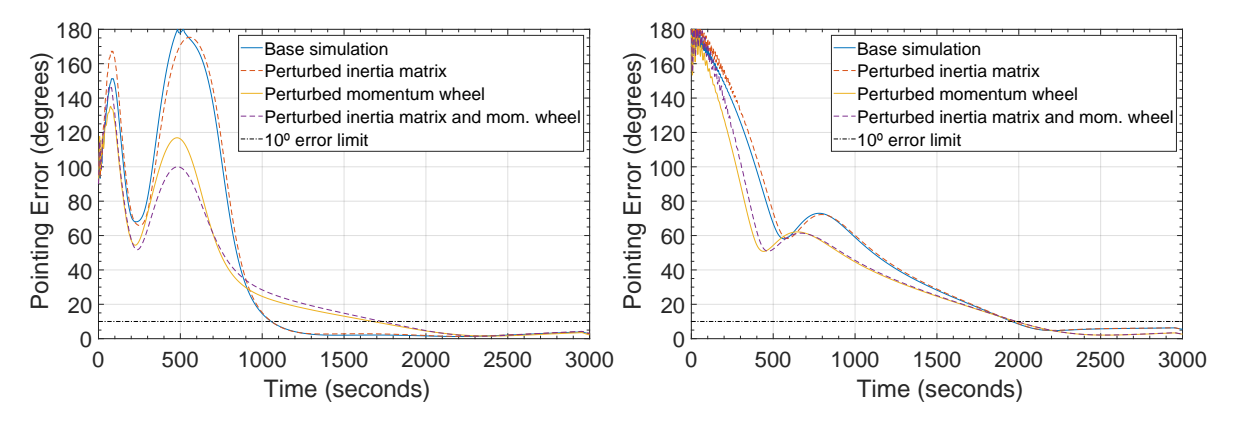

(c) Higher angular rate with  $90^\circ$  initial error (Config. 3). (d) Higher angular rate with  $180^\circ$  initial error (Config. 4).

Figure 7.5: Transient behaviour of the [ORCASat'](#page-27-2)s controller under the 3 model uncertainty cases.

#### **Nominal Behaviour**

The performance metrics for the nominal behaviour of the controller are expressed in Table [7.9](#page-101-0) while in Figure [7.6](#page-101-1) it is shown the pointing error of the 3 last orbits of the simulation.

The nominal behaviour follows the same trend seen in the transient behaviour. The inertia matrix uncertainty has a very small impact in the overall performance of the controller and, in this case, it even improved the maximum and mean pointing errors by a very small amount, less than a 1.5% reduction of the maximum and mean values of the pointing error for case 1 relative to the base simulation and for case 3 relative to case 2. In practical terms, this difference can be disregarded since it is of the order of hundredths of a degree. The difference in the total dipole moment is negligible. The momentum wheel performance degradation is the perturbation which has the most impact in the performance of the controller, especially in the maximum error where there is an increase of  $0.65^{\circ}$  from base simulation to case 2, corresponding to a 17% increase in error, and an increase of  $0.64^{\circ}$  from case 1 to case 3, corresponding also to a 17% increase in error. The performance of the controller is still very good, not reaching even half of the maximum  $10^{\circ}$  error limit. The mean error only increases  $0.12^{\circ}$  (6%) from the base simulation to case 2 and  $0.13^{\circ}$  (6%) from case 1 to case 3. The increase of the mean total dipole moment produced by the magnetorquers due to the momentum wheel performance degradation is even smaller being less than  $2\%$  from the base simulation to case 2 and from case 1 to case 3.

<span id="page-101-0"></span>Table 7.9: Performance metrics for the nominal behaviour of the [ORCASat'](#page-27-2)s nadir-pointing controller.

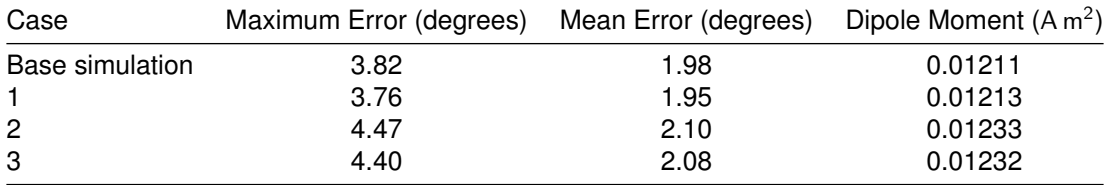

<span id="page-101-1"></span>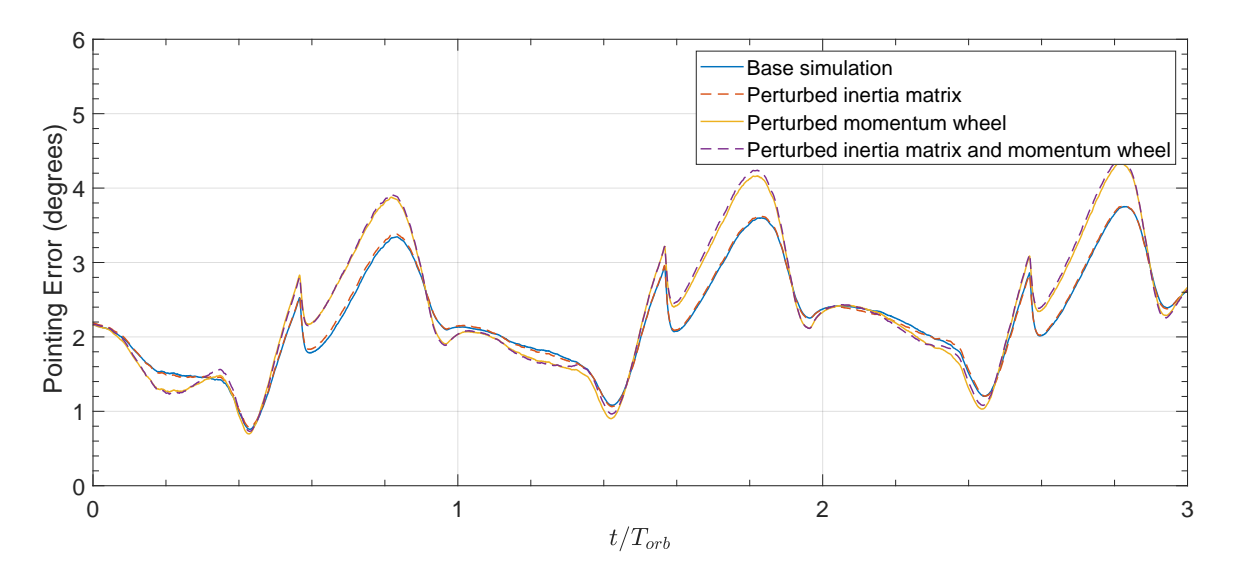

Figure 7.6: Effect of the model uncertainties on the nominal behaviour of the [ORCASat'](#page-27-2)s nadir-pointing controller (last 3 orbits of the simulation).

## **7.3 Estimation Algorithms**

In this section, the performance of different algorithms responsible for determining/estimating the attitude of the [ORCASat](#page-27-2) are going to be analysed. First, the nominal performance of the [MEKF](#page-27-0) will be analysed and the impact of the [MCEKF](#page-27-1) in the [MEKF](#page-27-0) performance will be evaluated. Later, the

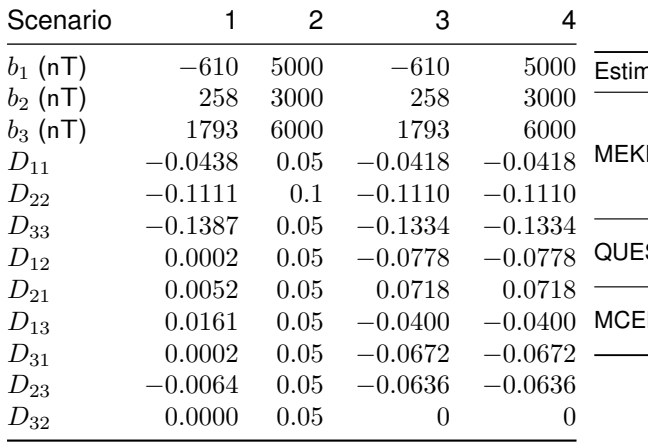

<span id="page-102-0"></span>Table 7.10: [TAM](#page-27-11) bias and D matrix values used in the simulations of the estimation algorithms.

Table 7.11: Estimator parameters.

| Gyro ARW $(\sigma_n)$<br>Gyro RRW $(\sigma_u)$           | $3.49308 \times 10^{-8}$ rad s <sup>-1/2</sup>                                          |
|----------------------------------------------------------|-----------------------------------------------------------------------------------------|
| TAM SD $(\sigma_m)$<br>Sun Sensor SD $(\sigma_s)$        | $2.90888 \times 10^{-5}$ rad s <sup>-3/2</sup><br>$1.5 \times 10^{-5}$ T<br>$0.5^\circ$ |
| TAM SD $(\sigma_{mag})$<br>Sun Sensor SD $(\sigma_{ss})$ | 0.029<br>0.008                                                                          |
| Measurement noise<br>covariance $(\Sigma)$               | $300I_3$ nT                                                                             |
|                                                          |                                                                                         |

performance of the [QUEST](#page-27-16) algorithm will be evaluated and compared to the performance of the [MEKF.](#page-27-0) Lastly, the convergence of the [MEKF](#page-27-0) will be analysed as well as the influence that [QUEST](#page-27-16) has on the [MEKF'](#page-27-0)s convergence time. The convergence properties of the [MCEKF](#page-27-1) will be shown in the end.

## **7.3.1 Nominal Behaviour of [MEKF](#page-27-0) and [QUEST](#page-27-16) and the Effect of [MCEKF](#page-27-1)**

Four different scenarios were drawn to test the performance of the [MCEKF](#page-27-1) and the performance of the [MEKF](#page-27-0) and [QUEST](#page-27-16) as well as the effect that the [MCEKF](#page-27-1) has on the [MEKF](#page-27-0) and [QUEST](#page-27-16) performance. All the simulations use the full satellite Simulink model with some modifications in the Sensor Model block as it will be seen further. The simulations also use the chosen controller for the [ORCASat.](#page-27-2) The simulation time is 202800s but the values and the plots referring to the steady-state behaviour correspond only to the last  $86400s = 24h$  of the simulation to ensure the proper convergence of the algorithms. The 1st scenario uses the simulated data from magnetometer sensor used in the [ORCASat.](#page-27-2) The 2nd scenario was taken from [\[9\]](#page-110-1) and uses a larger bias and a different scale factor and misalignment matrix D. The 3rd and 4th scenarios use a different D matrix from the first two scenarios together with the bias from the 1st scenario and the bias from the 2nd scenario respectively. This new matrix was designed to have larger off-diagonal terms to better evaluate the impact of the non-symmetry of the D matrix in the performance of the [MCEKF.](#page-27-1) The values used for the bias vector  $\vec{b}$  and for D in the different scenarios are summarized in Table [7.10.](#page-102-0) The geomagnetic field generated  $\vec{\mathbf{B}}_{gen}(t)$  for scenarios 2, 3 and 4 is given by

$$
\vec{\mathbf{B}}_{gen}(t) = (\mathbf{I}_3 + \mathbf{D})^{-1} (\vec{\mathbf{B}}_B(t) + \vec{\mathbf{b}} + \vec{\boldsymbol{\nu}}(t))
$$

where  $\vec{\mathbf{B}}_B(t)$  is the geomagnetic field given in body frame coordinates from the [SMS](#page-27-7) block. The covariance of the noise vector  $\vec{v}(t)$  is isotropic with a standard deviation of 50nT. This value was taken from [\[9\]](#page-110-1). The values used in scenario 1 for  $\vec{b}$  and D are given in Table [7.10](#page-102-0) in accordance with the previous equation. The parameters used in the different estimators are displayed in Table [7.11.](#page-102-0) The results for the nominal behaviour of the [MEKF](#page-27-0) with and without the effect of the [MCEKF](#page-27-1) are plotted in Figure [7.7.](#page-103-0) The gray bars shown in the following plots represent the orbit regions where the sun sensors provide

<span id="page-103-0"></span>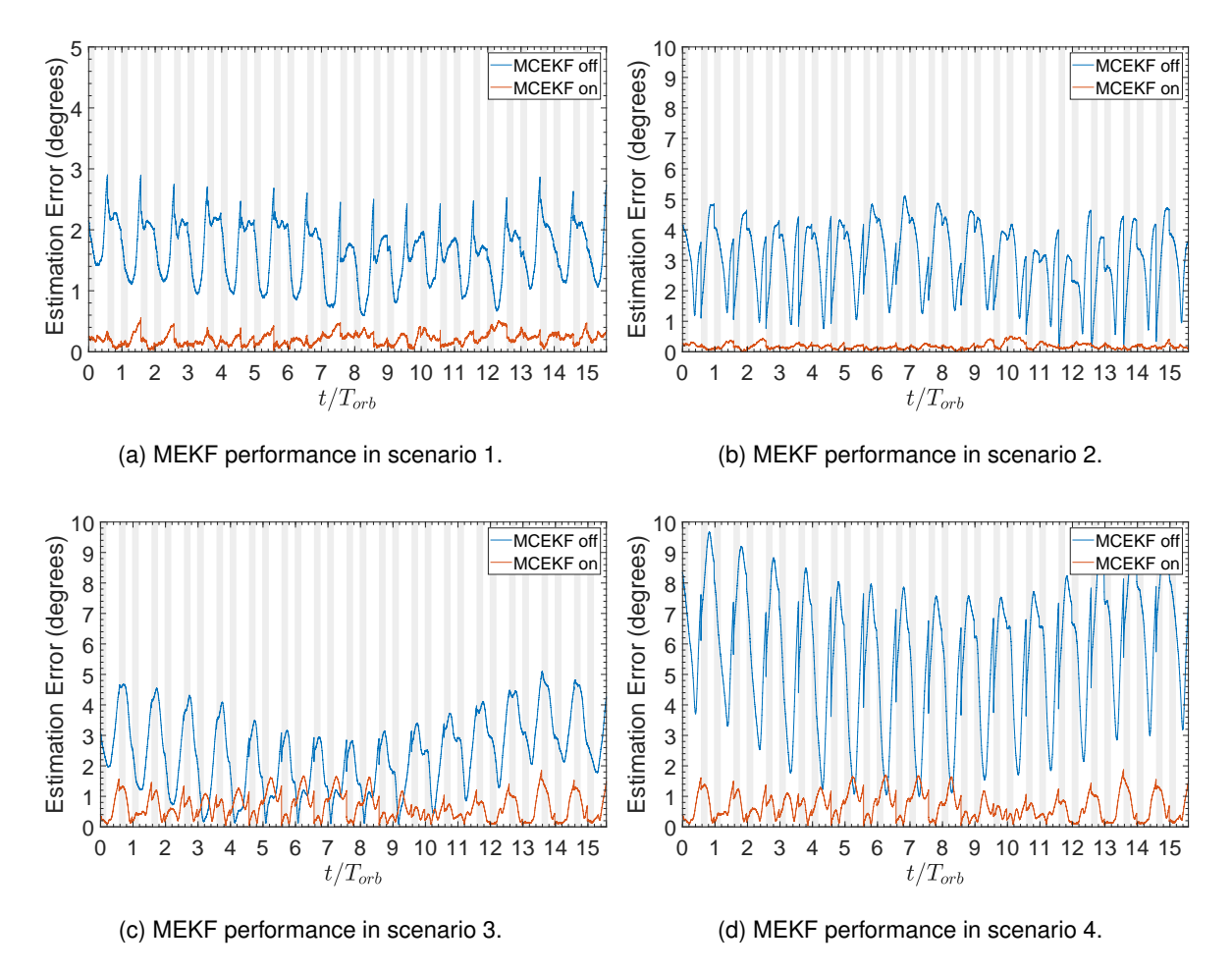

data to the estimators. Table [7.12](#page-103-1) provides a synthesis of the results for a better understanding.

Figure 7.7: Estimation error of the [MEKF](#page-27-0) with and without the inclusion of the [MCEKF.](#page-27-1) The grey vertical bars represent the orbit regions where the sun sensors provide data to the estimators.

<span id="page-103-1"></span>

|                           |           | Scenario 1 |      | Scenario 2 Scenario 3 | Scenario 4 |
|---------------------------|-----------|------------|------|-----------------------|------------|
| Mean Estimation           | MCEKF off | 1.64       | 3.05 | 2.42                  | 5.70       |
| Error (degrees)           | MCEKF on  | 0.21       | 0.18 | 0.65                  | 0.67       |
| <b>Maximum Estimation</b> | MCEKF off | 2.90       | 5.11 | 5.11                  | 9.67       |
| Error (degrees)           | MCEKF on  | 0.56       | 0.52 | 1.85                  | 1.88       |

Table 7.12: Performance metrics of the [MEKF](#page-27-0) in the different scenarios.

As it is possible to see, the performance of the [MEKF](#page-27-0) alone, using the simulated real sensor values, does not meet the  $2^{\circ}$  attitude knowledge requirement presented in Section [1.3.](#page-34-0) Although the mean estimation error is below the  $2^{\circ}$  threshold, the maximum error is  $2.9^{\circ}$  , which is  $45\%$  higher than the limit error. The inclusion of the [MCEKF](#page-27-1) allows to achieve much better results and to meet the  $2^{\circ}$  requirement. Even in the worst-case scenario, scenario 4, where the maximum estimation error using only the [MEKF](#page-27-0) is close to  $10^{\circ}$ , the introduction of the [MCEKF](#page-27-1) has allowed it to be reduced below the  $2^{\circ}$  limit error.

The importance of the magnetometer calibration can be clearly seen from the results obtained. It can also be concluded, from the results obtained, that the axes of the magnetometer should be closely

aligned with the axes of the spacecraft due to the effect that the D matrix has in the performance of the [MCEKF](#page-27-1) and consequently in the performance of the [MEKF.](#page-27-0) The effect of the D matrix is much higher than the effect of the bias of the magnetometer in the [MCEKF.](#page-27-1) This can be seen by comparing the performance metrics of scenarios 3 and 4 when the [MCEKF](#page-27-1) is on, where a 4 times increase in the magnitude of the bias vector only leads to a 1.5% increase of the maximum estimation error. Now by comparing scenario 2 with scenario 4, where the bias is the same, the D matrix with larger off-diagonal elements from scenario 4 leads to an increase of the maximum error by a factor of 3.6. From Figure [7.7](#page-103-0) it can also be seen, as expected, that the estimation error during eclipse is larger than the estimation error when the sun sensor measurements are available and that this difference grows with the disturbance applied to the true geomagnetic field, highlighting once again the need for an accurate measurement of the geomagnetic field and the introduction of the [MCEKF.](#page-27-1)

<span id="page-104-0"></span>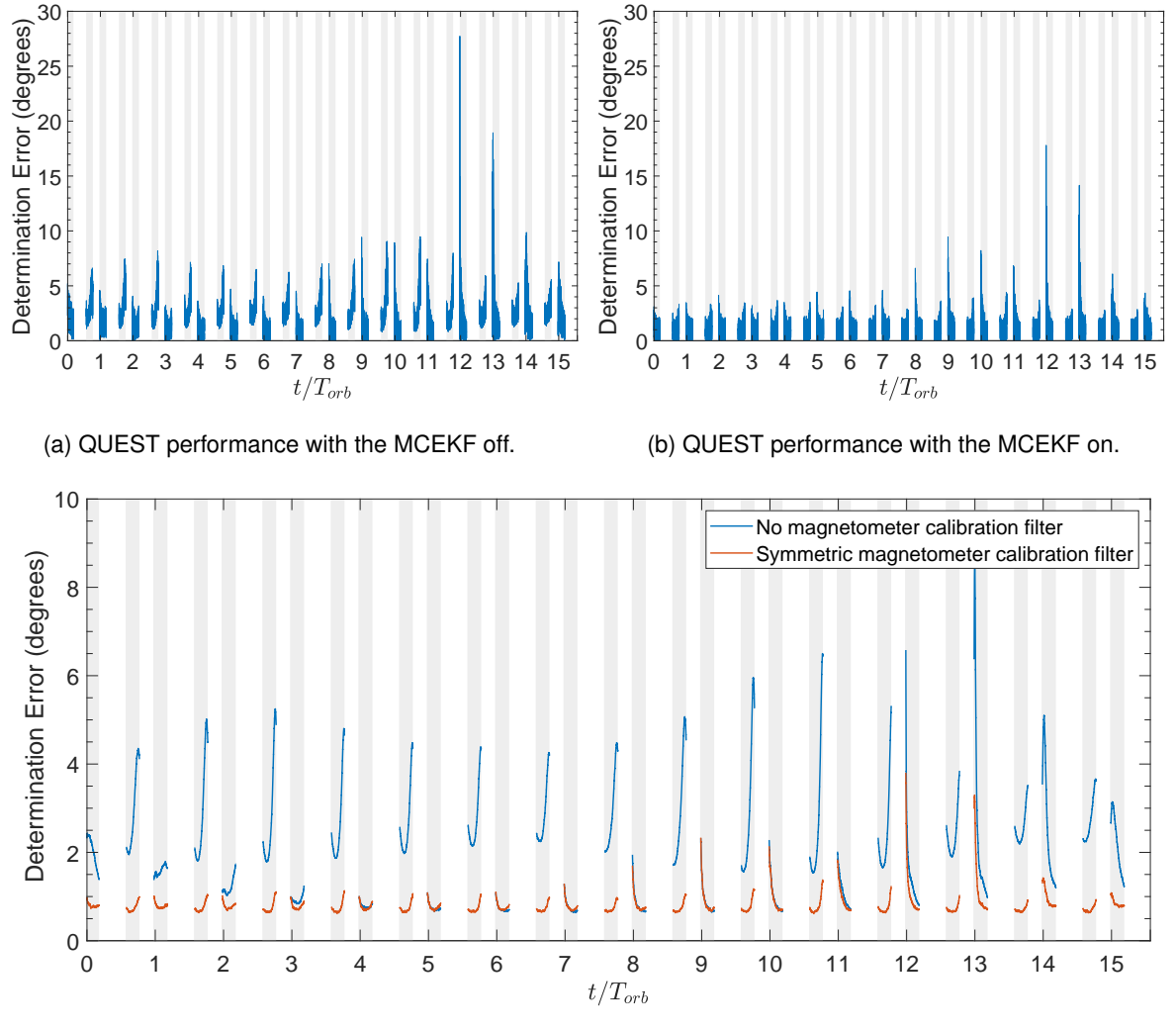

(c) Moving average of the determination error with a window size of 600 samples (60s).

Figure 7.8: Determination error of the [QUEST](#page-27-16) algorithm in scenario 1. The grey vertical bars represent the orbit regions where the sun sensors provide data to the estimators.

The performance of the [QUEST](#page-27-16) algorithm in scenario 1 is shown in Figure [7.8](#page-104-0) while Table [7.13](#page-105-1) provides its performance metrics. On the top, Subfigures [7.8a](#page-104-0) and [7.8b](#page-104-0) plot the direct output of the determination error from the [QUEST](#page-27-16) algorithm, while, on the bottom, Subfigure [7.8c](#page-104-0) shows the attitude determination error filtered using a moving average with a window size of 600 samples which corre-sponds to a 1 minute window size. Similarly to the case of the [MEKF,](#page-27-0) the introduction of the [MCEKF](#page-27-1) significantly improves the accuracy of the attitude knowledge. By comparing scenario 1 from Table [7.12](#page-103-1) with Table [7.13](#page-105-1) it is possible to conclude that the [MEKF](#page-27-0) provides better results, both with and without the [MCEKF,](#page-27-1) specially when looking at the maximum error metric. The [MEKF](#page-27-0) is also able to provide attitude knowledge during eclipse while the [QUEST](#page-27-16) algorithm is not. The output attitude from the [QUEST](#page-27-16) algorithm is very noisy, thus the use of the moving average filter to present the determination error, while the [MEKF](#page-27-0) provides a virtually noise free reading. Even with the introduction of the magnetometer calibration filter, the [QUEST](#page-27-16) algorithm cannot satisfy the  $2^{\circ}$  attitude knowledge requirement, and thus it will only be used for providing an initial attitude quaternion to initialize the [MEKF](#page-27-0) as well as for sanity check.

<span id="page-105-1"></span>Table 7.13: [QUEST](#page-27-16) performance metrics in scenario 1 using the moving average filter.

|           |      | Mean Error (degrees) Maximum Error (degrees) |
|-----------|------|----------------------------------------------|
| MCEKF off | 2.04 | 8.69                                         |
| MCEKF on  | 0.81 | 3.79                                         |

### **7.3.2 Transient Behaviour of [MEKF](#page-27-0) and [MCEKF](#page-27-1) and the Effect of [QUEST](#page-27-16)**

#### <span id="page-105-0"></span>**Multiplicative Extended Kalman Filter [\(MEKF\)](#page-27-0)**

The convergence of the [MEKF](#page-27-0) will be studied using four different cases. The 1st and 2nd cases will be used to simulate a real-world scenario, where the [MEKF](#page-27-0) should acquire the attitude of the [ORCASat](#page-27-2) while in detumbling mode, using the controller from Section [7.1,](#page-93-0) with the momentum wheel on. In the 3rd and 4th cases the simulation will be initialized using a higher angular velocity and no controller will be used to damp those angular rates. These last two cases will test the ability of the [MEKF](#page-27-0) to achieve convergence while subjected to a higher angular rate. In cases 1 and 2, the angular rate has a mean value of  $0.0029$ rad s $^{-1}$ , a maximum value of  $0.0129$ rad s $^{-1}$ , and a minimum value of  $1.23 \times 10^{-5}$ rad s $^{-1}$ , while in cases 3 and 4 the mean magnitude of the angular velocity is  $0.0482$ rad s<sup>-1</sup>, the maximum value is  $0.0559$ rad s<sup>-1</sup>, and the minimum value is  $0.0425$ rad s<sup>-1</sup>. The angular rate profiles are shown in Figure [D.3.](#page-125-1) The initial estimation error for cases 1 and 3 is  $90^{\circ}$  while for cases 2 and 4 is  $180^{\circ}$ . These errors are prescribed about the unit vector  $\hat{v} = \begin{bmatrix} \sqrt{1 - \frac{1}{2}} & 0 & \frac{1}{2} \\ \frac{1}{2} & \frac{1}{2} & \frac{1}{2} \\ \frac{1}{2} & \frac{1}{2} & \frac{1}{2} \end{bmatrix}$  $\sqrt{3}/3$   $\sqrt{3}/3$   $\sqrt{3}/3$ יטו<br>⊺ר for all cases. The initial gyro bias value is  $\begin{bmatrix} -0.02 & -0.02 \end{bmatrix}^T$  rad s<sup>-1</sup> for all cases corresponding to an initial bias error of  $-0.0271$   $-0.0209$   $-0.0321$ <sup>T</sup> rad s<sup>-1</sup> whose magnitude is more than 3 times bigger than the magnitude of the bias considered for the gyroscope sensor (Equation [\(B.3b\)](#page-120-1)). The initial covariance matrix is ı ¯ tude of the blas considered for the gyroscope sensor (Equation (B.3D)). The finital covariance matrix is  $\mathbf{P}_0 = \text{blkdiag}\left(\begin{bmatrix}10\mathbf{I}_3 & \mathbf{I}_3\end{bmatrix}\times 10^{-3}\right)$ , where blkdiag denotes a block diagonal matrix. The evolutio estimation error is shown in Figure [7.9,](#page-106-0) while Table [7.14](#page-106-1) provides a summary of the convergence times.

In can be seen that the [MEKF](#page-27-0) was able to converge in all the cases presented, that higher initial attitude errors lead to longer convergence times and that a higher initial rate also leads to longer con-vergence times. The [MEKF](#page-27-0) algorithm in spite of achieving convergence even from a high  $180^\circ$  error

<span id="page-106-0"></span>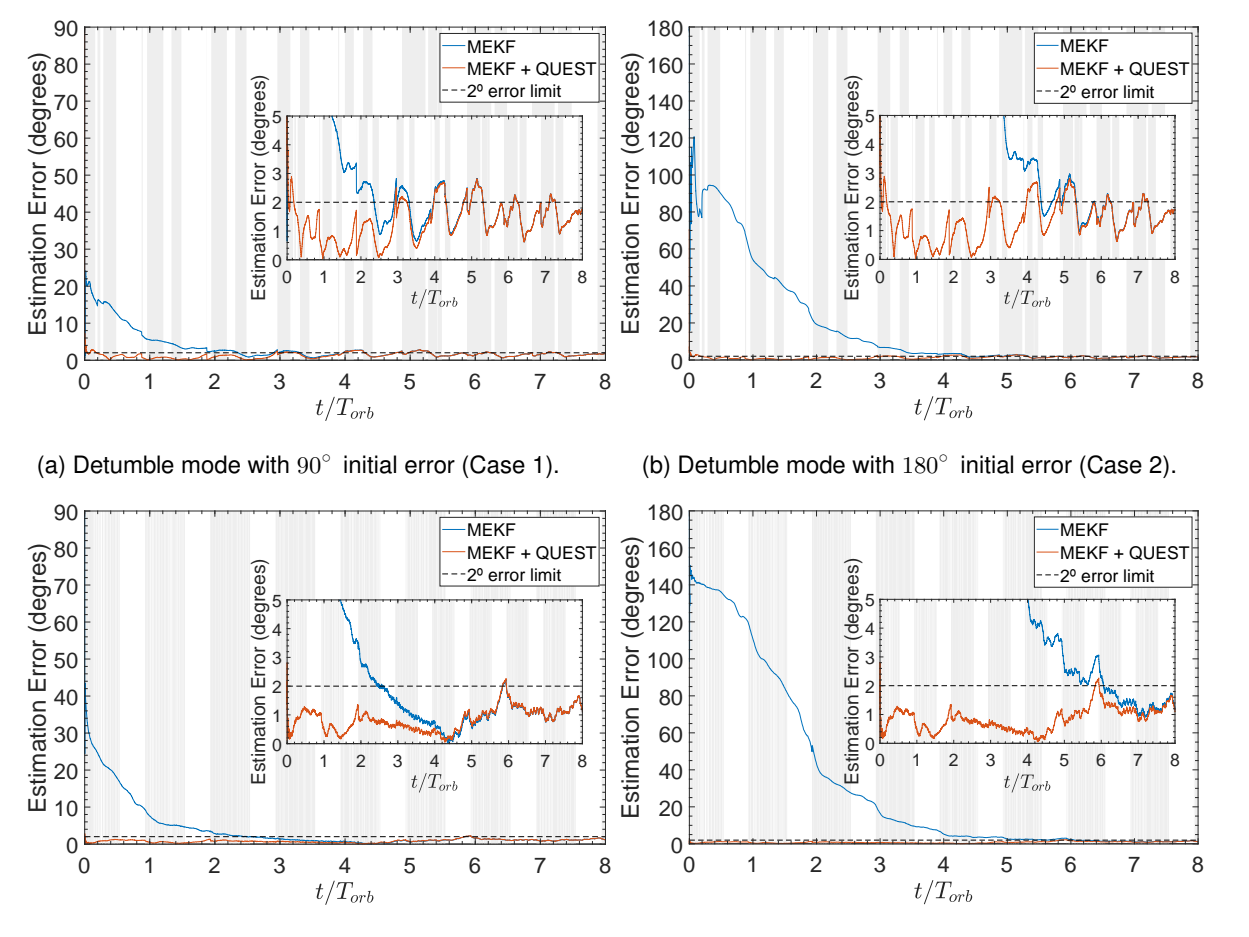

(c) Higher angular rate with  $90^\circ$  initial error (Case 3). (d) Higher angular rate with  $180^\circ$  initial error (Case 4).

<span id="page-106-1"></span>Figure 7.9: Convergence performance of the [MEKF.](#page-27-0) The grey vertical bars represent the orbit regions where the sun sensors provide data to the estimators.

|      |      | Time to reach $2^{\circ}$ error $(t/T_{orb})$ | Time to reach $2^{\circ}$ error (s) |            |  |
|------|------|-----------------------------------------------|-------------------------------------|------------|--|
| Case | MEKF | MEKF+QUEST                                    | MEKF                                | MEKF+QUEST |  |
|      | 2.36 | 0.04                                          | 13080.8                             | 219.9      |  |
| 2    | 4.37 | 0.04                                          | 24250.6                             | 219.9      |  |
| 3    | 244  |                                               | 13524.4                             | 0          |  |
|      | 6.06 |                                               | 33626.9                             |            |  |
|      |      |                                               |                                     |            |  |

Table 7.14: [MEKF](#page-27-0) convergence times.

it can take a relatively long time to do so, up to  $4.4$  orbits in normal detumble conditions and up to  $6$ orbits in the higher angular rate case. The use of the [QUEST](#page-27-16) algorithm to initialize the [MEKF](#page-27-0) allows us to reduce those convergence times to virtually no time, as seen in Table [7.14.](#page-106-1) In cases 1 and 2 the attitude quaternion determined by [QUEST](#page-27-16) and used to initialize the [MEKF](#page-27-0) had a determination error of  $3.63^{\circ}$  while in cases 3 and 4 this error was only  $0.10^{\circ}$ . From Figure [7.9](#page-106-0) it can be seen that the  $2^{\circ}$  limit does not exactly correspond to the full convergence of the filter. The time that it takes for the filter to fully converge and to enter in its nominal behaviour is larger, as seen by the intersection between the orange and blue lines. In practice, this does not present a concern since the error is already small and the difference between the blue and orange lines is also very small.

#### **Magnetometer Calibration Extended Kalman Filter [\(MCEKF\)](#page-27-1)**

The convergence of the [MCEKF](#page-27-1) will be tested using the values for the magnetometer bias and scale factor and misalignment matrix from scenarios 1 and 4 given by Table [7.10,](#page-102-0) representing a realworld case scenario and a hypothetically worst-case scenario for the magnetometer values. These two different sets of values will then be combined with the two different angular velocities from the transient simulations of the [MEKF](#page-27-0) which represent the detumbling mode conditions when the momentum wheel is on and an initial higher angular rate case. The calibration filter is initialized with every component of the state vector x (Equation [\(4.97\)](#page-74-3)) set to zero and with an initial covariance matrix ı  $\mathbf{P}_0 = \mathsf{blkdiag}\left(\begin{array}{c|c} \mathbf{I}_3 \end{array}\right)$  $\left[\mathbf{I}_6\right] \times 10^{-12}$ . The [MCEKF](#page-27-1) estimates for the bias vector are shown in Figure [7.10.](#page-107-0) Similar results are obtained for the D matrix parameters.

The [MCEKF](#page-27-1) was able to converge in all the cases devised. By comparing Figure [7.10a](#page-107-0) with Figure [7.10c](#page-107-0) and Figure [7.10b](#page-107-0) with Figure [7.10d](#page-107-0) it can be seen that the time the filter takes to converge is approximately similar independently on the set of values used for the magnetometer bias and for D. The [MCEKF](#page-27-1) takes approximately 1 orbit to converge under detumbling conditions, and approximately 0.15 orbits or 800s ( $\simeq 14$ min) to converge under the higher angular rate conditions. Unlike the [MEKF](#page-27-0) the [MCEKF](#page-27-1) appears to have a faster convergence for higher angular rates.

<span id="page-107-0"></span>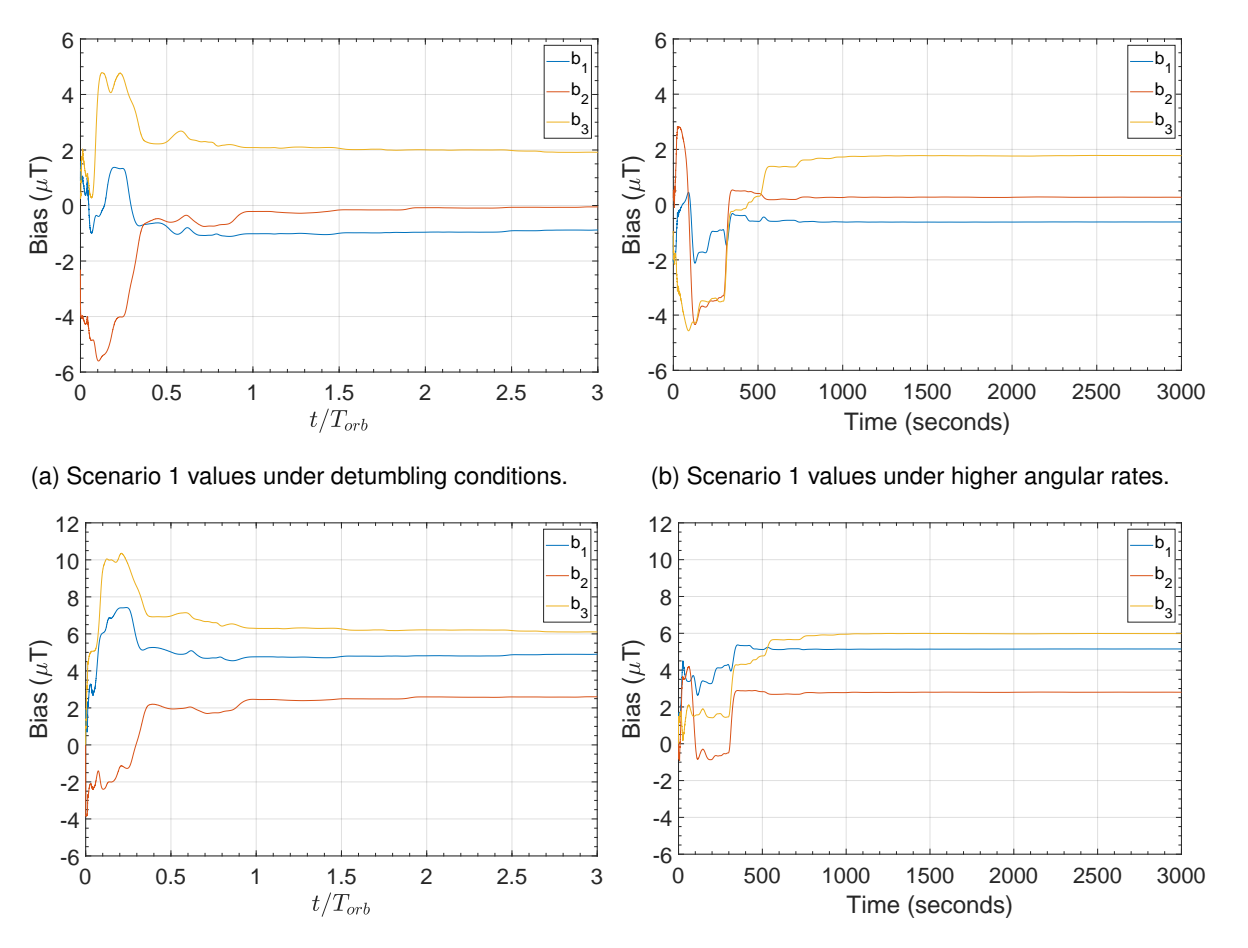

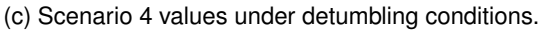

(d) Scenario 4 values under higher angular rates.

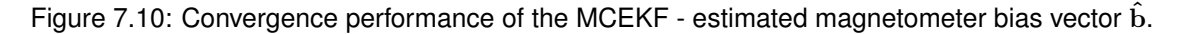
### **Chapter 8**

## **Conclusions**

#### **8.1 Achievements**

The goal of this thesis was to develop an [ADCS](#page-26-0) capable of meeting the requirements outlined in Section [1.3.](#page-34-0) To accomplish this goal, the performance of the attitude estimator was tested under different scenarios and an algorithm for on-line calibration of the magnetometer was proposed and analyzed. Four different attitude control algorithms were presented and their steady-state performance was tested and compared among them. Next, based on the simulations performed, the [ORCASat'](#page-27-0)s nadir-pointing controller was selected and its performance was tested under different conditions. The performance of the detumbling algorithm was also analyzed under different scenarios. The different performance analyses were done using a realistic orbital simulator developed in Matlab/Simulink.

The detumbling algorithm was proven effective in reducing the angular speed of the [ORCASat](#page-27-0) from angular rates as high as  $90^{\circ} s^{-1}$  to less than  $2^{\circ} s^{-1}$  in about 1 orbit. The detumbling controller was also proved to be capable of achieving angular rates low enough for the pointing controller and the attitude estimator to converge to their nominal states. The momentum wheel was shown to have a positive effect in decreasing the angular rate values under steady-state conditions, while the inertia matrix uncertainty was shown to have very little impact in the steady and transient-state performance of the controller, decreasing very slightly the average angular rate, while at the same time increasing its maximum value.

Next, the nominal performance of the different control algorithms was presented and a comparison between the efficiency in steady-state conditions of the different controllers was done. It was seen that the linear controllers provide a better performance than the [SMC,](#page-27-1) not only in terms of efficiency but also in terms of lower mean and lower maximum pointing errors. Based on the simulations performed in steady-state conditions, the nominal controller for the [ORCASat](#page-27-0) and its respective gain were selected. The selected controller was the [CGC](#page-26-1) using  $K_Q = 0.7$ . This controller was selected because it presented a very similar performance to that of the other linear controllers while having at the same time a simpler implementation. The maximum and mean pointing errors, and the mean total dipole moment obtained for the selected controller and respective gain, while using the [MEKF](#page-27-2) without the implementation of the [MCEKF,](#page-27-3) was  $3.8^{\circ}$ ,  $2.0^{\circ}$ , and  $0.0121$ A m<sup>2</sup>, respectively. The transient behaviour of the [ORCASat'](#page-27-0)s

controller was then tested using different initial pointing errors and angular velocities. The controller was shown to converge in all the cases considered in less than 0.4 orbits. The [ORCASat'](#page-27-0)s controller was also tested to model uncertainties, namely the inertia matrix uncertainty and the performance degradation of the momentum wheel. The inertia matrix uncertainty was shown to have very little impact in the steadystate and in the transient-state performance of the controller, while the momentum wheel degradation was responsible for an increase in the pointing error under steady-state conditions as well as for affecting the convergence times in the transient-state. Nonetheless, the selected controller and gain were still able to converge below the  $10^{\circ}$  limit in less than 0.5 orbits and to achieve a steady-state pointing error below 5 ˝ , while including the performance of the [MEKF,](#page-27-2) thus meeting the [ADCS](#page-26-0) pointing requirements.

Subsequently, the attitude estimators and the [MCEKF](#page-27-3) were tested. It was shown that the performance of the [MEKF](#page-27-2) was much better than [QUEST'](#page-27-4)s. Nonetheless, the [QUEST](#page-27-4) algorithm will be incorporated in the [ORCASat,](#page-27-0) since it allows the [MEKF](#page-27-2) to reduce its convergence time from almost 4.4 orbits, under detumbling conditions with an initial attitude error of  $180^\circ$  , to approximately 0.04 orbits. The performance of the [MEKF](#page-27-2) alone did not meet the attitude knowledge requirement, even in the best (real) case scenario. The introduction of the [MCEKF](#page-27-3) improved considerably the performance of the [MEKF](#page-27-2) by reducing the maximum and mean estimation errors of the [MEKF](#page-27-2) from  $2.9^{\circ}$  to  $0.56^{\circ}$ , and from  $1.64^{\circ}$  to  $0.21^{\circ}$  respectively, under steady-state conditions in the true case scenario. Even in a worst-case sce-nario where the [MEKF](#page-27-2) showed a maximum estimation error of almost  $10^{\circ}$  , the inclusion of the [MCEKF](#page-27-3) allowed the [MEKF](#page-27-2) to meet the [ADCS](#page-26-0)  $2^{\circ}$  attitude knowledge requirement. Simulations were also performed to test the convergence of the [MCEKF,](#page-27-3) showing that this filter benefits more from slightly higher angular rates and that the values of the magnetometer bias and D do not have a major impact in the convergence time of this filter. Under a true case scenario, the [MCEKF](#page-27-3) took approximately 1 orbit to converge, being this algorithm, from the ones tested, the one that takes longer to converge.

#### **8.2 Future Work**

The next step in the development of the [ADCS](#page-26-0) of the [ORCASat](#page-27-0) will be the conversion of the [ADCS](#page-26-0) blocks from the Simulink environment to  $C$ , and in the actual implementation of the software in the [ADCS](#page-26-0) board itself. Software-In-the-Loop [\(SIL\)](#page-27-5) and Hardware-In-the-Loop [\(HIL\)](#page-27-6) testing methodologies should be implemented to make sure the software implemented in the [ADCS](#page-26-0) board is consistent with the Matlab/Simulink simulations, and that the software is capable of interacting with the sensors and the actuators of the [ORCASat](#page-27-0) and perform as designed. In-depth simulations must be done to ensure that the [ADCS](#page-26-0) controller block introduced in Appendix [C](#page-122-0) commands the [ADCS](#page-26-0) states as desired. The [ORCASat](#page-27-0) uses an orbital propagator which together with the [GNSS](#page-26-2) receiver propagate the orbital position. The use of a simplified general perturbations model SGP4 or SGP8, to predict the position and velocity of the [ORCASat,](#page-27-0) together with the NORAD Two-Line Element Sets, should be considered as an alternative to the present implementation. This solution not only does not require the use of a [GNSS](#page-26-2) receiver but it also has proven to be very robust, and implementations in  $C$  can be found online in CelesTrak's website [\[72\]](#page-115-0) and in NASA's GitHub [\[73\]](#page-115-1).

# **Bibliography**

- [1] C. S. Agency. What is a cubesat. URL [http://www.asc-csa.gc.ca/eng/satellites/cubesat/](http://www.asc-csa.gc.ca/eng/satellites/cubesat/what-is-a-cubesat.asp) [what-is-a-cubesat.asp](http://www.asc-csa.gc.ca/eng/satellites/cubesat/what-is-a-cubesat.asp). Last visited on 08/10/2019.
- [2] Cubesat market by application (earth observation traffic monitoring, communication, science technology and education), end user (government military, commercial, non-profit organizations), size, subsystem, and region - global forecast to 2023. MarketsandMarkets, December 2018. URL <https://www.marketsandmarkets.com/Market-Reports/cubesat-market-58068326.html>. Last visited on 14/07/2020.
- [3] E. Kulu. Nanosatellite and cubesat database. URL <https://www.nanosats.eu/database>. Last visited on 09/10/2019.
- [4] C. P. S. University. Cubesat design specification rev. 13. URL [https://static1.squarespace.](https://static1.squarespace.com/static/5418c831e4b0fa4ecac1bacd/t/56e9b62337013b6c063a655a/1458157095454/cds_rev13_final2.pdf) [com/static/5418c831e4b0fa4ecac1bacd/t/56e9b62337013b6c063a655a/1458157095454/cds\\_](https://static1.squarespace.com/static/5418c831e4b0fa4ecac1bacd/t/56e9b62337013b6c063a655a/1458157095454/cds_rev13_final2.pdf) [rev13\\_final2.pdf](https://static1.squarespace.com/static/5418c831e4b0fa4ecac1bacd/t/56e9b62337013b6c063a655a/1458157095454/cds_rev13_final2.pdf). Last visited on 09/10/2019.
- [5] X. Xia, G. Sun, K. Zhang, S. Wu, T. Wang, L. Xia, and S. Liu. Nanosats/cubesats adcs survey. In *2017 29th Chinese Control And Decision Conference (CCDC)*, pages 5151–5158, 2017.
- [6] Ubc orbit projects. URL <https://www.ubcorbit.com/projects>. Last visited on 14/07/2020.
- [7] [ORCASat.](#page-27-0) URL <https://www.orcasat.ca/orcasat>. Last visited on 14/07/2020.
- [8] [CHIME](#page-26-3) telescope. URL <https://chime-experiment.ca/cosmology>. Last visited on 14/07/2020.
- [9] F. L. Markley and J. L. Crassidis. *Fundamentals of spacecraft attitude determination and control*, volume 33. Springer, 2014.
- [10] J. Crassidis and J. Junkins. *Optimal Estimation of Dynamic Systems*. Chapman & Hall/CRC Applied Mathematics & Nonlinear Science. CRC Press, 2011. ISBN 9781439839867. URL [https://books.](https://books.google.pt/books?id=CmjRBQAAQBAJ) [google.pt/books?id=CmjRBQAAQBAJ](https://books.google.pt/books?id=CmjRBQAAQBAJ). Last visited on 14/07/2020.
- [11] J. R. Wertz. *Spacecraft attitude determination and control*, volume 73. Springer Science & Business Media, 2012.
- [12] B. Wie. *Space Vehicle Dynamics and Control*. AIAA education series. American Institute of Aeronautics and Astronautics, 1998. ISBN 9781563472619. URL [https://books.google.pt/books?](https://books.google.pt/books?id=n97tEQvNyVgC) [id=n97tEQvNyVgC](https://books.google.pt/books?id=n97tEQvNyVgC). Last visited on 14/07/2020.
- [13] H. D. BLACK. A passive system for determining the attitude of a satellite. *AIAA Journal*, 2(7): 1350–1351, 1964. doi: 10.2514/3.2555. URL <https://doi.org/10.2514/3.2555>. Last visited on 14/07/2020.
- [14] M. D. SHUSTER and S. D. OH. Three-axis attitude determination from vector observations. *Journal of Guidance and Control*, 4(1):70–77, 1981. doi: 10.2514/3.19717. URL [https://doi.org/10.](https://doi.org/10.2514/3.19717) [2514/3.19717](https://doi.org/10.2514/3.19717). Last visited on 14/07/2020.
- [15] G. Wahba. A Least Squares Estimate of Satellite Attitude. *SIAM Review*, 7:409–409, July 1965. doi: 10.1137/1007077. Last visited on 14/07/2020.
- [16] J. E. Keat. Analysis of Least-Squares Attitude Determination Routine DOAO, Feb. 1977. URL <https://doi.org/10.5281/zenodo.32291>. Scan by Charles Karney of a copy provided by the author. Last visited on 31/07/2020.
- [17] M. SHUSTER. *Approximate algorithms for fast optimal attitude computation*. doi: 10.2514/ 6.1978-1249. URL <https://arc.aiaa.org/doi/abs/10.2514/6.1978-1249>. Last visited on 14/07/2020.
- [18] F. L. Markley and D. Mortari. Quaternion attitude estimation using vector observations. *Journal of the Astronautical Sciences*, 48(2):359–380, 2000.
- [19] J. L. Crassidis, F. L. Markley, and Y. Cheng. Survey of nonlinear attitude estimation methods. *Journal of Guidance, Control, and Dynamics*, 30(1):12–28, 2007. doi: 10.2514/1.22452. URL <https://doi.org/10.2514/1.22452>. Last visited on 14/07/2020.
- [20] J. Farrell. Attitude determination by kalman filtering. *Automatica*, 6(3):419 430, 1970. ISSN 0005- 1098. doi: https://doi.org/10.1016/0005-1098(70)90057-9. URL [http://www.sciencedirect.com/](http://www.sciencedirect.com/science/article/pii/0005109870900579) [science/article/pii/0005109870900579](http://www.sciencedirect.com/science/article/pii/0005109870900579). Last visited on 14/07/2020.
- [21] M. D. Shuster. The quest for better attitudes. *The Journal of the Astronautical Sciences*, 54(3-4): 657–683, 2006.
- [22] N. Ibrahim. Attitude and orbit control of small satellites for autonomous terrestrial target tracking. Master's thesis, 2013.
- [23] K. Svartveit. Attitude determination of the ncube satellite. *NTNU, June*, 2003.
- [24] B. O. Sunde. Sensor modelling and attitude determination for micro-satellite. *MSc. thesis, Norwegian University of Science and Technology*, (2005), 2005.
- [25] B. Johnston-Lemke. High performance attitude determination and control for nanosatellite missions. Master's thesis, 2011.
- [26] K. Krogh and E. Schreder. Attitude determination for aau cubesat. Master's thesis, 2002.
- [27] T. Xiang, T. Meng, H. Wang, K. Han, and Z.-H. Jin. Design and on-orbit performance of the attitude determination and control system for the zdps-1a pico-satellite. *Acta Astronautica*, 77:182 – 196, 2012. ISSN 0094-5765. doi: https://doi.org/10.1016/j.actaastro.2012.03.023. URL [http://www.](http://www.sciencedirect.com/science/article/pii/S0094576512000951) [sciencedirect.com/science/article/pii/S0094576512000951](http://www.sciencedirect.com/science/article/pii/S0094576512000951). Last visited on 14/07/2020.
- [28] D. Messmann, T. Grübler, F. Coelho, T. Ohlenforst, J. Bruegge, F. Mauracher, M. Doetterl, S. Plamauer, P. Schnierle, T. Kale, M. Seifert, A. Fuhrmann, E. Karagiannis, A. Ulanowski, T. Lausenhammer, A. Meraner, and M. Langer. Advances in the development of the attitude determination and control system of the cubesat move-ii. 07 2017.
- [29] E. D. Wise. Design, analysis, and testing of a precision guidance, navigation, and control system for a dual-spinning cubesat. Master's thesis, Massachusetts Institute of Technology, 2013.
- [30] B. Wie and P. M. Barba. Quaternion feedback for spacecraft large angle maneuvers. *Journal of Guidance, Control, and Dynamics*, 8(3):360–365, 1985. doi: 10.2514/3.19988. URL [https:](https://doi.org/10.2514/3.19988) [//doi.org/10.2514/3.19988](https://doi.org/10.2514/3.19988). Last visited on 14/07/2020.
- [31] H. C. Polat, J. Virgili-Llop, and M. Romano. Survey, statistical analysis and classification of launched cubesat missions with emphasis on the attitude control method. *Journal of small satellites*, 5(3): 513–530, 2016.
- [32] E. J. Øverby. Attitude control for the norwegian student satellite ncube. 2004.
- [33] B. Graf. Swisscube control algorithm design and validation. *Master's thesis, Ecole Polytechnique Federale de Lausanne*, 2007.
- [34] N. Jovanovic. Aalto-2 satellite attitude control system. G2 pro gradu, diplomityo, 2014-08-25. URL <http://urn.fi/URN:NBN:fi:aalto-201409012592>. Last visited on 14/07/2020.
- [35] K. L. Makovec. A nonlinear magnetic controller for three-axis stability of nanosatellites. Master's thesis, 2001-07-12. URL <https://vtechworks.lib.vt.edu/handle/10919/34131>. Last visited on 14/07/2020.
- [36] M. T. Nehrenz. Initial design and simulation of the attitude determination and control system for lightsail-1. 2010.
- [37] R. J. Sellers. A gravity gradient, momentum-biased attitude control system for a cubesat. Master's thesis, 2013.
- [38] M. Lovera and A. Astolfi. Global magnetic attitude control of spacecraft. In *2004 43rd IEEE Conference on Decision and Control (CDC)(IEEE Cat. No. 04CH37601)*, volume 1, pages 267–272. IEEE, 2004.
- [39] K. L. Musser and W. L. Ebert. Autonomous spacecraft attitude control using magnetic torquing only. 1989.
- [40] R. Wisniewski. *Satellite attitude control using only electromagnetic actuation*. PhD thesis, Aalborg University. Department of Control Engineering, 1996.
- [41] M. Lovera and A. Astolfi. Spacecraft attitude control using magnetic actuators. *Automatica*, 40(8): 1405–1414, 2004.
- [42] P. Wang and Y. B. Shtessel. Satellite attitude control using only magnetorquers. In *Proceedings of the 1998 American Control Conference. ACC (IEEE Cat. No. 98CH36207)*, volume 1, pages 222–226. IEEE, 1998.
- [43] J. Gießelmann. Development of an active magnetic attitude determination and control system for picosatellites on highly inclined circular low earth orbits. 2006.
- [44] S. B. Cotten. Design, analysis, implementation, and testing of the thermal control, and attitude determination and control systems for the canx-7 nanosatellite mission. Master's thesis, 2014.
- [45] R. Holst. Satellite attitude control: Using magnetorquers with magnetic dipole moment calcellation. Master's thesis, 2014.
- [46] A. M. Oluwatosin, Y. Hamam, and K. Djouani. Attitude control of a cubesat in a circular orbit using reaction wheels. In *2013 Africon*, pages 1–8, 2013.
- [47] D. Hegel. Flexcore: Low-cost attitude determination and control enabling high-performance small spacecraft. 2016.
- [48] B. Lobo-Fernandes. Design and analysis of an attitude determination and control system for the orcasat nanosatellite. Master's thesis, Instituto Superior Técnico, June 2019.
- <span id="page-113-0"></span>[49] D. Rondão. Modelling and simulation of the ecosat-iii attitude determination and control system. Master's thesis, Instituto Superior Técnico, April 2016.
- [50] K. Wakker. *Fundamentals of Astrodynamics*. 01 2015. ISBN 978-94-6186-419-2.
- [51] J. Stuelpnagel. On the parametrization of the three-dimensional rotation group. *SIAM Review*, 6 (4):422–430, 1964. ISSN 00361445. URL <http://www.jstor.org/stable/2027966>. Last visited on 18/10/2019.
- [52] F. L. Markley. Spacecraft Attitude Representations. *NASA*, Jan. 1999. URL [https://ntrs.nasa.](https://ntrs.nasa.gov/archive/nasa/casi.ntrs.nasa.gov/19990110711.pdf) [gov/archive/nasa/casi.ntrs.nasa.gov/19990110711.pdf](https://ntrs.nasa.gov/archive/nasa/casi.ntrs.nasa.gov/19990110711.pdf). Last visited on 18/09/2019.
- [53] F. L. Markley. Unit quaternion from rotation matrix. *Journal of Guidance, Control, and Dynamics*, 31 (2):440–442, 2008. doi: 10.2514/1.31730. URL <https://doi.org/10.2514/1.31730>. Last visited on 14/07/2020.
- [54] J. Wertz, N. C. for Space Technology (U.S.), and N. R. L. (U.S.). *Mission Geometry: Orbit and Constellation Design and Management : Spacecraft Orbit and Attitude Systems*. Space technology library. Microcosm Press, 2001. ISBN 9781881883074.
- [55] M. J. Sidi. *Spacecraft dynamics and control: a practical engineering approach*, volume 7. Cambridge university press, 1997.
- [56] J. L. Junkins and J. D. Turner. *Optimal spacecraft rotational maneuvers*. Elsevier, 2012.
- [57] P. Hughes. *Spacecraft attitude dynamics*. J. Wiley, 1986. ISBN 9780471818427.
- [58] S. M. P. A. C. B. M. N. B. H. A. W. V. R. S. M. Chulliat, A. and A. Thomson. The us/uk world magnetic model for 2015-2020: Technical report. *National Geophysical Data Center, NOAA*. doi: 10.7289/V5TB14V7. URL [https://data.nodc.noaa.gov/cgi-bin/iso?id=gov.noaa.ngdc:](https://data.nodc.noaa.gov/cgi-bin/iso?id=gov.noaa.ngdc:WMM2015_Technical_Report) [WMM2015\\_Technical\\_Report](https://data.nodc.noaa.gov/cgi-bin/iso?id=gov.noaa.ngdc:WMM2015_Technical_Report). Last visited on 14/07/2020.
- [59] D. S. Naidu. *Optimal control systems*. CRC press, 2002.
- [60] G. Avanzini and F. Giulietti. Magnetic detumbling of a rigid spacecraft. *Journal of Guidance, Control, and Dynamics*, 35(4):1326–1334, 2012. doi: 10.2514/1.53074. URL [https://doi.org/10.2514/](https://doi.org/10.2514/1.53074) [1.53074](https://doi.org/10.2514/1.53074). Last visited on 31/07/2020.
- [61] [JPL.](#page-27-7) Planetary ephemerides. URL <https://ssd.jpl.nasa.gov/?ephemerides>. Last visited on 14/07/2020.
- [62] J. M. Picone, A. E. Hedin, D. P. Drob, and A. C. Aikin. Nrlmsise-00 empirical model of the atmosphere: Statistical comparisons and scientific issues. *Journal of Geophysical Research: Space Physics*, 107(A12):SIA 15–1–SIA 15–16, 2002. doi: 10.1029/2002JA009430. URL <https://agupubs.onlinelibrary.wiley.com/doi/abs/10.1029/2002JA009430>. Last visited on 14/07/2020.
- [63] N. K. Pavlis, S. A. Holmes, S. C. Kenyon, and J. K. Factor. The development and evaluation of the earth gravitational model 2008 (egm2008). *Journal of Geophysical Research: Solid Earth*, 117(B4), 2012. doi: 10.1029/2011JB008916. URL [https://agupubs.onlinelibrary.wiley.com/doi/abs/](https://agupubs.onlinelibrary.wiley.com/doi/abs/10.1029/2011JB008916) [10.1029/2011JB008916](https://agupubs.onlinelibrary.wiley.com/doi/abs/10.1029/2011JB008916). Last visited on 14/07/2020.
- [64] A. Doknjas, B. Edwards, B. Lobo-Fernandes, P. Ogilvie, R. Arthurs, and A. Zoltan. Orcasat 2021 mission concept document. ORCASat Documentation, January 2019.
- <span id="page-114-0"></span>[65] H. Technologies. Ss200 sun sensor specifications, 2019. URL [https://hyperiontechnologies.](https://hyperiontechnologies.nl/wp-content/uploads/2019/11/HT_SS200.pdf) [nl/wp-content/uploads/2019/11/HT\\_SS200.pdf](https://hyperiontechnologies.nl/wp-content/uploads/2019/11/HT_SS200.pdf). Last visited on 14/07/2020.
- [66] J. Guido and C. Brisebois. Sun sensor report. ORCASat Documentation, March 2019.
- <span id="page-114-1"></span>[67] STMicroelectronics. inemo lsm9ds1 datasheet, 2015. URL [https://www.st.com/resource/en/](https://www.st.com/resource/en/datasheet/lsm9ds1.pdf) [datasheet/lsm9ds1.pdf](https://www.st.com/resource/en/datasheet/lsm9ds1.pdf). Last visited on 14/07/2020.
- [68] H. Technologies. Rw210 reaction wheel specifications, 2019. URL [https://](https://hyperiontechnologies.nl/wp-content/uploads/2019/11/HT_RW210.pdf) [hyperiontechnologies.nl/wp-content/uploads/2019/11/HT\\_RW210.pdf](https://hyperiontechnologies.nl/wp-content/uploads/2019/11/HT_RW210.pdf). Last visited on 14/07/2020.
- [69] NovAtel. Receivers oem719 product sheet, November 2019. URL [https://hexagondownloads.](https://hexagondownloads.blob.core.windows.net/public/Novatel/assets/Documents/Papers/OEM719-Product-Sheet/OEM719-Product-Sheet.pdf) [blob.core.windows.net/public/Novatel/assets/Documents/Papers/OEM719-Product-Sheet/](https://hexagondownloads.blob.core.windows.net/public/Novatel/assets/Documents/Papers/OEM719-Product-Sheet/OEM719-Product-Sheet.pdf) [OEM719-Product-Sheet.pdf](https://hexagondownloads.blob.core.windows.net/public/Novatel/assets/Documents/Papers/OEM719-Product-Sheet/OEM719-Product-Sheet.pdf). Last visited on 14/07/2020.
- [70] F. G. Stray. Attitude control of a nano satellite. Master's thesis, 2010.
- [71] J. Armstrong, C. Casey, G. Creamer, and G. Dutchover. Pointing control for low altitude triple cubesat space darts. 2009.
- <span id="page-115-0"></span>[72] T. Kelso. Revisiting spacetrack report 3, 2006. URL [https://celestrak.com/publications/](https://celestrak.com/publications/AIAA/2006-6753/) [AIAA/2006-6753/](https://celestrak.com/publications/AIAA/2006-6753/). Last visited on 14/07/2020.
- <span id="page-115-1"></span>[73] D. Vallado. Sgp4 c source code, 2013. URL [https://github.com/nasa/ECI/tree/master/](https://github.com/nasa/ECI/tree/master/examples/sgp4Prop/fsw/src) [examples/sgp4Prop/fsw/src](https://github.com/nasa/ECI/tree/master/examples/sgp4Prop/fsw/src). Last visited on 14/07/2020.

### **Appendix A**

# **Algorithms Implementation**

In this chapter, the implemented algorithm for eclipse calculation (Figure [A.1\)](#page-116-0), as well as the flowcharts corresponding to the different control algorithms (Figures [A.2](#page-117-0) and [A.3\)](#page-117-0) and estimation filters (Figures [A.4,](#page-117-0) [A.5,](#page-118-0) and [A.6\)](#page-119-0), are presented.

The eclipse calculation algorithm is employed to compute whether the [ORCASat](#page-27-0) is in eclipse or not by using a ray-sphere intersection method [\[49\]](#page-113-0). This code was implemented inside a Matlab/Simulink block. It takes as input the Sun vector *sun pos*, the Earth's radius *R*, and the spacecraft position vector with respect to the Earth's center *sat pos*. It returns a Boolean flag, *Lit*, whose value is 0 when the spacecraft is in eclipse and 1 otherwise.

```
function [Lit] = fcn(sun_pos, sat_pos)
2
3 % Math for determining ray-sphere intersection:
4 % http://www.lighthouse3d.com/tutorials/maths/ray-sphere-intersection/
5
6 R = 6378.1; % Earth's radius km
7 sat pos km = sat pos/1000; % Convertion to km
8 sv = sun_pos - sat_pos_km; % Vector from the satellite to the Sun (km)
9 sv_norm = sv/norm(sv); % Compute the unit Sun vector
10
11 % Project the vector from the satellite to the Earth's center onto the unit Sun
12 \div 8 vector \Rightarrow pc
13 sat_earth = -1*sat_pos_km;
14 dot_prod = dot(sv_norm, sat_earth);
15 pc = dot\_prod/norm(sv\_norm)*sv\_norm;16
17 % Visibility check:
18 if (dot_prod \leq 0) % If projection length is negative, we are in front
19 Lit=1; % of the Earth and therefore implicitly have visibility
20 else % Projection is positive therefore we may be in the dark
21 if (norm(sat_earth - pc) > R) \; & Compare the distance sat_earth
22 Lit = 1; \frac{1}{2} Sperpendicular to sv with the Earth's radius
23 else
24 Lit = 0;25 end
26 end
```
Figure A.1: Matlab implementation of the eclipse calculation algorithm.

<span id="page-117-0"></span>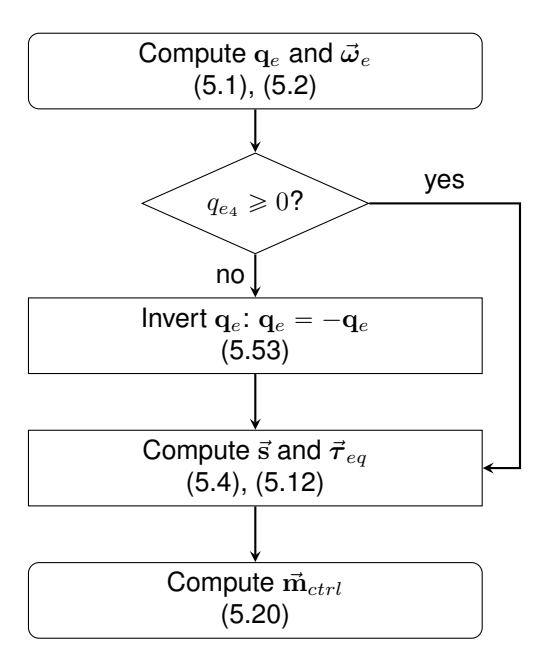

Figure A.2: [SMC](#page-27-1) flowchart.

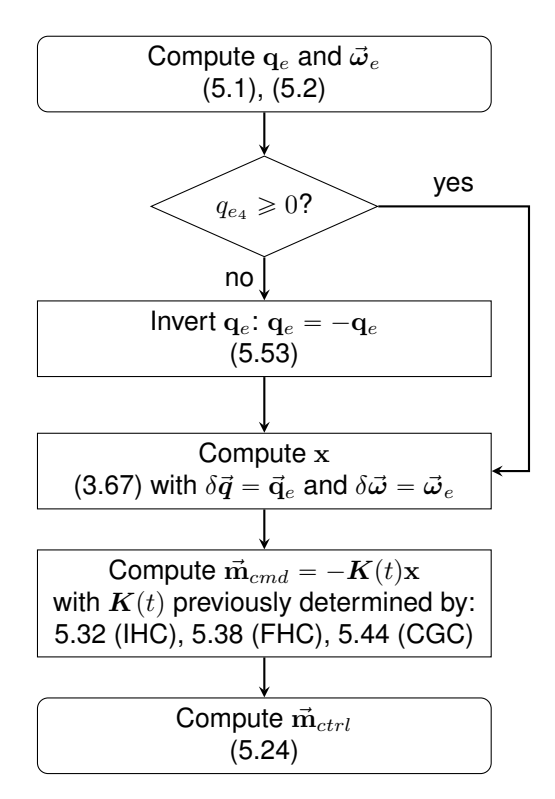

Figure A.3: [IHC,](#page-27-8) [FHC](#page-26-4) and [CGC](#page-26-1) flowchart.

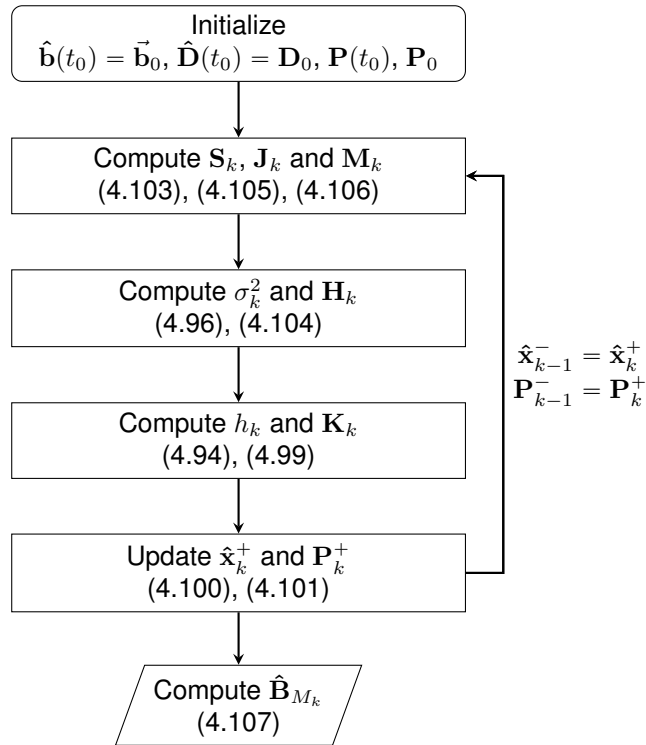

Figure A.4: [MCEKF](#page-27-3) flowchart.

<span id="page-118-0"></span>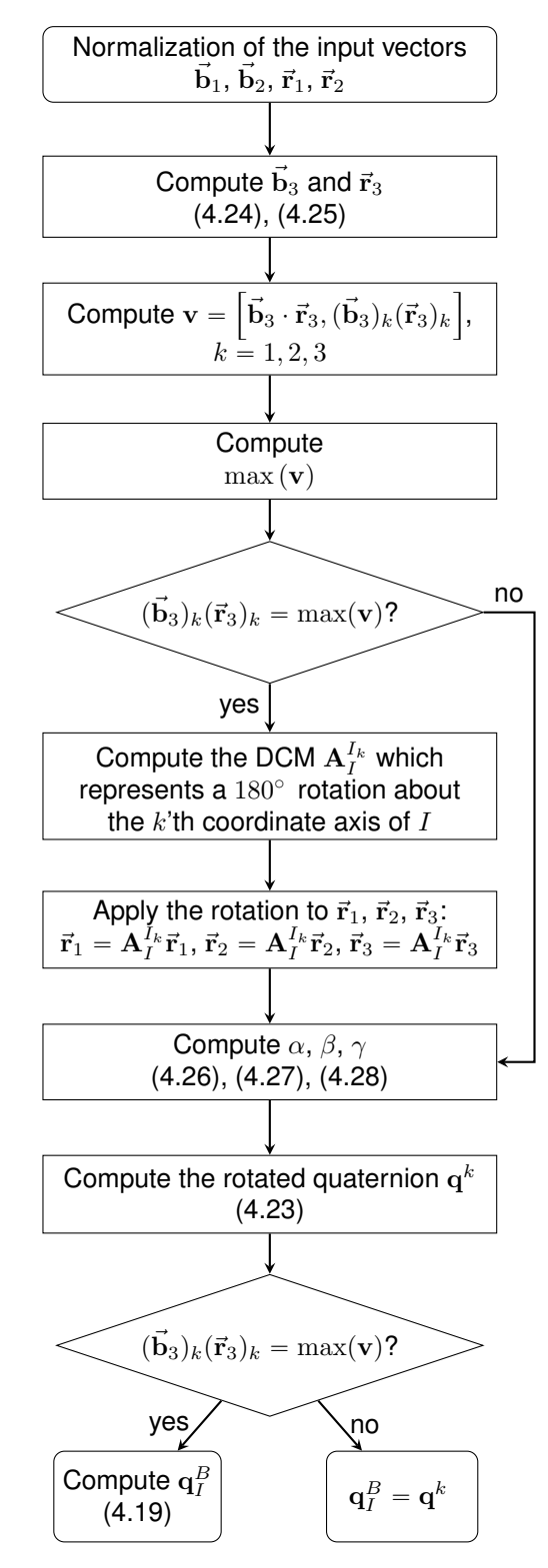

Figure A.5: [QUEST](#page-27-4) flowchart.

<span id="page-119-0"></span>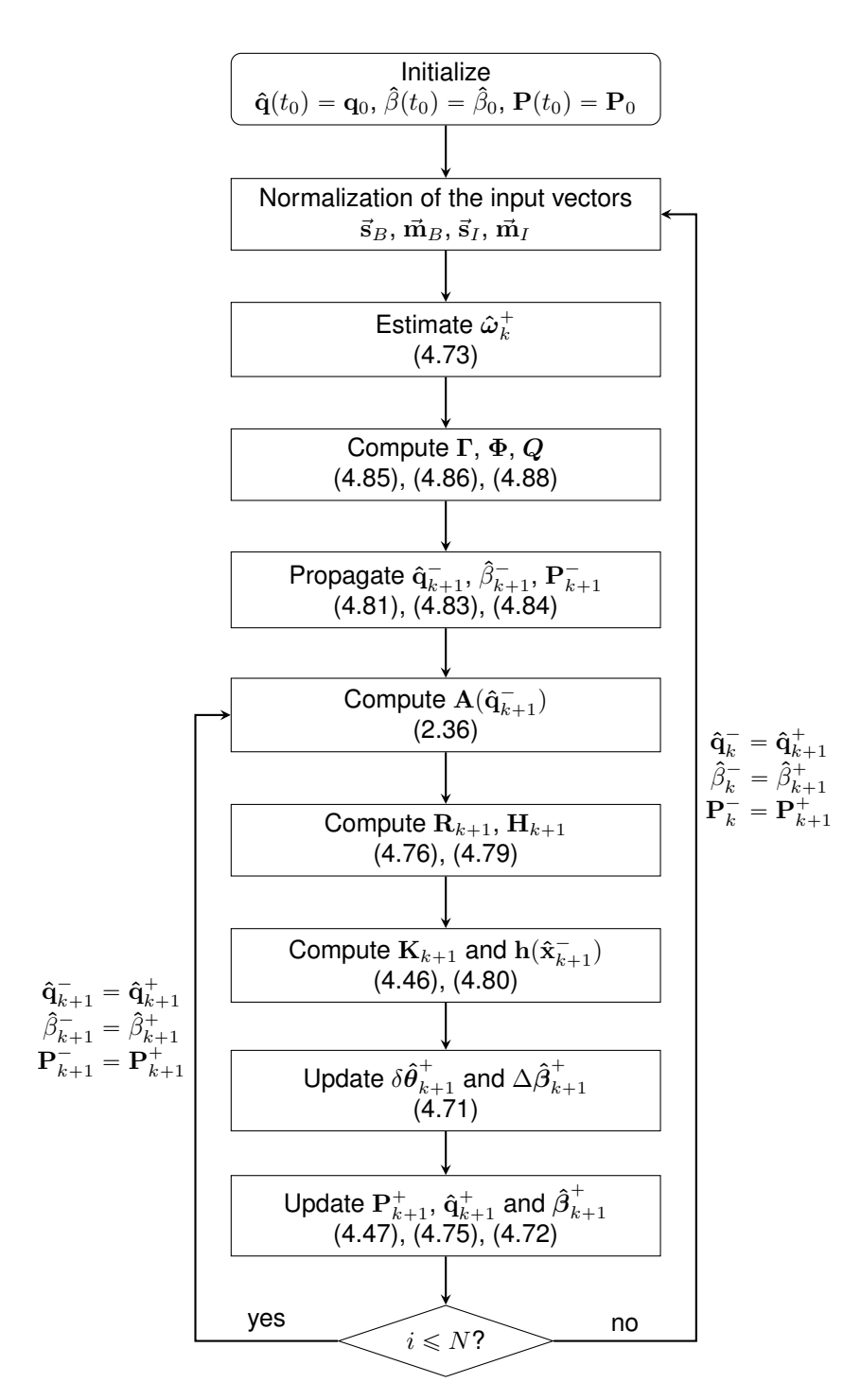

Figure A.6: [MEKF](#page-27-2) flowchart.

### **Appendix B**

## **Hardware Model Parameters**

This appendix compiles the model parameters taken from the different sensor datasheets [\[65,](#page-114-0) [67\]](#page-114-1) and from reference [\[49\]](#page-113-0).

The magnetometer and gyroscope scale factors and misalignments matrix is given by

$$
\mathbf{K} = \begin{bmatrix} g_1 \sin (90 + \theta_1) \cos \phi_1 & g_1 \sin (90 + \theta_1) \sin \phi_1 & g_1 \cos (90 + \theta_1) \\ g_2 \sin (90 + \theta_2) \cos (90 + \phi_2) & g_2 \sin (90 + \theta_2) \sin (90 + \phi_2) & g_2 \cos (90 + \theta_2) \\ g_3 \sin \theta_3 \cos \phi_3 & g_3 \sin \theta_3 \sin \phi_3 & g_3 \cos \theta_3 \end{bmatrix}
$$
 (B.1)

where the scale factors  $g_1,~g_2,$  and  $g_3$  and the misalignment angles  $\theta_i$  and  $\phi_i,$  with  $i=1,2,3$  are given in Table [B.1](#page-120-0) for the magnetometer and in Equation [\(B.2\)](#page-120-1) for the gyroscope. The static bias of the magnetometer,  $\vec{b}_{mag}$ , and the static bias of the gyroscope,  $\vec{b}_{quro}$ , are given in Equation [\(B.3\)](#page-120-2). The other parameters can be found in Table [B.2](#page-121-0) for the sun sensor, in Table [B.3](#page-121-1) for the magnetometer and in Table [B.4](#page-121-2) for the gyroscope.

<span id="page-120-1"></span>Table B.1: Magnetometer scale factors and misalignment parameters.

<span id="page-120-0"></span>

| Sensor                                                                     | Scale Factors |       |    | Misalignment Angles (degrees) |    |       |             |    |      |
|----------------------------------------------------------------------------|---------------|-------|----|-------------------------------|----|-------|-------------|----|------|
|                                                                            |               | $g_2$ | 93 |                               | Uэ | $H_2$ | $\varphi_1$ | Фο | Φз   |
| Magnetometer $1.046$ $1.125$ $1.161$ $1.07$ $-0.43$ $-0.01$ $-0.01$ $0.31$ |               |       |    |                               |    |       |             |    | 0.00 |

$$
g_i = 1.00015, \quad i = 1, 2, 3 \tag{B.2a}
$$

$$
\theta_i = \phi_i = 0.00572957795^{\circ}, \quad i = 1, 2, 3 \tag{B.2b}
$$

$$
\vec{\mathbf{b}}_{mag} = \begin{bmatrix} -673 & 309 & 2082 \end{bmatrix} (\mathsf{n} \mathsf{T}) \tag{B.3a}
$$

<span id="page-120-2"></span>
$$
\vec{b}_{gyro} = \begin{bmatrix} 1 & 1 \\ 0.0071331 & 0.0008607 & 0.0120975 \end{bmatrix} (\text{rad s}^{-1})
$$
 (B.3b)

"

<span id="page-121-0"></span>Table B.2: Sun sensor model parameters.

| Parameter                    | Value            |
|------------------------------|------------------|
| Field of View                | $110^\circ$      |
| Noise standard deviation     | $0.5^\circ$      |
| Sensitivity                  | $125^\circ$ /LSB |
| Analog-to-digital resolution | 16bit            |
| Sampling rate                | 10Hz             |

<span id="page-121-1"></span>Table B.3: Magnetometer model parameters.

| Parameter                    | Value    |
|------------------------------|----------|
| Noise standard deviation     | 15nT     |
| Sensitivity                  | 14nT/LSB |
| Analog-to-digital resolution | 16bit    |
| Sampling rate                | 10Hz     |

Table B.4: Gyroscope model parameters.

<span id="page-121-2"></span>

| Parameter                    | Value                    |
|------------------------------|--------------------------|
| Sensitivity                  | 8.75mdps/LSB             |
| Analog-to-digital resolution | 16bit                    |
| Sampling rate                | 10Hz                     |
| ARW                          | $0.1^{\circ}h^{-1/2}$    |
| <b>RRW</b>                   | $0.4323^{\circ}h^{-3/2}$ |
|                              |                          |

### <span id="page-122-0"></span>**Appendix C**

# **[ADCS](#page-26-0) Controller Block**

The [ADCS](#page-26-0) Controller block is responsible for the proper initialization of the [ADCS](#page-26-0) and for making it to transition to nominal mode. When the [ADCS](#page-26-0) is first turned on, it will start with the detumbling controller and will keep using it until entering in nominal mode. The detumbling controller is responsible for reducing the angular speed of the [ORCASat](#page-27-0) to  $\|\vec{\omega}\| \leqslant 0.05$ rad s $^{-1}.$  This threshold value was proven possible to be reached using the detumbling controller presented in Section [5.3,](#page-84-1) as it can be seen in Section [7.1.](#page-93-0) Once this threshold is reached, the [ADCS](#page-26-0) should activate the momentum wheel whose angular velocity will increase linearly with time (constant torque applied to the wheel) until it reaches its nominal value. While this procedure is done, the satellite's angular velocity should not exceed  $\|\vec{\omega}\|$  =  $0.1$ rad s<sup>-1</sup>. If this angular rate is exceeded, the wheel should stop accelerating and keep its current rotational speed until  $\|\vec{\omega}\| \leq 0.05$ rad s<sup>-1</sup> again. This method allows for a better control of the wheel speeding up process without destabilizing the CubeSat. The angular acceleration computed for the CubeSat's momentum wheel corresponds to  $5$ rad  $s^{-2}$ . This angular acceleration produces a torque along the wheel axis slightly less than  $10\mu\text{N m}$ , which corresponds to  $10\%$  of the maximum torque the wheel can provide. Once the momentum wheel is at its nominal speed, the CubeSat's angular rate should decrease below  $0.03$ rad s $^{-1}$  ( $\|\vec{\omega}\| \leqslant 0.03$ rad s $^{-1})$  before the next initialization stage. This threshold was selected since both the estimators [\(MEKF](#page-27-2) and [MCEKF\)](#page-27-3) and the nadir pointing controller implemented were found to converge below this value of angular velocity, as can be seen in Chapter [7.](#page-92-0) The detumbling controller was also found to be capable of reaching this angular rate as seen in Section [7.1.](#page-93-0) In order for the [ORCASat](#page-27-0) to acquire its attitude, it will require the current time, the orbital position, and the orbital velocity. This data will be obtained via the [GNSS](#page-26-2) receiver. The first fix of the [GNSS](#page-26-2) receiver can take up too 15min and it is one of the components which requires more power to operate. In order to avoid the [ORCASat](#page-27-0) getting the [GNSS](#page-26-2) fix and then entering in eclipse, where it won't be able to get its attitude, it was decided that the [GNSS](#page-26-2) receiver will only start if the CubeSat knows that it just left eclipse and will enter in a sunlit area of the orbit. This step was accomplished by using a 1500s watchdog timer which starts counting every time none of the four sun sensors detect the presence of the sun. Once the watchdog reaches  $t = 1500s$ , a flag is set to one, indicating that the CubeSat is in an eclipse region of the orbit. In this way, energy is saved in the process of acquiring the attitude of the [ORCASat.](#page-27-0) Once the [ORCASat](#page-27-0) gets its first [GNSS](#page-26-2) fix, the first stage of the onboard orbital propagator together with the Attitude Estimator block will be initiated as soon as at least one of the sun sensors start providing data. In order to ensure proper convergence of the [MEKF,](#page-27-2) a 5min or 300s watchdog timer is used. This amount of time was proven to be sufficient for the convergence of the [MEKF](#page-27-2) as it can be seen in Section [7.3.2.](#page-105-0) If during this time the [MEKF](#page-27-2) stops from having sun sensor data, the attitude estimator [\(MEKF\)](#page-27-2) will be turned off and it will restart once the sun sensors start providing data again. Once the attitude determination is completed, the [ORCASat](#page-27-0) will enter nominal mode and the controller will switch from detumble mode to nadir pointing mode. The second stage of the orbital propagator, responsible for computing the aerodynamic and solar radiation pressure disturbance forces, will be also switched on, now that it has an accurate attitude reading from the Attitude Estimator block. In nominal mode, a routine was implemented to get a new reading from the [GNSS](#page-26-2) receiver every 24h in order to update the orbital propagator with new values of position, velocity, and time. Once the [MCEKF](#page-27-3) converges, which will be assumed to be true after 1.5 orbits, a new routine will be started. This new routine will be responsible for verifying the error between [MEKF](#page-27-2) and the [QUEST](#page-27-4) attitude estimations every time the sun sensors provide data. This error should be kept under  $5^{\circ}$  using a moving average with a window size of 60s. If the average error is larger than the  $5^{\circ}$  threshold, a flag is set to one and it should be communicated to the [ORCASat'](#page-27-0)s ground station.

Preliminary simulations showed that the sequence described successfully managed to automatically bring the [ORCASat](#page-27-0) from an arbitrary attitude and angular rate to nominal mode.

## **Appendix D**

# **Additional Figures**

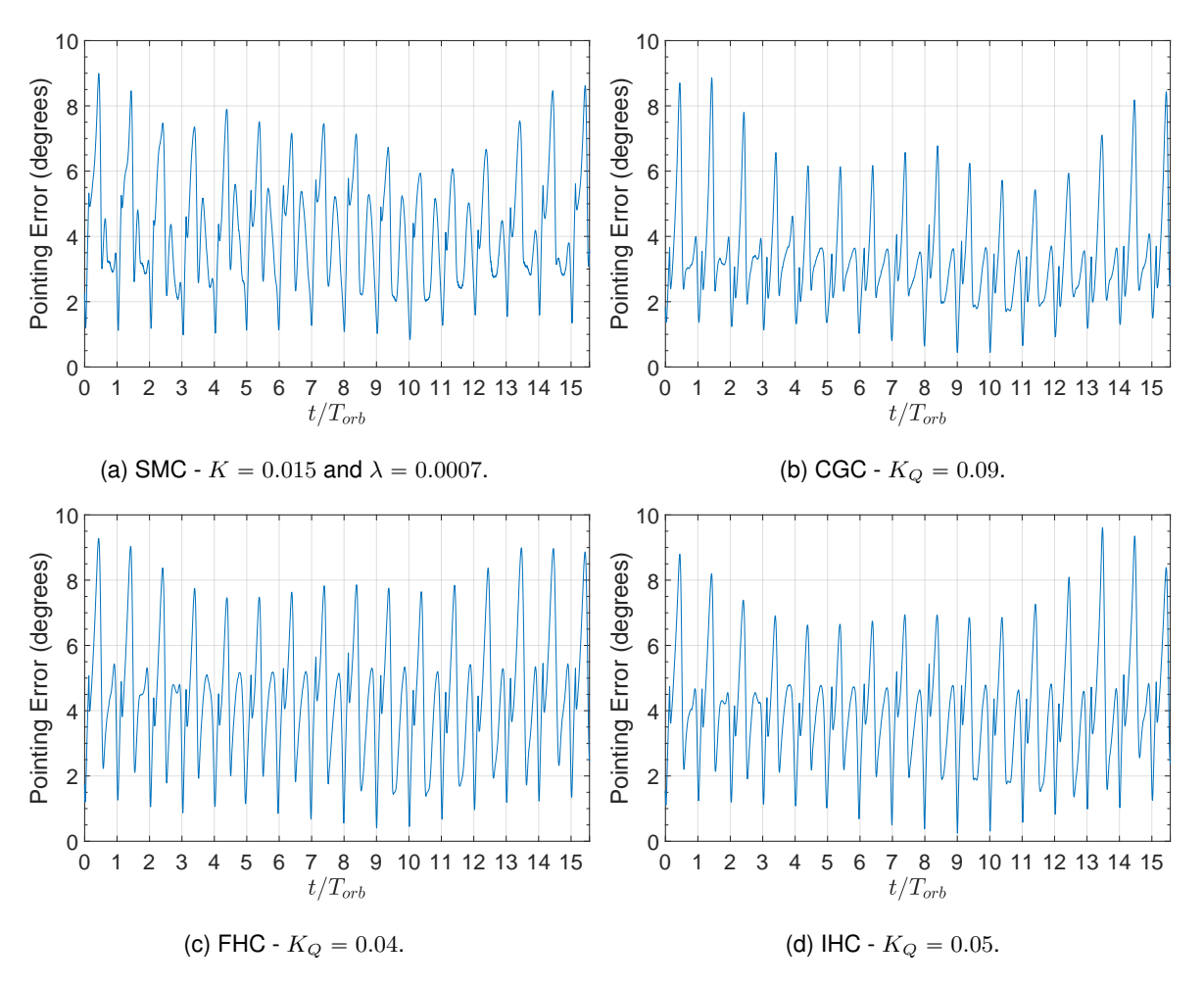

Figure D.1: Performance of the nadir-pointing controllers using the gain that provides the best efficiency.

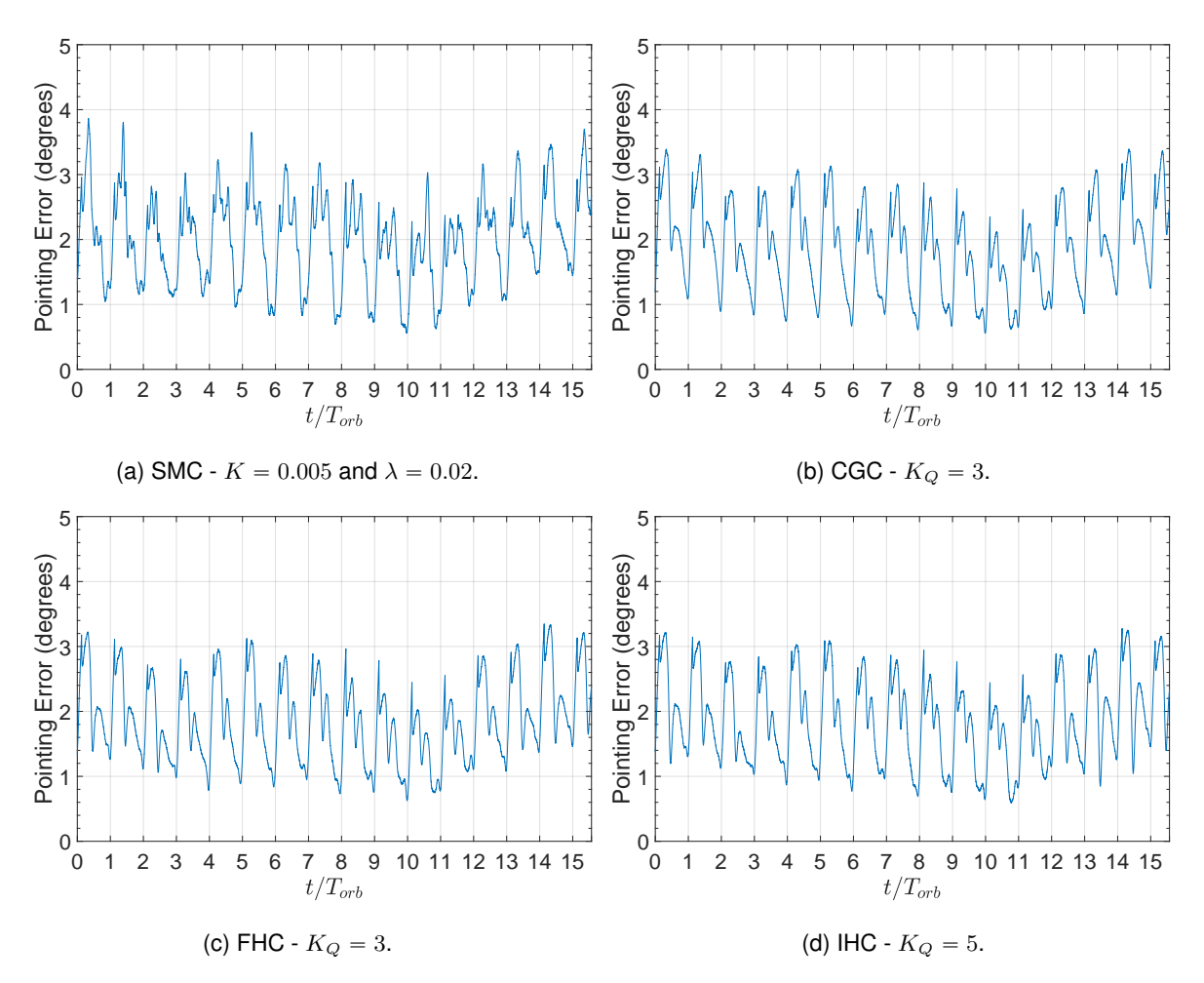

Figure D.2: Performance of the nadir-pointing controllers using the gain that provides the smallest maximum error.

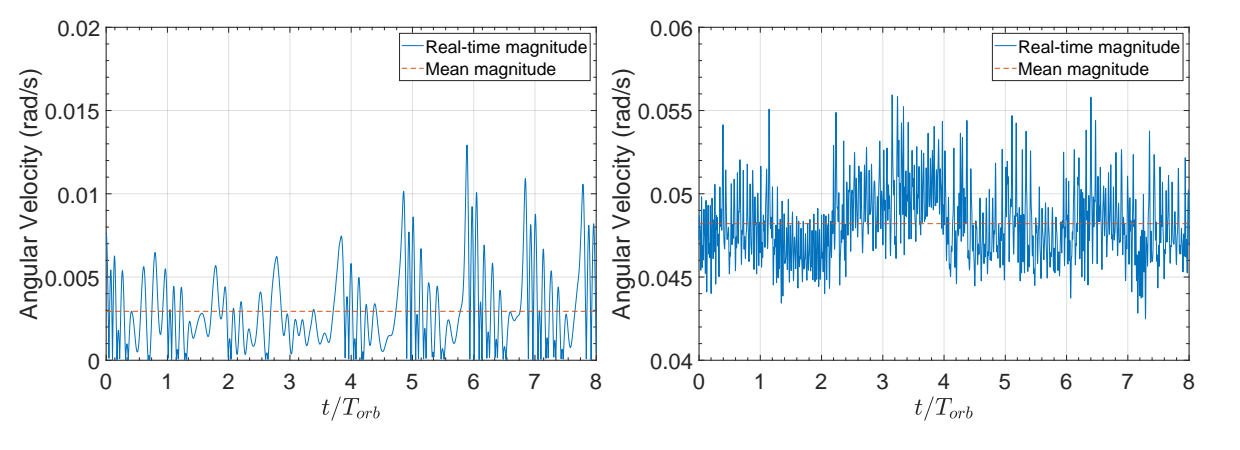

(a) Angular velocity profile in cases 1 and 2.

(b) Angular velocity profile in cases 3 and 4.

Figure D.3: Angular velocity profiles used in the analysis of the transient behaviour of [MEKF](#page-27-2) and [MCEKF.](#page-27-3)

### **Appendix E**

## **Matlab Scripts**

#### **E.1 Constant Gain Controller**

```
% Load the simulink simulation containing<br>2 load ("campo_magnetico_200000s_10122019') % the magnetic field<br>3 v = [6.02605329; -3.45486820; -3.26308364]*10^3; % Velocity vector<br>4 r = [-4.1239936011; -2.9874334602; -4.463061
 \begin{array}{lll}\n\text{5} & \text{mu} & = & 3.98600442\text{e}^{14}\n\end{array}<br>
\begin{array}{lll}\n\text{6} & \text{a} & = & \text{mu} \times \text{norm}(\text{r}) / (2 \times \text{mu} - \text{norm}(\text{r}) \times \text{norm}(\text{v}) \cdot 2);\n\end{array}<br>
\begin{array}{lll}\n\text{8} & \text{Standard gravitational parameter} \\
\text{8} & \text{Semi–major axis}\n\end{array}6 a = mu*norm(r)/(2*mu - norm(r)*norm(v)^2);<br>
7 T = 2*pi*a^(3/2)/sqrt(mu);<br>
8 n orbits = floor(86400/T);<br>
8 n orbits = floor(86400/T);<br>
9 step = 0.1;<br>
8 Orbit angular velocity<br>
10 w0 = 2*pi/T;<br>
8 Orbit angular velocity
 11 len = round(T/step);<br>
12 %% Getting the magnetic field from the simulation data<br>
13 B = zeros(len, 3, n_orbits);<br>
15 = 5(:,:,i) = zeta_o.data(1+len*(i-1):len*i,:);<br>
15 = 5(:,:,i) = zeta_o.data(1+len*(i-1):len*i,:);
16 end
17 [lines_B,rows_B,dim3_B] = size(B);<br>18 %% Average of the magnetic field p
 18 %% Average of the magnetic field per orbit
19 B avg = zeros(lines B,rows B);
20 for i=1:1:n-orbits
21 B avg(i,:) = B avg(i,:) + B(i,:,i);
22 end<br>23 B_a23 B_avg = B_avg/n_orbits;
 24 %% Spacecraft Parameters
25 J = [0.003 0 0; 0 0.007 0; 0 0 0.008]; % Inertia tensor
26 J1 = J(1,1); % Prinicpal inertia moments
 27 J2 = J(2,2);<br>28 J3 = J(3,3);
28 33 = 3(3,3);<br>29 h0 = 0.003; 39 % Momentum wheel angular momentum about its the spin axis
 30 kx = (J2-J3)/J1;<br>31 ky = (J3-J1)/J2;<br>32 kz = (J1-J2)/J3;
33 88 System matrix<br>34 A_matrix = [0, 0, 0]34 A matrix = [0,0,w0*(1´kx)´h0/J1,´2*w0*(w0*kx+h0/J1),0,0;0,0,0,0,0,0;...
35 h0/J3´w0*(1+kz),0,0,0,0,2*w0*(w0*kz´h0/J3);0.5,0,0,0,0,0;0,0.5,0,0,0,0;0,0,0.5,0,0,0];
36 %% Control Matrix B for each time step
37 bx = B avg(:,1);
38 by = B avg(:,2);
39 bz = B avg(:,3);
40 B matrix = zeros(6,3,length(B avg));
 41 for i=1:1:length(B_avg)<br>
B_matrix(:,,;,i)=[(J^(-1))*(1)sqrt(bx(i)*bx(i)*by(i)*by(i)*bz(i)*bz(i)))*...<br>
44 [-by(i)*bz(i)+bz(i)*bz(i),bx(i)*by(i),bx(i)*bz(i);bx(i)*by(i),-bx(i)*bx(i)-...<br>
bz(i)*bz(i),by(i)*bz(i);bx(i)*bz(
 45 end
46 %% ´´´> Constant Gain Controller (CGC) <´´´
47 B cgc = zeros(6,3); % Control Matrix B for the constant gain controller
48 for i=1:1:len
49 B cgc = B cgc + B matrix(:,:, i);
50 end<br>51 B<sub>-C</sub>
 51 B cgc = B cgc/len;
52 gain Q = [0.01, 0.05, 0.1]; % Q matrix
53 diag matrix = diag([10ˆ3, 10ˆ3, 10ˆ3, 1, 1, 1]);
54 Q = zeros(6,6,length(gain Q)); % Q = gain Q*diag matrix
55 for i =1:1:length(gain Q)
56 Q(:,:,i) = gain Q(i)*diag matrix;
57 end
 58 n iterations = length(gain Q); % For computing the solution for each Q matrix<br>59 P Q = zeros(6,6,n iterations);
```

```
60 K_Q = zeros(3, 6, n_iterations);
61 for k=1:1:n_iterations % Riccati matrix P and controller gain K -> matlab care function<br>
62 [P_Q(:,:,k), -,K_Q(:,:,k)] = care(A_matrix, B_cgc, Q(:,:,k));<br>
64 (Segc = K_Q(:,:,k);<br>
76 (Segc = P_Q(:,:,k);<br>
76 (Segc = P_Q(:
68 end
```
#### **E.2 Infinite Horizon Controller**

```
% Load the simulink simulation<br>2 load (campo_magnetico_200000s_10122019') % containing the magnetic field<br>3 v = [6.02605329; -3.45486820; -3.26308364]*10^3; % Velocity vector<br>4 r = [-4.1239936011; -2.9874334602; -4.4630619
      mu = 3.98600442e14;<br>
\begin{array}{ll}\n\text{m} = 3.98600442e14; \\
\text{a} = \text{mu}* \text{norm}(r) / (2* \text{mu}) - \text{norm}(r) * \text{norm}(v)^2; \\
\text{T} = 2* \text{pi}*a^2(3/2) / \text{sqrt}(\text{mu}); \\
\text{b)} \end{array}6 a = mu*norm(r)/(2*mu - norm(r)*norm(v)^2);<br>
7 T = 2*pi*a^(3/2)/sqrt(mu);<br>
8 Crbital period<br>
8 norbits = floor(120000/T);<br>
8 step = 0.1;<br>
8 Simulink simulation step size<br>
10 W0 = 2*pi/T;<br>
8 Orbit angular velocity
\begin{array}{ll}\n 0 & \text{1:1001 (120000/1)} \\
 0 & \text{step = } 0.1; \\
 10 & \text{w0 = } 2*pi/T; \\
 11 & \text{len = round}(T/\text{step}); \\
 12 & \text{t = } 0 \text{:step:len*step-step}; \\
 \end{array}12 t = 0:step:len*step-step; % Time vector - used for interpolation<br>13 tintegration = len*step-step:-step:0; % Integration time vector (Backwards integration)<br>14 % Getting the magnetic field from the simulation data<br>16 B =
17 B(:,:,i) = zeta_o.data(1+len*(i-1):len*i,:);<br>18 end
18 end<br>19 [li
        [lines_B, rows_B, dim3_B] = size(B);20 %% Average of the magnetic field per orbit
21 B avg = zeros(lines B,rows B);
22 for i=1:1:n orbits
23 B avg(:,:) = B avg(:,:) + B(:,:,i);
      end
25 B_avg = B_avg/n_orbits;
 26 %% Spacecraft Parameters
27 J = [0.003 0 0; 0 0.007 0; 0 0 0.008]; % Inertia tensor
28 J1 = J(1,1); % Prinicpal inertia moments
28 J1 = J(1, 1);<br>29 J2 = J(2, 2);
30 \overline{J3} = \overline{J(3,3)};<br>31 h0 = 0.003;
31 h0 = 0.003; \% Momentum wheel angular momentum about its the spin axis<br>32 kx = (17-13)/11:
33 \text{ kx} = (J2-J3)/J1;<br>
32 \text{ kx} = (J2-J3)/J1;<br>
33 \text{ ky} = (J3-J1)/J2;\begin{array}{rcl} 33 & \text{ky} & = & (\text{J3}-\text{J1}) / \text{J2}; \\ 34 & \text{kz} & = & (\text{J1}-\text{J2}) / \text{J3}; \end{array}34  kz = (J1—J2)/J3;<br>35  %% System matrix A
 36 A matrix = [0,0,w0*(1—kx)—h0/J1,—2*w0*(w0*kx+h0/J1),0,0;0,0,0,0,0,0;<br>37 h0/J3—w0*(1+kz),0,0,0,0,2*w0*(w0*kz—h0/J3);0.5,0,0,0,0,0;0,0.5,0,0,0,0;0,0,0.5,0,0,0;<br>38 %% Control Matrix B for each time step
38 % Control Matri<br>39 bx = B_avg(:,1);<br>40 by = B_avg(:.2):
 40 by = B avg(:,2);
41 bz = B avg(:,3);
42 B matrix = zeros(6,3,len);
43 for i=1:1:1en<br>44 B matrix (
 44 B_matrix(:,:,i) = [(J^(-1)) *(1/sqrt(bx(i) *bx(i) +by(i) *by(i) +bz(i) *bz(i))) *...<br>45 [-by(i) *by(i)-bz(i) *bz(i), bx(i) *by(i), bx(i) *bz(i); bx(i) *by(i), -bx(i) *bx(i)-...<br>46 bz(i) *bz(i), by(i) *bz(i); bx(i) *bz(i
47 end<br>48 \frac{6}{3}48 %% ──> Infinite Horizon Controller (IHC) <──<br>49 gain = [0.01, 0.05, 0.1]; % Q matrix<br>50 diag matrix = diag([10^3, 10^3, 10^3, 1, 1, 1]);<br>50 diag matrix = diag([10^3, 10^3, 10^3, 1, 1, 1]);<br>52 for i =1:1:length(gain) % 
\overline{Q}(:,:,i) = gain(i)*diag_matrix;<br>54 end
54 end<br>55 R ms
 55 B_matrix(:,:,end+1) = B_matrix(:,:,1); % Periodic B_matrix - last value = first value<br>56 t_integration = [t_integration(1) + step, t_integration];
57 \text{ t} (\text{end} + 1) = t (\text{end}) + \text{step};58 len = length(B matrix);
59 P IHC new = zeros(6,6,len,length(gain));
60 K IHC new = zeros(3,6,len,length(gain));
61 B_matrix_ode = zeros(len,18); % Converting the B_matrix to a vector (required in ode45)<br>62 for i=1:1:6
62 for i=1:1:6<br>63 for i=1for j=1:1:364 B matrix ode(:,(i-1)*3+j) = B matrix(i,j,:);<br>65 end
65 end
\begin{array}{c}\n 66 \text{ end} \\
 67 \text{ n_cicles} = 15\n \end{array}% Aximum number of iterations<br>
% dif = zeros(len, 36, n_cicles, length(gain)); % Stores the difference between iterations<br>
es relative_error = zeros(len, 36, n_cicles, length(gain));<br>
70 for kk=1:1:length(gain) % Computed
```

```
76 [t_ode, Pode] = ode45(@(t_ode, P_ode) myode(t, P_ode, A_matrix,..<br>77 B_matrix_ode, Qaux, t_ode), t_integration, Pf); % (Backwar
 B_matrix_ode,Qaux,t_ode), t_integration, Pf); % (Backwards integration)<br>78 AuxPode = Pode; % Change elements order - The first element now corresponds to t=0;<br>79 % decreases the interpolation time in the myode2 function by
             of 5<br>for i=1:1:length(Pode)
 80 for i=1:1:length(Pode)<br>
81 Pode(i,:) = AuxPode(end-(i-1),:);<br>
82 end
 83 AUX(:,:,1,kk) = AuxPode; % AUX keeps the inverse order of Pode of every iteration<br>84 for i=1:1:n_cicles % Next iterations
 % Pf = reshape(Pode(1,:),size(eye(6))); % The first index corresponds<br>% to t=0 - Periodic condition, final value is equal to the first<br>(t_de2, Pode2) = ode45(@(t_ode2,P_ode2) myode2(t,P_ode2,...<br>% A_matrix,B_matrix_ode,Qau
 89 Pode = Pode2;<br>90 AuxPode = Pod
 90 AuxPode = Pode;
91 for iii=1:1:length(Pode) % Change elements order ´ same as in line 80
92 Pode(iii,:) = AuxPode(end´(iii´1),:);
 93 end
 AUX(:,:,i+1,kk) = Pode2;<br>
dif(:,:,i,kk) = AUX(:,:,i,kk) - AUX(:,:,i+1,kk);<br>
m_AUX_i_plus_1 = max(abs(AUX(:,:,i+1,kk))); % Used to compute the relative_error<br>
for k=1:1:length(dif(1,:,i,kk))<br>
relative_error(:,k,i,kk) = abs(
99 end<br>100 m =
no m = max(max(relative_error(:,:,i,kk)));<br>
101 % AuxReshape = reshape(Pode(1,:), size(eye(6)));<br>
if m<0.01 % 1 per cent<br>
disp(['Threshold reached',' - Iteration ',num2str(i),' m=', num2str(m)])
104 break<br>105 end
                    end.
\frac{106}{107} disp(['Threshold not reached',' - Iteration ', num2str(i), ' m=', num2str(m)])
107 end<br>108 for
108 for i=1:1:len % convert Pode to a square matrix
109 P IHC new(:,:,i,kk) = reshape(Pode(i,:), size(eye(6)));
109<br>110 end<br>111 for
111 for i=1:1:len % compute the controller gain matrix
112 K IHC new(:,:,i,kk) = (B matrix(:,:,i)')*P IHC new(:,:,i,kk);
113 end<br>114 len
114 len = len-1;<br>115 K THC ext next
115 K_IHC_ext_new = K_IHC_new(:,:,1:end-1,kk); % Periodic extention of the Controller gain<br>116 P_IHC_ext_new = P_IHC_new(:,:,1:end-1,kk);
117 for i=1:1:2*n_orbits-1<br>118 P THC ext new (:.:.
118 P_IHC_ext_new(:,:,i*len + 1:(i+1)*len) = P_IHC_new(:,:,1:end-1,kk);<br>K_IHC_ext_new(:,:,i*len + 1:(i+1)*len) = K_IHC_new(:,:,1:end-1,kk);
120 end<br>121 t_ext
121 t ext = 0:step:(length(K_IHC_ext_new)*step-step);<br>122 K_series_IHC_new = timeseries(K_IHC_ext_new, t_ex
122 K series IHC new = timeseries(K IHC ext new, t ext);
123 % save(['K series IHC10 newMF ode', num2str(kk)], 'K series IHC new', 'Qaux', ...
              'diag matrix', 'gainQ')
124 end
125 %% ode45 functions
126 function dPdt = myode(t, P, A, B_matrix,ode, Q, t,ode)127 B = interp1(t, B_matrix_ode, t_ode);<br>128 B_aux = zeros(6,3);
129 for i=1:1:6<br>
130 for j=1:1:3<br>
B_aux(i,j) = B((i-1)*3+j);
132 end
133 end
134 P2 = reshape(P,size(A));<br>
dPdt2 = -P2*A - (A')*P2 + P2*B}-aux*(B_aux')*P2 - Q;<br>
dPdt = reshape(dPdt2,size(P));
137 end
138
139 function dPdt = myode2(t,P,A,B_matrix_ode,Q,t_ode,Pode)<br>140 B = interpl(t, B_matrix_ode, t_ode):
140 B = interp1(t, B matrix ode, t ode);
141 B aux = zeros(6,3);
142 for i=1:1:6
143 for j=1:1:3<br>
144 B_aux(i,j) = B((i-1)*3+j);
145 end
146 end<br>147 P2 =
147 P2 = reshape(P,size(A));<br>
148 Pi = interp1(t, Pode, t_ode);<br>
149 Pi = reshape(Pi,size(A));
150 K = (B_aux^{\dagger}) * P_1;<br>
151 A = A-B_aux*K;152 dPdt2 = -P2*A - (A')*P2 - (K')*K - Q;<br>153 dPdt = reshape(dPdt2, size(P));
153 dPdt = reshape(dPdt2, size(P));
     and
```
#### **E.3 Finite Horizon Controller**

```
1 clear all % Load the simulink file
2 load('campo magnetico 200000s 10122019') % containing the magnetic field
3 v = [6.02605329; ´3.45486820; ´3.26308364]*10ˆ3; % Velocity vector
```

```
4 r = [-4.1239936011; -2.9874334602; -4.4630619183]*10^6; % Position vector<br>5 mu = 3.98600442e14;<br>8 Standard gravit
                                                                                                                  % Standard gravitational parameter<br>% Semi-major axis<br>% Orbital period
  6 a = mu*norm(r)/(2*mu – norm(r)*norm(v)^2);<br>7 T = 2*pi*a^(3/2)/sqrt(mu);<br>8 step = 0.1; % Simulink simulation step size<br>9 w0 = 2*pi/T; % Orbit angular velocity
 10 len = round(T/step);<br>
11 n_orbits = floor(120000/T);<br>
12 %% Getting the magnetic field from the simulation data<br>
13 B = zeros(len, 3, n_orbits);<br>
14 for i=1:1:n_orbits
15 - 201 B(:,:,i) = zeta.o.data(1+len*(i-1):len*i,:);<br>16 end
      16 end
17 B(1,:,end+1) = zeta_o.data(1+len*(n_orbits+1 - 1),:);<br>18 [lines_B,rows_B,dim3_B] = size(B);
 18 [lines_B,rows_B,dim3_B] = size(B);<br>19 %% Spacecraft Parameters
20 J = [0.003 \ 0 \ 0; \ 0 \ 0.007 \ 0; \ 0 \ 0 \ 0.008]; \frac{8}{3} Inertia tensor<br>21 J = J(1.1):
21 J1 = J(1,1);<br>
22 J2 = J(2,2):
20 J = [0.003 \ 0.21 \ J1 = J(1,1);<br>
22 J2 = J(2,2);<br>
23 J3 = J(3,3);23 J3 = J(3,3)<br>24 h0 = 0.0
24 \text{ h0} = 0.003; % Momentum wheel angular momentum about its the spin axis kx = (J2-J3)/J1;23 J3 = J(3, 3);<br>
24 h0 = 0.003;<br>
25 kx = (J2-J3)/J1;<br>
26 ky = (J3-J1)/J2;
26 ky = (J3-J1)/J2;<br>27 kz = (J1-J2)/J3;
27 \text{ kz} = (J1-J2)/J3;<br>28 \text{ System matrix}28 %% System matrix A
29 A matrix = [0,0,w0*(1´kx)´h0/J1,´2*w0*(w0*kx+h0/J1),0,0;0,0,0,0,0,0;
30 h0/J3´w0*(1+kz),0,0,0,0,2*w0*(w0*kz´h0/J3);0.5,0,0,0,0,0;0,0.5,0,0,0,0;0,0,0.5,0,0,0];
 31 %% ——> Finite Horizon Controller (FHC) <——<br>32 gain Q = [150, 200, 250]; % Q matrix<br>33 diag matrix = diag([10´3, 10ˆ3, 10ˆ3, 1, 1, 1]);<br>54 for i =1:1:length(gain Q)<br>35 Q(:,:,i) = gain Q(i)*diag matrix;
 36 end<br>37 gain.pf = [2, 2.5, 3];<br>38 K.finite = zeros(3,6,1en*n_orbits);<br>39 K.finite_ode = zeros(6,6,1en*n_orbits);<br>40 t_integration = len*step:-step:0; % Integration time vector (Backwards integration)<br>41 t = 0:step:1en*st
 43 Q aux = Q(:,:,kkk);
44 for kk=1:1:length(gain Pf)
45 for k=1:1:n orbits
 46 bx = [B(:,1,k); B(1,1,k+1)];<br>
47 by = [B(:,2,k); B(1,2,k+1)];<br>
bz = [B(:,3,k); B(1,3,k+1)];<br>
B_matrix = zeros(6,3,len+1); % Control matrix of the system<br>
for i=1:1:len+1
 51 B_matrix(:,:,i) = [(J^{\circ}(-1)) \star (1/\sqrt{2}) t^2 + (1/\sqrt{2}) t^2 + (53 bz(i) * bz(i)<br>54 end<br>55 [Pf
55 [PF, \neg, \neg] = \text{care}(A_\text{matrix}, B_\text{matrix}(:,:, end), Q(:,(:,kkk)); % Final condition \text{Pf} = \text{gain\_Pf}(kk) * \text{Pf}; % Final condition
 56 Pf = gain Pf(kk)*Pf; % Final condition
57 B matrix ode = zeros((len+1),18);
58 for i=1:1:6 % Converting the B matrix to a vector (required in ode45)
 59 for j=1:1:3<br>
\text{B_matrix\_ode}(:,(i-1)*3+j) = \text{B_matrix}(i,j,:);\begin{array}{ccc} 61 & & & \text{end} \\ 62 & & & \text{end} \end{array}\begin{array}{ccc} 62 & \text{end} \\ 63 & \text{I} + 0 \end{array}63 [t_ode, Pode] = ode45(@(t_ode,P_ode) myode(t,P_ode,A_matrix,..<br>64 B_matrix_ode,Q_aux,t_ode), t_integration, Pf); % (Backwar
64 B matrix ode, Q aux, t ode), t integration, Pf); % (Backwards integration)<br>es auxODE = Pode:
                             auxODE = Pode;<br>Pode = zeros(6,6,1en+1);
66 Pode = zeros(6, 6, len+1); % Convert Pode to a square matrix for i=1:1:len+167 for i=1:1:len+1<br>Bode(:,:,i) = reshape(auxODE(len+1 - (i-1),:),size(eye(6)));
\begin{array}{ccc}\n\cdot & \cdot & \cdot & \cdot & \cdot \\
\text{69} & \text{end} & \text{for } i=1:1:\text{len}\n\end{array}70 for i=1:1:len \text{# Global P matrix } - \text{ all orbits considered}<br>
71 P_finite_ode(:,:,i+(k-1)*len) = Pode(:,:,i);
72 end<br>73 for i=1:1:1en
73 for i=1:1:len % Global gain matrix<br>74 K_finite(:,:,i+(k-1)*len) = ((B_matrix(:,:,i
74 K finite(:,:,i+(k-1)*len) = ((B_matrix(:,:,i))')*Pode(:,:,i);<br>75 end<br>Pf_aux(:,:,k) = Pf;
                             end
76 Pf aux(:,:,k) = Pf;<br>
77 end
                     77 end
78 K finite series = timeseries(K finite, 0:step:(length(K finite)*step´step));
 79 gainPf = gain Pf(kk)
80 gainQ = gain Q(kkk)
81 save(['K series FHC', ' Pf', num2str(kk), ' Q', num2str(kkk)], ...
'K finite series', 'gainPf', 'Q aux', 'Pf aux', 'gainQ');
82 end
\frac{1}{83} end<br>\frac{8}{8}84 %% ode45 functions
 85 function dPdt = myode(t,P,A,B matrix ode,Q,t ode)
86 B = interp1(t, B matrix ode, t ode);
 87 B aux = zeros(6,3);
88 for i=1:1:6
\begin{array}{ccc}\n\text{89} & \text{for } j=1:1:3 \\
\text{90} & \text{R aux (i)}\n\end{array}90 B = B((i-1)*3+j);<br>91 end
 91 end
92 end
 93 P2 = reshape(P,size(A));<br>94 dPdt2 = -P2*A - (A')*P2 + P2*B_aux*(B_aux')*P2 - Q;<br>95 dPdt = reshape(dPdt2,size(P));
```